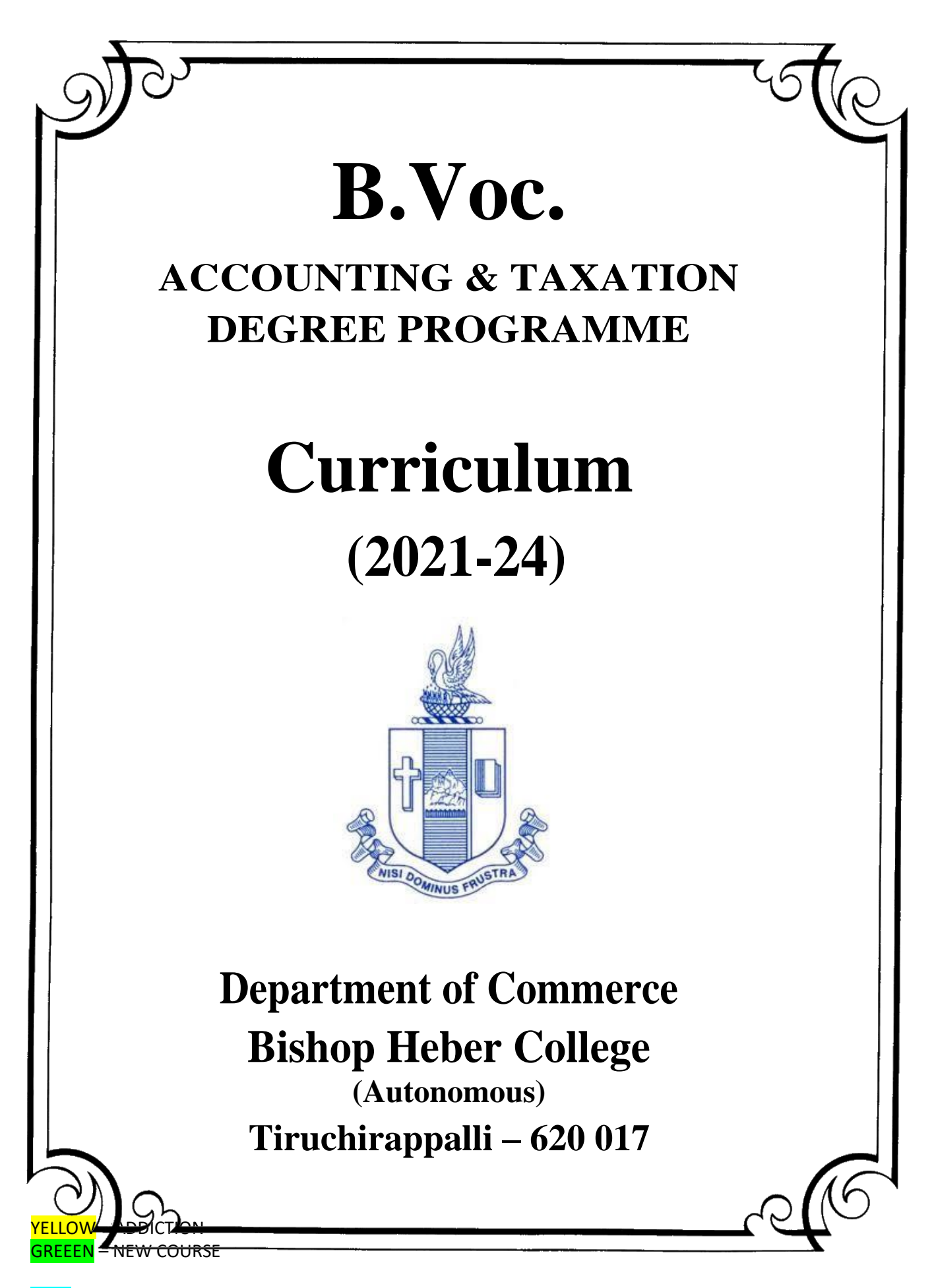

# **SCHEME OF COURSE & SYLLABUS**

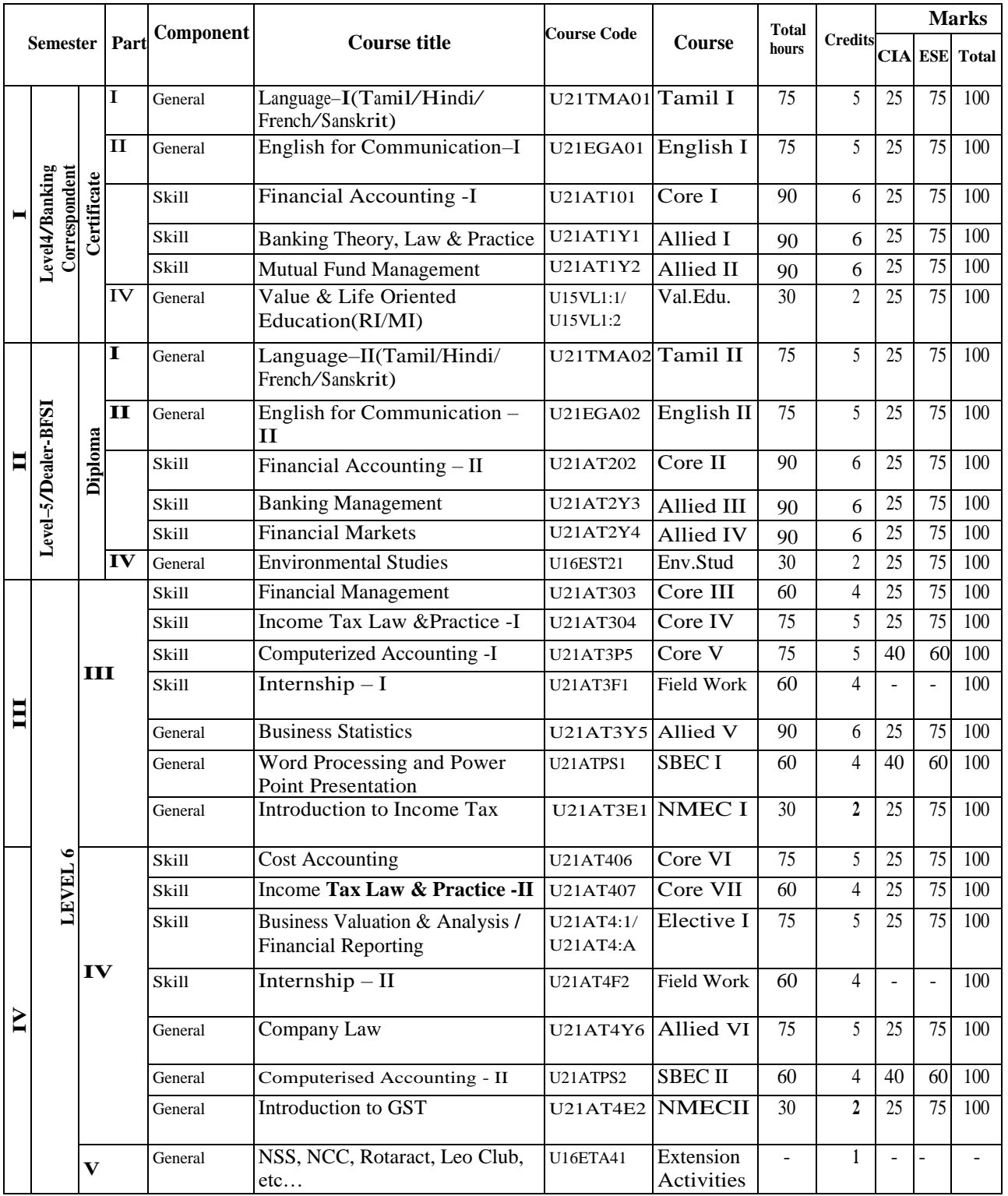

#### **Programme :B.Voc (Accounting and Taxation) - (2021-24)**

YELLOW - ADDICTION GREEEN – NEW COURSE

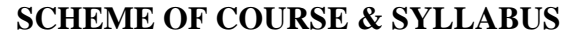

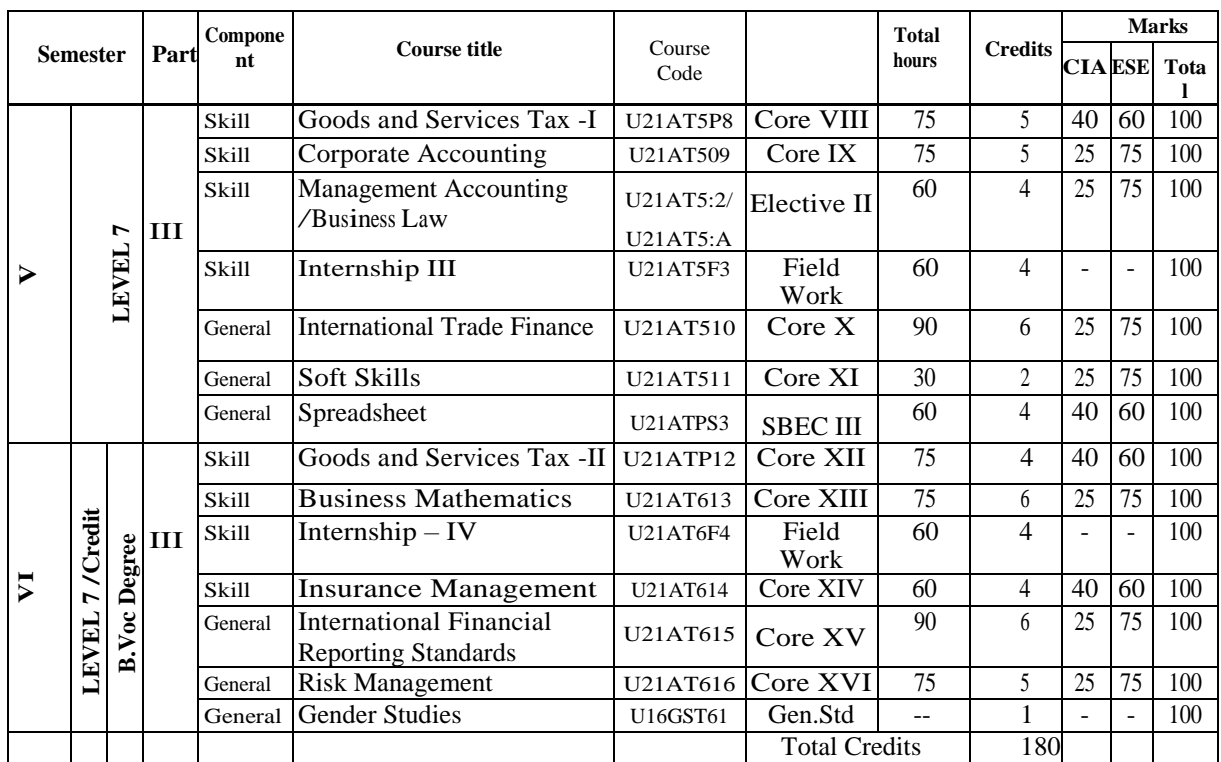

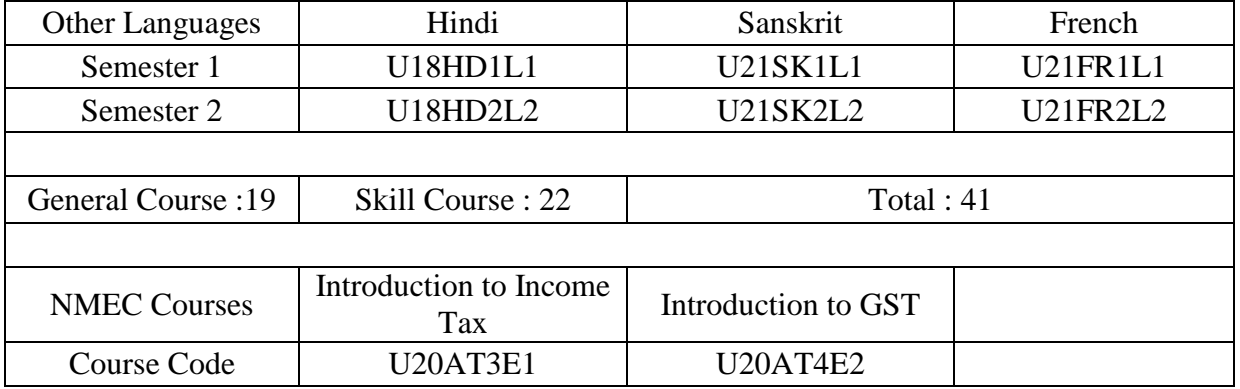

# **ARTICULATION MAPPING**

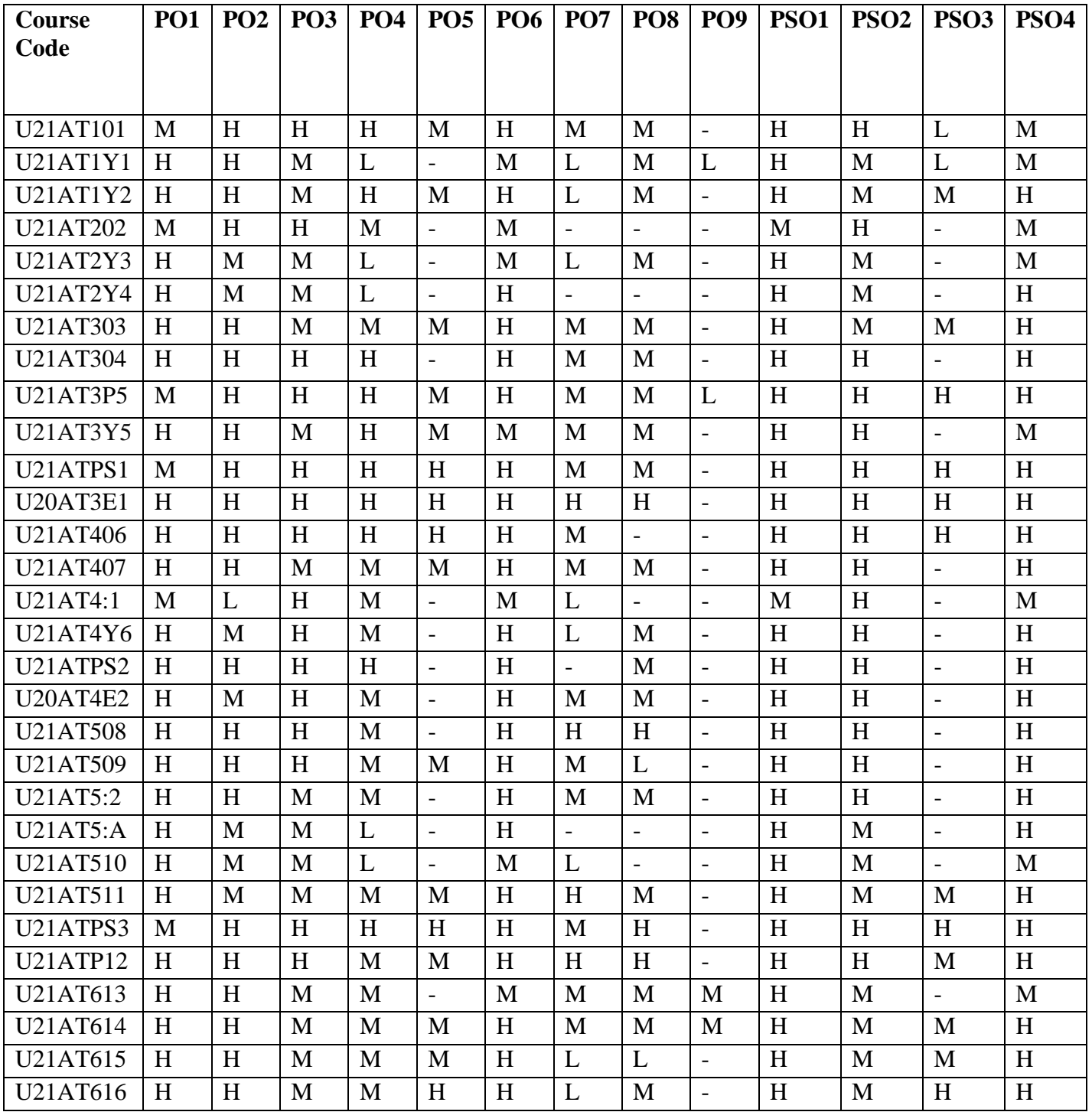

YELLOW - ADDICTION GREEEN – NEW COURSE

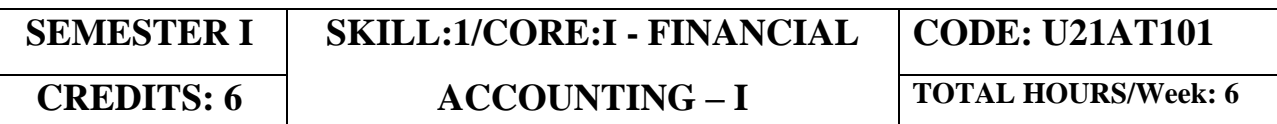

#### **COURSE OUTCOMES**

On completion of the course, the students will be able to

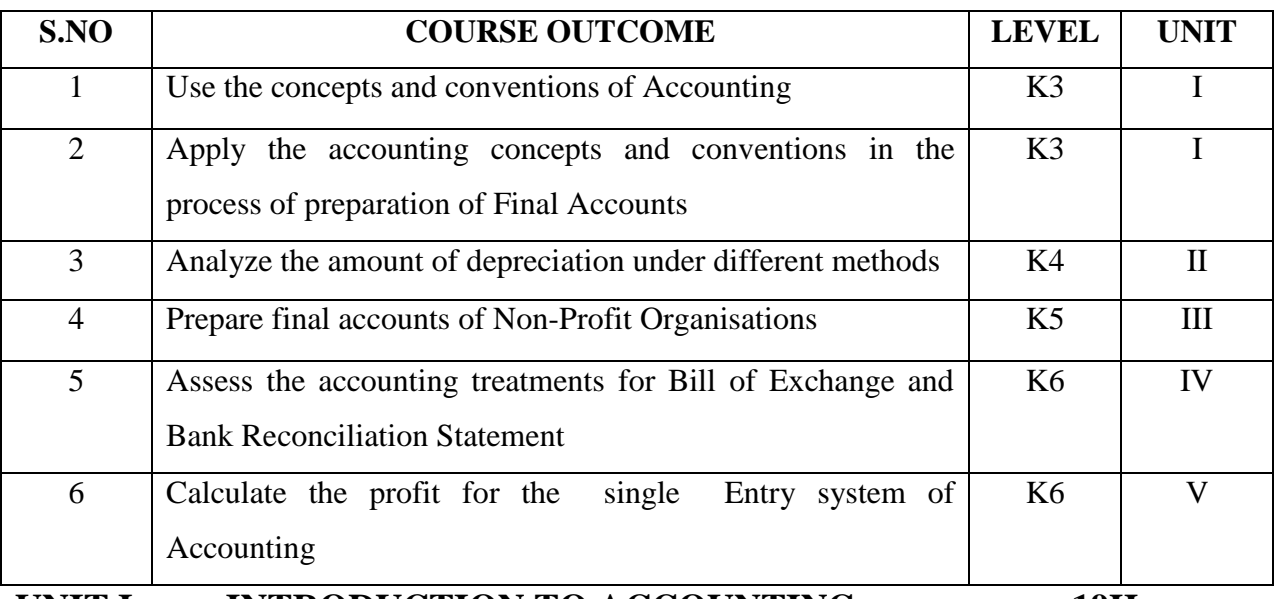

### **UNIT I INTRODUCTION TO ACCOUNTING 19Hrs**

- 1.1 Basic concepts and conventions
- 1.2 Journal Entries including adjustments entries
- 1.3 Ledger
- 1.4 Trial balance
- 1.5 Preparation of Final Accounts
- 1.5.1 Manufacturing accounts
- 1.5.2 Trading accounts
- 1.5.3 Profit and Loss account
- 1.5.4 Balance sheet.

# **UNIT II DEPRECIATION 15Hrs**

YELLOW - ADDICTION GREEEN – NEW COURSE

- 2.1 Concept of Depreciation
- 2.2 Causes of Depreciation
- 2.3 Factors affecting amount of Depreciation
- 2.4 Methods of recording Depreciation
	- 2.4.1 When provision for depreciation account is maintained
	- 2.4.2 When provision for depreciation account is not maintained
- 2.5 Methods of providing Depreciation
	- 2.5.1 Straight Line Method
	- 2.5.2 Written Down Value Method

### **UNIT III FINAL ACCOUNTS OF NON-PROFIT ORGANISATIONS 20 Hrs**

- 3.1. Receipts and payment account
- 3.2 Income and Expenditure account
- 3.3 Balance sheet
- 3.4 Preparation of Receipt and Payment account from Income and Expenditure account and Balance sheet
- 3.5 Preparation of opening and closing balance sheet from given Income and Expenditure account and Receipt and Payment account.

### **UNIT IV BILL OF EXCHANGE (EXCLUDING ACCOMMODATION BILLS) 20Hrs**

- 4.1 Methods of Handling Bills of Exchange
	- 4.1.1 Retained till Maturity
	- 4.1.2 Discounting of Bills
	- 4.1.3 Endorsement of Bills
	- 4.1.4 Sent for Collection
- 4.2 Recording Transaction in the books of Different Parties
	- 4.2.1 Retiring a bill under Rebate
	- 4.2.2 Dishonour of a bill
	- 4.2.3 Renewal of a bill
	- 4.2.4 Insolvency of the drawee
- 4.3 Bank Reconciliation Statement
	- 4.2.1 From Cash book to Pass book.
	- 4.2.2 From Pass book to Cash book.
	- 4.2.3 Preparation of Adjusted cash book

# **UNIT V SINGLE ENTRY SYSTEM 16 Hrs**

YELLOW - ADDICTION GREEEN - NEW COURSE

- 5.1 Difference between Single Entry and Double Entry System
- 5.2 Ascertainment of Profit
- 5.3 Methods of Preparation
	- 5.3.1 Statement of Affair Method
	- 5.3.2 Conversion Method.

# **UNIT VI TOPICS FOR SELF-STUDY**

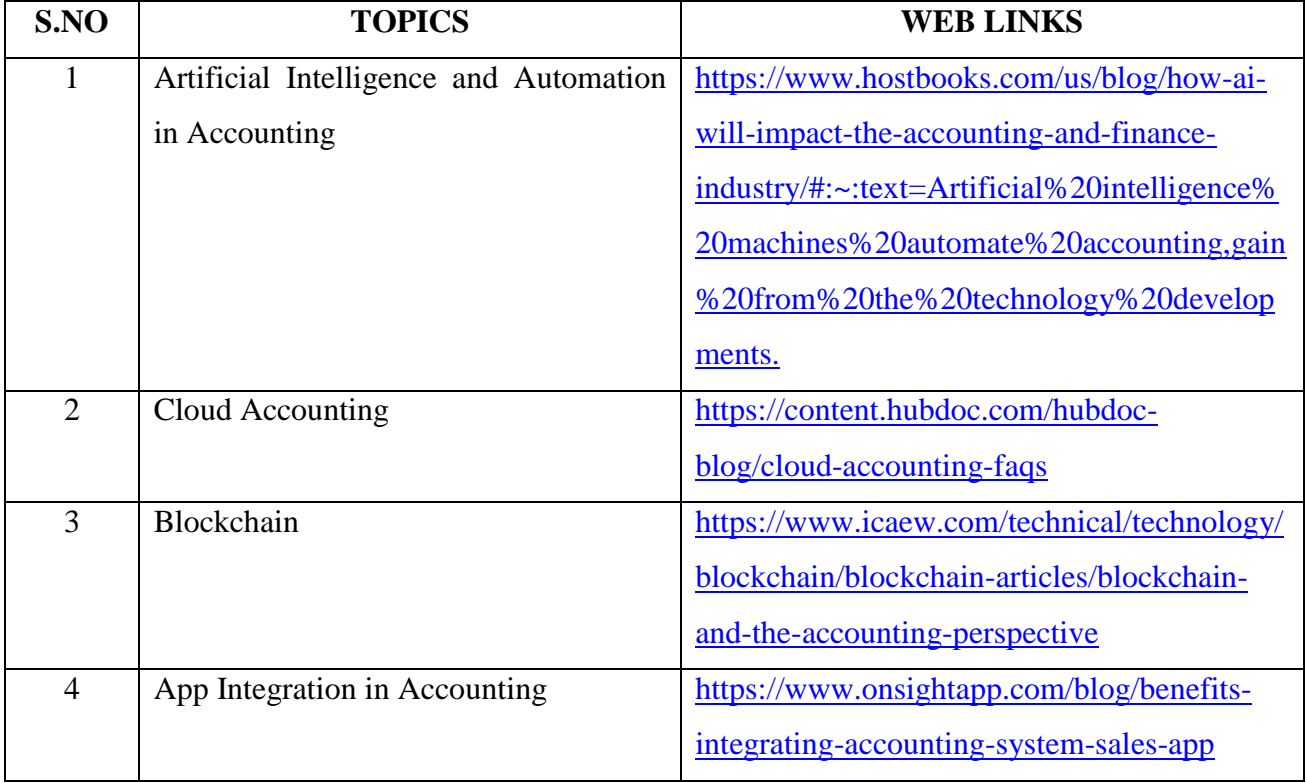

### **TEXT BOOK**

1. Financial Accounting: Concepts and Applications (Text and Assignments) B.Com (Hons.), J.R.Monga & Raj Bahadur, Scholar Tech Press, 2018

# **REFERENCE**

1. Financial Accounting-T.S. Reddy &A.Murthy - Margham Publications, 1<sup>st</sup> January, 2012

2.Principles and Practice of Accountancy, R.L.Gupta&V.K.Gupta, Sultan & Sons, New Delhi, 1<sup>st</sup> January, 2019.

3. Financial Accounting, S.N.Maheshwari, Suneel. K.Maheshwari and Sharad K Maheshwari , Vikas Publishing House, 1<sup>st</sup> January, 2018.

# **WEB REFERENCE**

1.<http://www.ddegjust.ac.in/studymaterial/mba/cp-104.pdf>

YELLOW - ADDICTION GREEEN – NEW COURSE

2[.https://icmai.in/upload/Students/Syllabus-2012/Study\\_Material\\_New/Foundation-Paper2-](https://icmai.in/upload/Students/Syllabus-2012/Study_Material_New/Foundation-Paper2-Revised.pdf)

## [Revised.pdf](https://icmai.in/upload/Students/Syllabus-2012/Study_Material_New/Foundation-Paper2-Revised.pdf)

**Theory 20% (Section A), Problems 80% (Section B & C)**

# **SPECIFIC LEARNING OUTCOMES (SLO)**

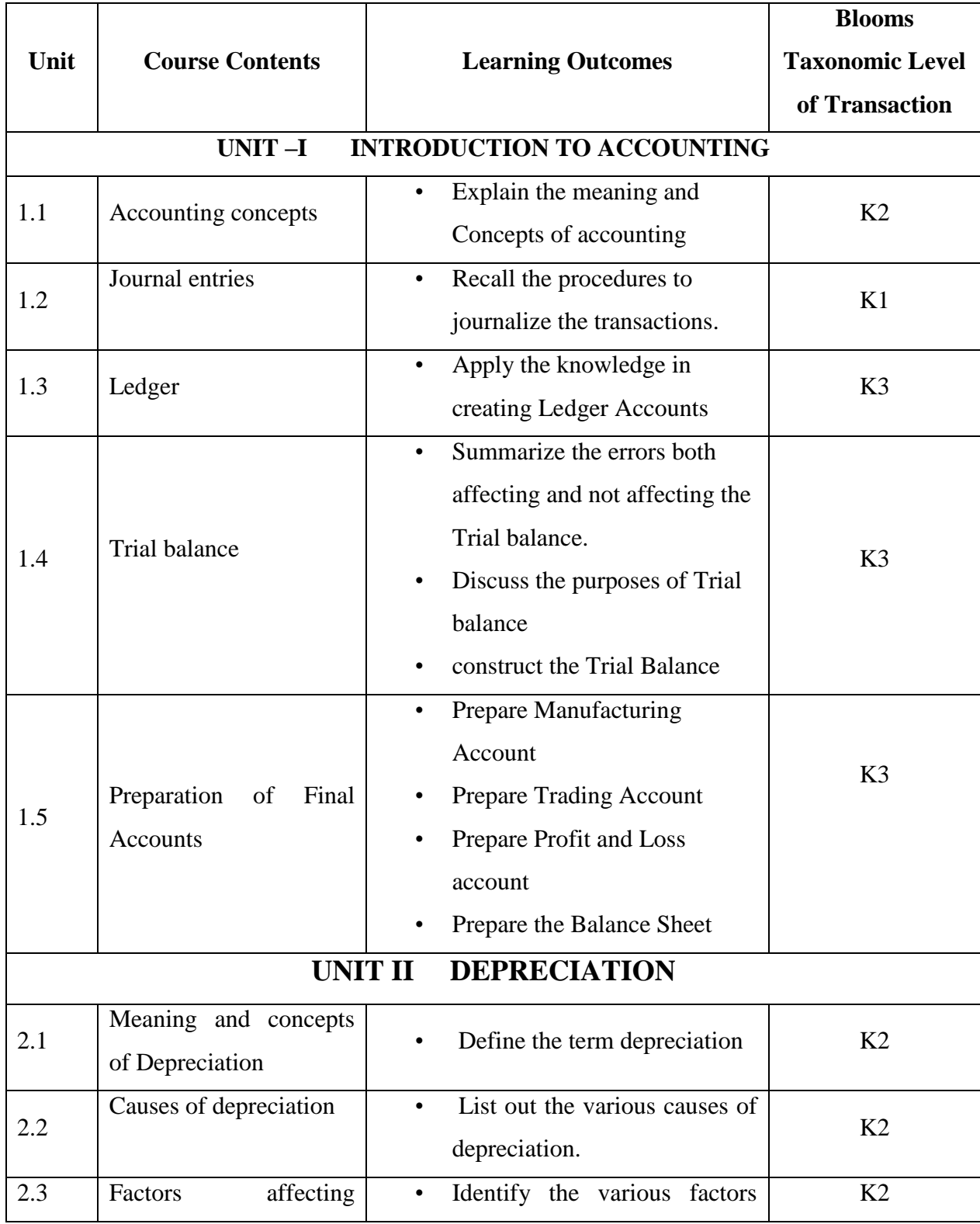

YELLOW - ADDICTION GREEEN – NEW COURSE

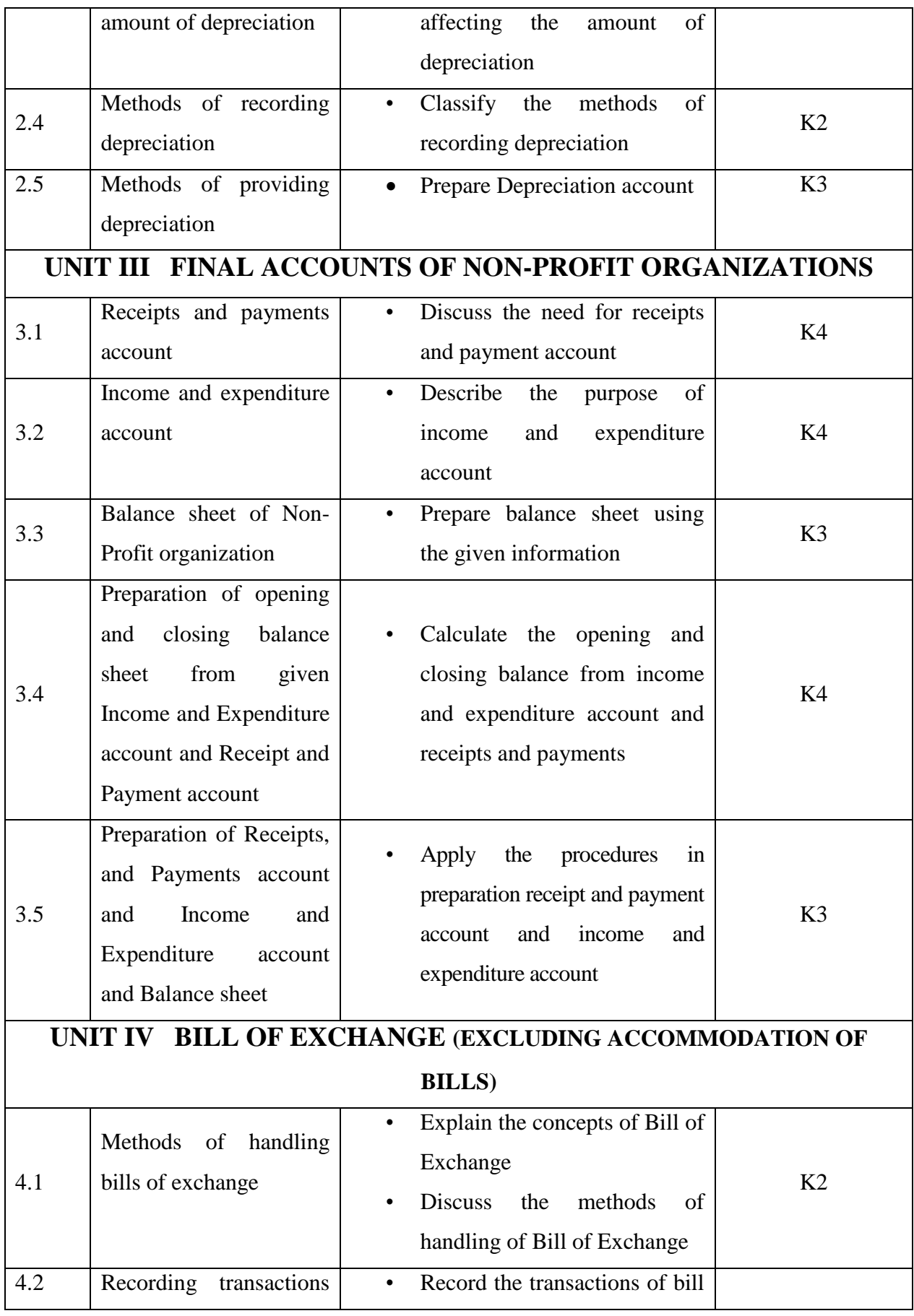

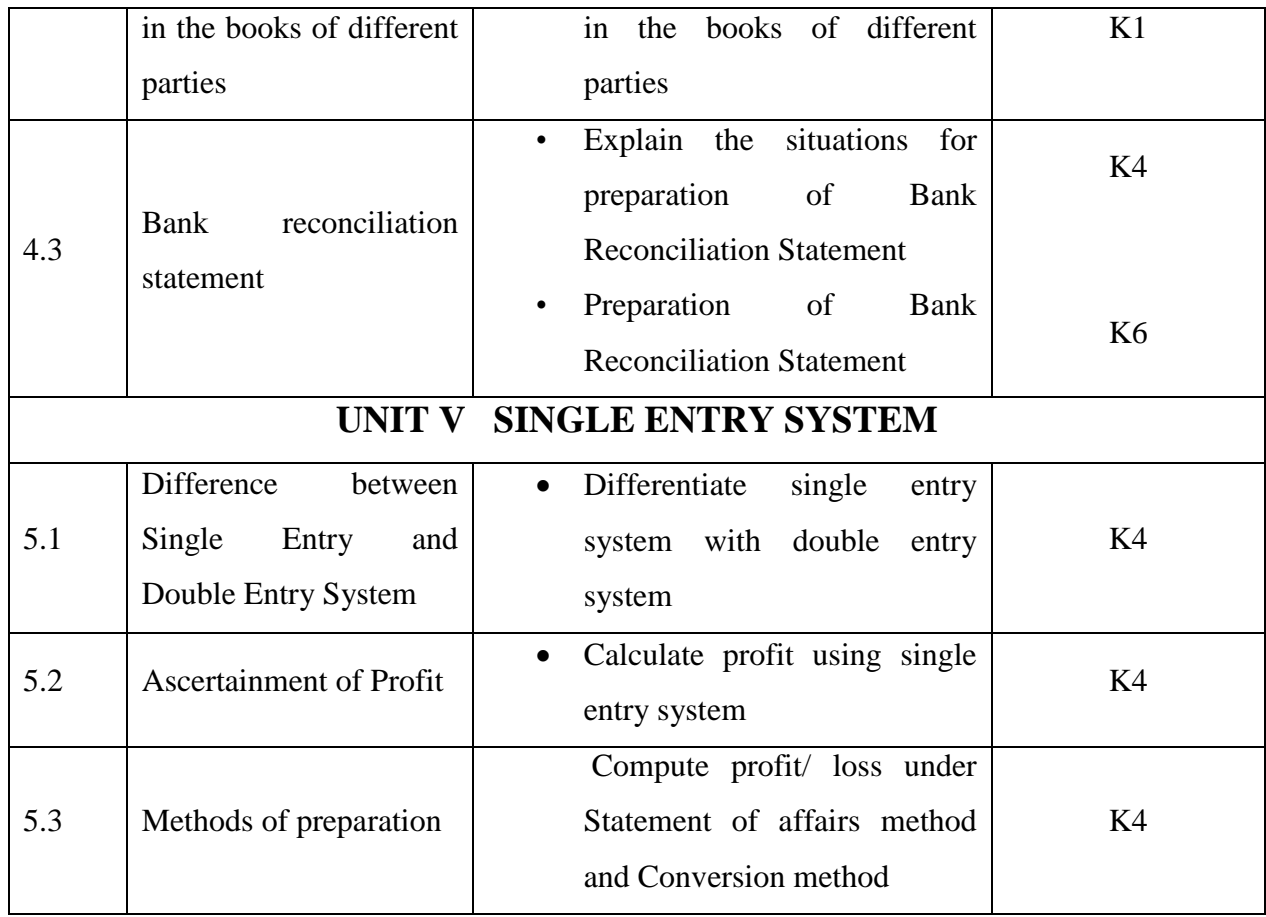

# **MAPPING SCHEME FOR THE PO, PSOS AND COS**

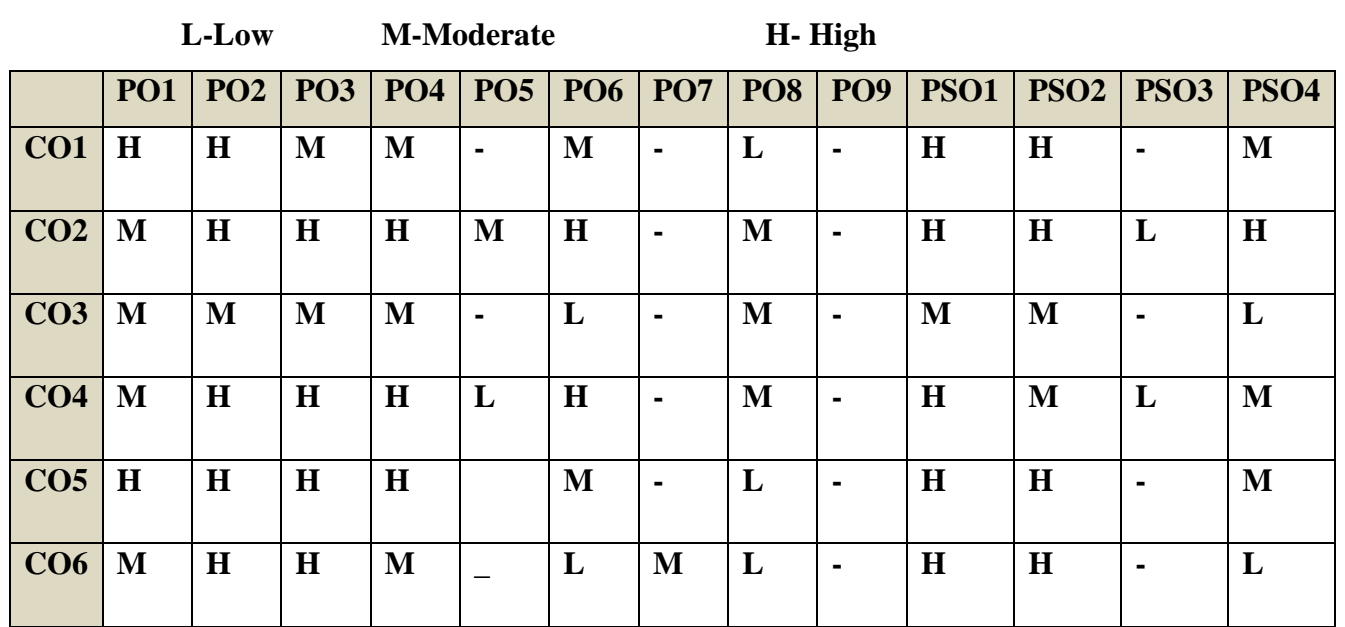

YELLOW - ADDICTION GREEEN – NEW COURSE

## **COURSE ASSESSMENT METHODS**

#### **Direct**

**1. Internal Test-1** 

**2.Internal Test-II** 

 **3. Seminar & Assignments** 

 **4. Attendance** 

**5. End Semester exam**

#### **Indirect**

**1. Internship and Project work**

# **Course Coordinator : Prof. P. Senthilkumar**

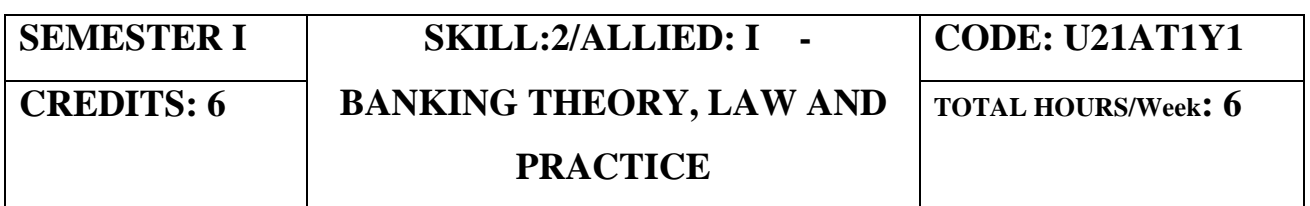

### **COURSE OUTCOMES**

On completion of the course, the students will be able to

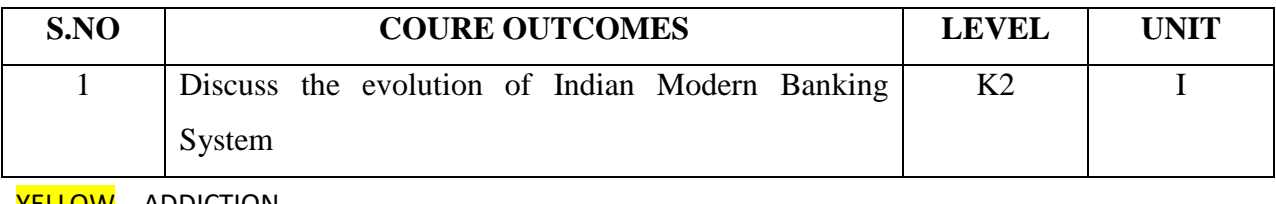

<mark>YELLOW</mark> – ADDICTION GREEEN – NEW COURSE

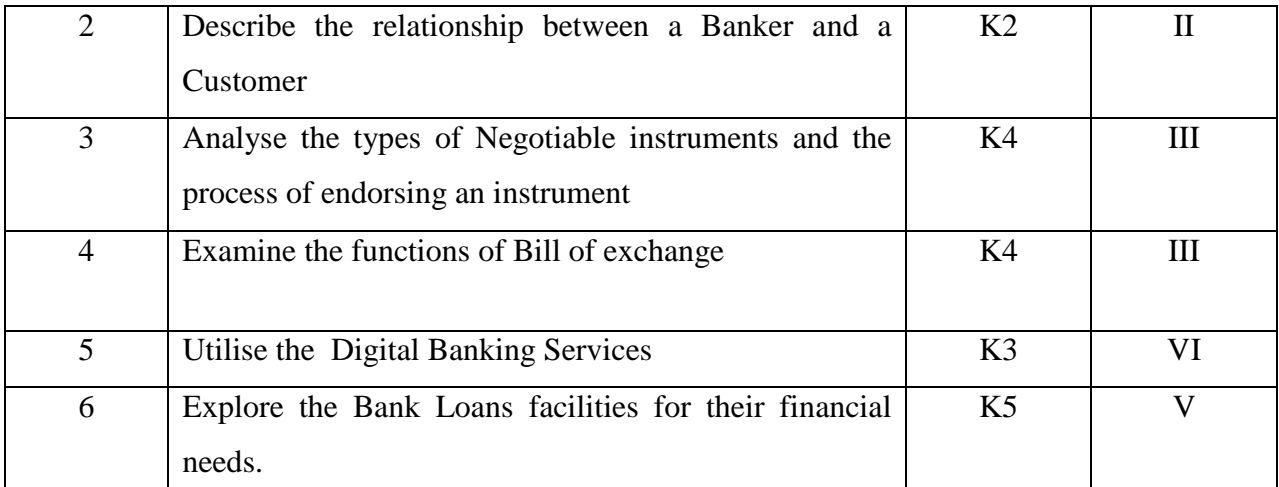

#### **UNIT I INTRODUCTION TO BANKING 20 Hrs**

- 1.1 Introduction to banking:
- 1.2 Definition of Banking
- 1.3 Services offered by Banks
- 1.4 Indian banking system
- 1.5 Classification of Banks
- 1.6 Public Sector Banks
- 1.7 Private Sector Banks
- 1.8 Foreign Banks
- 1.9 Small Finance Banks
- 1.10 Payment Banks
- 1.11 Regional Rural Banks
- 1.12 NBFCs

### **UNIT II BANKER AND CUSTOMER RELATIONSHIP 15 Hrs**

- 2.1 Definition of banker and customer<br>2.2 Relationship between Banker and c
- 2.2 Relationship between Banker and customer<br>2.3 Legal frame work -termination of relationsh
- 2.3 Legal frame work -termination of relationship Garnishee Order<br>2.4 Bankers Right of Lien
- **Bankers Right of Lien**
- 2.5 General procedure for opening a savings, current and fixed deposit Account 2.6 Various forms used in Banks
- Various forms used in Banks
- 2.7 Special types of customers.

#### **UNIT III NEGOTIABLE INSTRUMENTS 20 Hrs**

- 3.1 Negotiable Instruments: Meaning & Definition
- 3.2 Characteristics  $\&$  Kinds<br>3.3 Cheque and its kinds
- Cheque and its kinds
- 3.4 Crossing, its Types, Endorsement, its kinds, Material Alteration
- 3.5 Collection and payment of Cheque
- 3.6 Refusal or bouncing of cheque.
- 3.7 **Bills of Exchange**: Definition
- 3.8 characteristics and Parties involved
- 3.9 Difference between Bill and Cheque.

### **UNIT IV DIGITAL BANKING 20 Hrs**

- 4.1. Digital Banking
- 4.1.1 Home Banking
- 4.1.2 Net Banking
- YELLOW ADDICTION

GREEEN – NEW COURSE

- 4.1.3 Mobile Banking
- 4.1.4 Virtual Banking
- 4.1.5 Automated Teller Machine (ATM)
- 4.1.6 Biometric Cards
- 4.1.7 Credit and Debit Card
- 4.1.8 Smart Card

### 4.2 **Prepaid Instruments**

- 4.2.1 NEFT
- 4.2.2 RTGS
- 4.2.3 NACH ( ECS)
- 4.2.4 SWIFT
- 4.2.5 UPI

# 4.3 **Bills Payments**

- 4.3.1 E- Money
- 4.3.2 Electronic Purse
- 4.3.3 Digital Cash Wallets
- 4.4 Risk and controls in online Banking

# **UNIT V BANK LOANS 15 Hrs**

- 5.1 Types of Bank Loans
- 5.2 Secured and Unsecured Loans
- 5.3 Types of Consumer Loans,
- 5.4 Types of Business Loans
- 5.5 Awareness to Govt.Schemes for Loan,
- 5.6 CIBIL score. Assessing CIBIL score from website "myscore.cibil.com".

# **UNIT VI TOPICS FOR SELF-STUDY**

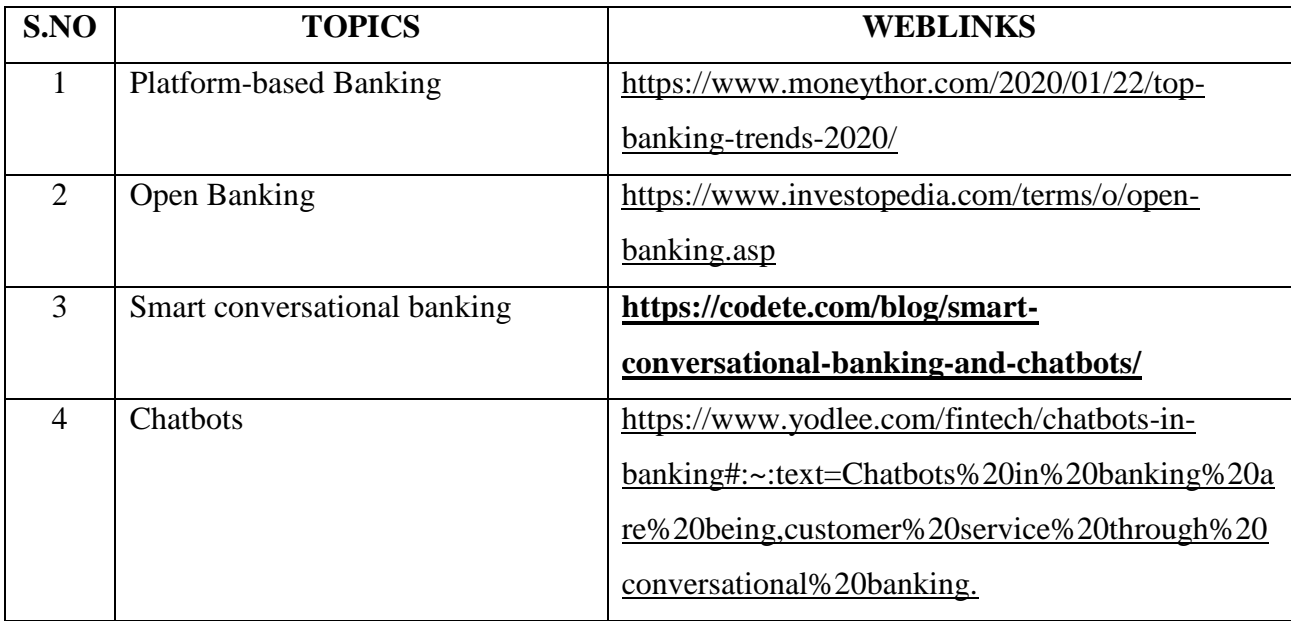

#### **Text Book**

YELLOW - ADDICTION GREEEN - NEW COURSE

**1.** Gordon & Natarajan: Banking Theory Law and Practice, , Himalya Publishing House,  $27<sup>th</sup>$ Edition

1. Banking Financial Management, Indian Institute of Banking & Finance, Macmillan Education India, 1<sup>st</sup> January, 2018.

#### **REFERENCE**

1. Bankers' Handbook on Credit Management, Indian Institute of Banking & Finance, Taxman Publisher, 1st January, 2018.

2. Inclusive Banking Throu' Business Correspondents (Payment Banks), Indian Institute of Banking & Finance, Taxmann, 1<sup>st</sup> January, 2019.

#### **WEB REFERENCE**

1.<https://old.amu.ac.in/emp/studym/99999585.pdf>

2. [https://www.ripublication.com/ijbamspl17/ijbamv7n1spl\\_10.pdf](https://www.ripublication.com/ijbamspl17/ijbamv7n1spl_10.pdf)

3. www.rbi.org.in

## 100% THEORY **SPECIFIC LEARNING OUTCOMES (SLO)**

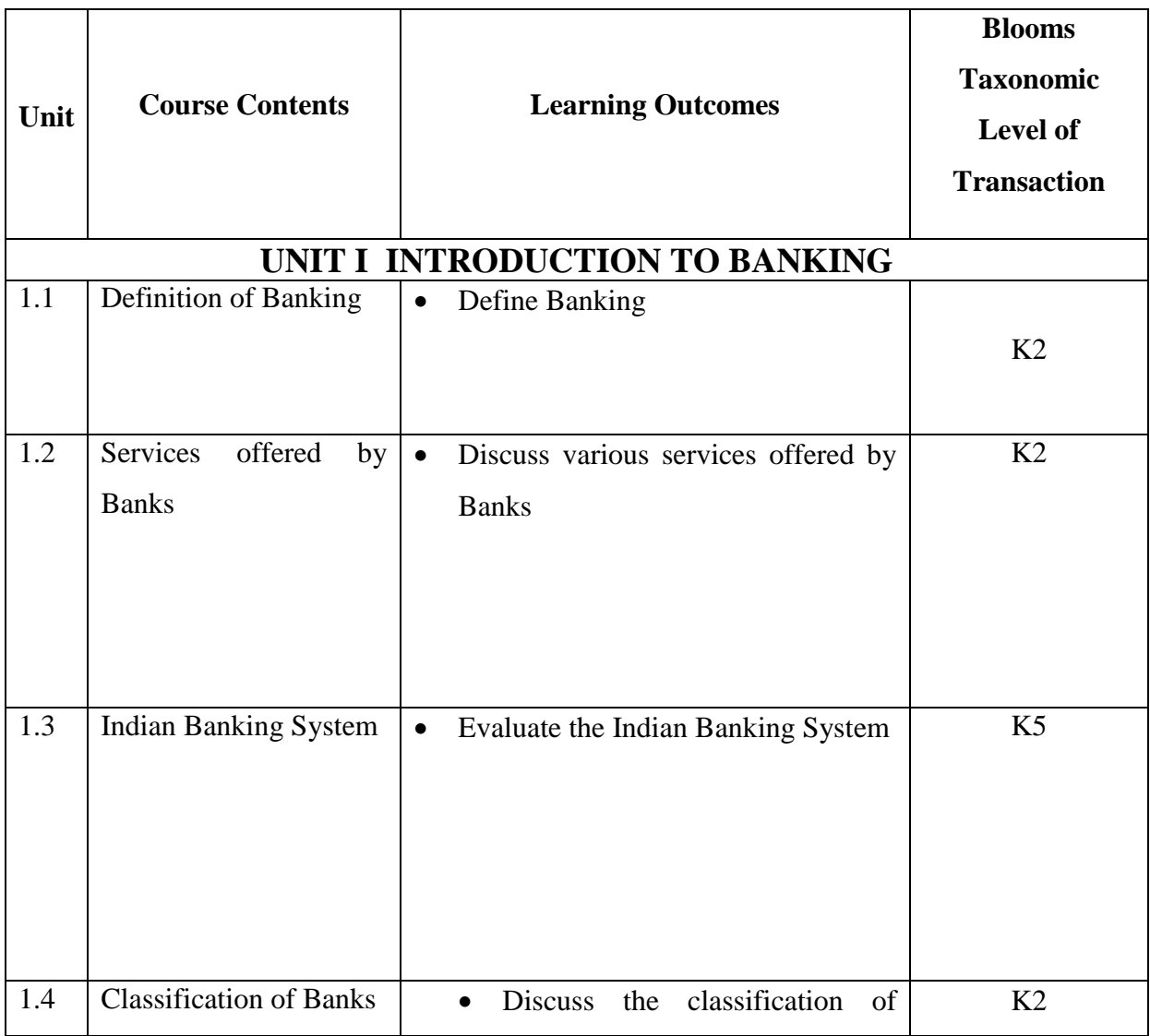

YELLOW - ADDICTION GREEEN - NEW COURSE

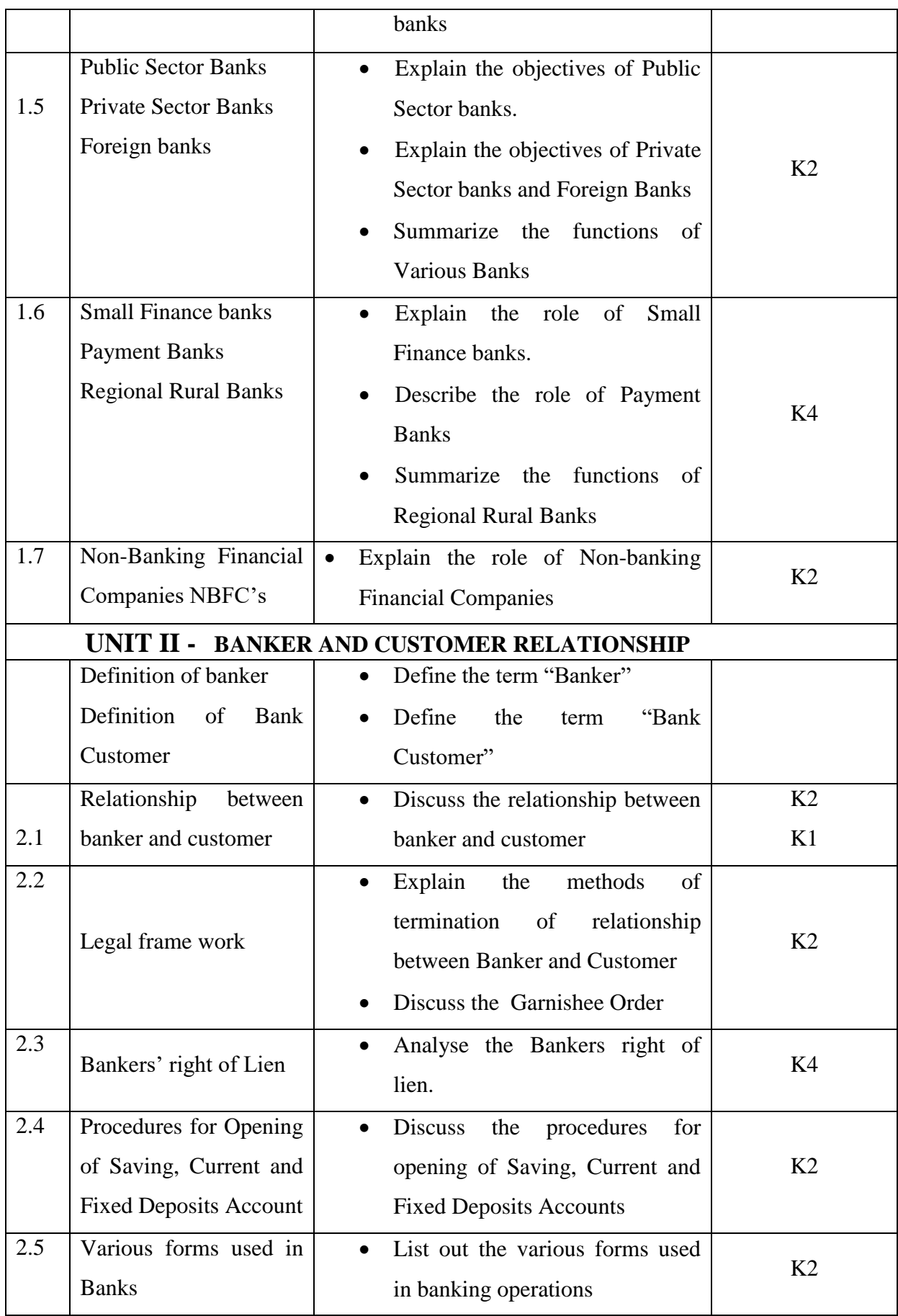

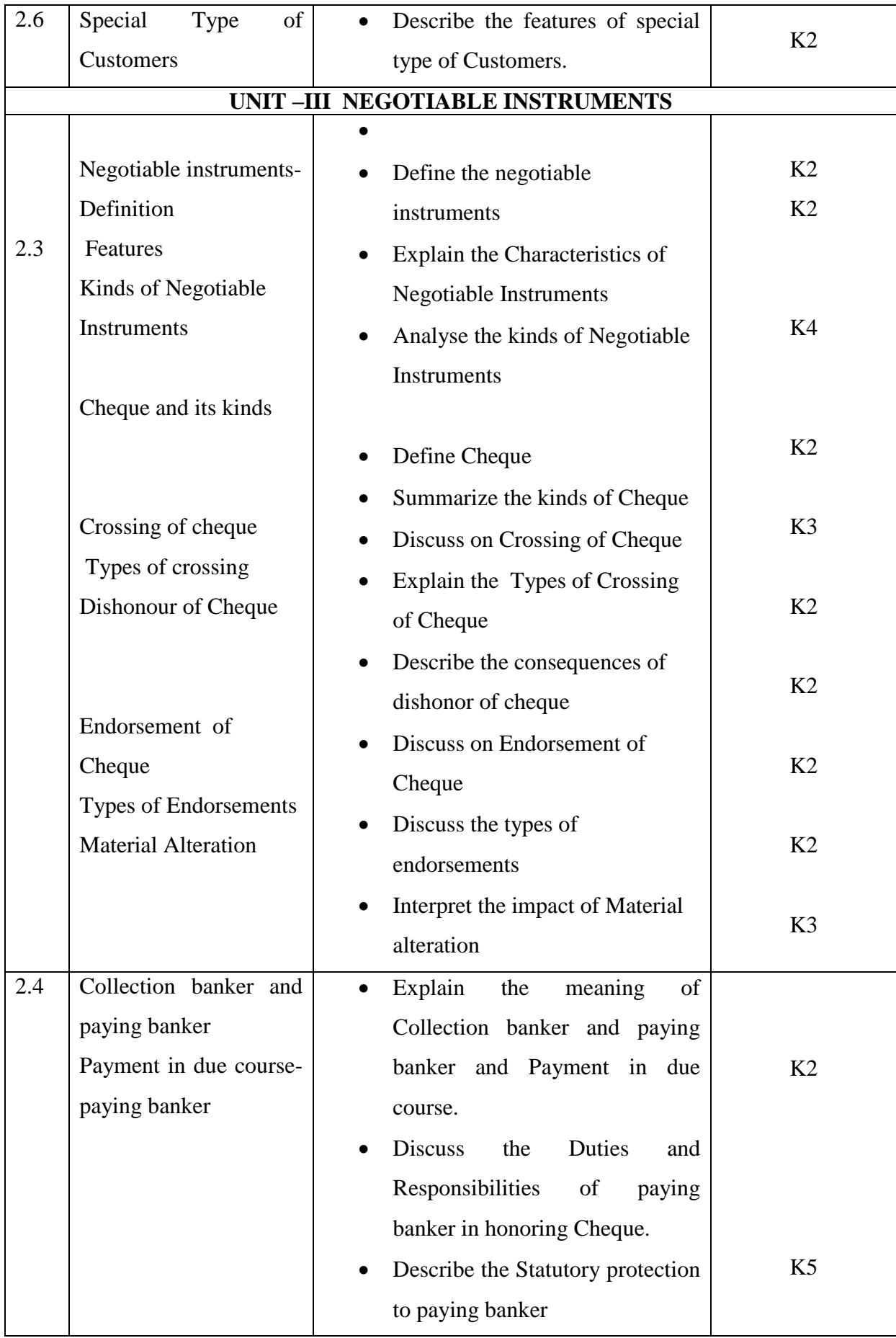

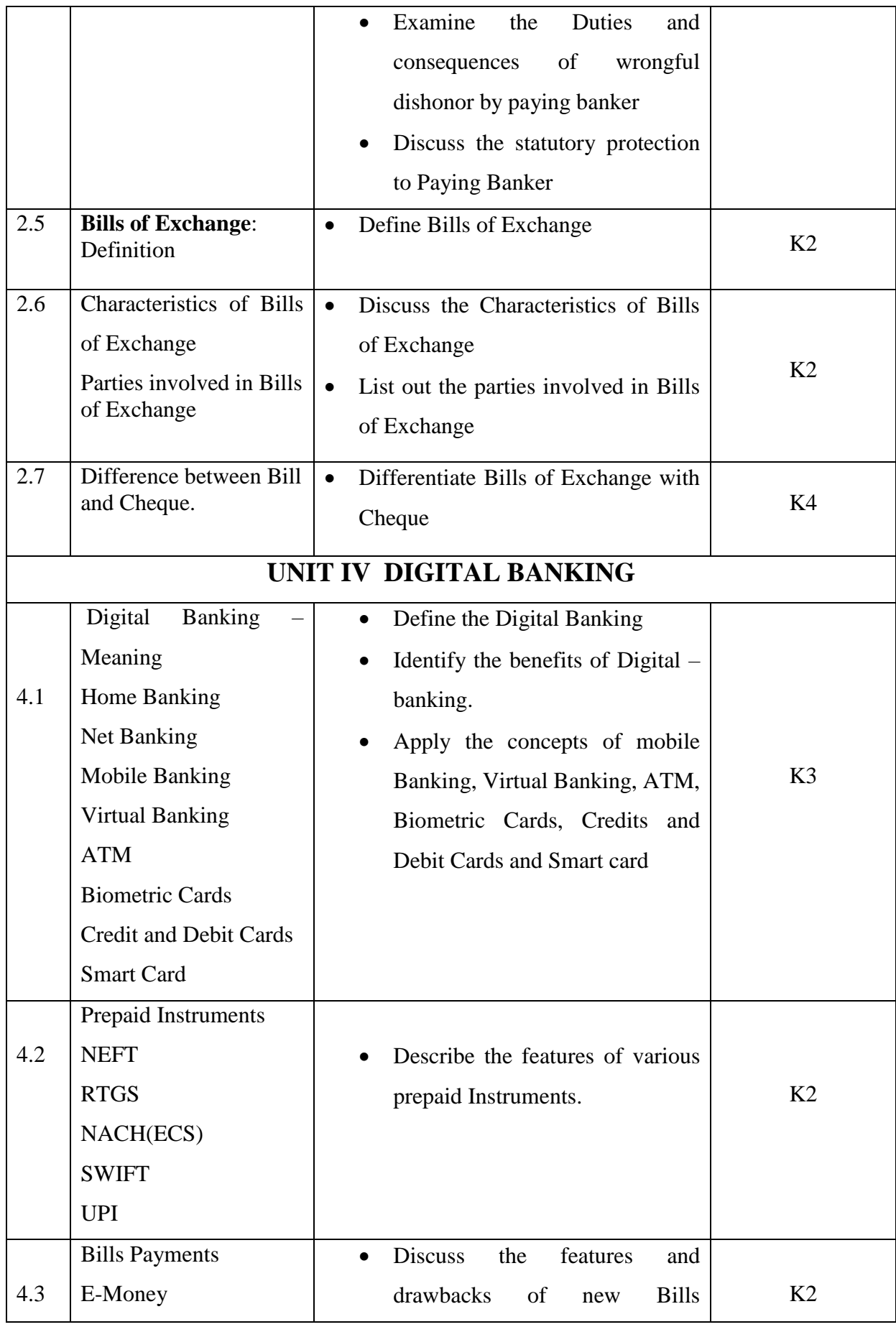

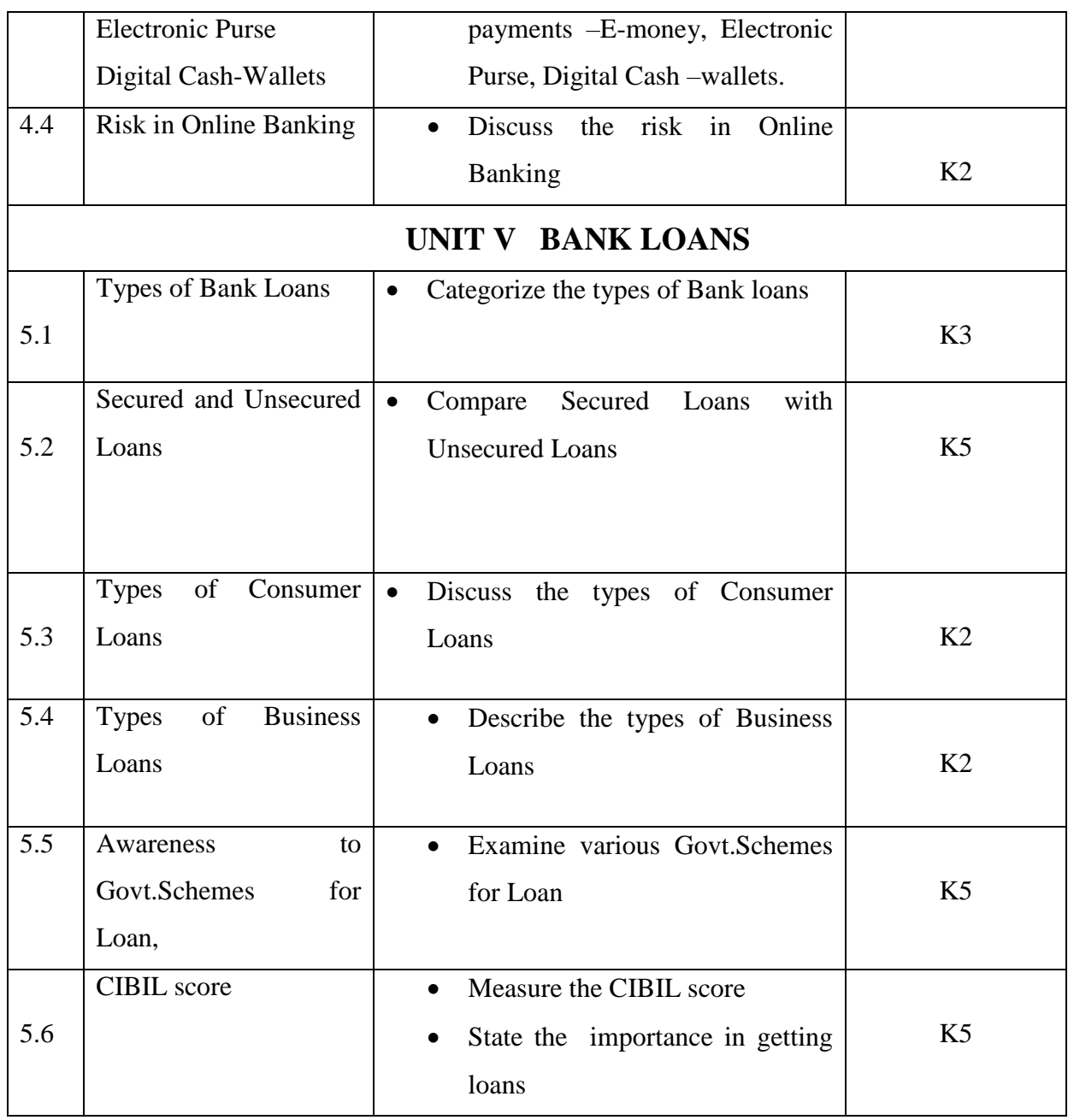

# **MAPPING SCHEME FOR THE PO, PSOS AND COS**

**L-Low M-Moderate H- High**

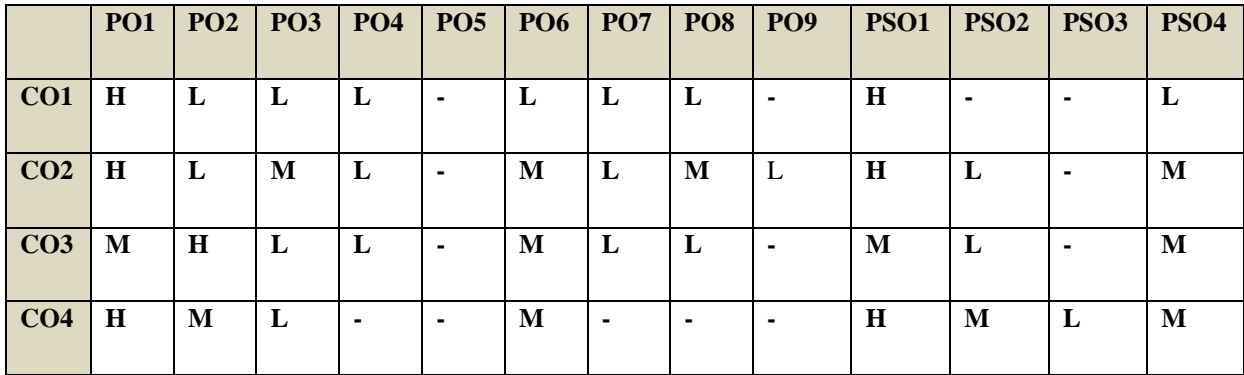

YELLOW - ADDICTION GREEEN – NEW COURSE

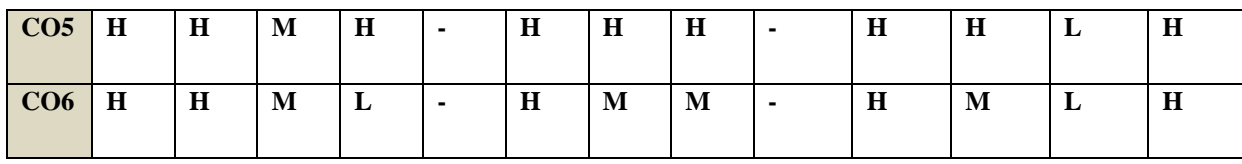

# **COURSE ASSESSMENT METHODS**

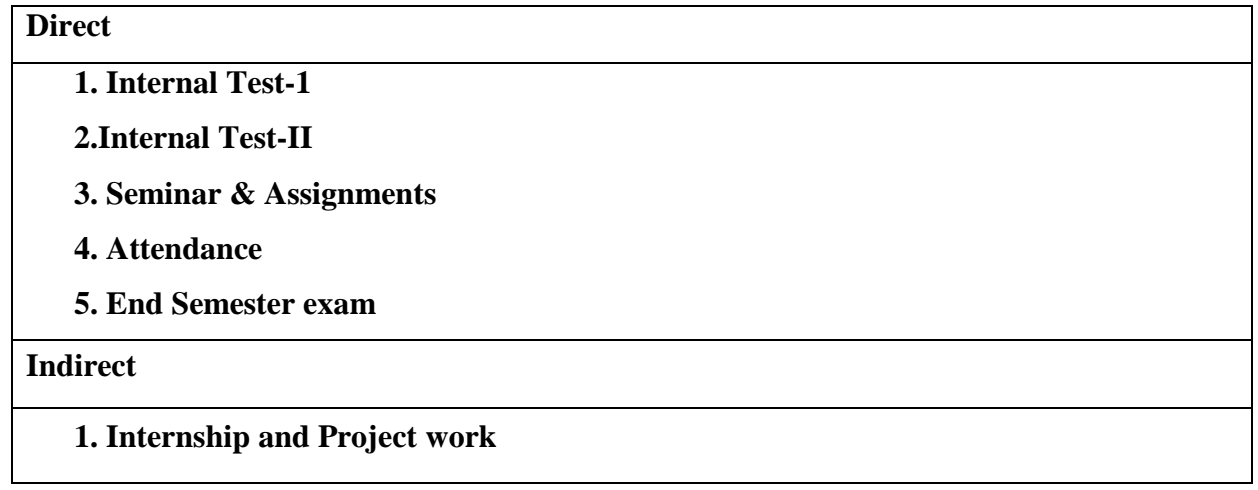

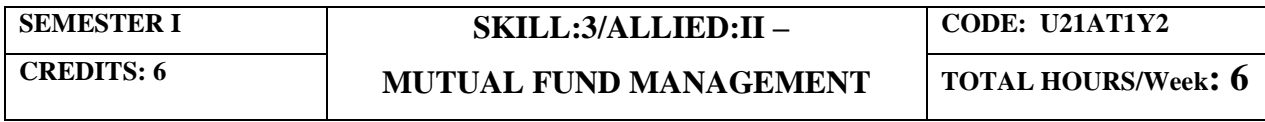

**Course Coordinator : Dr.S.Manikandan**

# **COURSE OUTCOMES**

On completion of the course, the students will be able to

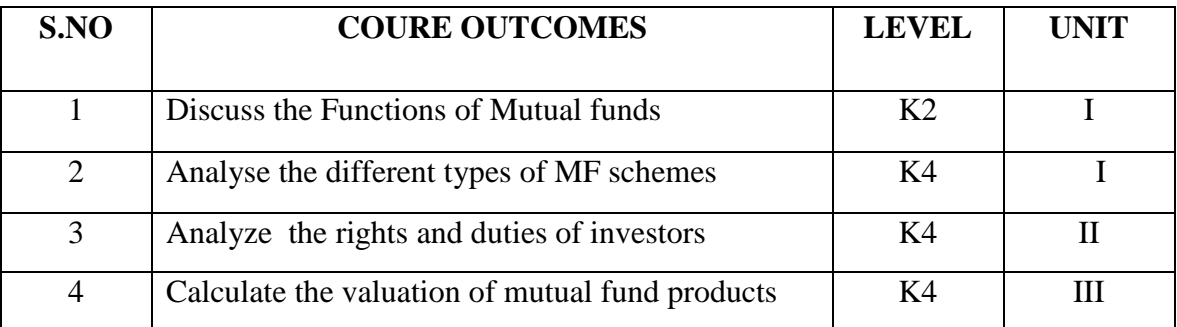

YELLOW - ADDICTION GREEEN – NEW COURSE

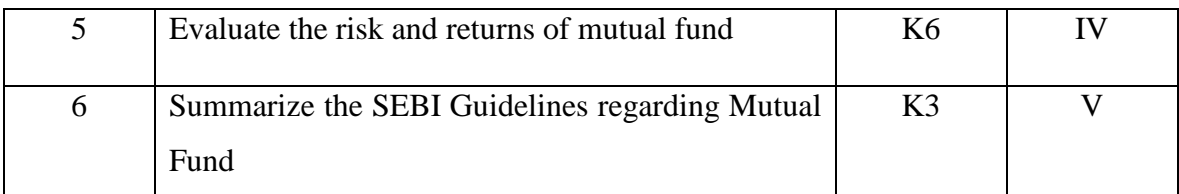

# **UNIT – I MUTUAL FUND, TYPES AND ITS STRUCTURE 20HRS**

- 1.1 Origin & Growth of Mutual Funds in India,
- 1.1.1 Functions of Mutual Funds
- 1.2 Types of Mutual Fund Products
- 1.3 Organizational Design
- 1.4 Sponsor, Trustee & AMC

### **UNIT – II: INVESTMENT IN MUTUAL FUNDS 15HRS**

- 2.1 The Procedure & the Process
- 2.2 Rights & Duties of Investors
- 2.3 Do's & Don'ts' of Mutual Funds Investment

## **UNIT – III: VALUATION OF MUTUAL FUND PRODUCTS 15HRS**

- 3.1 NAV Concepts
- 3.2 Accounting
- 3.3 Taxation
- 3.4 VALUATION NORMS

#### **UNIT–IV: MEASURING & EVALUATING MUTUAL FUND PERFORMANCE**

**20HRS**

- 4.1 Risk & Performance Evaluation
- 4.2 Measuring Returns
- 4.3 Tracking Mutual Fund Performance
- 4.4 Role of SEBI & AMFI

### **UNIT – V: SEBI GUIDELINES 20HRS**

- 5.1 Guidelines
- 5.2 performances of listed schemes
- 5.3 Performance of open ended schemes

5.4 Performance of Closed – ended schemes

# **UNIT VI TOPICS FOR SELF-STUDY**

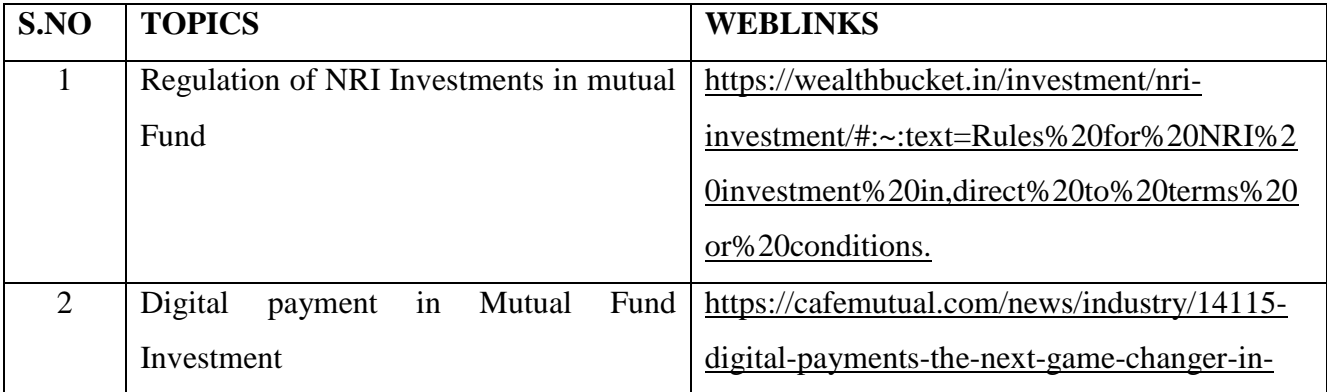

YELLOW - ADDICTION

GREEEN – NEW COURSE

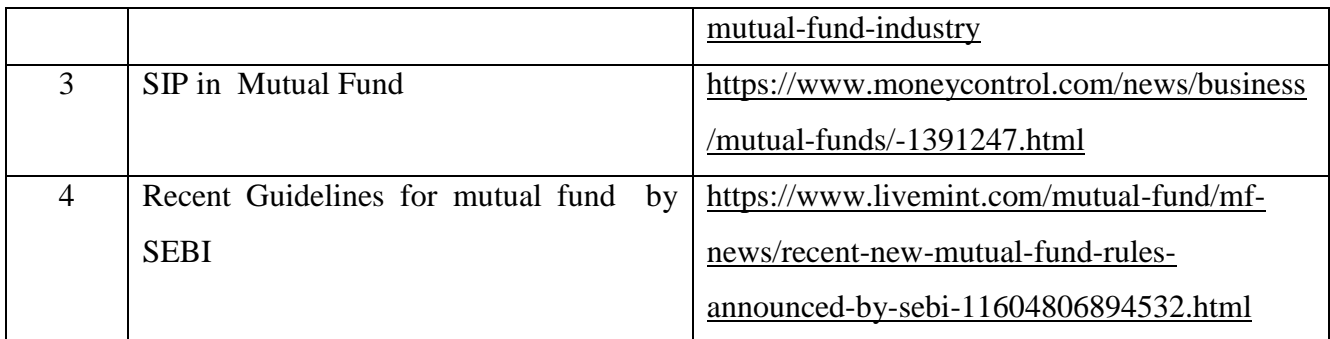

# **TEXT BOOK**

1. Indian Financial System: Financial Markets, Institutions and Services, Siddhartha Sankar saha, Mc Graw Hill 2020.

# **REFERENCE BOOK**

- 1. Indian Financial System, Padak Bharti, Pearson, 2018.
- 2. Performance Appraisal in Mutual Fund Companies, M. S. Turan, B. S. Bodlay, LAP Lambert Academic Publishing, 1<sup>st</sup> January, 2017
- 3. Indian Financial System, M Y Khan, McGraw Hills, 15<sup>th</sup> July, 2019

# **WEB REFERENCE**

1 [http://www.aurobindo.du.ac.in/uploads/pdf/1585999470\\_Mutual\\_funds\\_.pdf](http://www.aurobindo.du.ac.in/uploads/pdf/1585999470_Mutual_funds_.pdf)

# **100% THEORY**

# **SPECIFIC LEARNING OUTCOMES ( SLO)**

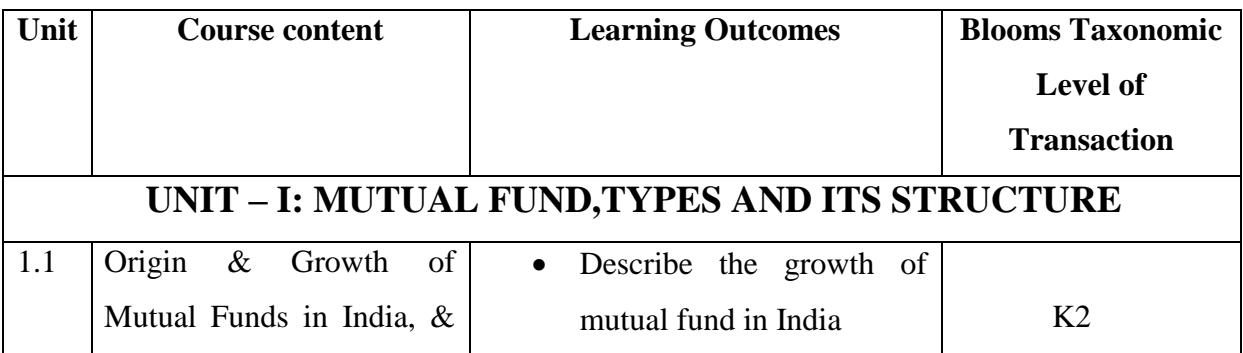

YELLOW - ADDICTION GREEEN – NEW COURSE

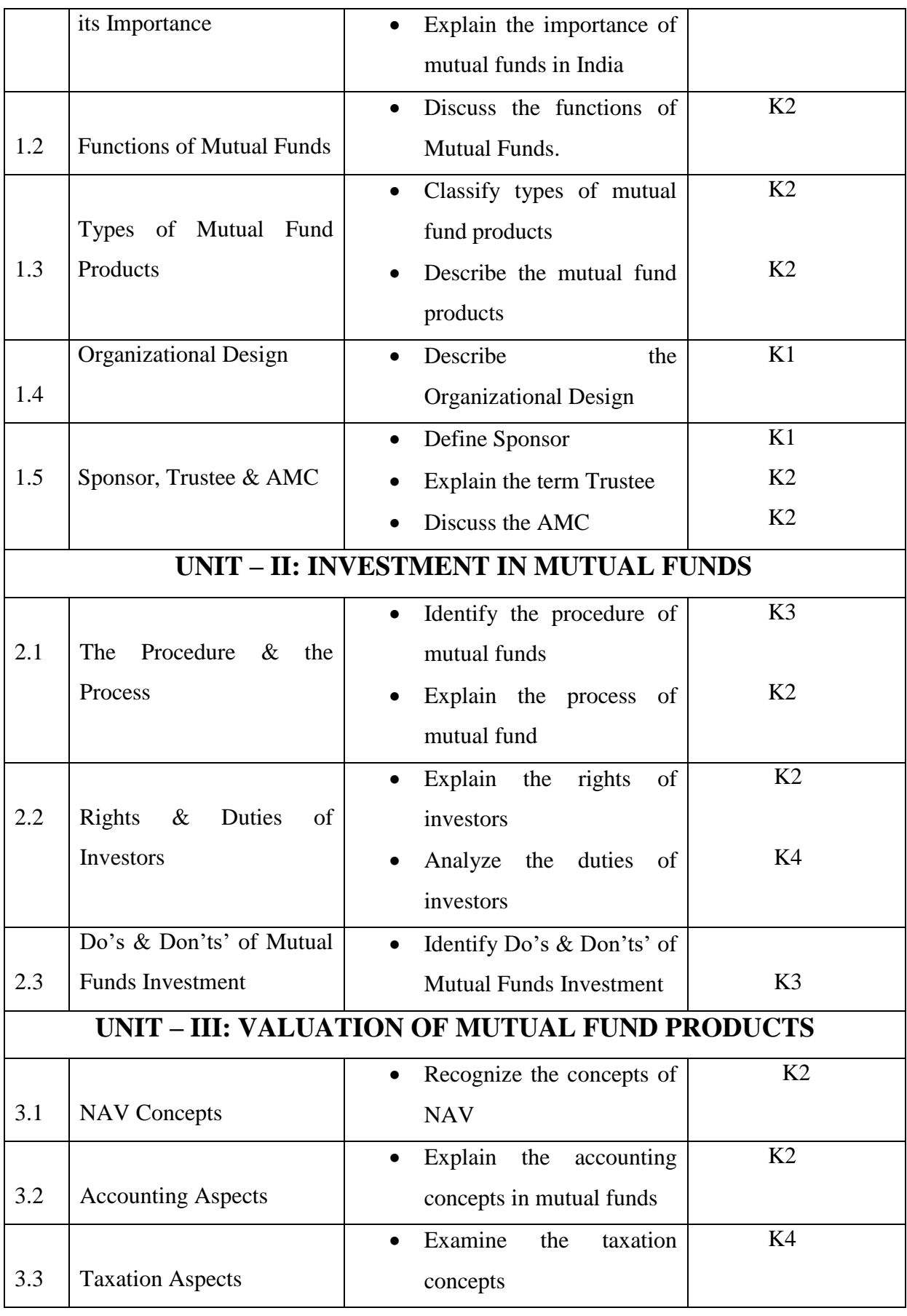

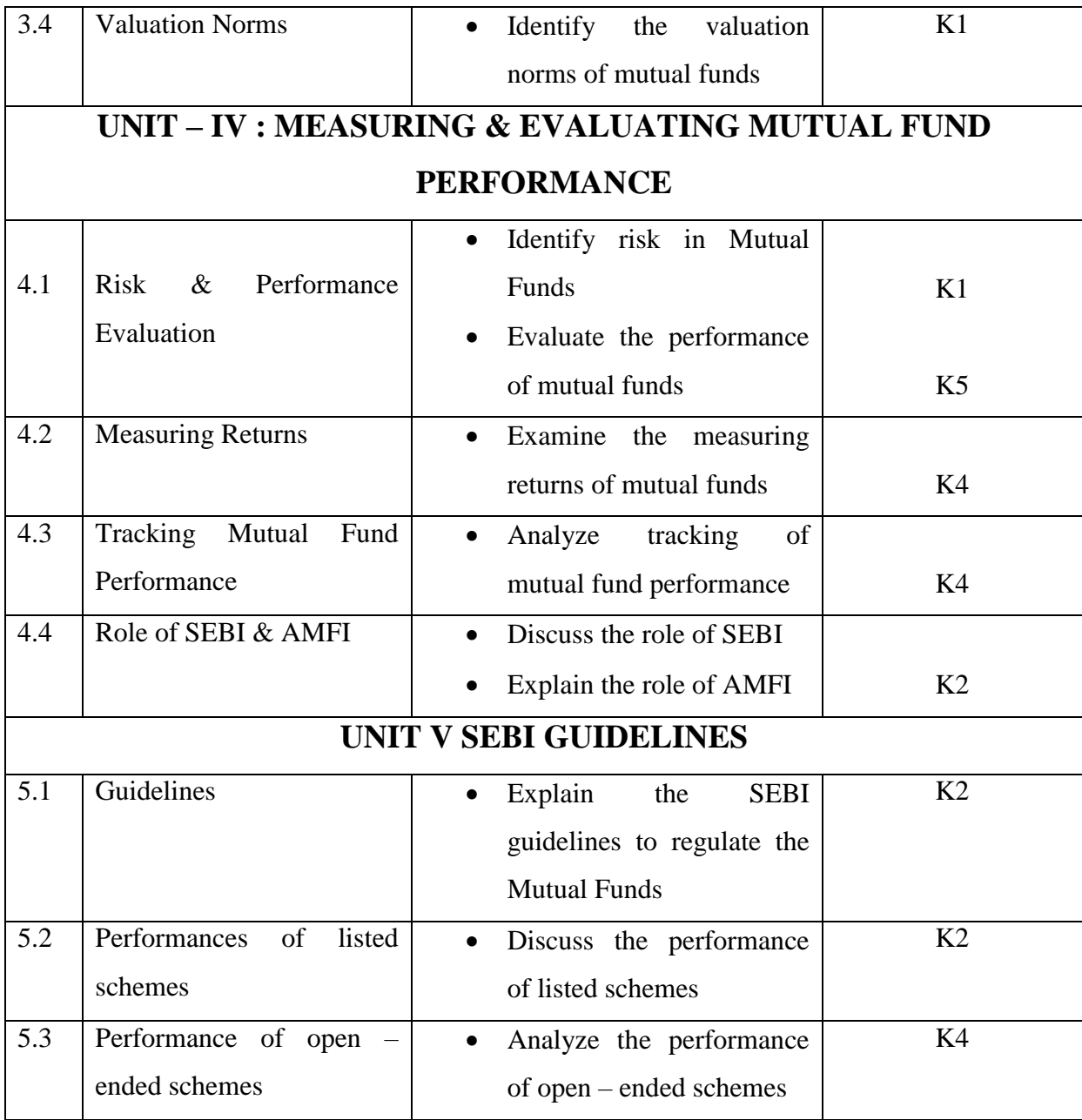

**MAPPING SCHEME FOR THE PO, PSOS AND COS**

**L-Low M-Moderate H- High**

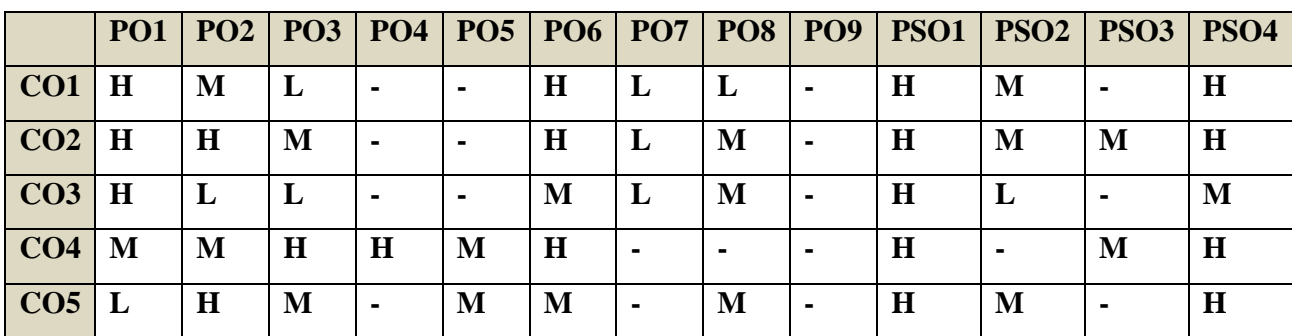

YELLOW - ADDICTION GREEEN - NEW COURSE

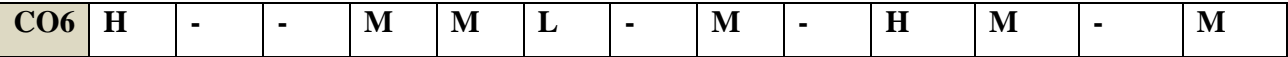

# **COURSE ASSESSMENT METHODS**

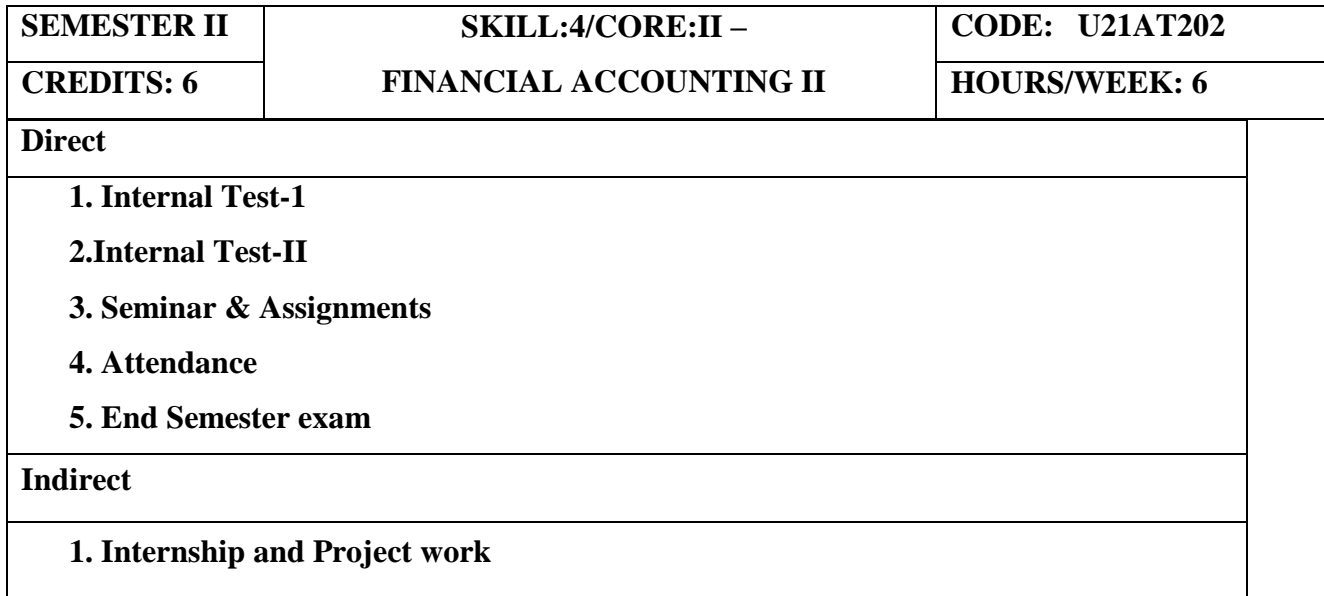

# **Course Coordinator : Dr.K.P.Maheswari**

## **COURSE OUTCOMES**

On completion of the course, the students will be able to

YELLOW - ADDICTION GREEEN – NEW COURSE

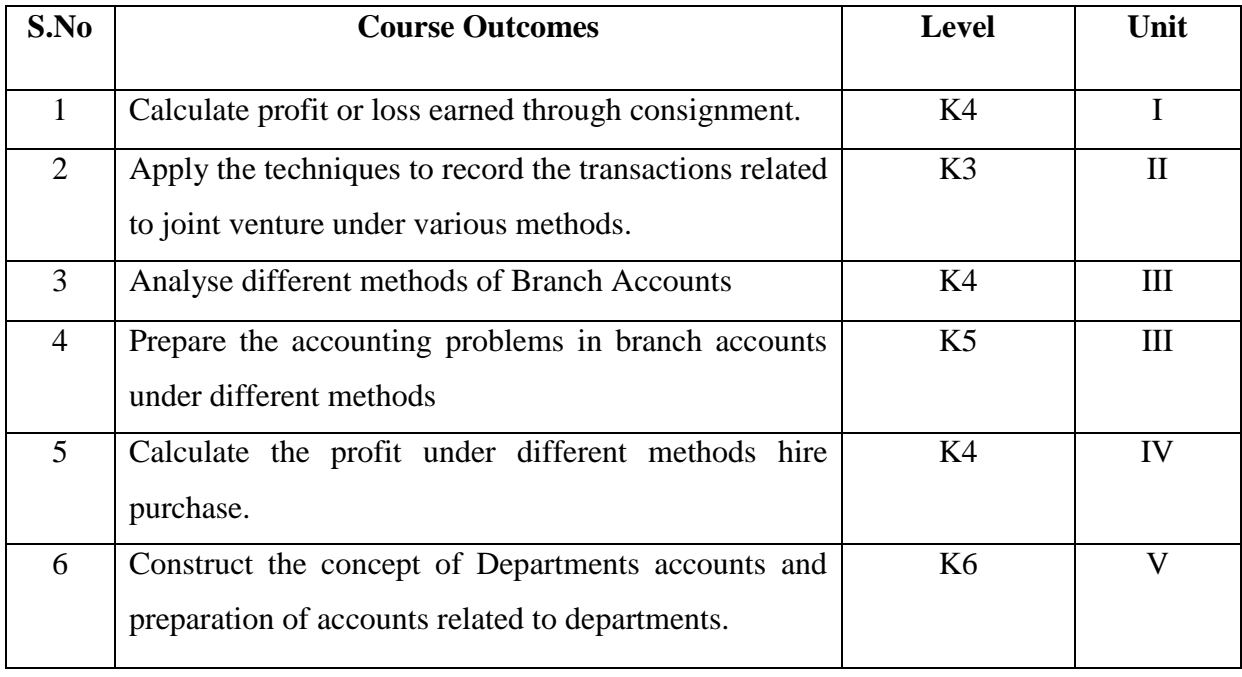

# **UNIT I CONSIGNMENT 20HRS**

- 1.1 Concept of Consignment
- 1.2 Ordinary Commission and Delcredere Commission
- 1.3 Valuation of unsold stock in the hands of consignee
- 1.4 Preparation of account sales
- 1.5 Treatment of abnormal loss
- 1.6 Treatment of normal loss
- 1.7 Accounting treatment in the books of consignor
- 1.8 Accounting treatment in the books of consignee.

# **UNIT II JOINT VENTURE 15HRS**

- 2.1 Concept of Joint Venture
- 2.2 Difference between consignment and Joint Venture
- 2.3 Methods of recording Joint Venture transactions
	- 2.3.1 When a separate set of Books is maintained

2.3.2. When a separate set of books is not maintained-

2.3.2a) when each co-venturer maintains a complete record of all the Joint Venture transactions (Complete Method), 2.3.1b) when each co-venturer maintains record of his own transactions (partial

method/Memorandum Joint Venture Method).

# **UNIT III BRANCH ACCOUNTS 20HRS**

- 3.1 Types of Branch Accounts
	- 3.1.1 Dependent branch

YELLOW - ADDICTION GREEEN – NEW COURSE

3.1.1.1 Debtors Method

3.1.1.2 Stock and Debtors Method

3.1.1.3 Final accounts Method

3.1.1.4 whole sale branch Method

#### 3.1.2 Independent branch.

3.1.2.1 Separate Final Accounts Methods

# **UNIT IV HIRE PURCHASE 20HRS**

- 4.1 Recording in the books Hire Vendor &Hire Purchaser (including Default and Repossession).
- 4.2 Methods of Recording
	- 4.2.1 Full cash price Method
	- 4.2.2 Actual price Method
	- 4.2.3 Interest suspense Method
	- 4.2.4 Debtors Method
	- 4.2.5 Stock & Debtors Method

# **UNIT V DEPARTMENTAL ACCOUNTS 15HRS**

- 5.1 Treatment and Apportionment of Joint expenses
- 5.2 Treatment of Inter departmental transfers
- 5.3 Preparation of Departmental Trading and Profit and Loss Account
- 5.4 General Profit and Loss Account

# **UNIT VI TOPICS FOR SELF-STUDY**

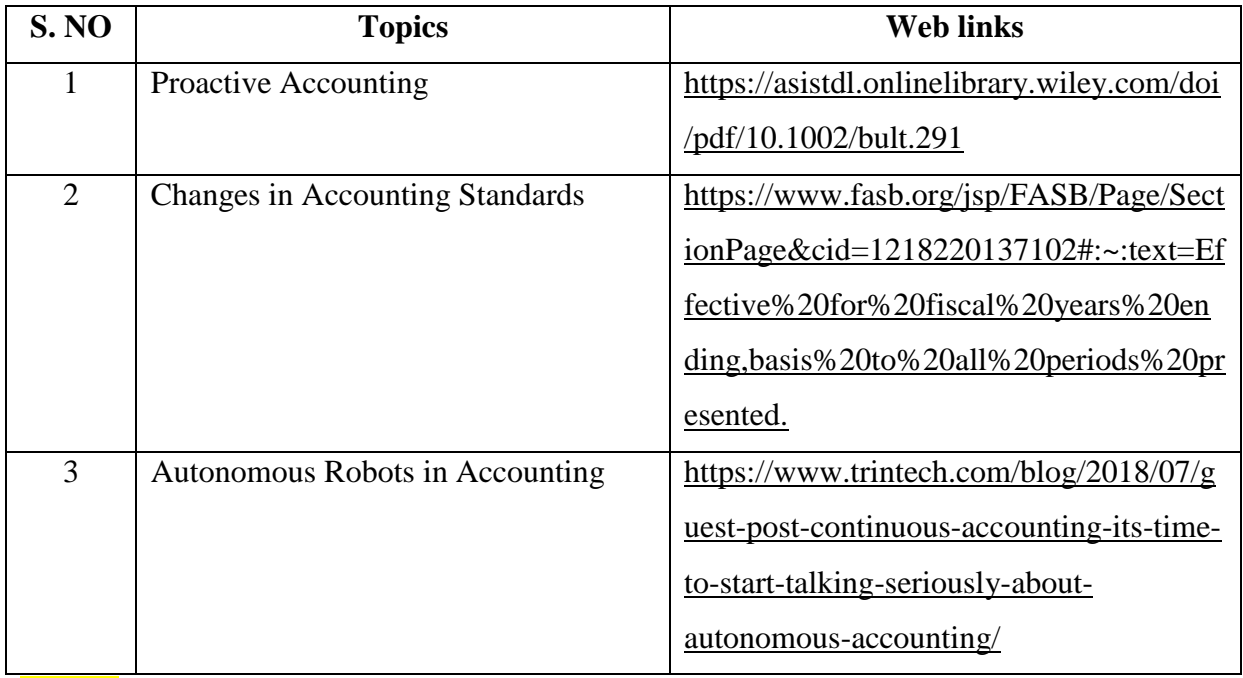

YELLOW - ADDICTION GREEEN - NEW COURSE

# **TEXT BOOK(S):**

1. Financial Accounting: Concepts and Applications (Text and Assignments) B.Com

(Hons.) J.R.Monga & Raj Bahadur, Scholar Tech Press, 2018

# **REFERENCE**

1. Financial Accounting-T.S. Reddy &A.Murthy - Margham Publications, 1<sup>st</sup> January, 2012

2.Principles and Practice of Accountancy, R.L.Gupta&V.K.Gupta, Sultan & Sons, New Delhi, 1<sup>st</sup> January, 2019.

3. Financial Accounting, S.N.Maheshwari, Suneel. K.Maheshwari and Sharad K Maheshwari , Vikas Publishing House, 1<sup>st</sup> January, 2018.

# **WEB REFERENCE**

1. [https://www.yourarticlelibrary.com/accounting/problems-accounting/top-10-](https://www.yourarticlelibrary.com/accounting/problems-accounting/top-10-problems-on-consignment-with-solution/78957)

[problems-on-consignment-with-solution/78957](https://www.yourarticlelibrary.com/accounting/problems-accounting/top-10-problems-on-consignment-with-solution/78957)

2.<http://www.ddegjust.ac.in/studymaterial/bba/bba-204.pdf>

3[.https://icmai.in/upload/Students/Syllabus-2012/Study\\_Material\\_New/Inter-Paper5-](https://icmai.in/upload/Students/Syllabus-2012/Study_Material_New/Inter-Paper5-%20%20%20%20Revised.pdf) 

[Revised.pdf](https://icmai.in/upload/Students/Syllabus-2012/Study_Material_New/Inter-Paper5-%20%20%20%20Revised.pdf)

 4. [https://icmai.in/upload/Students/Syllabus-2012/Study\\_Material\\_New/Foundation-](https://icmai.in/upload/Students/Syllabus-2012/Study_Material_New/Foundation-Paper2-Revised.pdf)[Paper2-Revised.pdf](https://icmai.in/upload/Students/Syllabus-2012/Study_Material_New/Foundation-Paper2-Revised.pdf) Theory 20% Problems 80%

# **SPECIFIC LEARNING OUTCOMES( SLO )**

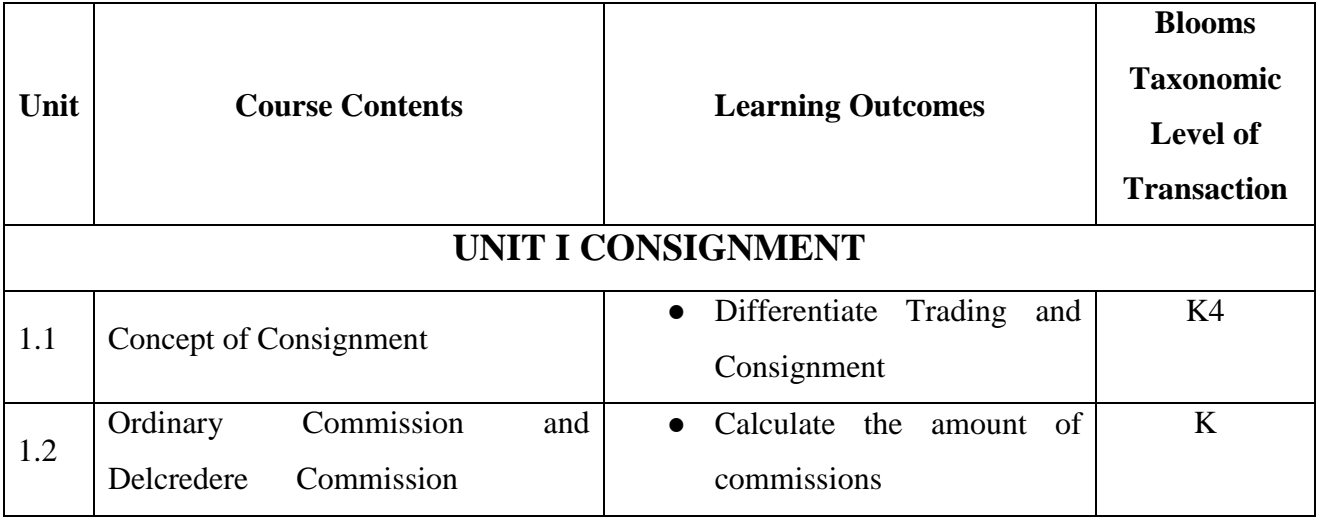

YELLOW - ADDICTION GREEEN – NEW COURSE

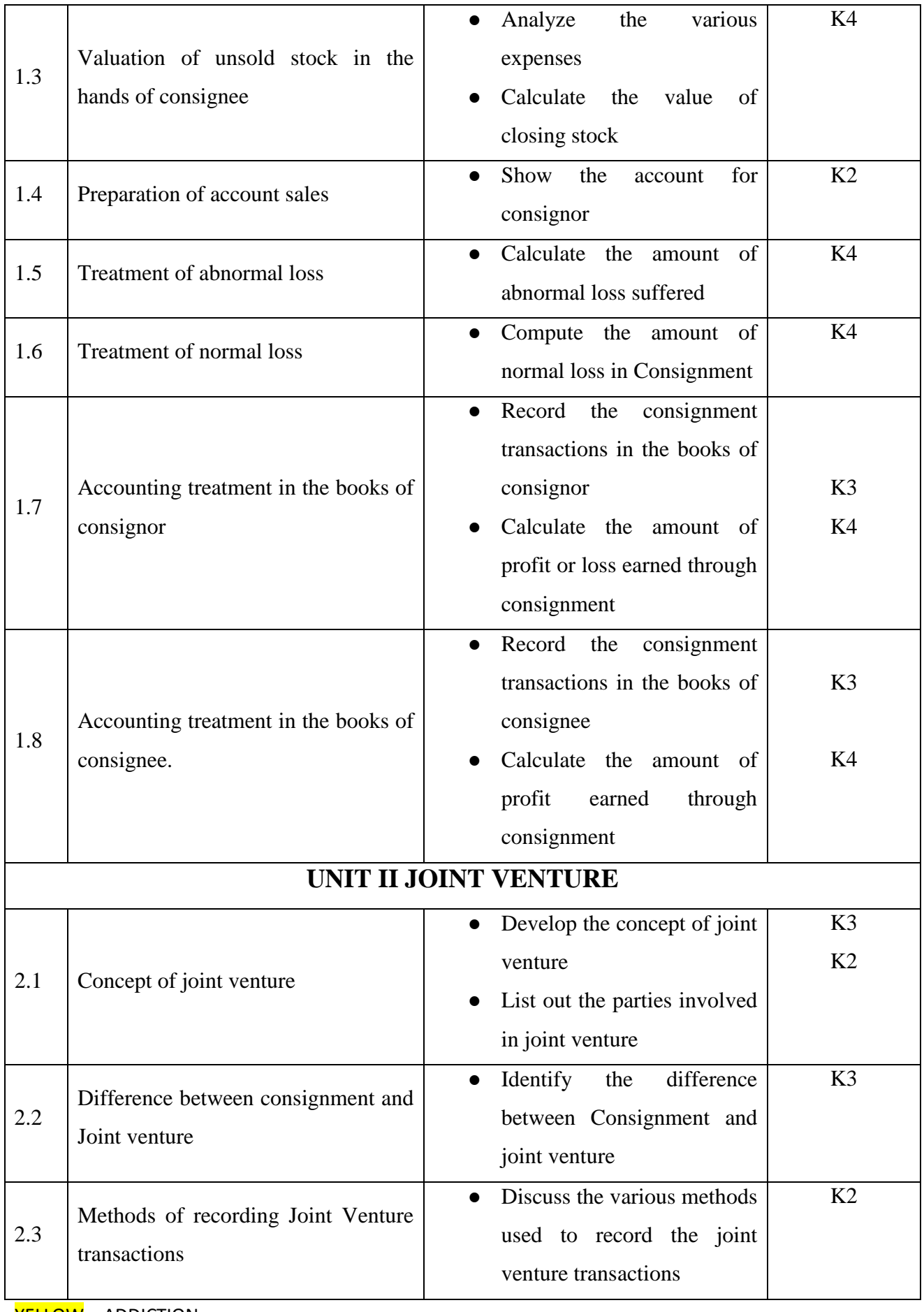

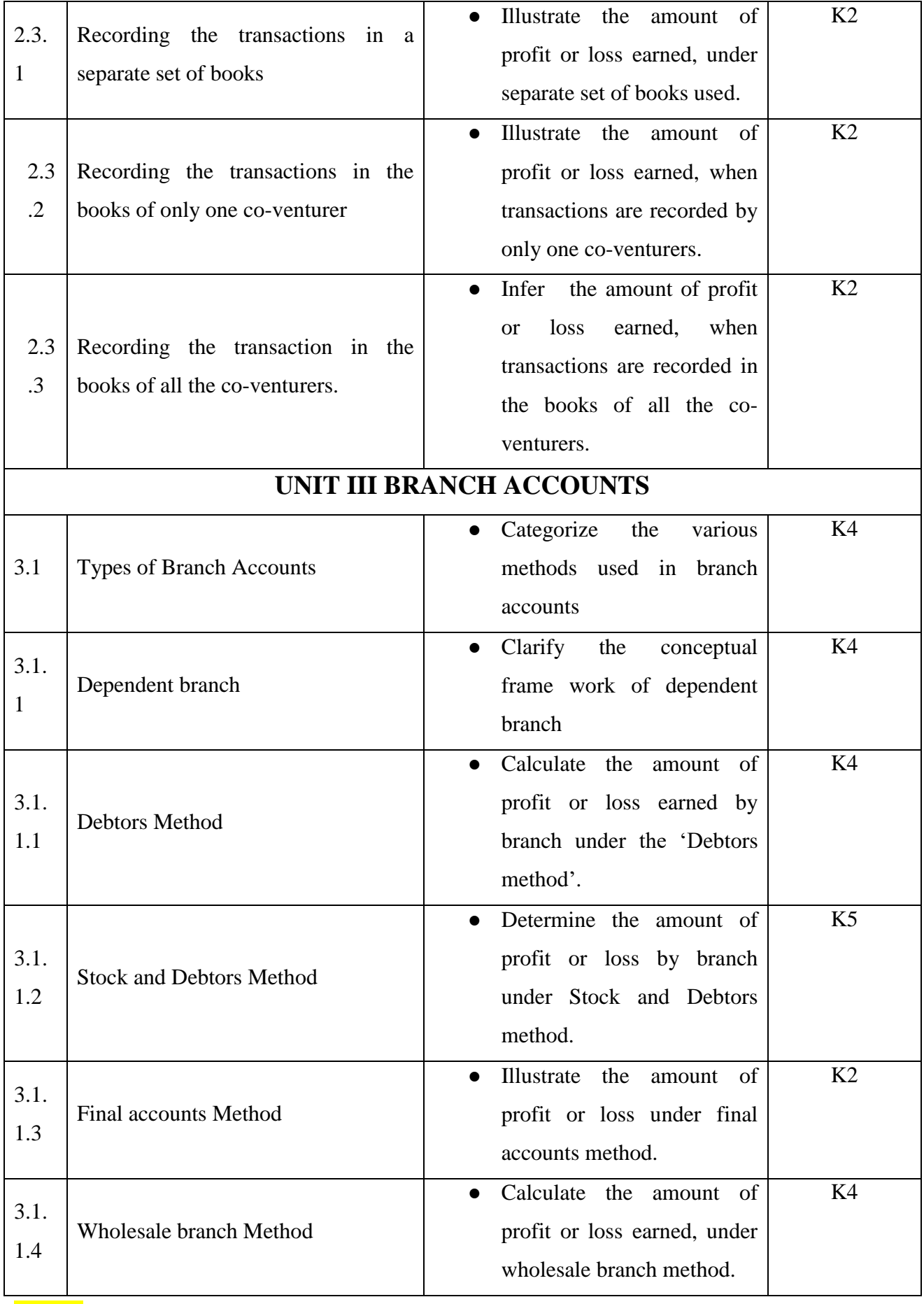

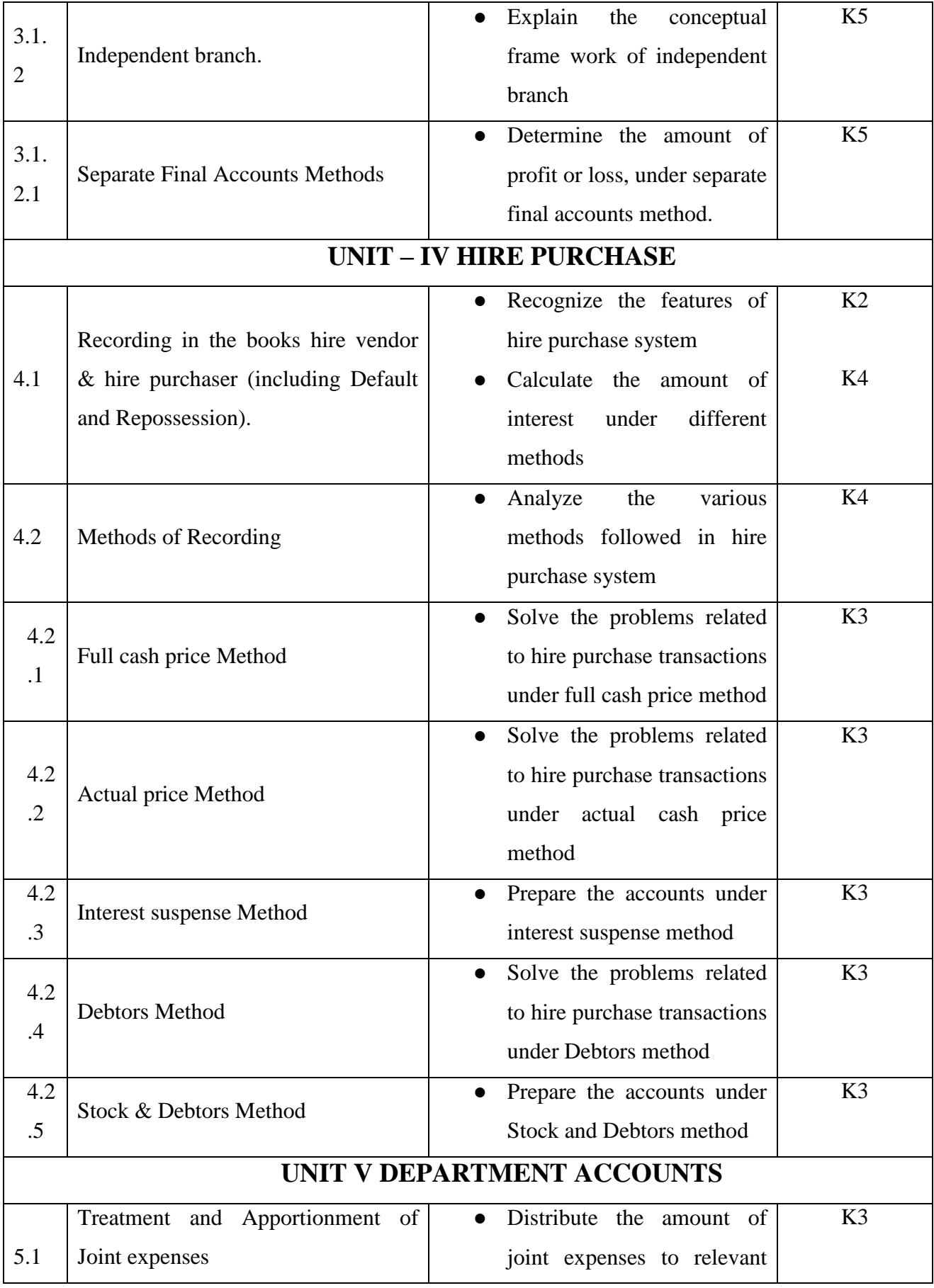

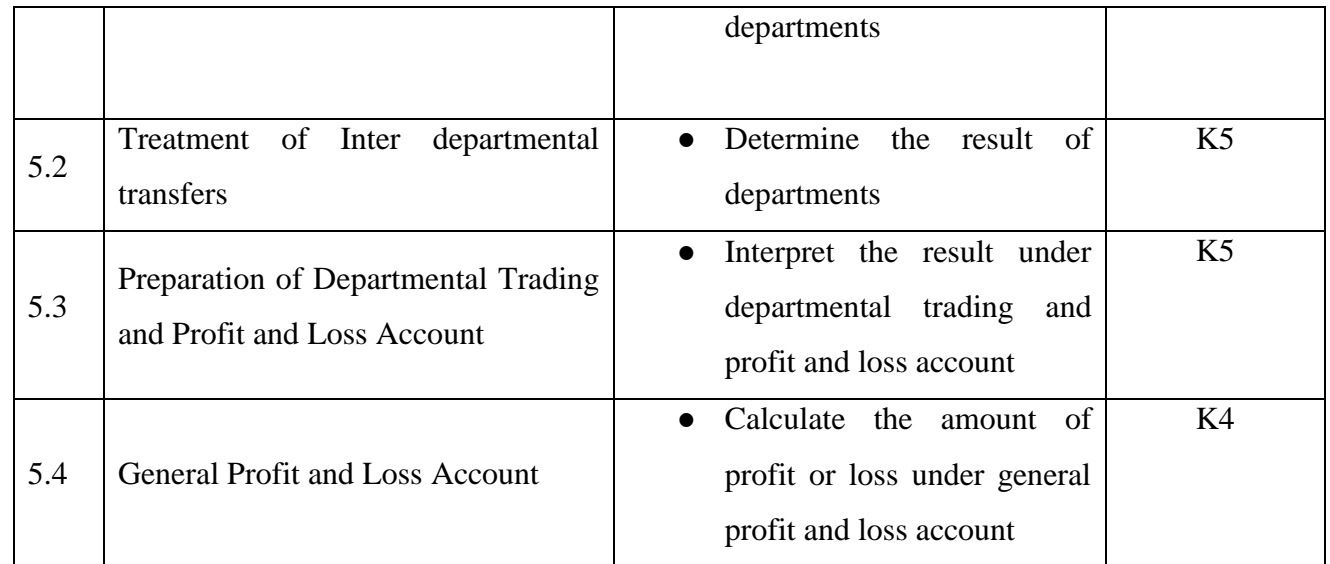

# **MAPPING SCHEME FOR THE PO, PSOS AND COS**

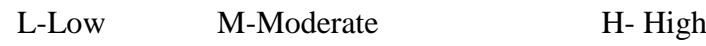

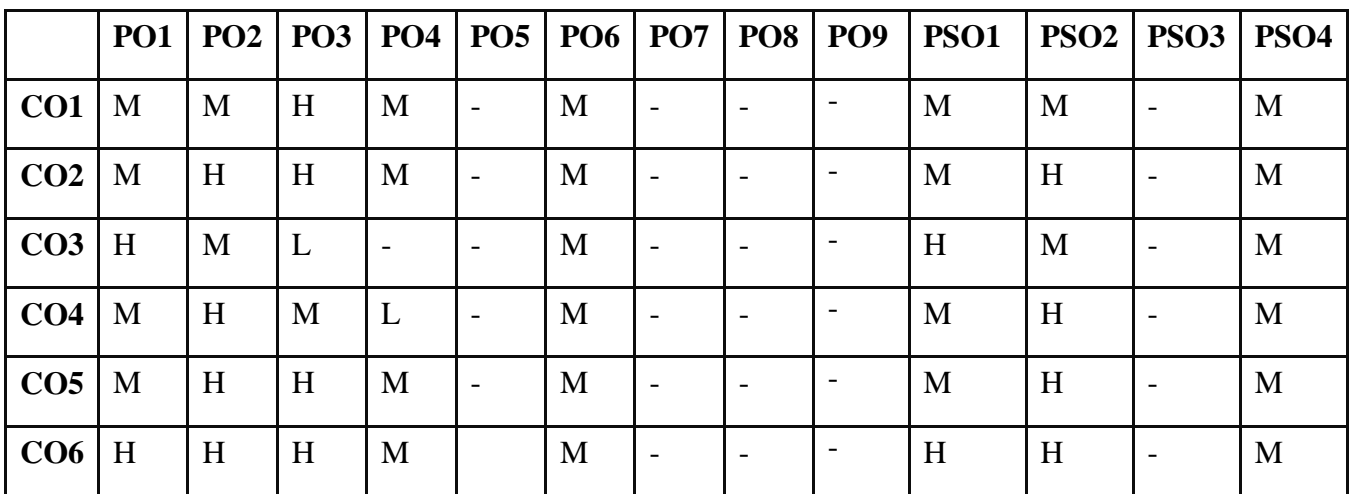

**COURSE ASSESSMENT METHODS**

## **Direct**

**1. Internal Test-1** 

**2.Internal Test-II** 

 **3. Seminar & Assignments** 

 **4. Attendance** 

**5. End Semester exam**

#### **Indirect**

**1. Internship and Project work**

YELLOW - ADDICTION GREEEN - NEW COURSE

# **Course Coordinator: Dr.S.Manikandan**

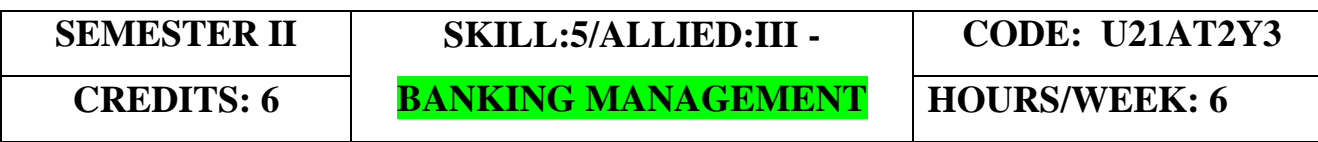

# **COURSE OUTCOMES**

On completion of the course, the students will be able to

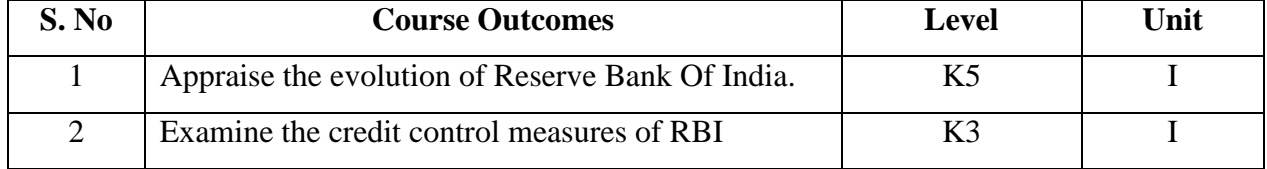

YELLOW - ADDICTION GREEEN – NEW COURSE

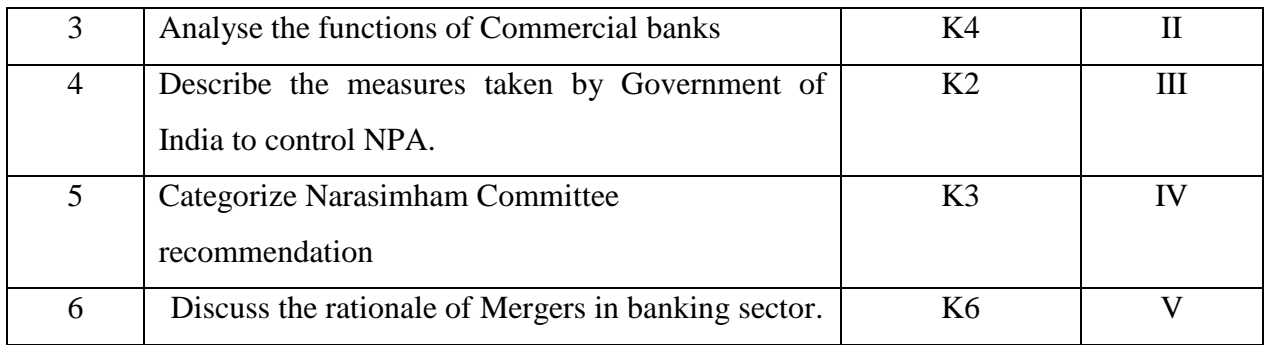

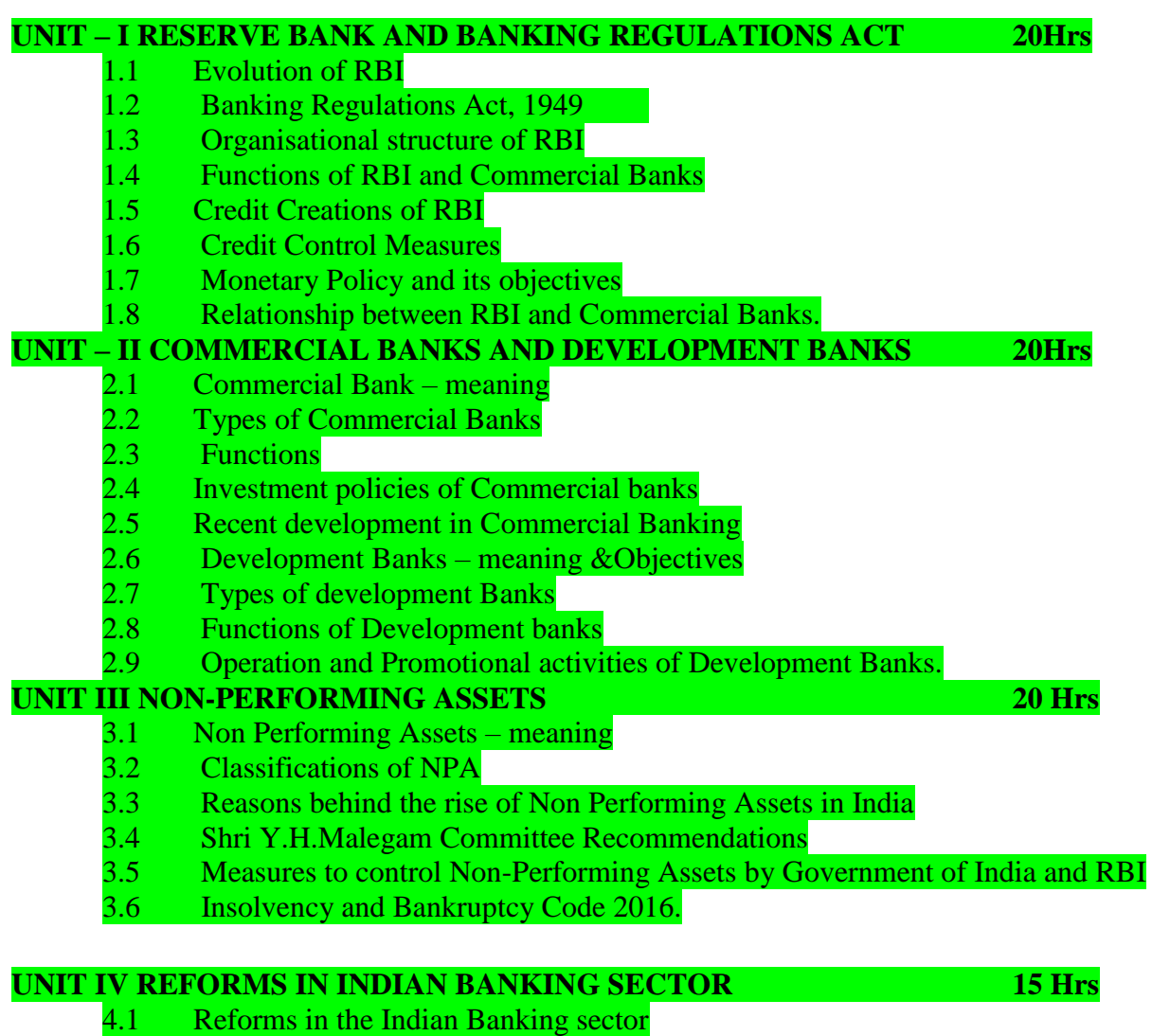

- 4.2 Narasimham I and II Committee's Recommendations<br>4.3 Basel I, II and III Committee's Recommendations.<br>4.4 Banking Ombudsman
- Basel I, II and III Committee's Recommendations.
- Banking Ombudsman

YELLOW - ADDICTION GREEEN – NEW COURSE

#### **UNIT V STRUCTURAL DEVELOPMENTS 15 Hrs**

- 5.1 Mergers and Acquisition in banks<br>5.2 Merger Concept
- 5.2 Merger Concept<br>5.3 Forms of Merger
- 5.3 Forms of Merger<br>5.4 Acquisition: concer
- 5.4 Acquisition: concept and forms of Acquisition<br>5.5 Rationale of Mergers in banking sector
- 5.5 Rationale of Mergers in banking sector
- 5.6 Recent bank mergers in India
- 5.7 Future Scenario.

# **UNIT VI TOPICS FOR SELF STUDY :**

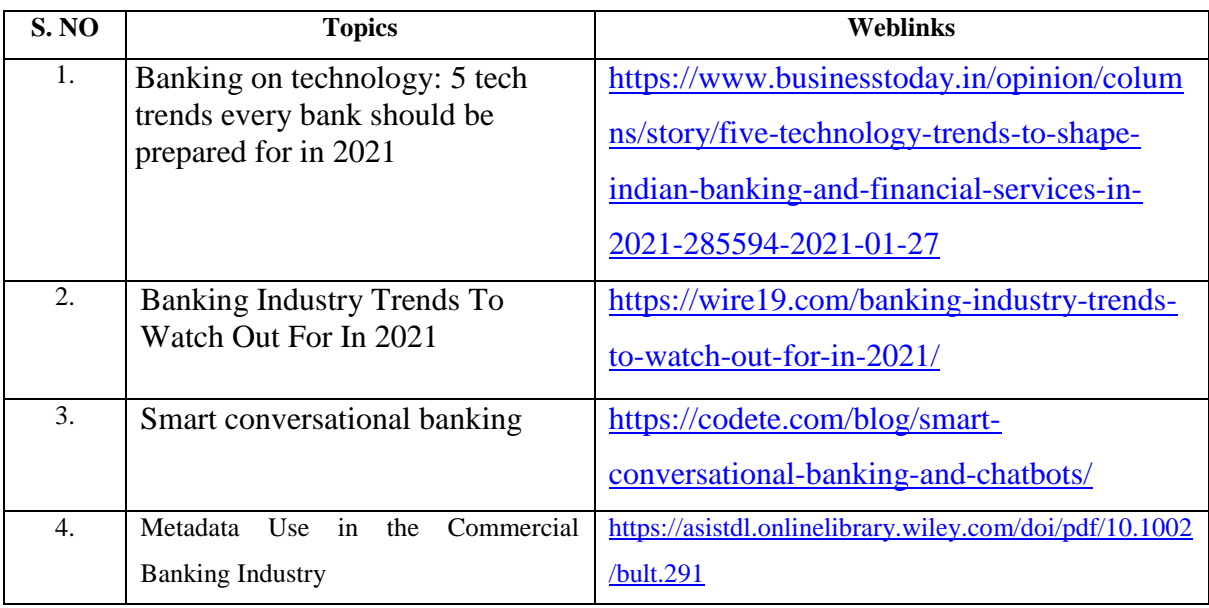

#### **Text Book**

**1.** Gordon & Natarajan: Banking Theory Law and Practice, , Himalya Publishing House,  $27<sup>th</sup>$ Edition

#### **REFERENCE**

1. Banking Financial Management, Indian Institute of Banking & Finance, Macmillan Education India,  $1<sup>st</sup>$  January, 2018.

2.. Bankers' Handbook on Credit Management, Indian Institute of Banking & Finance, Taxman Publisher, 1<sup>st</sup> January, 2018.

3. Inclusive Banking Throu' Business Correspondents (Payment Banks), Indian Institute of Banking & Finance, Taxmann, 1<sup>st</sup> January, 2019.

#### **WEB REFERENCE**

1.<https://old.amu.ac.in/emp/studym/99999585.pdf> 2. [https://www.ripublication.com/ijbamspl17/ijbamv7n1spl\\_10.pdf](https://www.ripublication.com/ijbamspl17/ijbamv7n1spl_10.pdf)

YELLOW - ADDICTION GREEEN – NEW COURSE

# **SPECIFIC LEARNING OUTCOMES (SLO)**

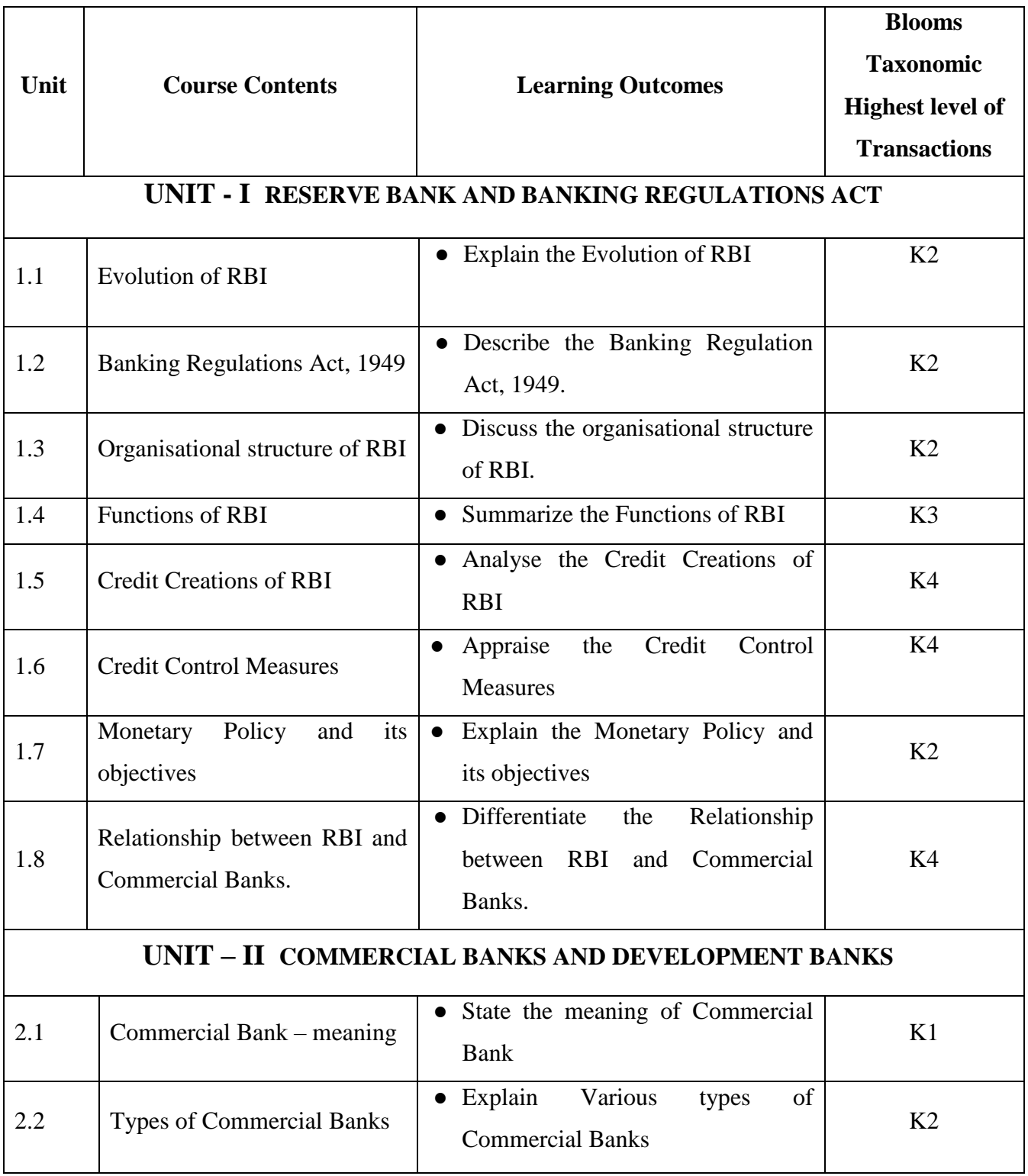

YELLOW - ADDICTION GREEEN – NEW COURSE

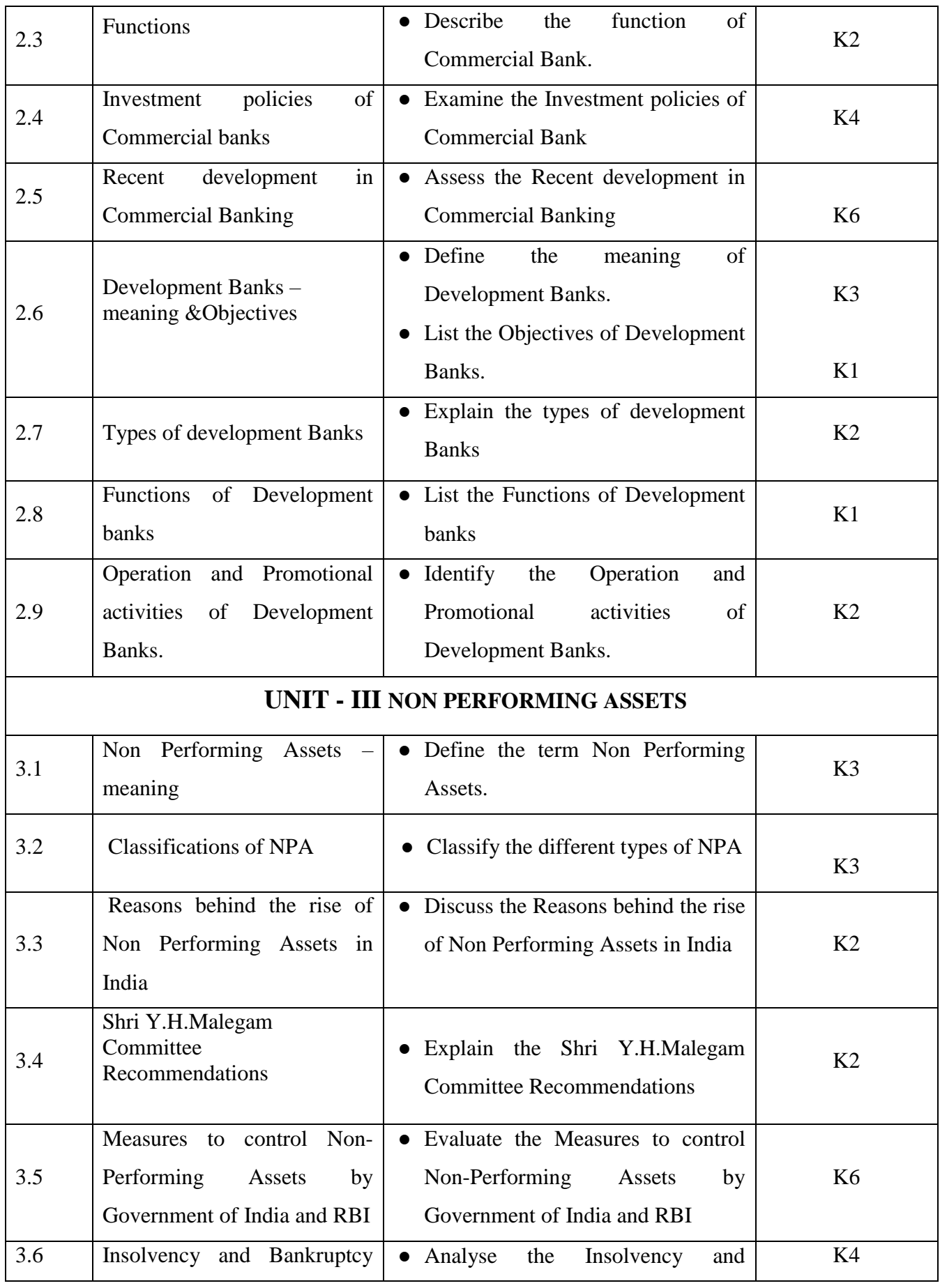
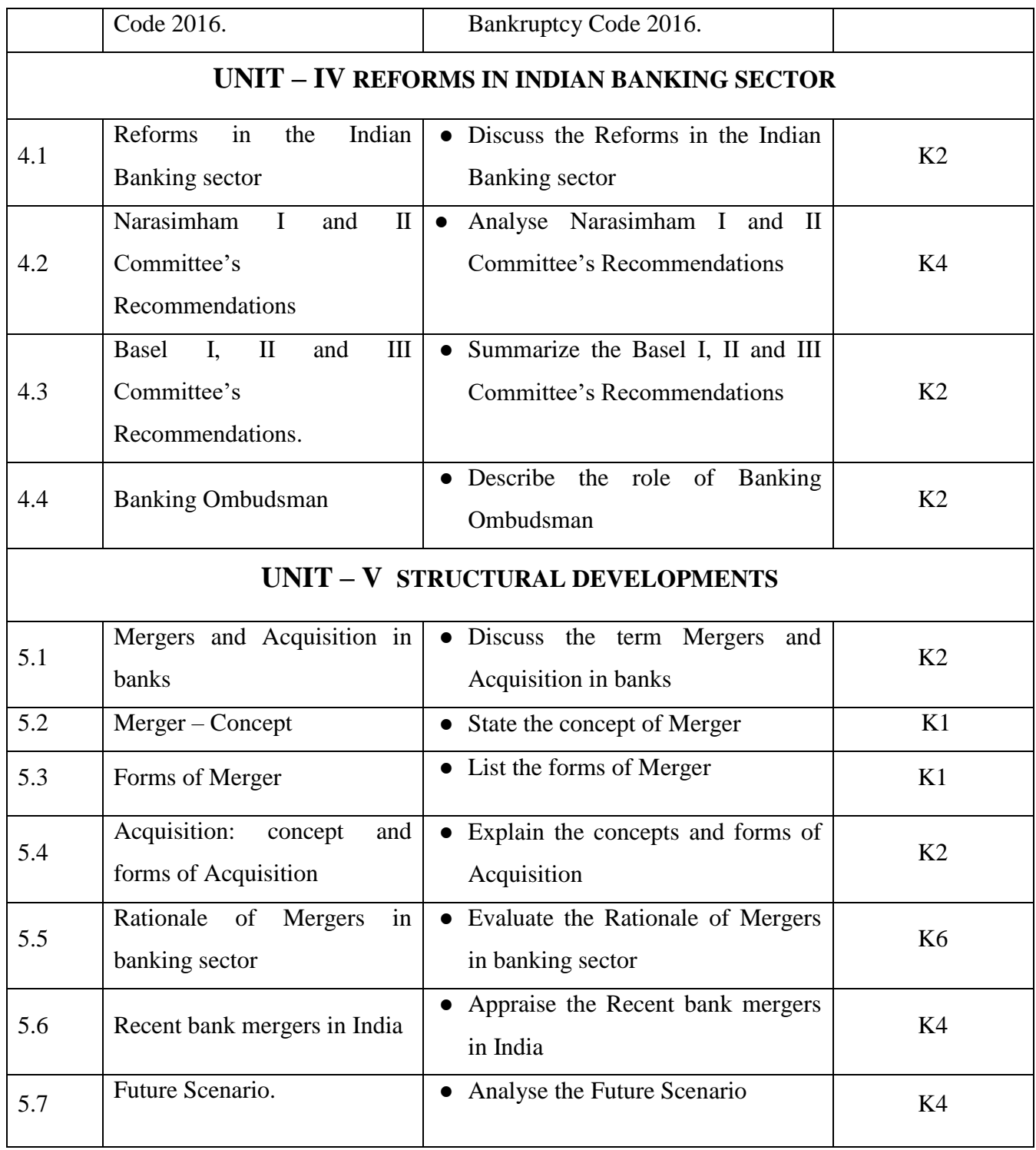

# **MAPPING SCHEME FOR THE PO, PSOS AND COS**

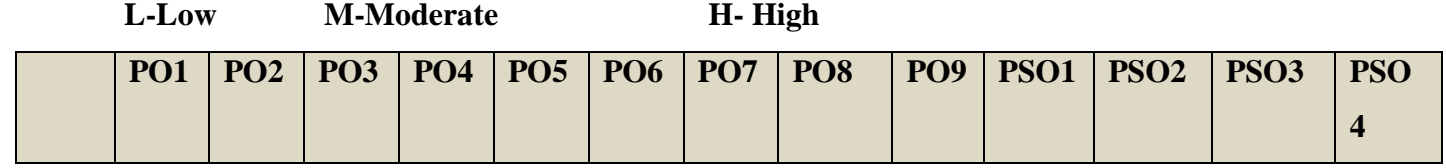

<mark>YELLOW</mark> – ADDICTION <mark>GREEEN</mark> – NEW COURSE

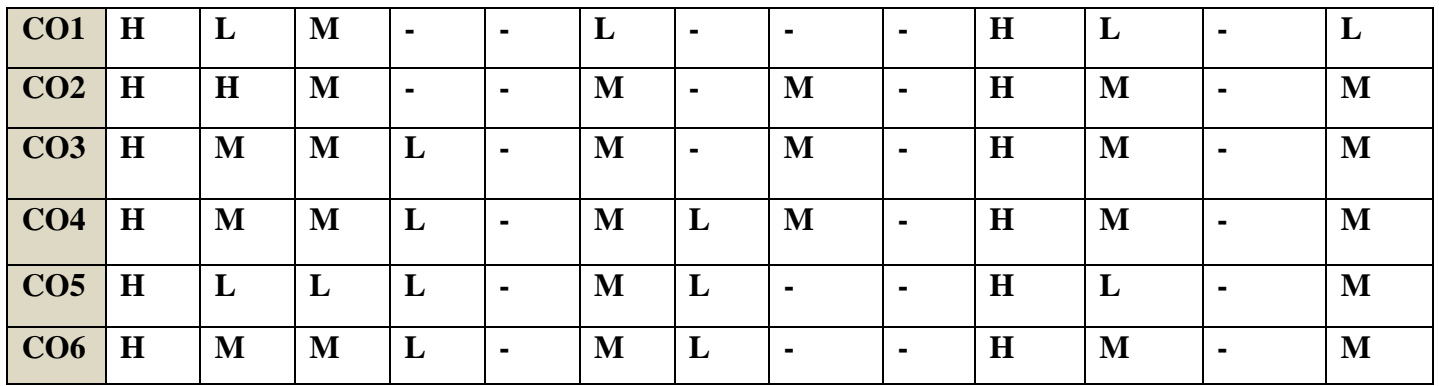

## **COURSE ASSESSMENT METHODS**

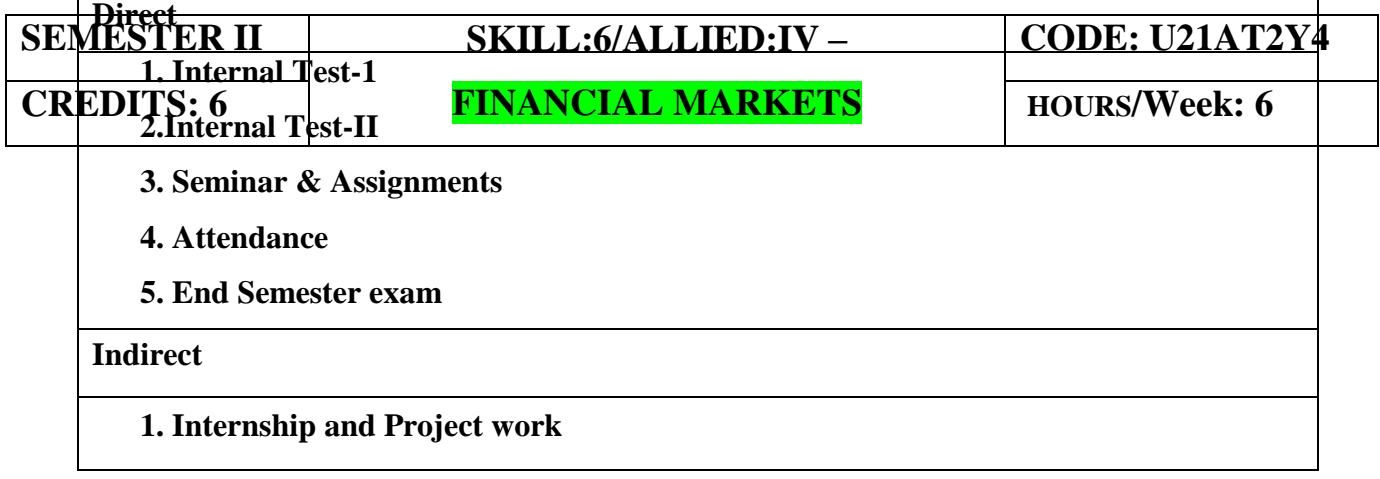

## **Course Coordinator :Dr.K.P.Maheswari**

# **COURSE OUTCOMES**

On completion of the course, the students will be able to

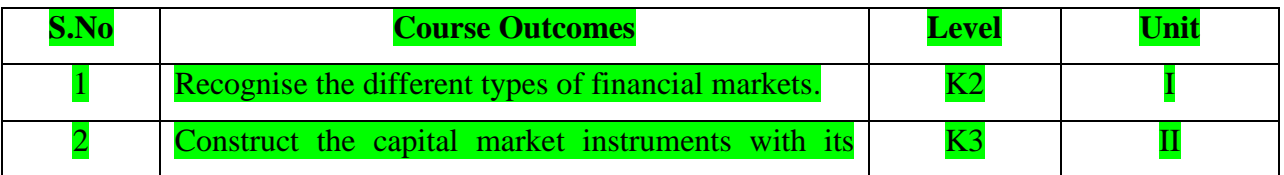

YELLOW - ADDICTION GREEEN – NEW COURSE

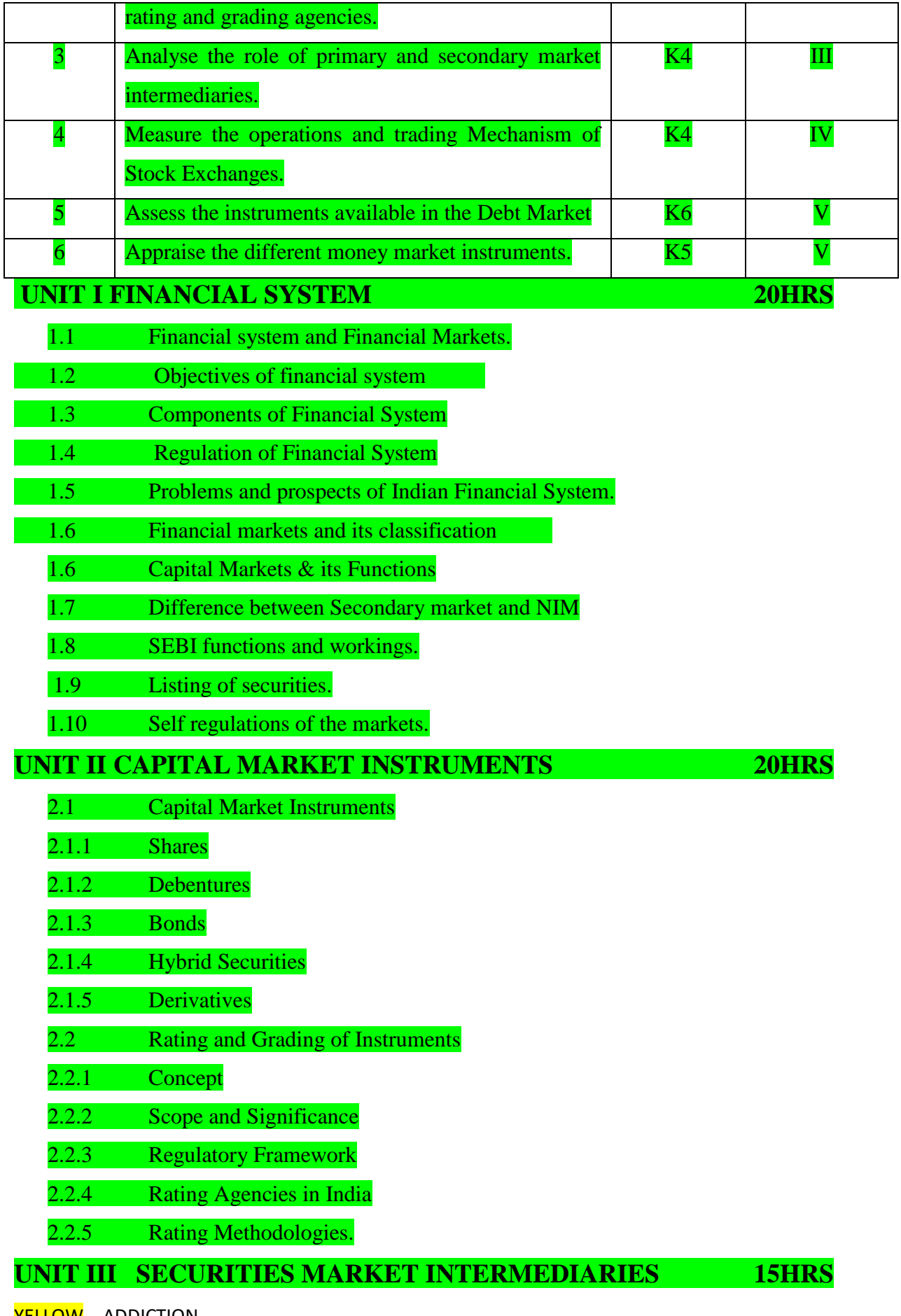

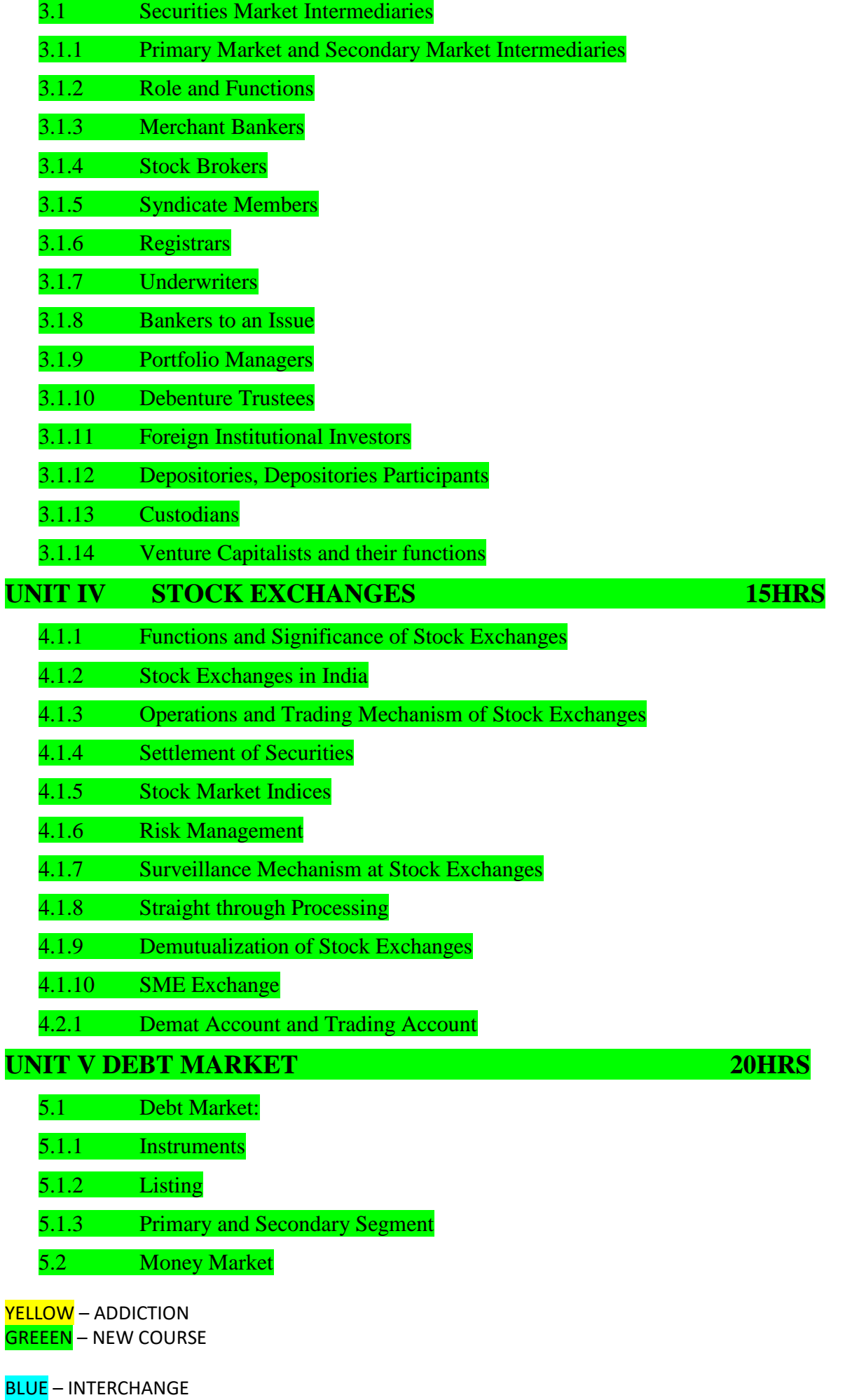

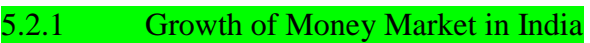

- 5.2.2 Structure and Institutional Mechanism
- 5.3 Money Market Instruments
- 5.3.1 Treasury Bills
- 5.3.2 Commercial Bills
- 5.3.3 Commercial Paper
- 5.3.4 Factoring Agreements
- 5.3.5 Discounting of Bill

## **UNIT VI TOPICS FOR SELF STUDY:**

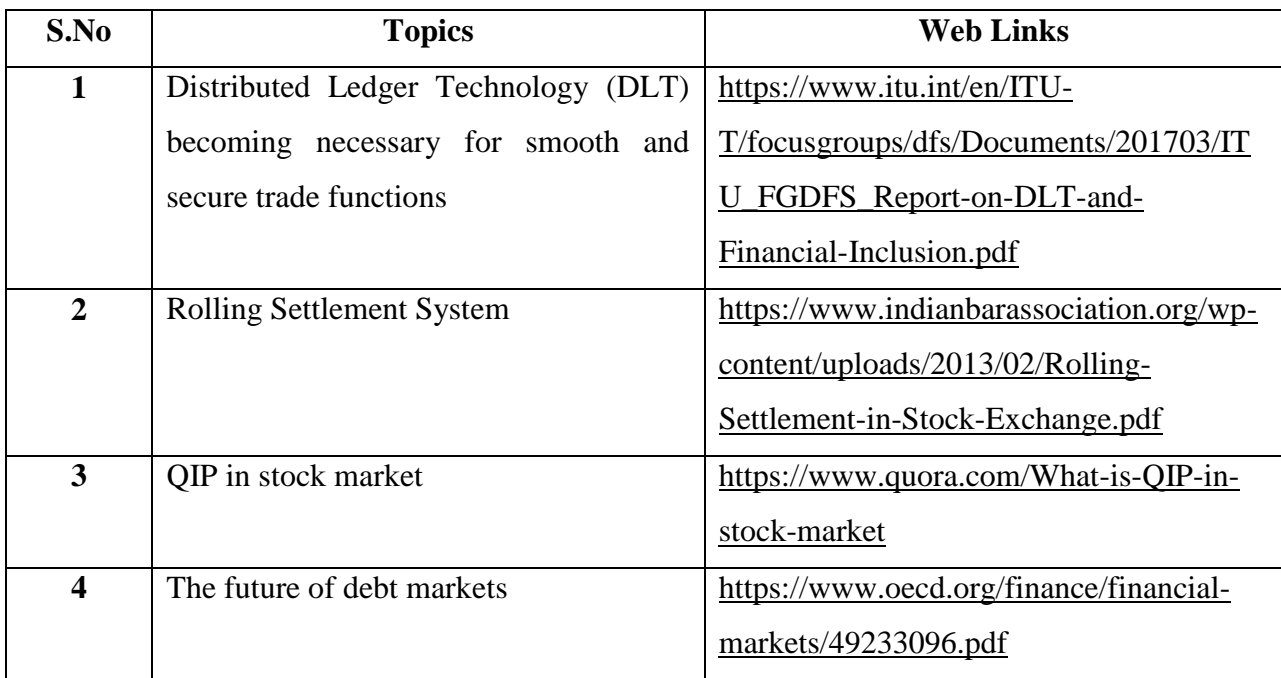

## **TEXT**

1. M.Y Khan, Indian Financial System, Tata McGraw Hill, 11th Edition, 2019

## **REFERENCES**

 1.Indian Financial System: Financial Markets, Institutions and Services, Siddhartha Sankar saha, Mc Graw Hill 2020.

2. Indian Financial System, Padak Bharti, Pearson, 2018.

## **WEB REFERENCE**

1.<http://sigc.edu/department/commerce/studymet/FinancialServices.pdf>

**100 % - Theory**

## **SPECIFIC LEARNING OUTCOMES ( SLO )**

YELLOW - ADDICTION GREEEN – NEW COURSE

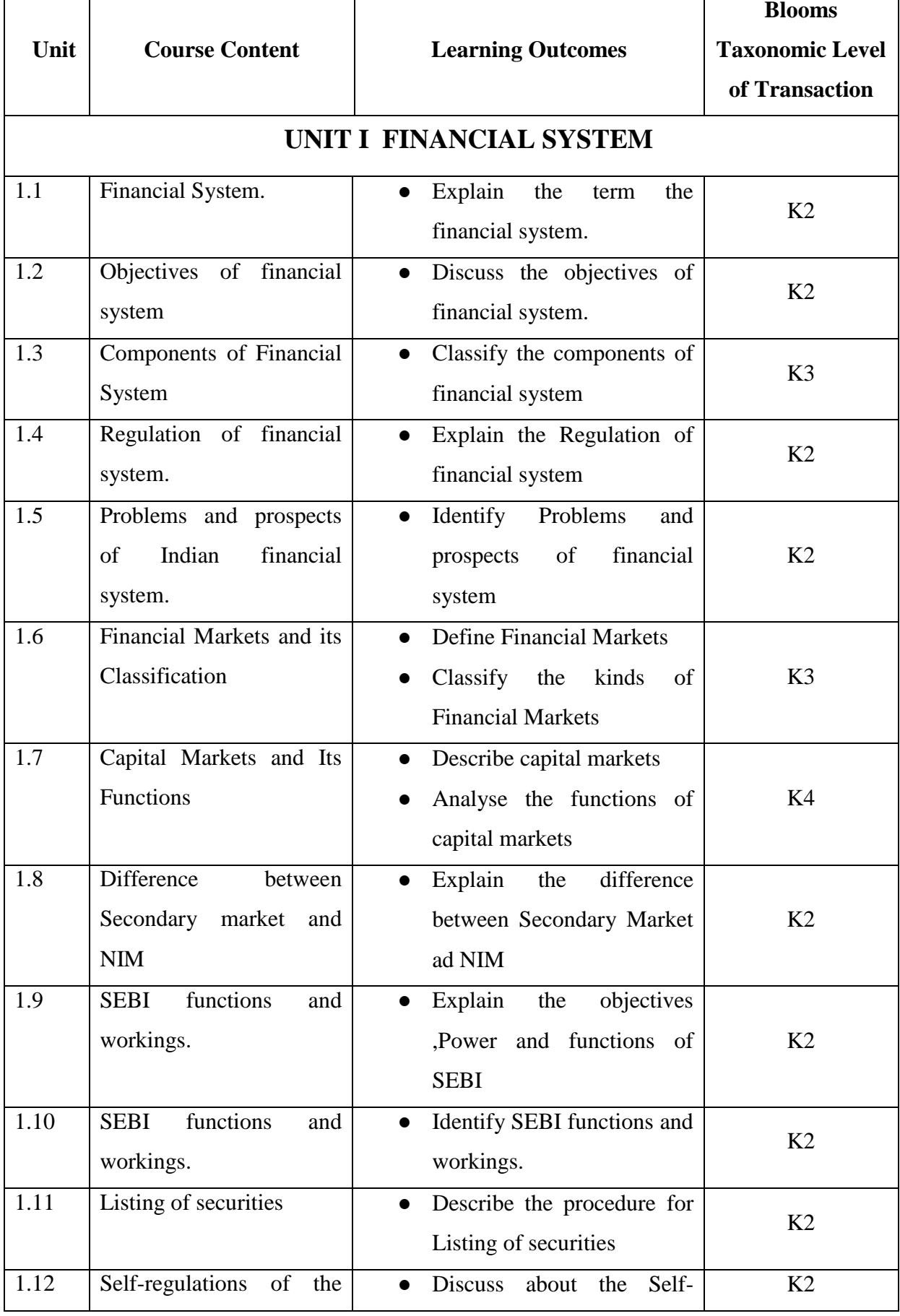

YELLOW - ADDICTION GREEEN – NEW COURSE

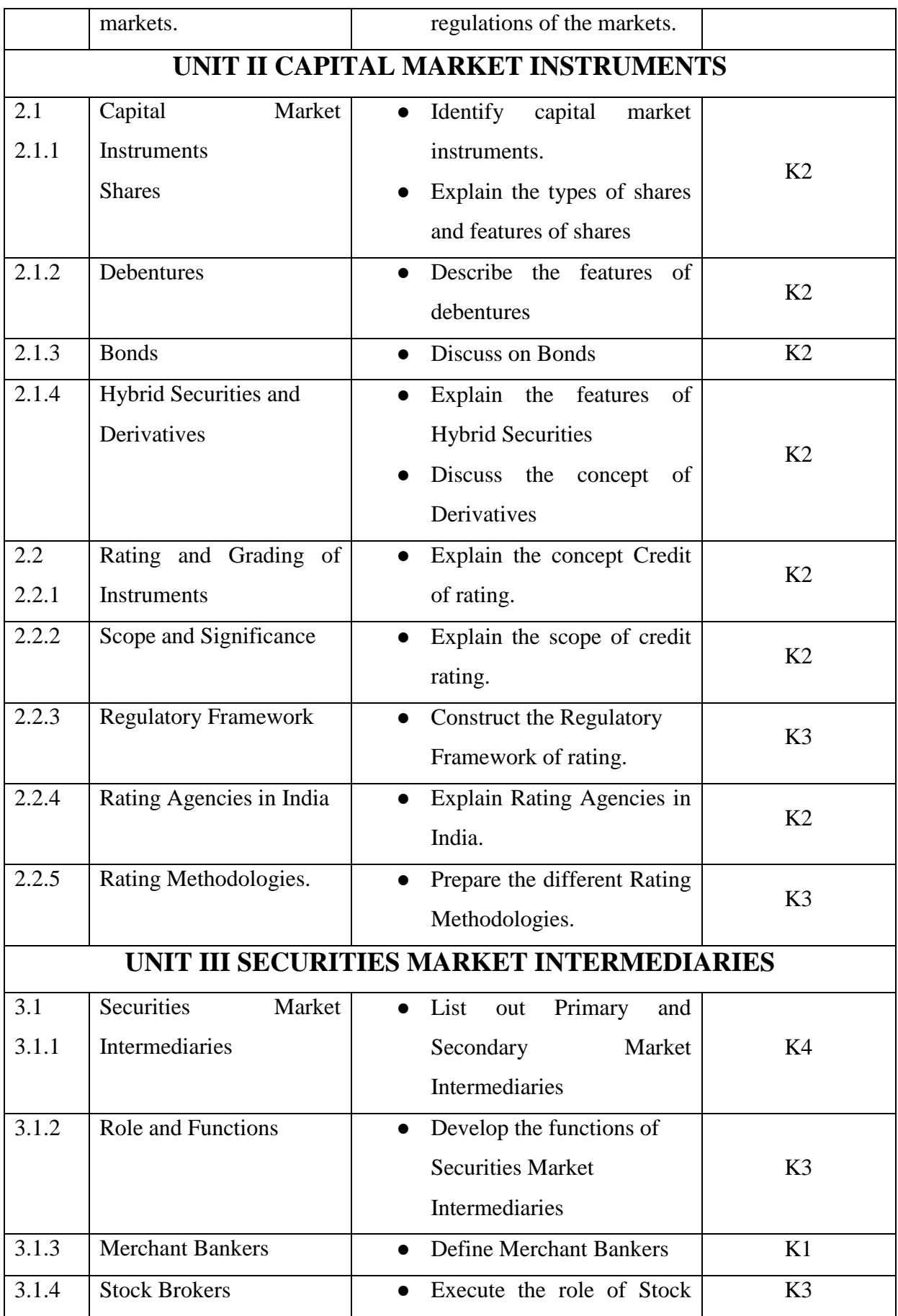

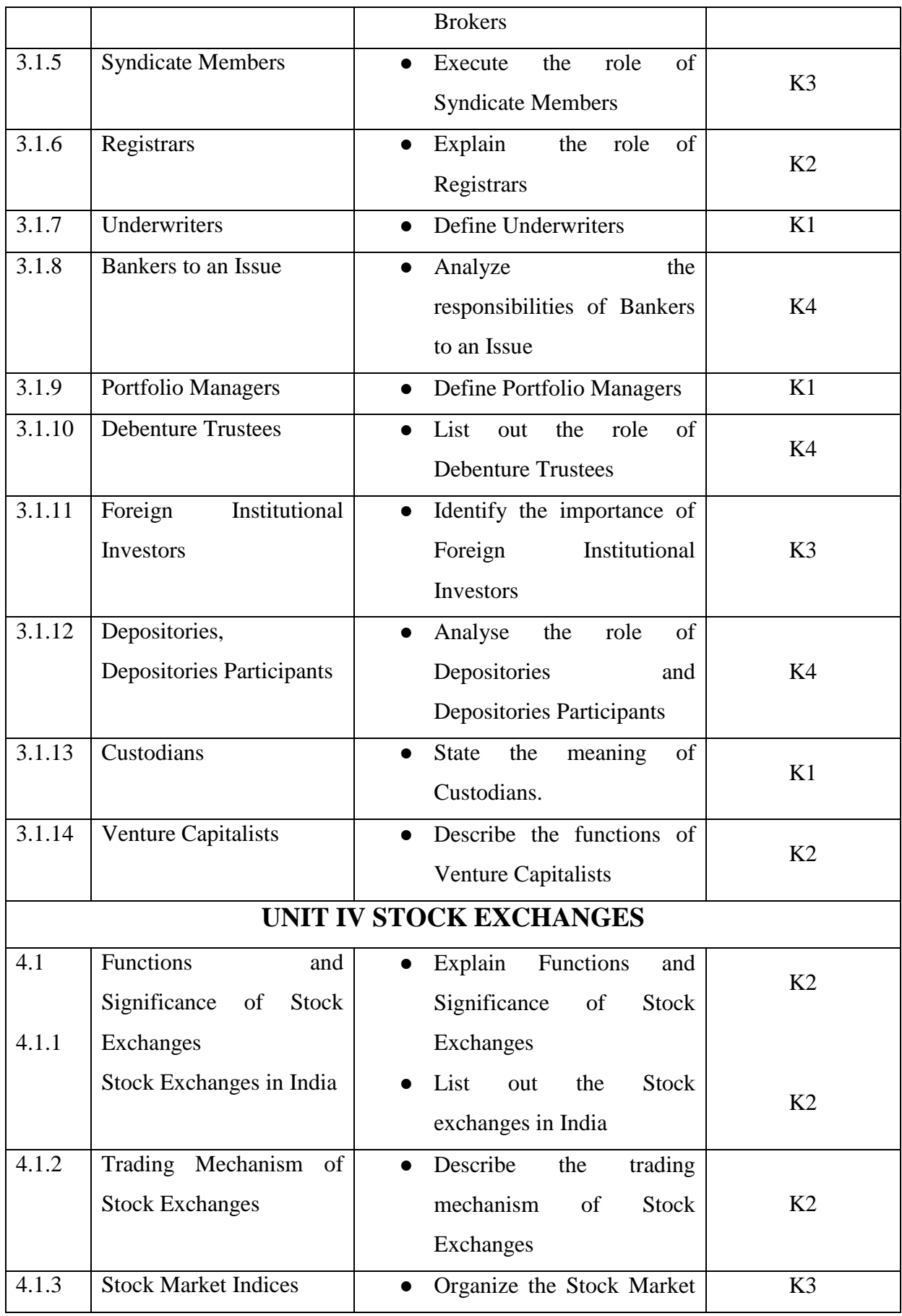

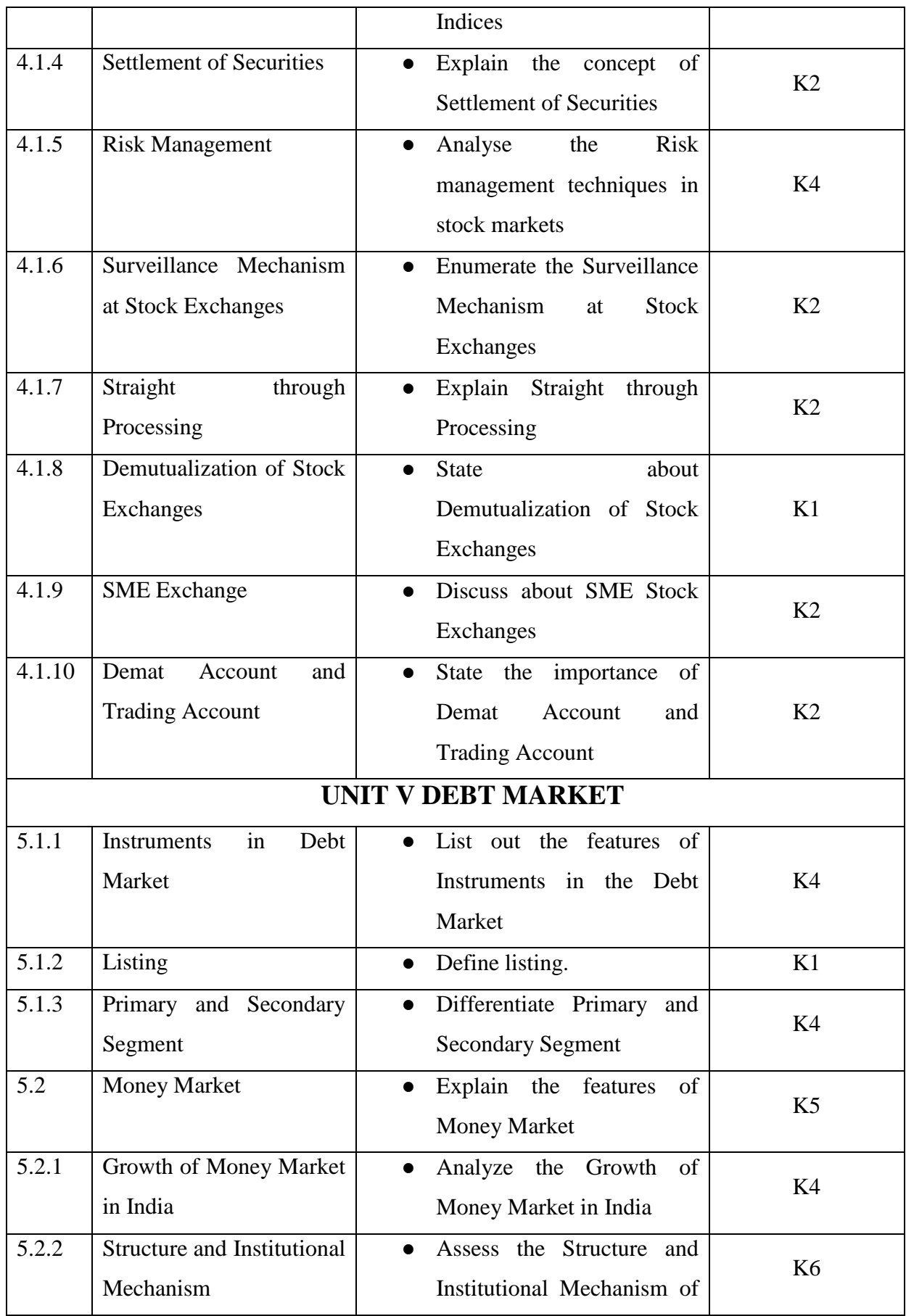

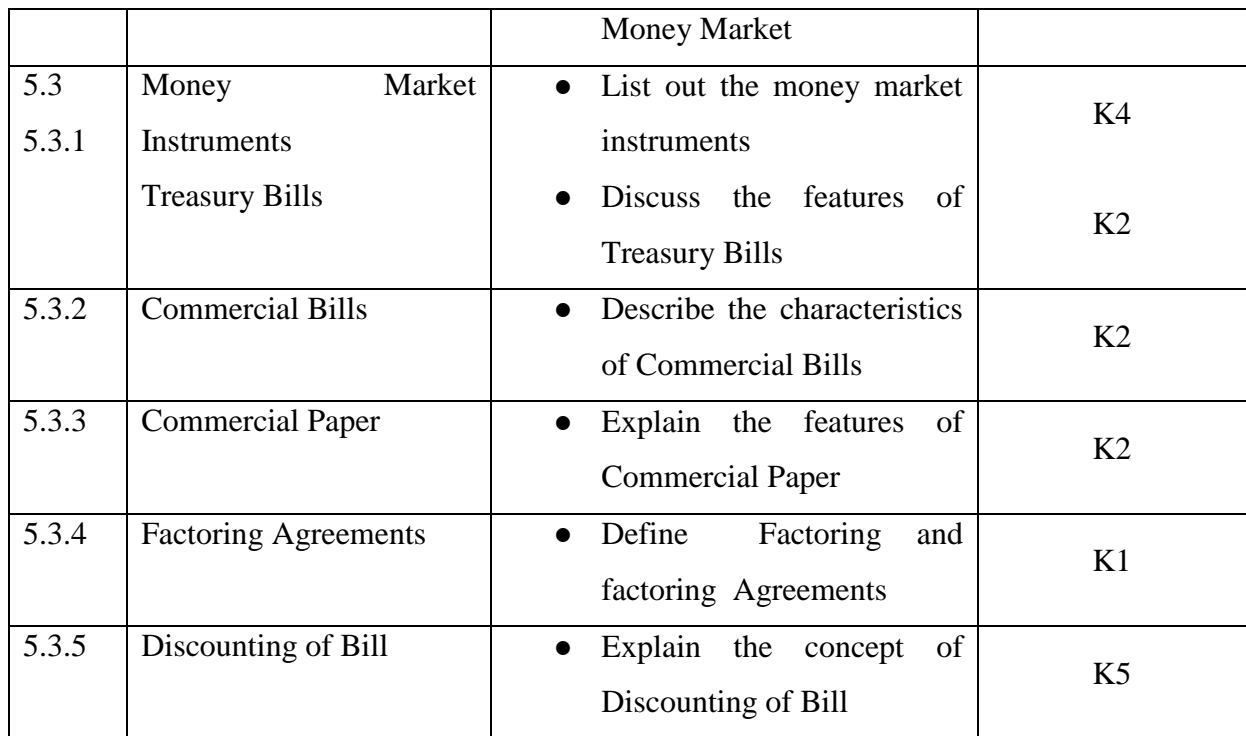

**Theory-100%**

## **MAPPING SCHEME FOR THE PO, PSOS AND COS**

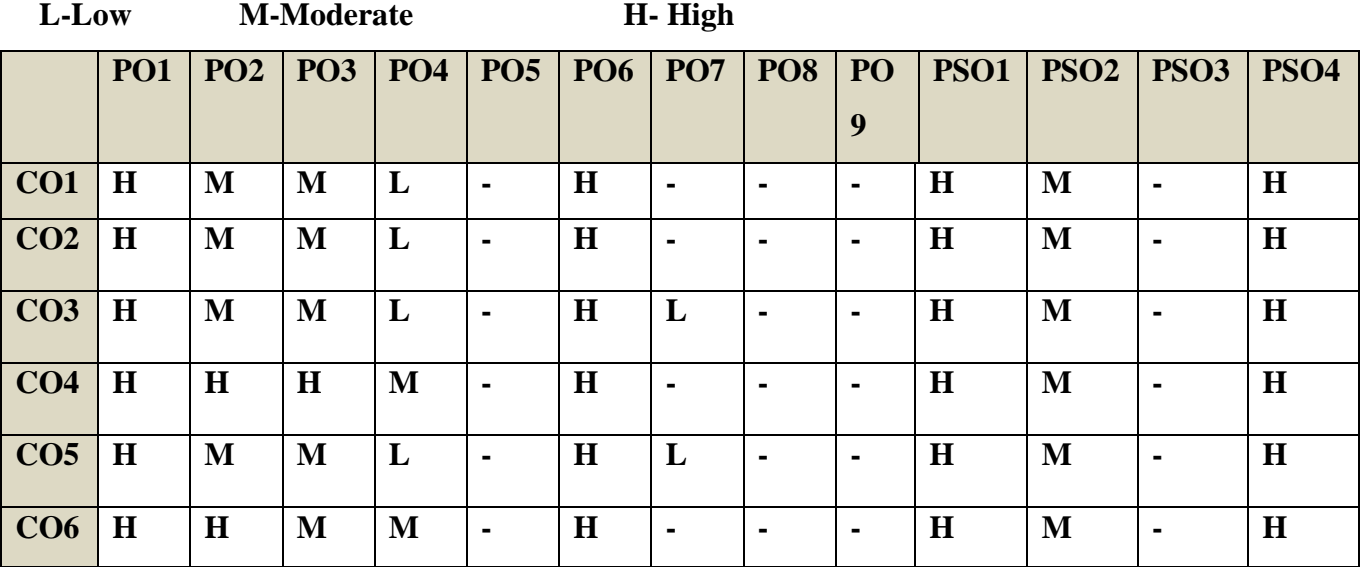

# **COURSE ASSESSMENT METHODS**

## **Direct**

- **1. Internal Test-1**
- **2.Internal Test-II**
- **3. Seminar & Assignments**
- **4. Attendance**
- **5. End Semester exam**

YELLOW - ADDICTION GREEEN – NEW COURSE

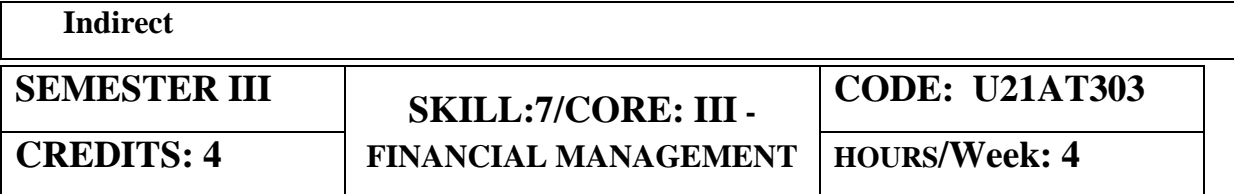

# **Course Coordinator : Prof.P.Senthilkumar**

## **COURSE OUTCOMES:**

At the end of this course, the students will be able to

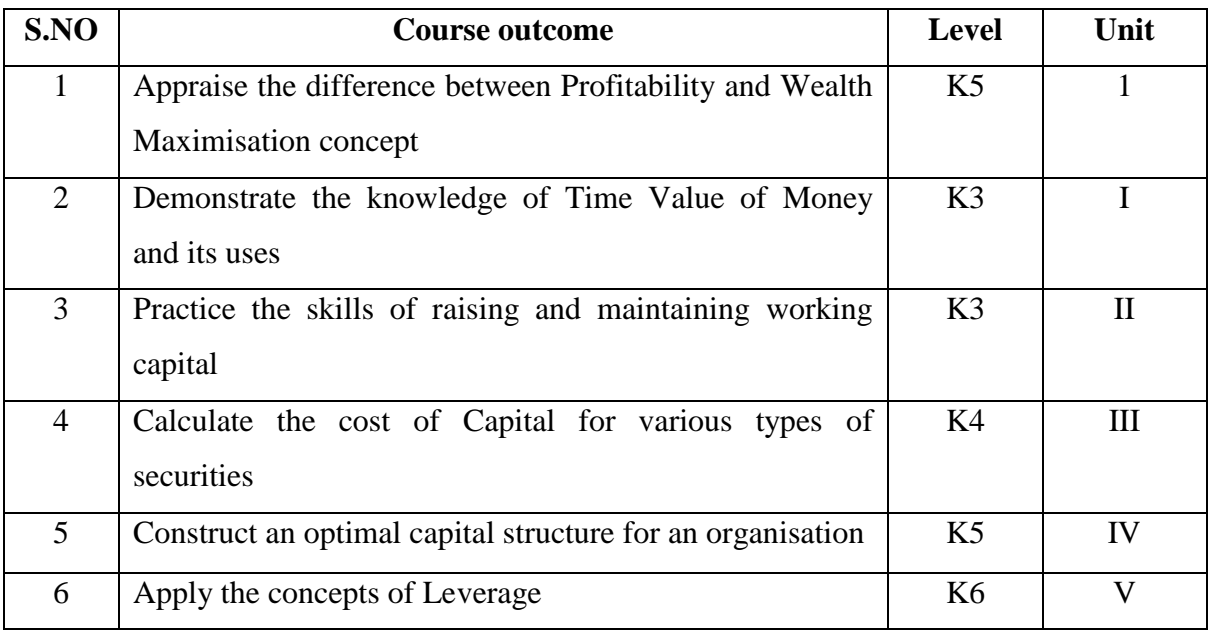

# **UNIT I**

## 1.1 **FINANCIAL MANAGEMENT:** 10HRS

YELLOW - ADDICTION **GREEEN** – NEW COURSE

- 1.1.1Meaning
- 1.1.2 Scope of Financial Management
- 1.1.3 Environment of Finance
- 1.2 Objectives of Financial Management
- 1.3 Functions of Financial management
- 1.4 Profitability Vs Wealth maximisation
- 1.5 The time value of Money
- 1.6 Risk and Return
- 1.7 Valuation of Securities.

## **UNIT II**

## **2.1 WORKING CAPITAL MANAGEMENT: 12HRS**

- 2.1.1 Types of Working Capital
- 2.1.2 Factors determining Working Capital
- 2.1.3 Working capital policy
- 2.1.2 Cash management
- 2.1.3 Credit management
- 2.1.4 Inventory management.

## **UNIT III**

## **3.1 COST OF CAPITAL 14HRS**

- 3.1.1 Basic concepts.
- 3.1.2 Cost of debenture
- 3.1.3 Cost of preferential Capital
- 3.1.4 Cost of equity capital (Dividend discounting and CAPM model).
- 3.1.5 Cost of term loans
- 3.2 Cost of retained earnings.
- 3.3 Determination of Weighted average cost of capital (WACC)
- 3.4 Marginal cost of capital**.**

## **UNIT IV**

## **4.1 CAPITAL STRUCTURE AND DIVIDEND POLICIES 14HRS**

4.1.1 Planning the capital structure

## 4.1.2 Determinants of Capital Structure

4.1.3 Theories of Capital Structure

YELLOW - ADDICTION GREEEN - NEW COURSE

### 4.2.1 Dividend policy

### 4.2.2 Factors affecting the Dividend Policies

4.2.3 Types of Dividend Policies

4.2.4 Forms of Dividend Policies

- 4.2.5 Long term financing
- 4.2.6 Sources of long term finance
- 4.2.7 Raising of long term finance

## **UNIT V**

## **5.1 LEVERAGE 10HRS**

- 5.1.1 Operating Leverage
- 5.1.2 Financial Leverage
- 5.1.3 Composite Leverage

## **UNIT VI TOPICS FOR SELF LEARNING**

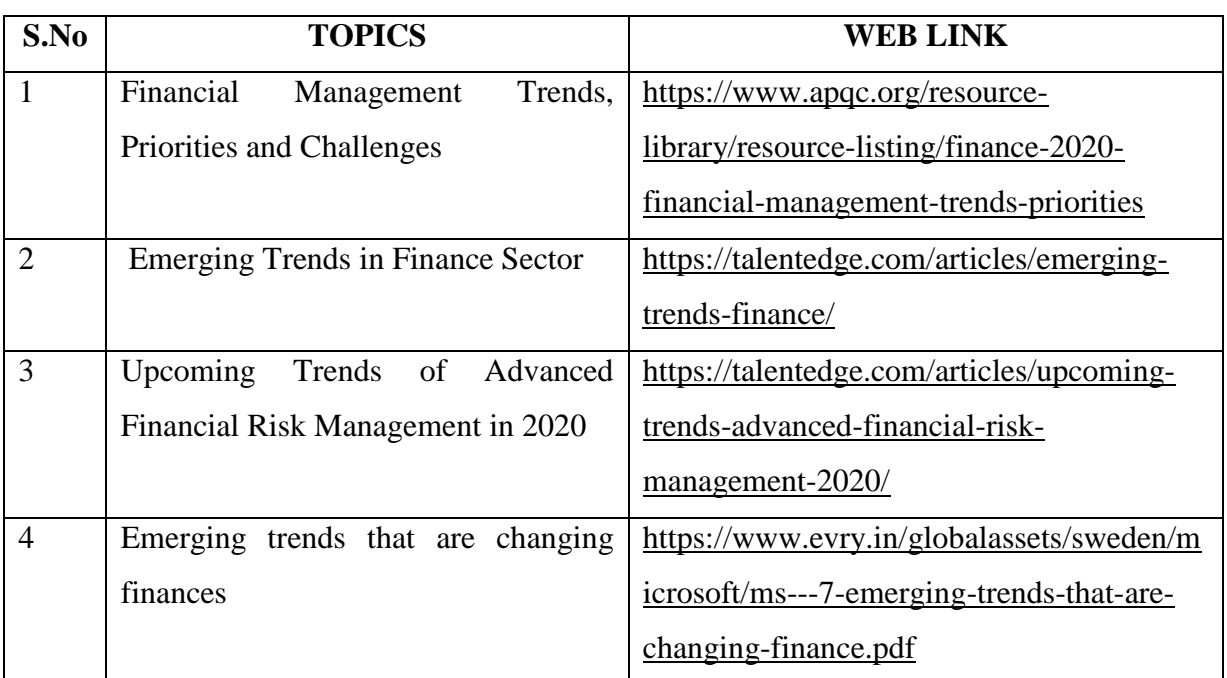

## **TEXT**

1. Fundamental of Financial Management, Prasanna Chandra, McGraw Hill, 2020

## **REFERENCE**

1. Fundamentals of Financial Management, I.M.Pandey ,Vikas Publishing House, 1st

January, 2020

2. Basic Financial Management, Dr.R.P.Rustagi, Sultan Chand and Sons, 1<sup>st</sup> January, 2017

YELLOW - ADDICTION GREEEN – NEW COURSE

## **WEB REFERENCE**

1[.http://vcmdrp.tums.ac.ir/files/financial/istgahe\\_mali/moton\\_english/financial\\_management\\_](http://vcmdrp.tums.ac.ir/files/financial/istgahe_mali/moton_english/financial_management_%5Bwww.accfile.com%5D.pdf)

[%5Bwww.accfile.com%5D.pdf](http://vcmdrp.tums.ac.ir/files/financial/istgahe_mali/moton_english/financial_management_%5Bwww.accfile.com%5D.pdf)

**Theory – 20 marks only for Part A , Problem – 80 marks Part B & C.**

## **SPECIFIC LEARNING OUTCOMES (SLO)**

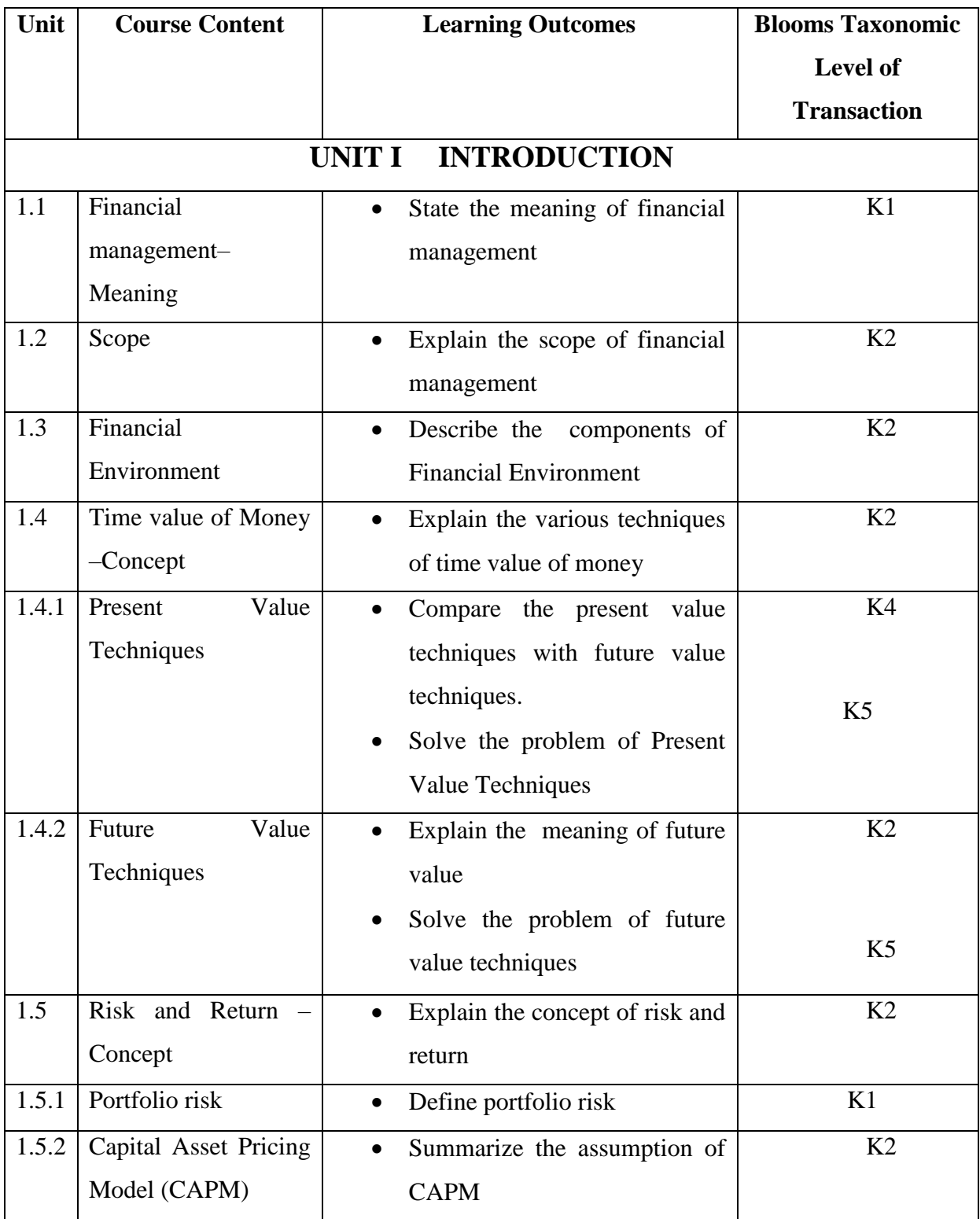

YELLOW - ADDICTION GREEEN - NEW COURSE

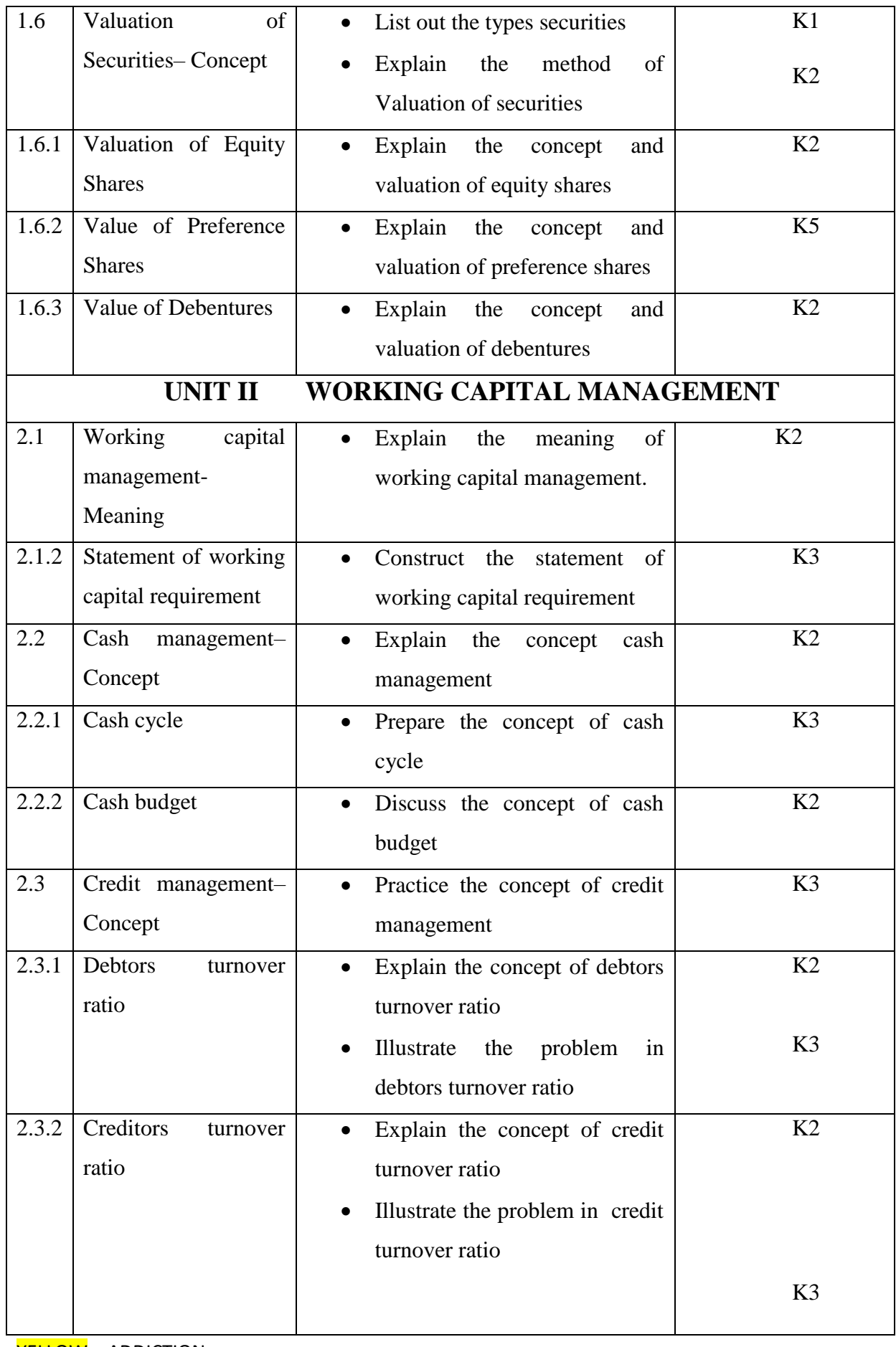

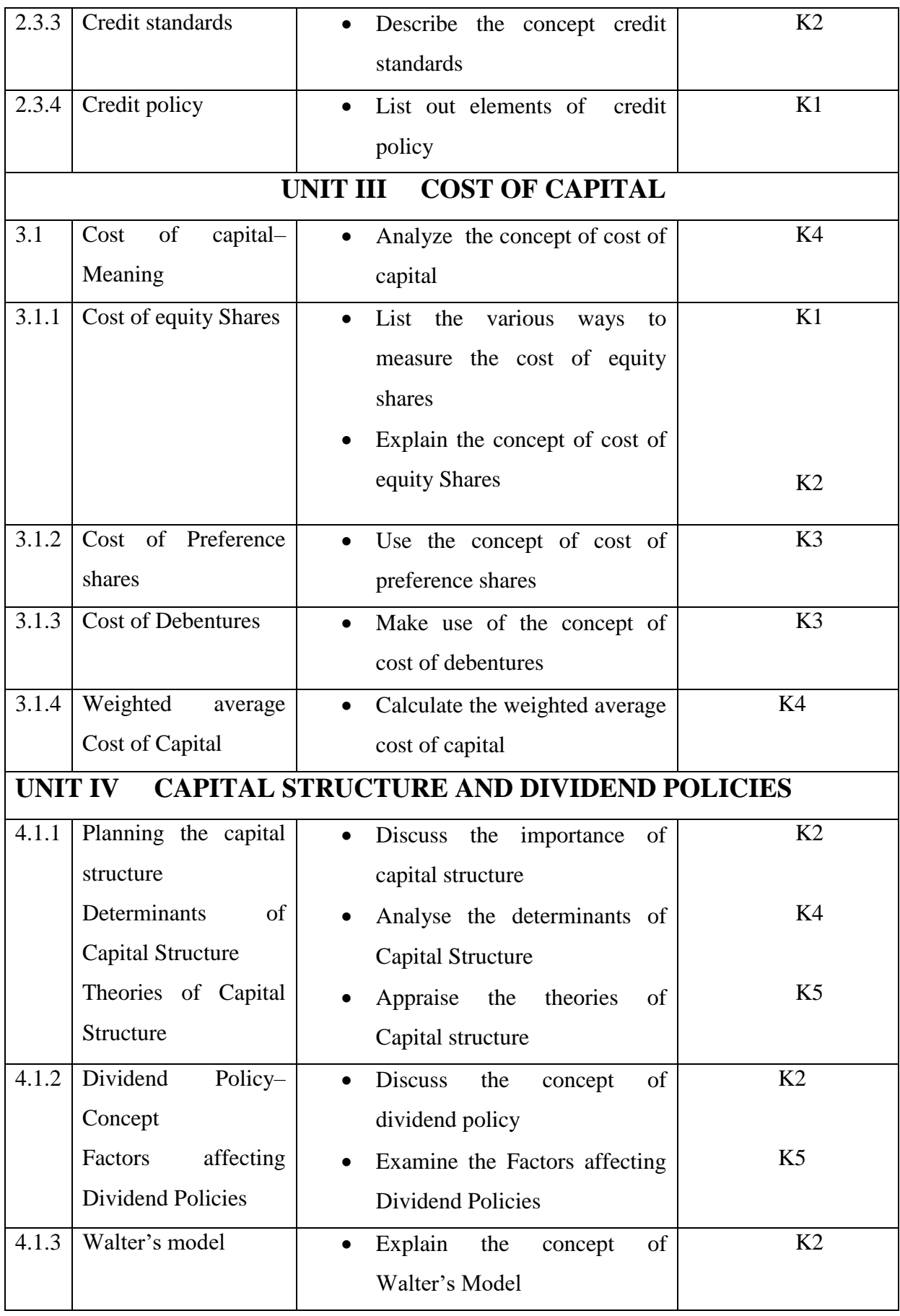

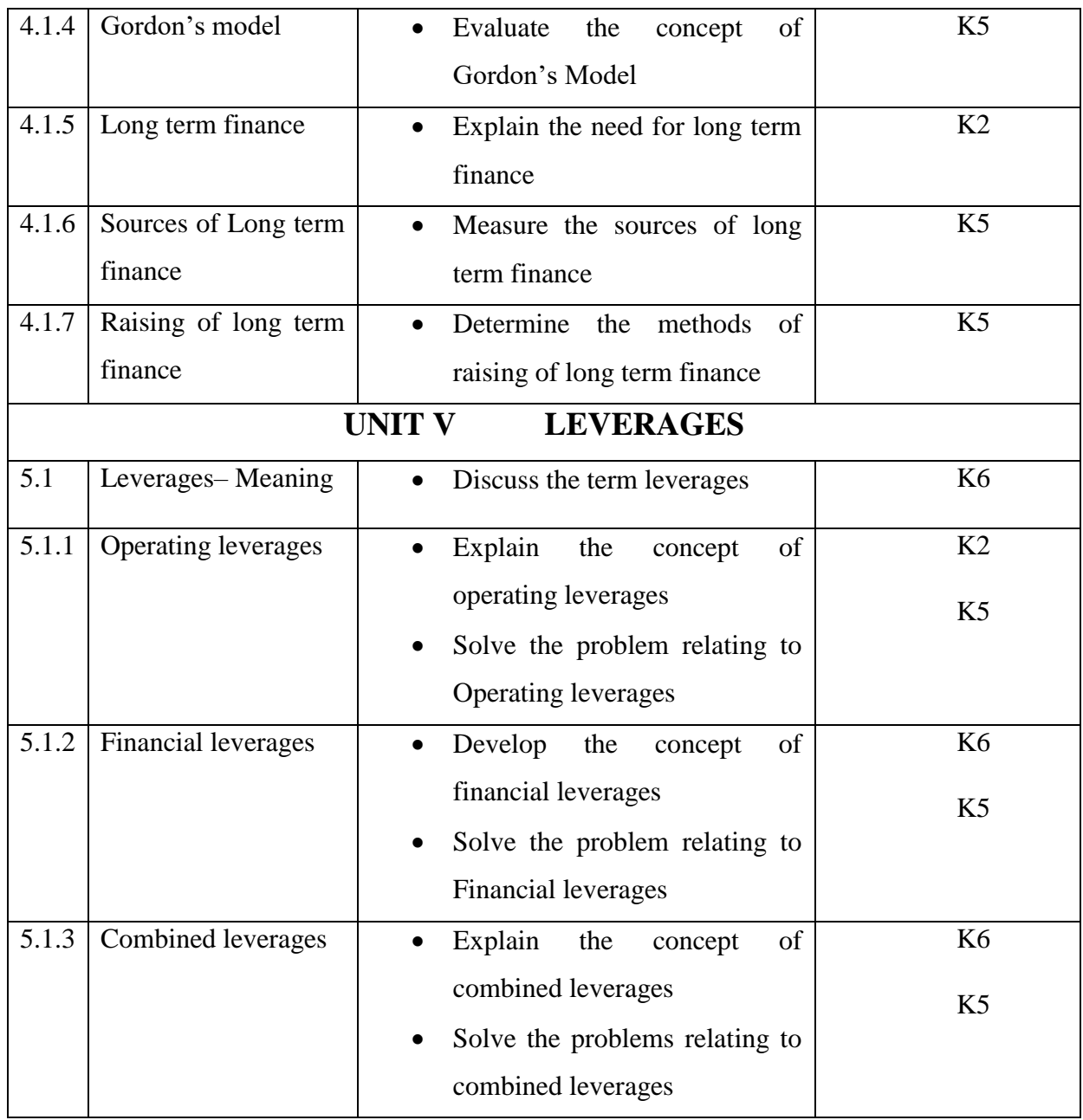

# **MAPPING SCHEME FOR THE PO, PSO AND CO'S:**

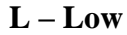

**L – Low M – Moderate H – High** 

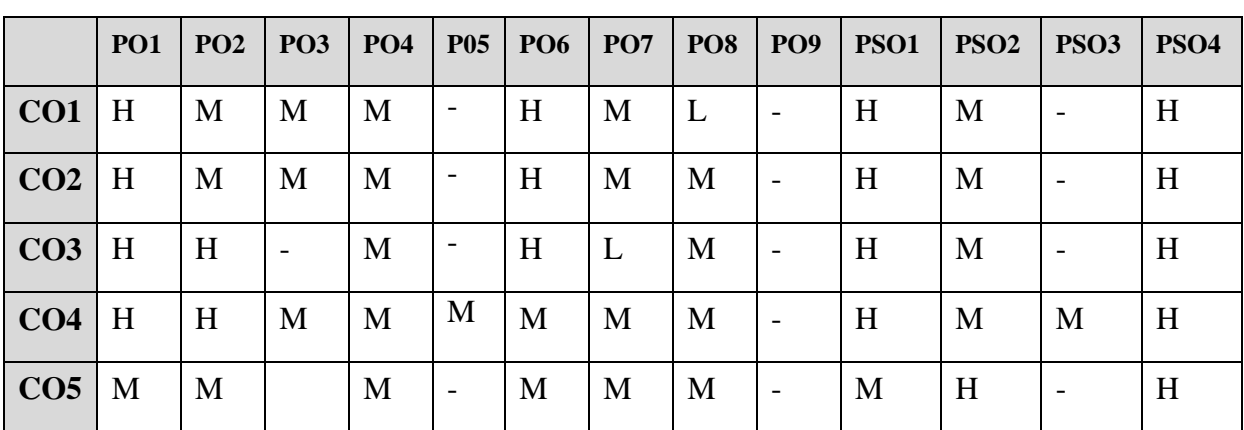

YELLOW - ADDICTION **GREEEN** – NEW COURSE

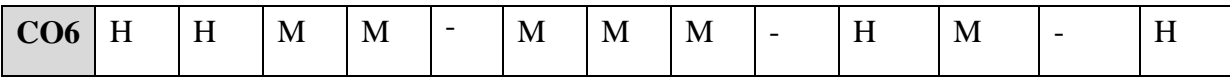

# **COURSE ASSESSMENT METHODS**

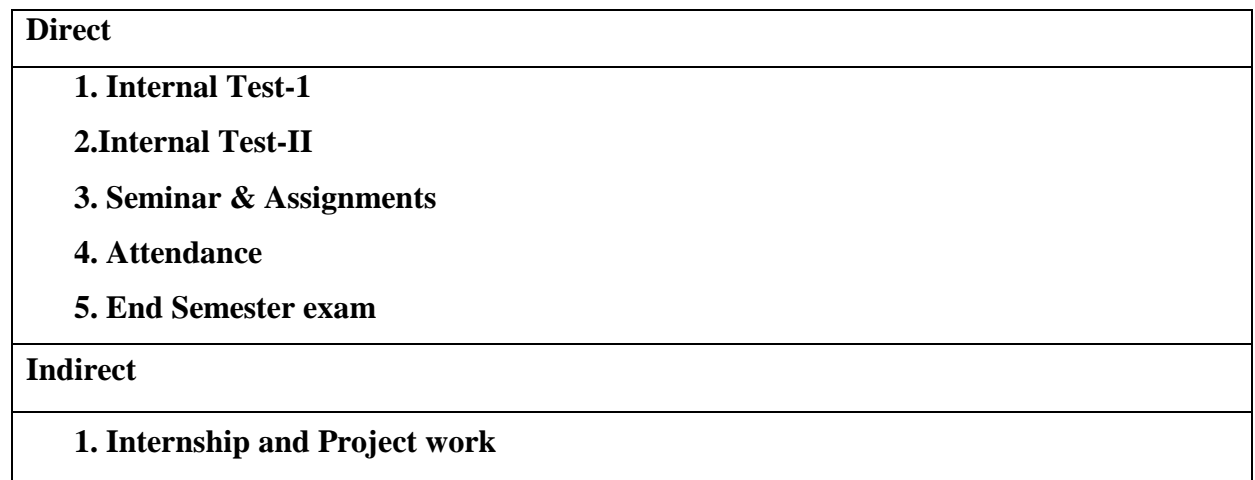

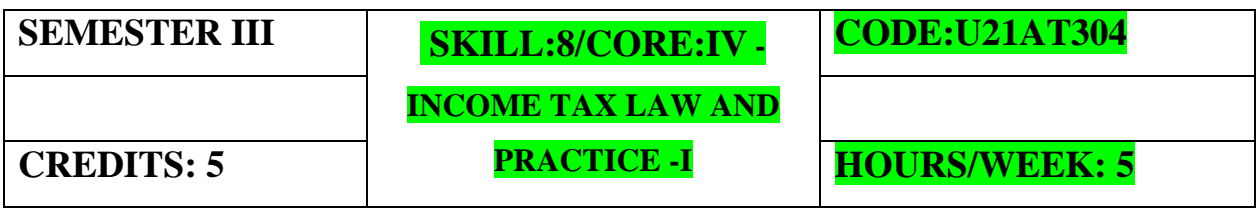

**Course Coordinator :Prof.A.Hemalatha**

YELLOW - ADDICTION GREEEN – NEW COURSE

### **COURSE OUTCOMES**

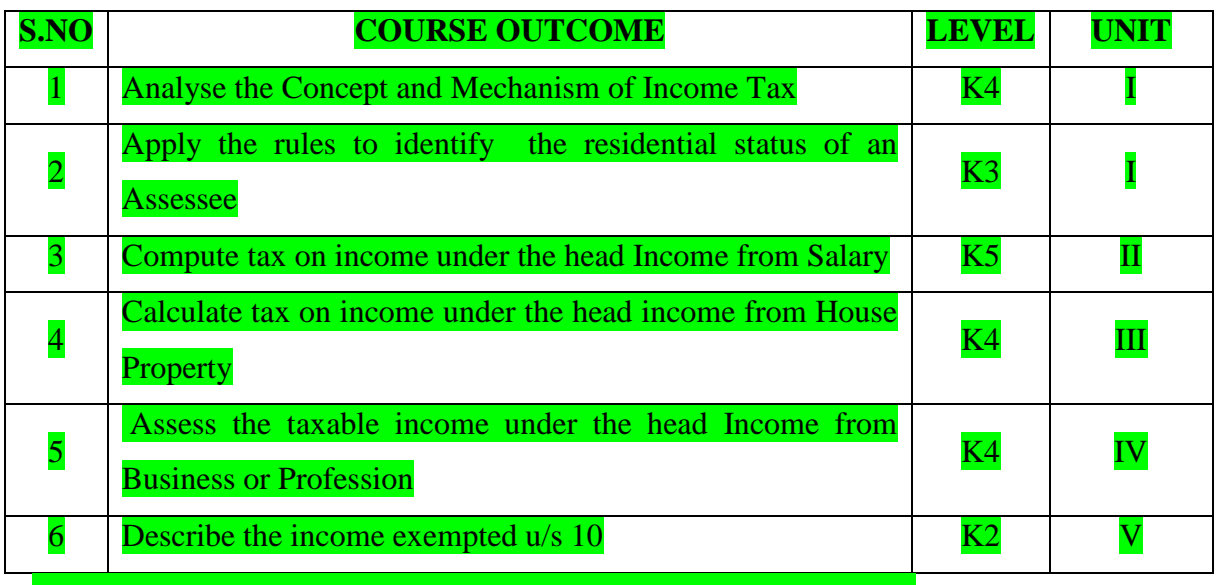

### **UNIT-I Introduction of Income Tax: 14 Hrs**

1.1 Concept and Mechanism of Income Tax

- 1.1.1 Definitions
- 1.1.2 Assessee and Types of Assessee
- 1.1.3 Person
- 1.1.4 Income
- 1.1.5 Gross total income
- 1.1.6 Total income
- 1.1.7 Casual Income
- 1.1.8 Assessment Year
	- 1.1.9 Previous Year

### 1.2 Distinction between Capital and Revenue.

- 1.3 Residential Status
- 1.4 Incidence of tax

### **UNIT-II Income from salary 16 Hrs**

2.1 Salary - Definition

2.1.1 Features of Salary

2.1.2 Advance Salary

YELLOW - ADDICTION GREEEN – NEW COURSE

2.1.3 Arrears Salary

2.1.4 Basis of Charge

2.2 Allowances and Tax Treatment

2.3 Perquisites and their Valuation

2.4 Profit in lieu of Salary

2.5 Different forms of Salary and their tax treatment

2.6 Deductions from Salary

2.7 Computation of Taxable Salary

**UNIT-III Income from House Property 15Hrs** 3.1 Introduction 3.2 Basis of Charge 3.3 Deemed Owners of House Property 3.4 Exempted Income from House Property 3.5 Let Out Property 3.6 Self-Occupied Property 3.7 Interest on Borrowed Capital 3.7 Deductions 3.8 Computation of Taxable income from House Property **UNIT-IV Income from Business or Profession 15Hrs** 4.1 Introduction and Important Terms 4.2 Basis of Charge 4.3 Expenses Expressly Allowed 4.4 Expenses Expressly Disallowed 4.5 Depreciation and Deductions 4.6 Presumptive Income 4.7 Computation of Income from Business and Profession **UNIT V Agricultural Income and Exempted Incomes 15Hrs** 5.1 Definition to Agricultural Income 5.1.1 Instances of Agricultural Income 5.1.2 Instances of Non-Agricultural Income

5.1.3 Tax Treatment of Agricultural Income

5.2 Exempted Incomes U/S Sec.10 **UNIT VI TOPICS FOR SELF STUDY:**

YELLOW - ADDICTION GREEEN – NEW COURSE

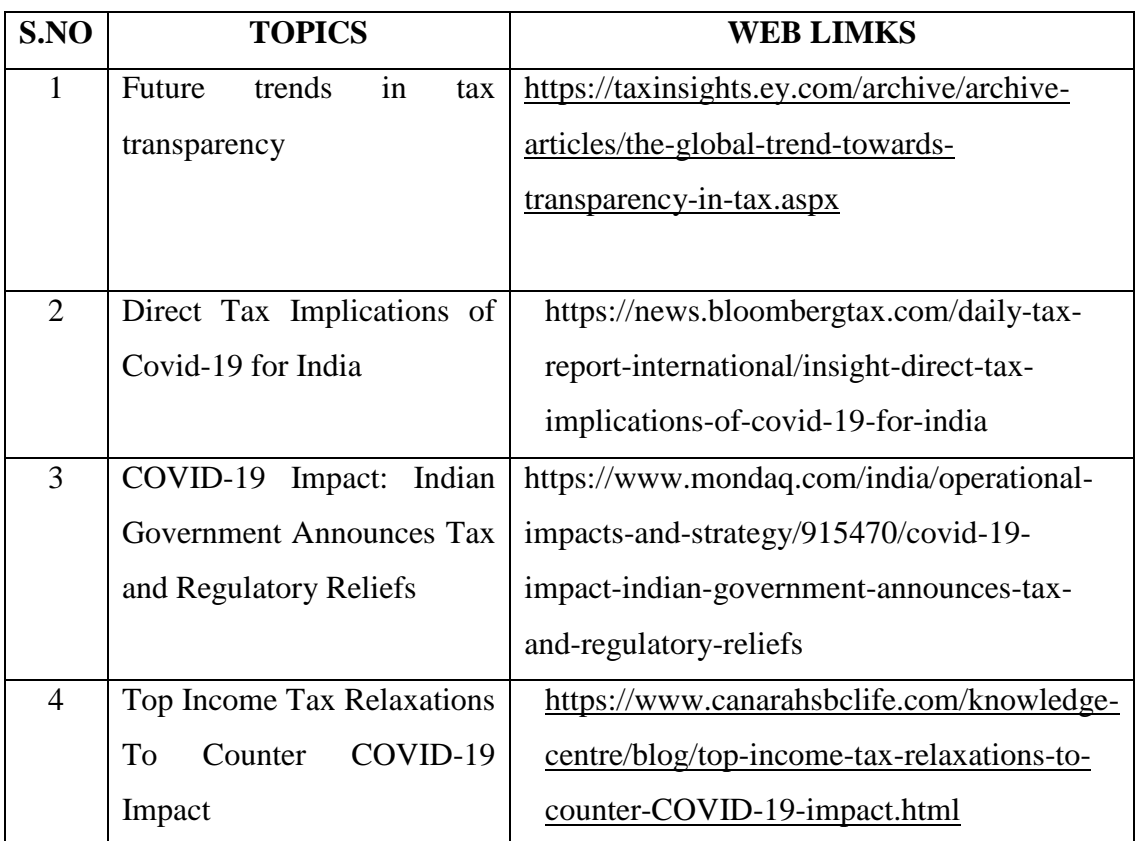

### **TEXT BOOK:**

1. Students Guide to Income Tax- Dr.Vinod K Singhania and Monica Singhania-Taxmann Publication

### **BOOKS FOR REFERENCE:**

1. Direct Taxes Law and Practice- Dr H C Mehrotra and Dr S P Goyal-

sahitya Bhawan Publications

2. Direct Taxes-VP Gaur and DB Narang Kalyani Publishers

3. Direct Taxes -Sri T N Manoharan-Snow White Publications

4.Vikas Mundra: Tax Laws and Practices

5.Tax calculation for Business and Profession,ABPLPublications

### WEB REFERENCE:

1. [https://www.incometaxindiaefiling.gov.in](https://www.incometaxindiaefiling.gov.in/) [https://www.incometaxindia.gov.in](https://www.incometaxindia.gov.in/)

**Theory – 20 % (Section A), Problems – 80 % (Section B & C)**

YELLOW - ADDICTION GREEEN - NEW COURSE

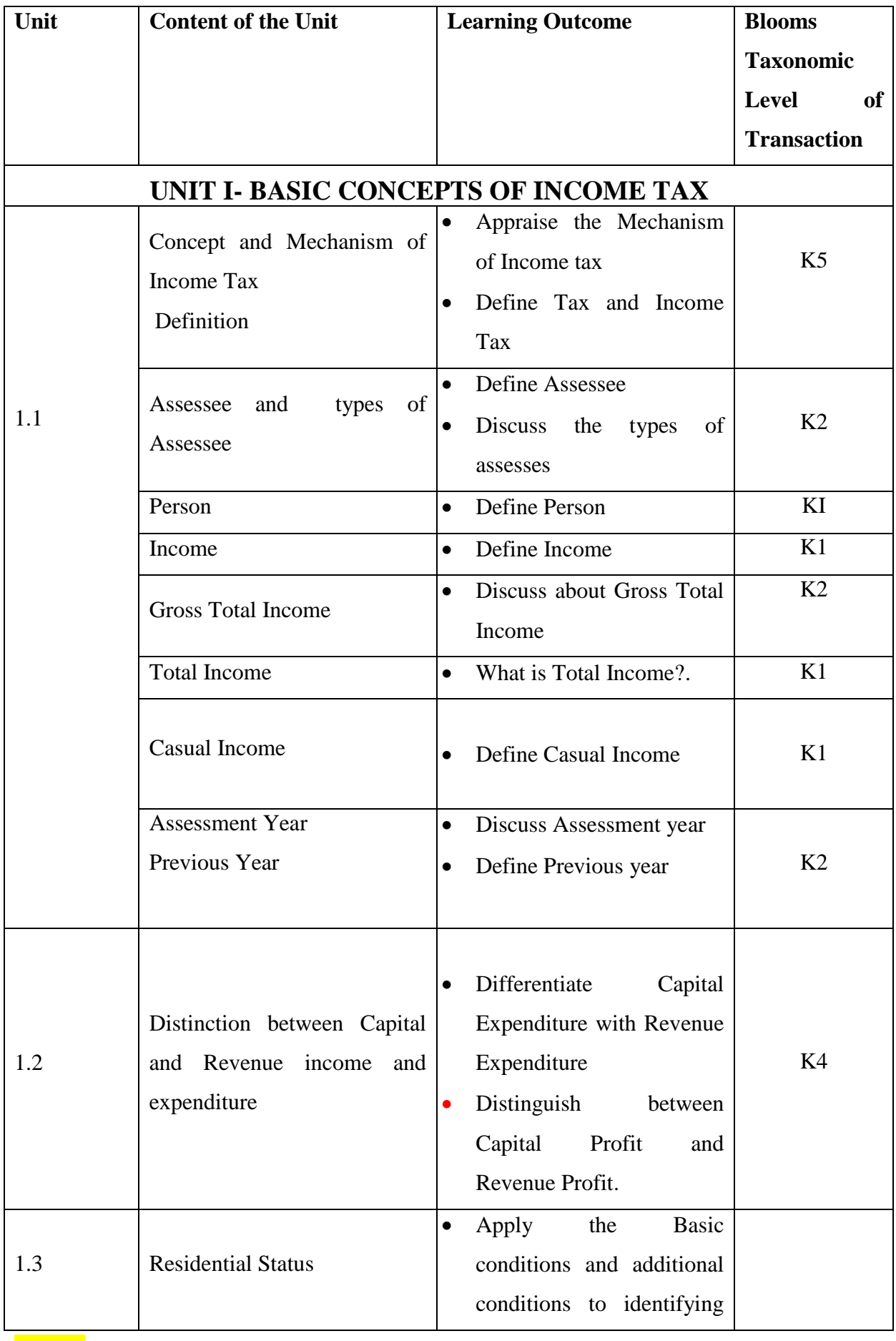

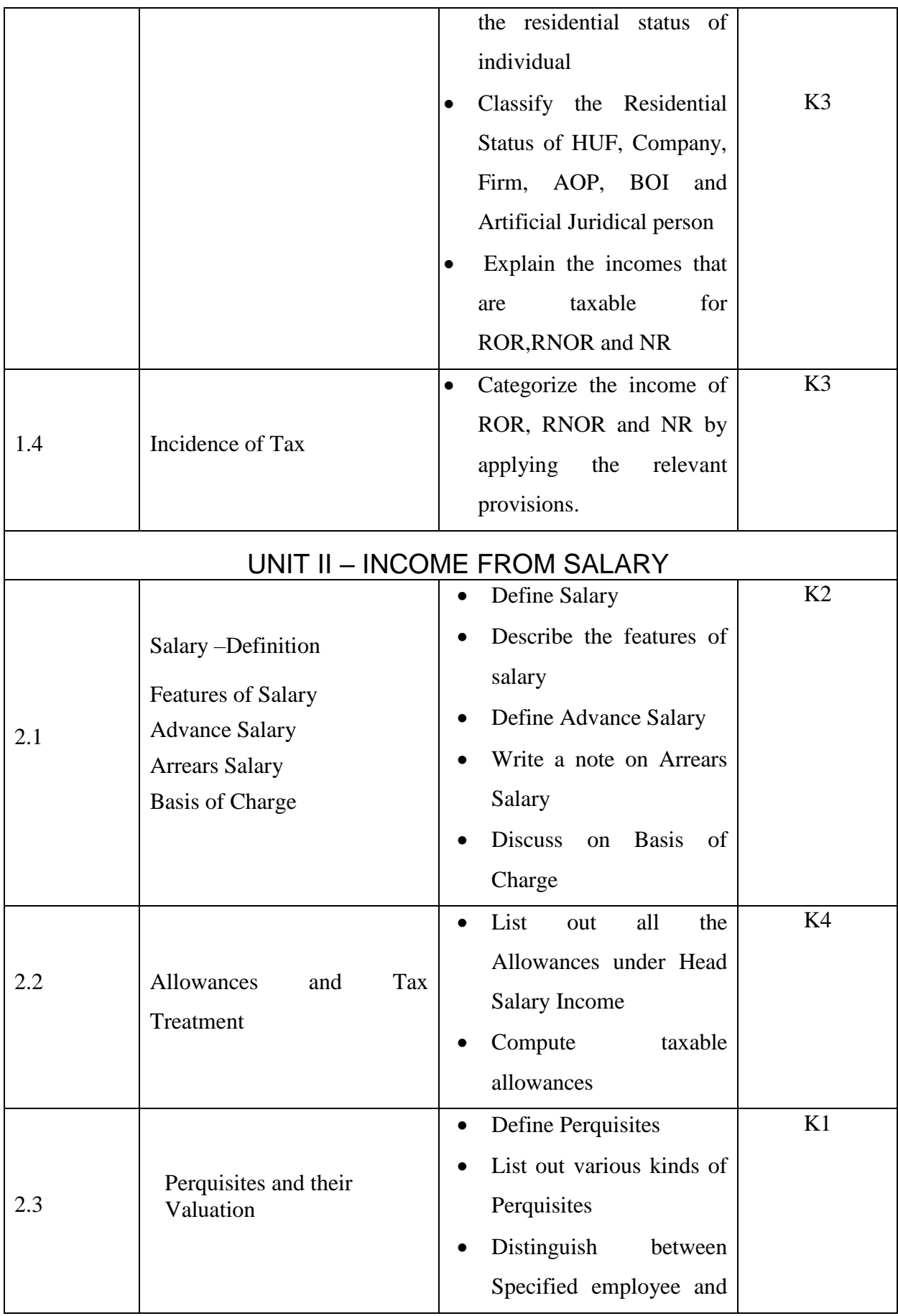

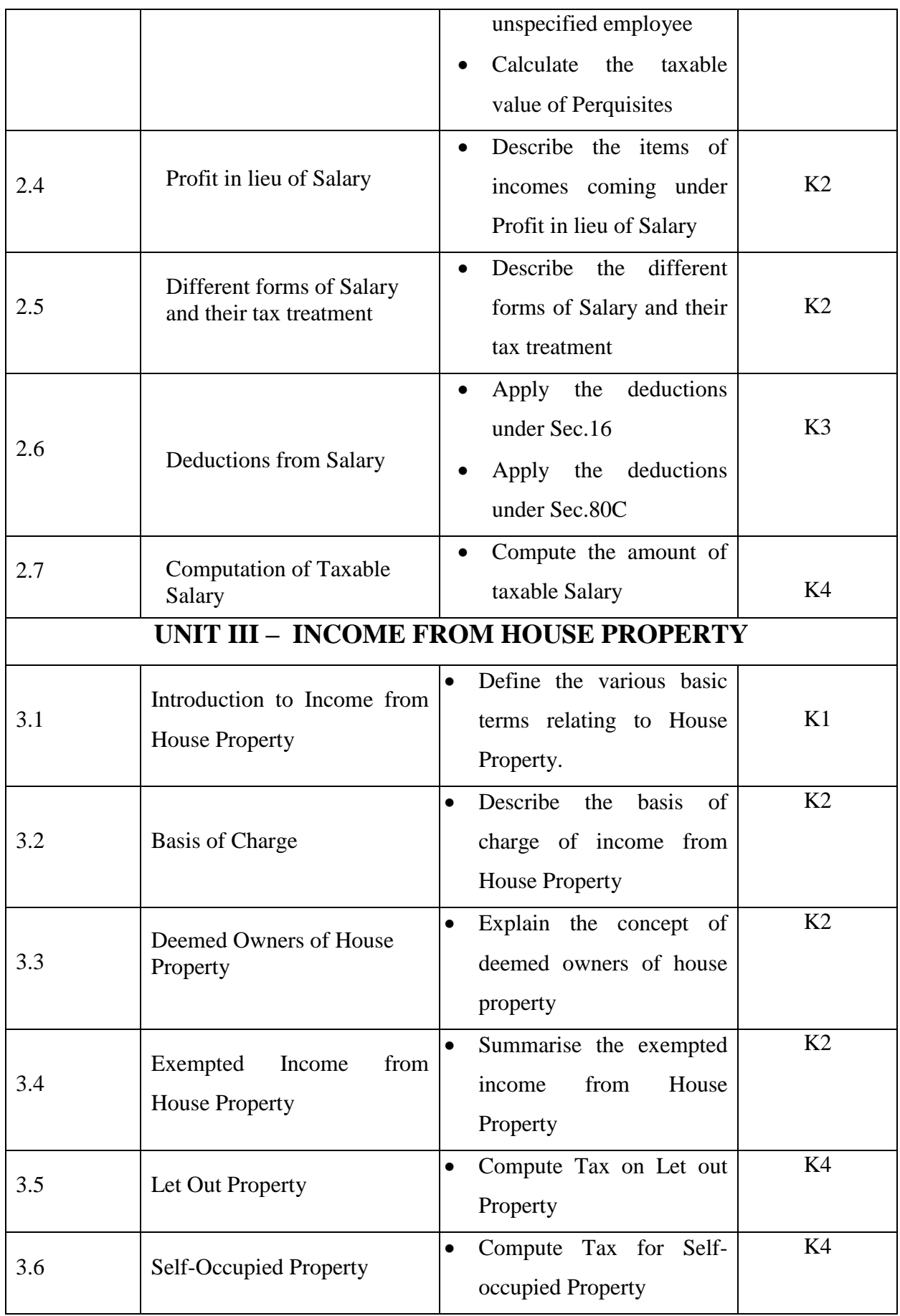

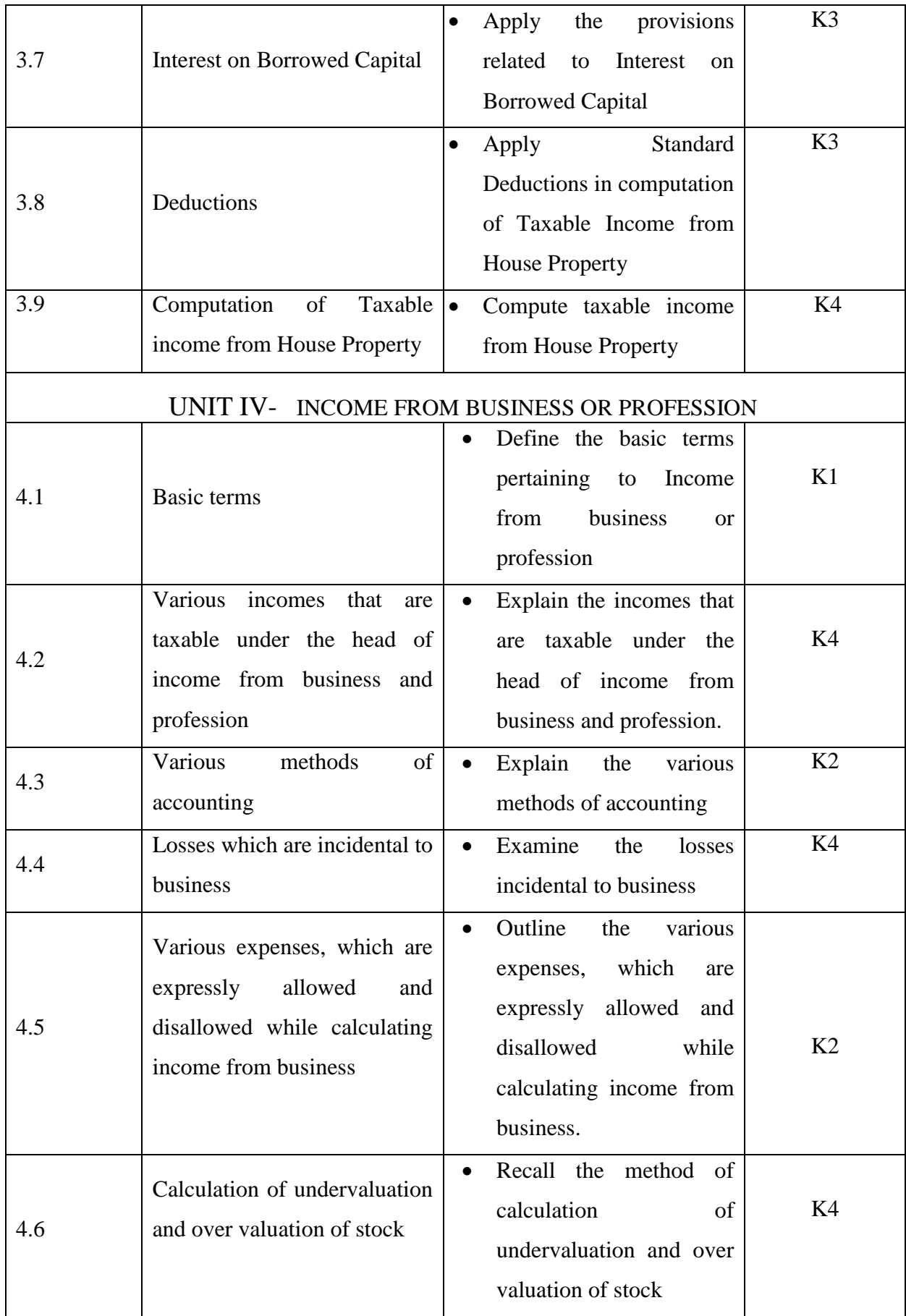

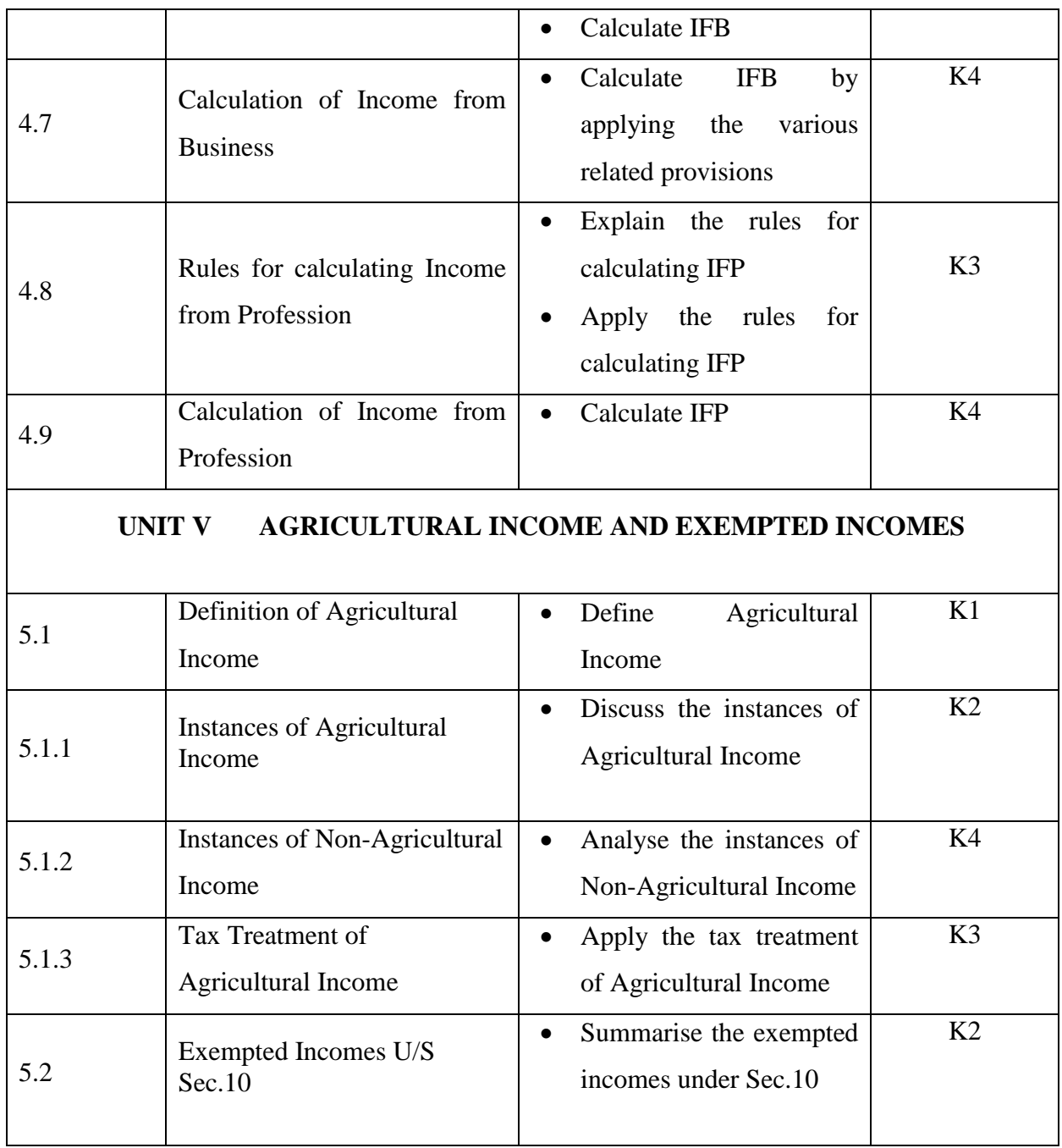

# **MAPPING SCHEME FOR THE PO, PSO AND CO'S:**

**L – Low M – Moderate H – High** 

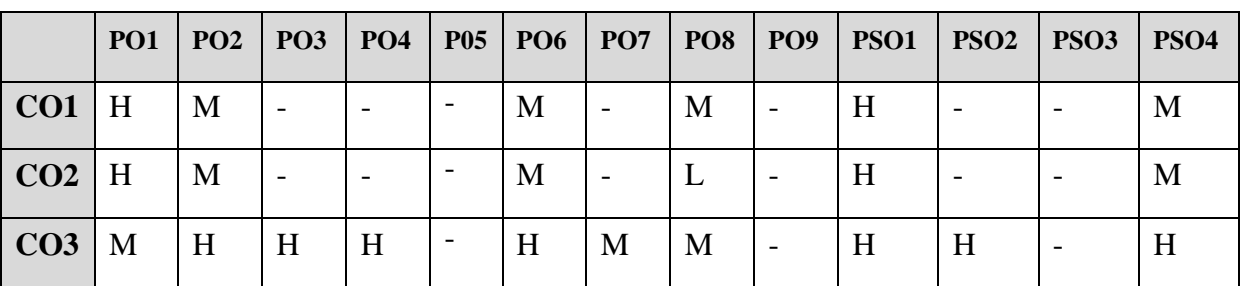

YELLOW - ADDICTION **GREEEN** – NEW COURSE

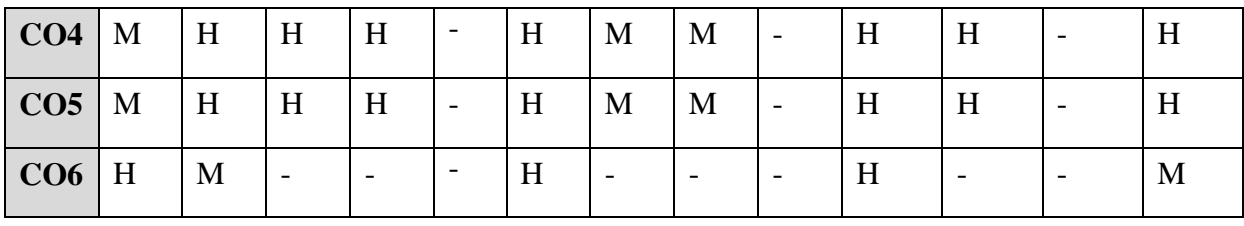

## **COURSE ASSESSMENT METHODS**

### **Direct**

- **1. Internal Test-1**
- **2.Internal Test-II**
- **3. Seminar & Assignments**
- **4. Attendance**
- **5. End Semester exam**

### **Indirect**

**1. Internship and Project work**

# **Course Coordinator : Dr.M.Nithiya**

# **COURSE OUTCOMES**

On completion of the course, the students will be able

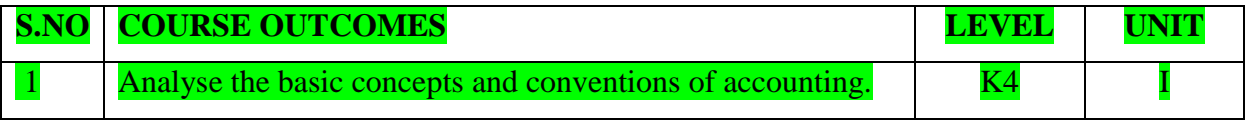

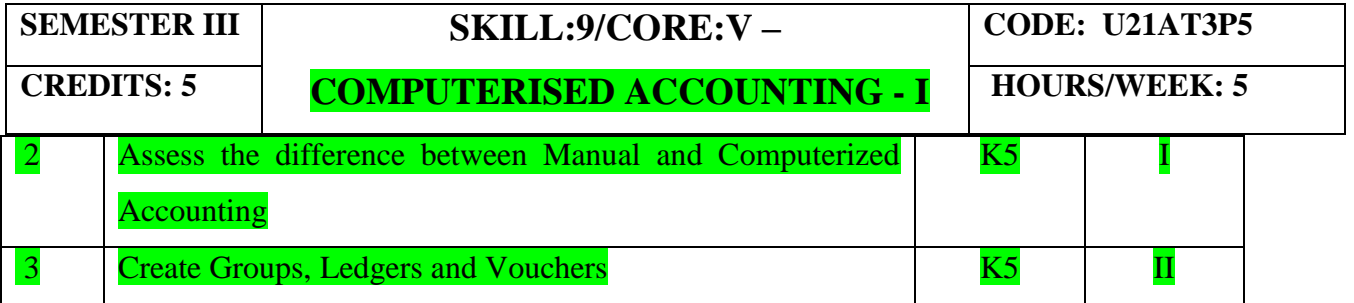

YELLOW - ADDICTION GREEEN - NEW COURSE

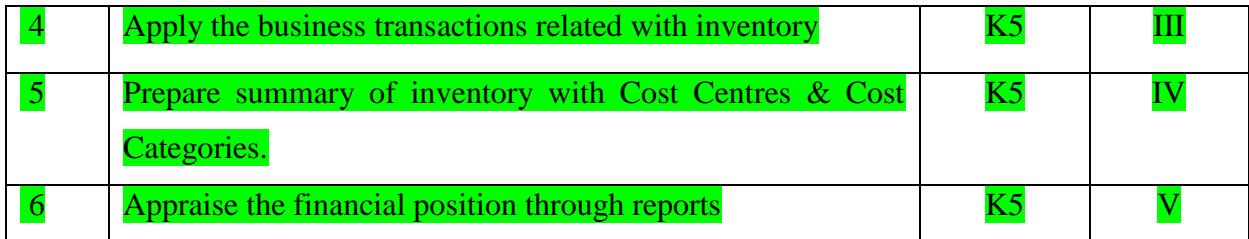

- **Unit I Introduction** Accounting and Computerized Accounting Systems 10 Hrs 1.1 Accounting Principles ,Concepts and Convention
- 1.2 Computerized Accounting System Various Accounting Software
- 1.3 Getting started with Tally Prime and Various versions
- 1.4 Features and Configurations
- 1.5 Creating a Company
- 1.6 Shut a Company
- 1.7 Alter Company details

### **Unit II Accounting Master 17 Hrs**

- 2.1 Creating Accounting Groups, ledgers and Vouchers
- 2.2 Accounting Groups Creation, Altering Groups and Deleting Groups<br>2.3 Accounting Ledgers Creation, Altering and Deleting Ledgers
- 2.3 Accounting Ledgers Creation, Altering and Deleting Ledgers
- 2.4 Accounting Voucher Types, Making, Altering and Deleting Voucher Entry
- 2.5 Creating a New Voucher Type

### **Unit III Inventory Master 17 Hrs**

### 3.1 Creating Inventory Master

- 3.2 Creating a Stock Group
- 3.3 Creating a Stock Godown
- 3.4 Creating a Unit of Measurement
- 3.5 Creating a Stock Item
- 3.6 Inventory Voucher Types, Making, Altering and Deleting
- 3.7 Entering Inventory details in Accounting Vouchers
- 3.8 Creating an Item Invoice and an Accounting Invoice

### **Unit IV Cost Centre and Cost Categories 20Hrs**

- 4.1 Creation of Cost Centre and Cost Categories
- 4.2 Using Cost Categories and Cost Centre in Transactions
- 4.3 Cost Centre Reports
- 4.4 Category Summary
- 4.5 Cost Centre Break-up
- 4.6 Ledger Break up

### **Unit V Accounting Reports 11 Hrs**

- 5.1 Statement of Accounts
- 5.2 Sales Register and Purchase Register
- 5.3 Trial Balance
- 5.4 Profit and Loss Account

YELLOW - ADDICTION GREEEN – NEW COURSE

# **UNIT VI TOPICS FOR SELF STUDY**

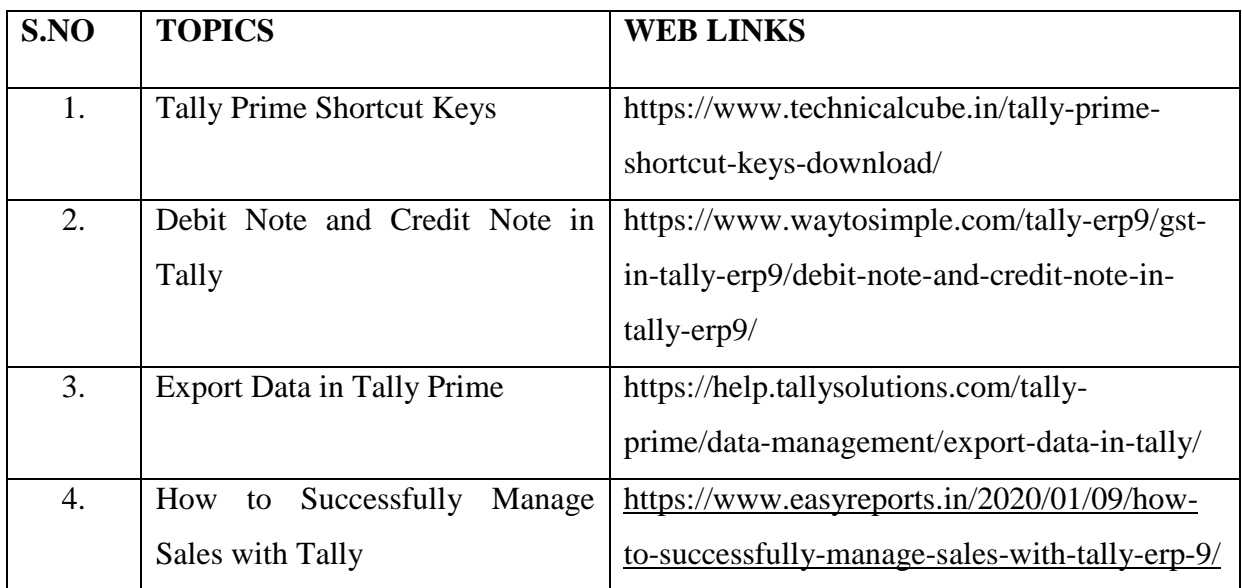

Web Reference

1. https://youtu.be/ro1Kdo6z8xk

### **TEXT**

1. Official Guide to Financial Accounting Using Tally Prime with GST, Tally Education Pvt.Ltd, BPB Publisher, 1<sup>st</sup> January, 2021.

### **REFERENCE**

1. Learn Tally.EPR.9 with GST and E-Way Bill, Rajesh Chheda, Ane Books, 1<sup>st</sup> January, 2018.

## **SPECIFIC LEARNING OUTCOMES (SLO)**

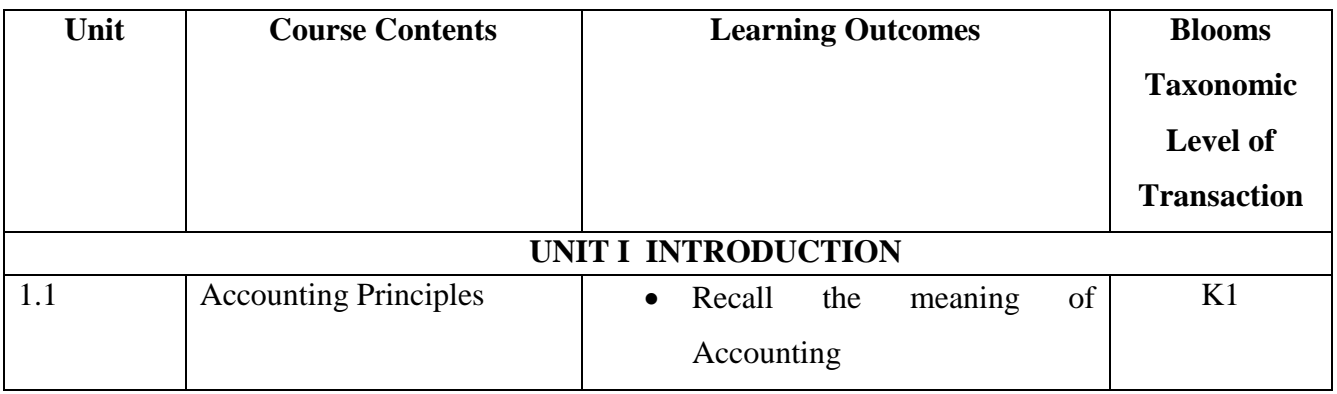

YELLOW - ADDICTION GREEEN – NEW COURSE

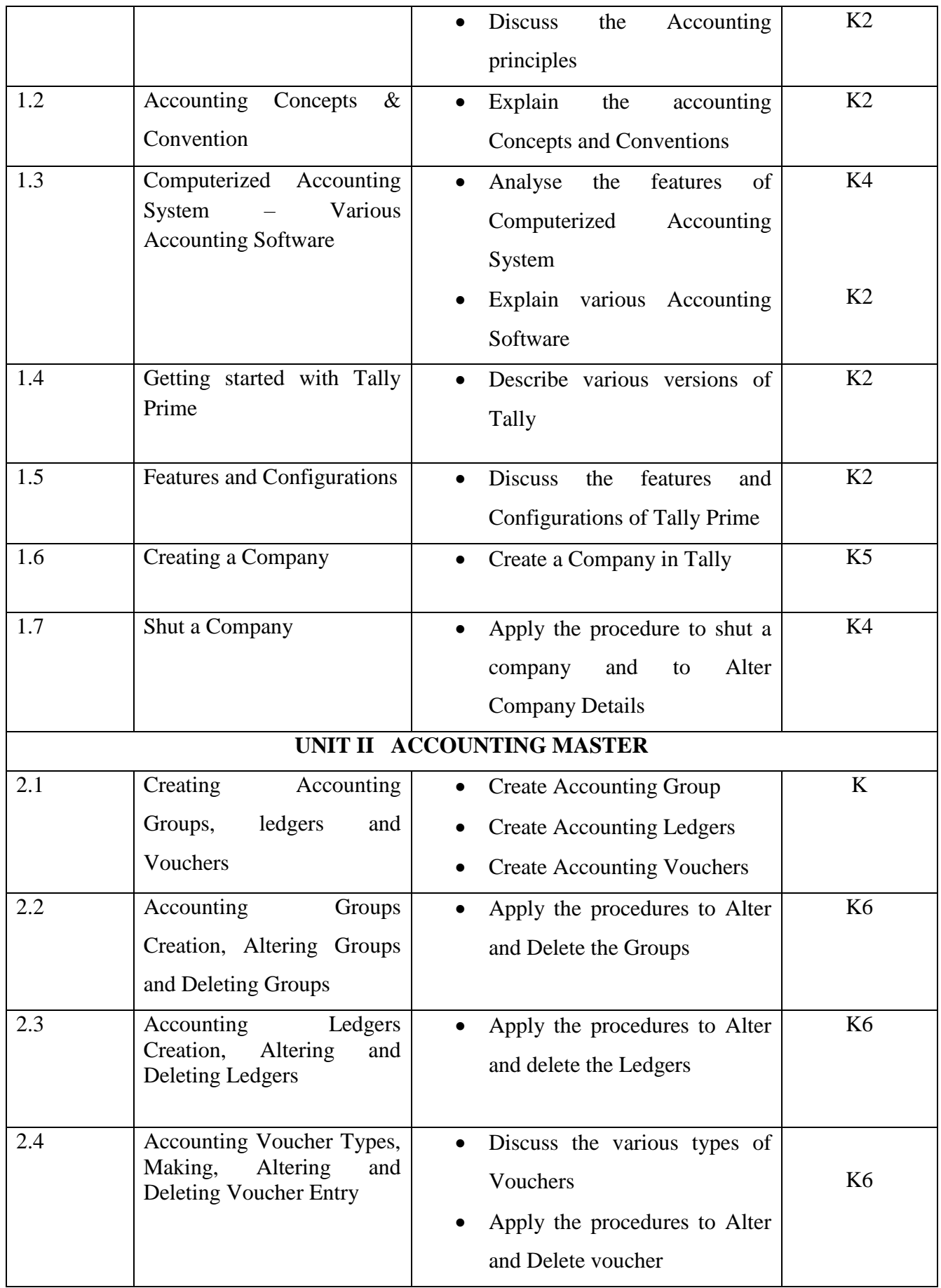

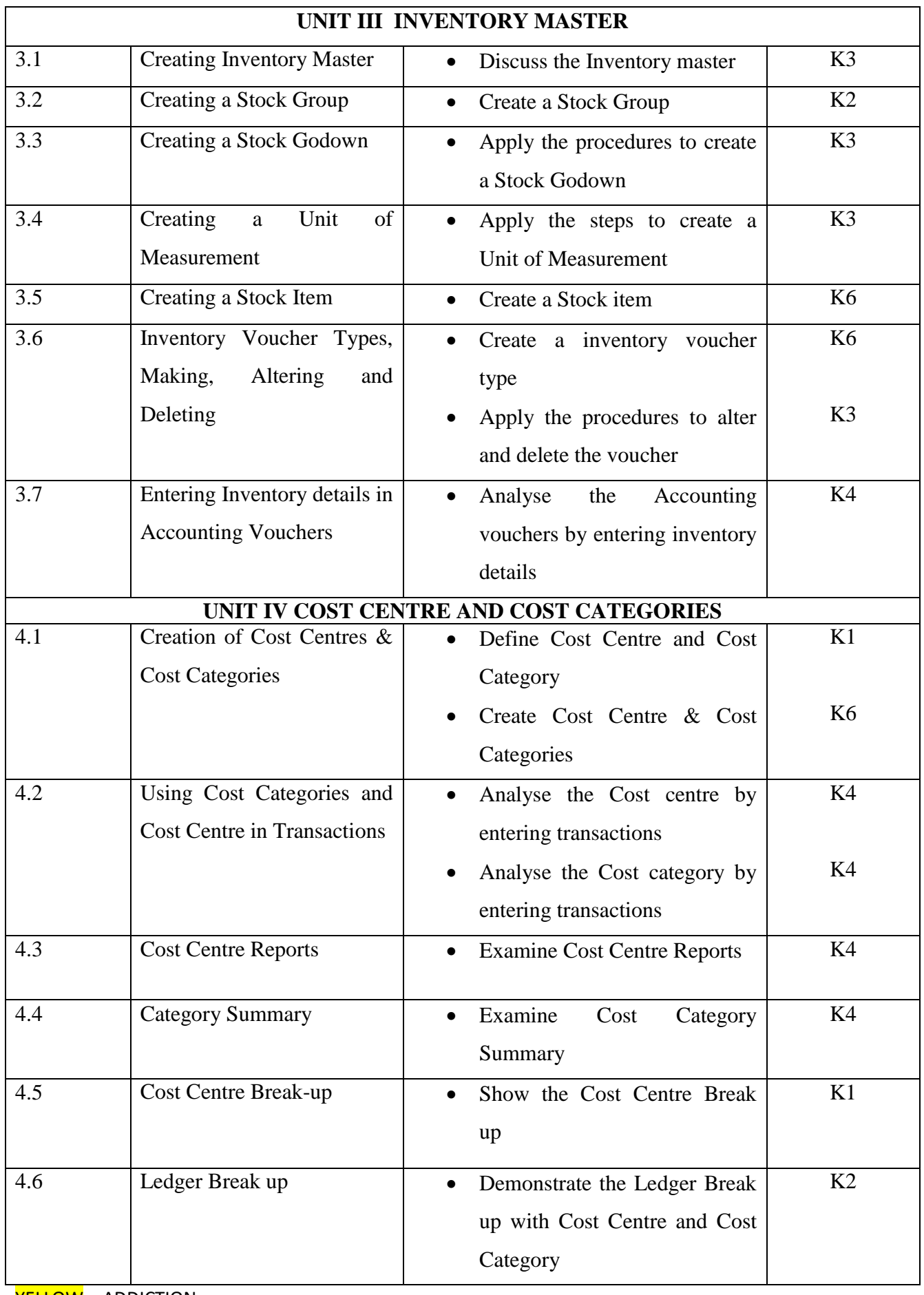

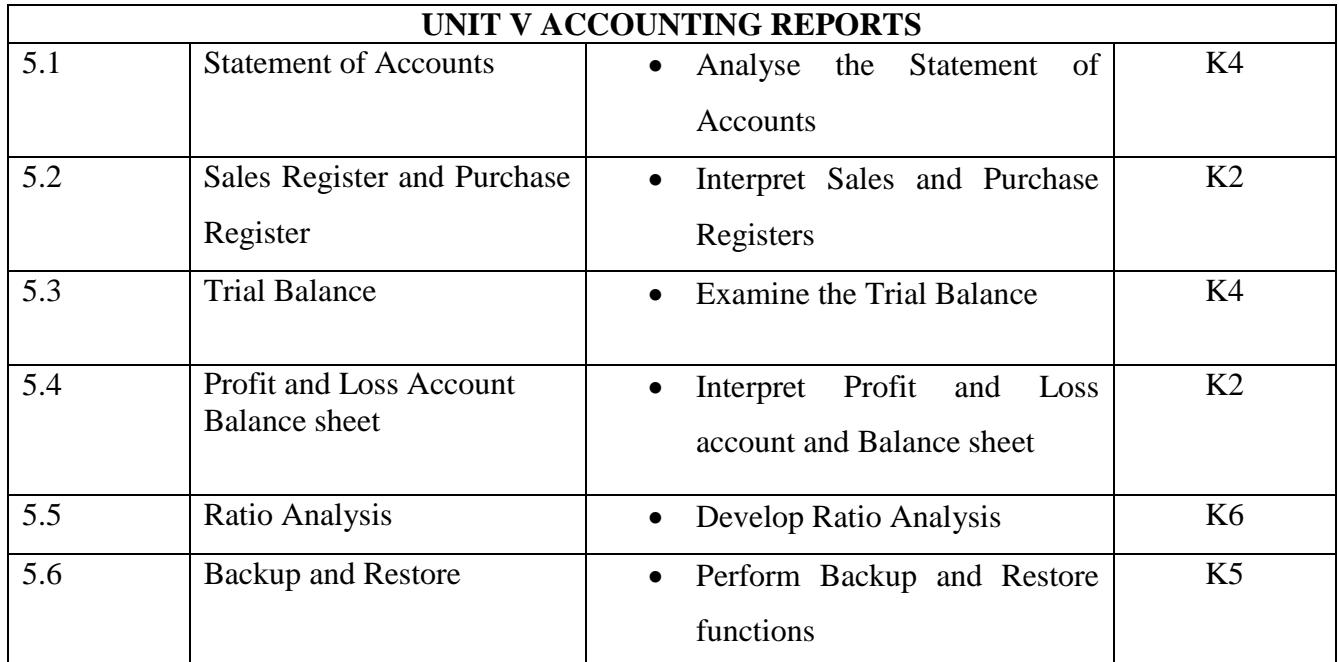

# **MAPPING SCHEME FOR THE PO, PSOS AND COS**

**L-Low M-Moderate H- High**

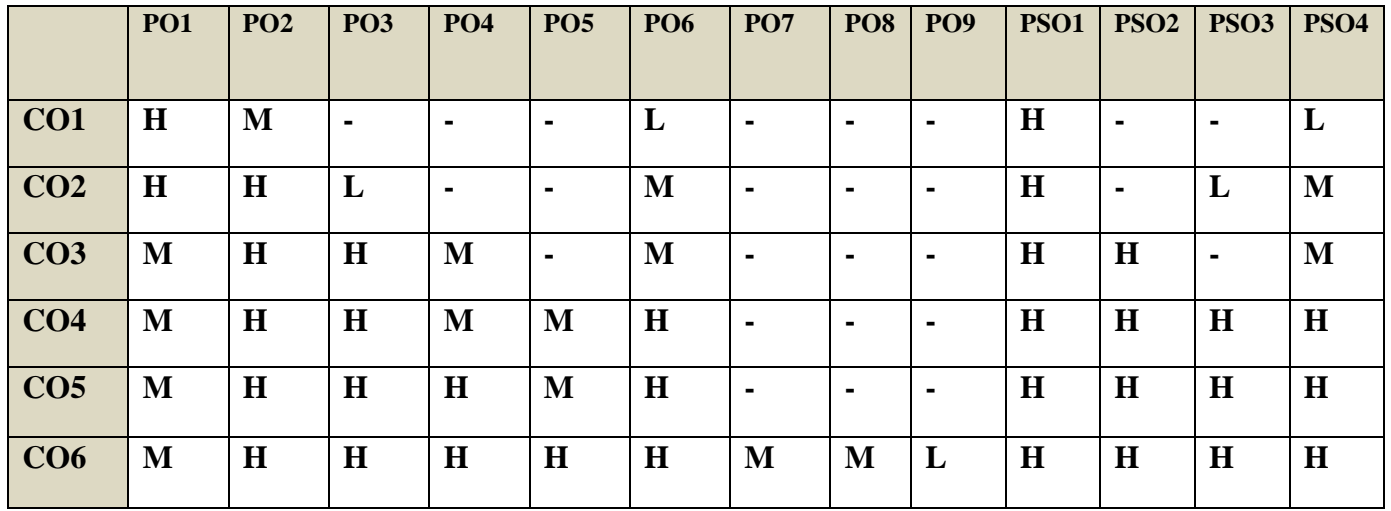

YELLOW - ADDICTION **GREEEN** – NEW COURSE

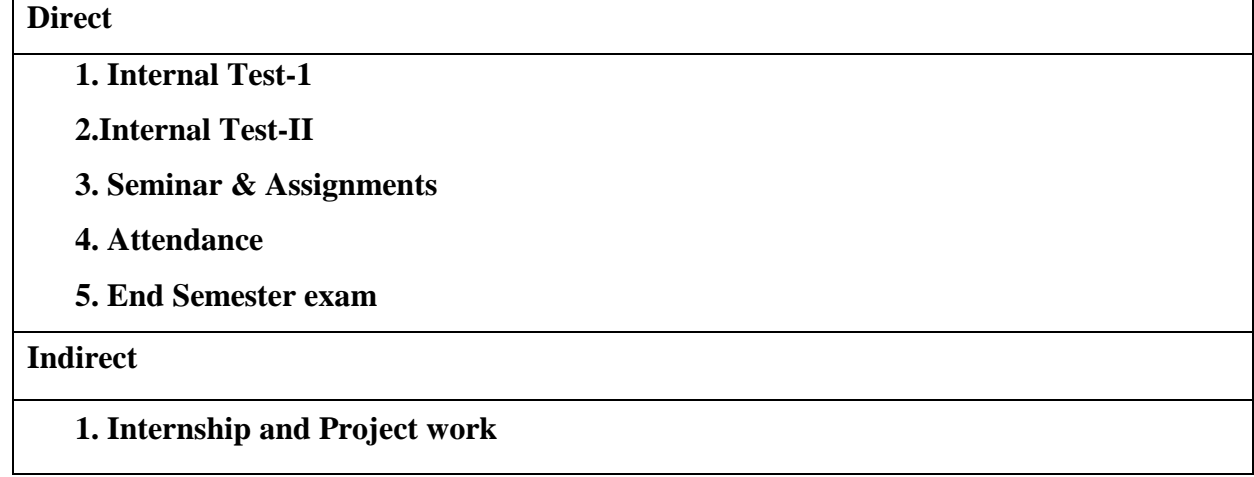

## **Course Coordinator :Prof.S.Kavitha**

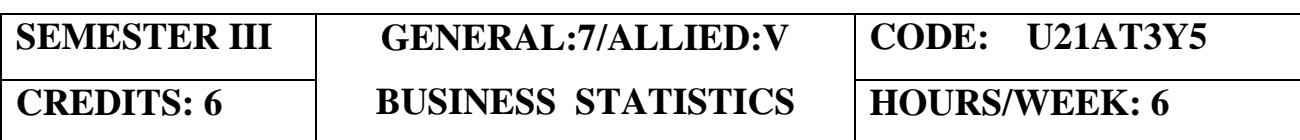

# **COURSE OUTCOMES**

On completion of the course, the students will be able to

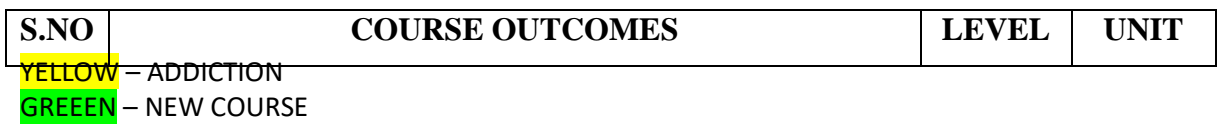

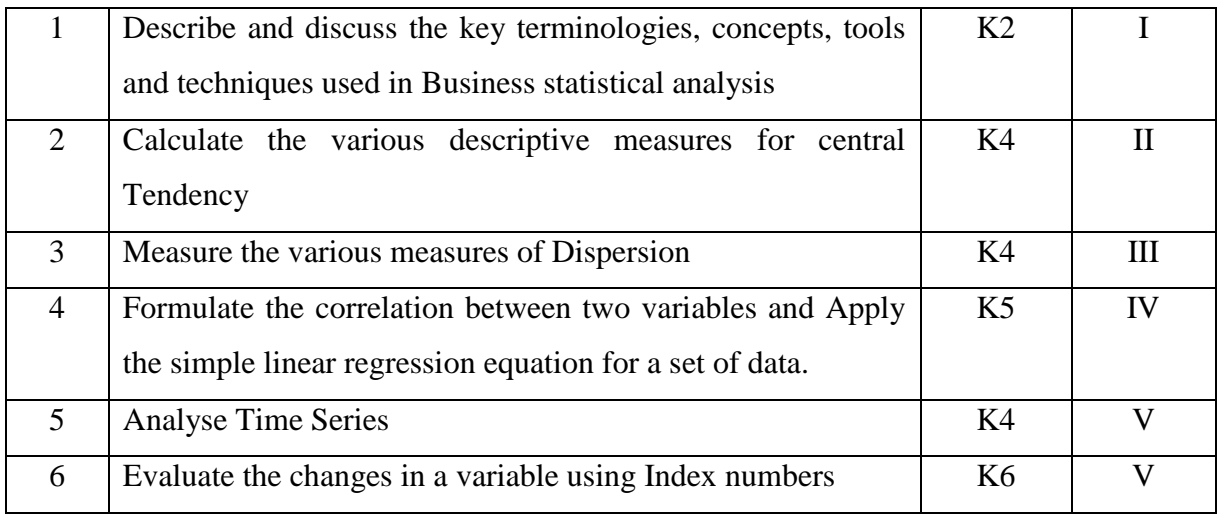

## **UNIT I INTRODUCTION TO STATISTICS 18HRS**

- 1.1. Statistics
	- 1.1.1. Meaning
	- 1.1.2. Definition
	- 1.1.3. Functions
	- 1.1.4. Scope
	- 1.1.5. Merits and Demerits
- 1.2. Sampling
	- 1.2.1. Meaning
	- 1.2.2. Definition
	- 1.2.3. Methods of sampling
- 1.3. Collection of data
- 1.4. Tabulation of data
- 1.5. Qualitative data Vs Quantitative data
- 1.6. Representation of data
	- 1.6.1. Diagrammatic Representation
	- 1.6.2. Graphic representation

## **UNIT II MEASURES OF CENTRAL TENDENCY 18HRS**

- 2.1. Mathematical averages
	- 2.1.1. Arithmetic Mean
		- 2.1.1.1.Direct method
		- 2.1.1.2.Short-cut method
		- 2.1.1.3.Step Deviation method
	- 2.1.2. Geometric Mean
	- 2.1.3. Harmonic Mean
	- 2.1.4. Corrected Mean
	- 2.1.5. Combined Mean
- 2.2. Positional averages
	- 2.2.1. Median
	- 2.2.2. Quartiles
	- 2.2.3. Deciles
	- 2.2.4. Percentiles
- 2.3. Mode

YELLOW - ADDICTION GREEEN - NEW COURSE

## **UNIT III MEASURES OF DISPERSION 18HRS**

- 3.1. Range
- 3.2. Quartile Deviation<br>3.3. Mean Deviation
- Mean Deviation
- 3.4. Standard Deviation
	- 3.4.1. Actual Mean method
	- 3.4.2. Assumed Mean Method
	- 3.4.3. Combined Standard Deviation
	- 3.4.4. Corrected Standard Deviation
- 3.5. Coefficient of variation
- 3.6. Comparison of Measures of dispersion
- 3.7. Lorenz Curve

## **UNIT IV CORRELATION AND REGRESSION 18HRS**

- 4.1. Correlation
	- 4.1.1. Definition
	- 4.1.2. Karl Pearson's Correlation
	- 4.1.3. Spearman Rank Correlation
	- 4.1.4. Concurrent Deviation
- 4.2. Regression
	- 4.2.1. Definition
	- 4.2.2. Regression Equation
	- 4.2.3. Linear Regression
	- 4.2.4. Difference between Regression and Correlation

## **UNIT V ANALYSIS OF TIME SERIES AND INDEX NUMBERS 18HRS**

- 5.1. Elements of Time Series
	- 5.1.1. Secular Trend
		- 5.1.1.1.Graphic Method
		- 5.1.1.2.Method of Semi-Averages
		- 5.1.1.3.Method of Moving Averages
		- 5.1.1.4.Method of Least Squares
	- 5.1.2. Seasonal Fluctuations
		- 5.1.2.1.Method of Simple Averages
		- 5.1.2.2. Method of Moving Averages
		- 5.1.2.3.Ratio to trend Method
		- 5.1.2.4. Method of link Relatives
	- 5.1.3. Cyclical Fluctuation
	- 5.1.4. Random Fluctuation
- 5.2. Index Numbers
	- 5.2.1 Definition
	- 5.2.2. Simple Index number
	- 5.2.3. Weighted Index Number
		- 5.2.3.1 Laspeyre's formula
		- 5.2.3.2 Paache's formula
		- 5.2.3.3 Fisher's formula
		- 5.2.3.4 Marshal Edge-worth
		- 5.2.3.5 Bowley'sformula
		- 5.2.3.6 Kelly's formula
	- 5.2.4. Mathematical tests of consistency 5.2.4.1 Time reversal test

YELLOW - ADDICTION

GREEEN – NEW COURSE

5.2.4.2 Factor reversal test

5.2.5. Fixed Index Number

5.2.6. Chain Index Number

5.2.7. Cost of Living Index

## **UNIT VI TOPICS FOR SELF STUDY:**

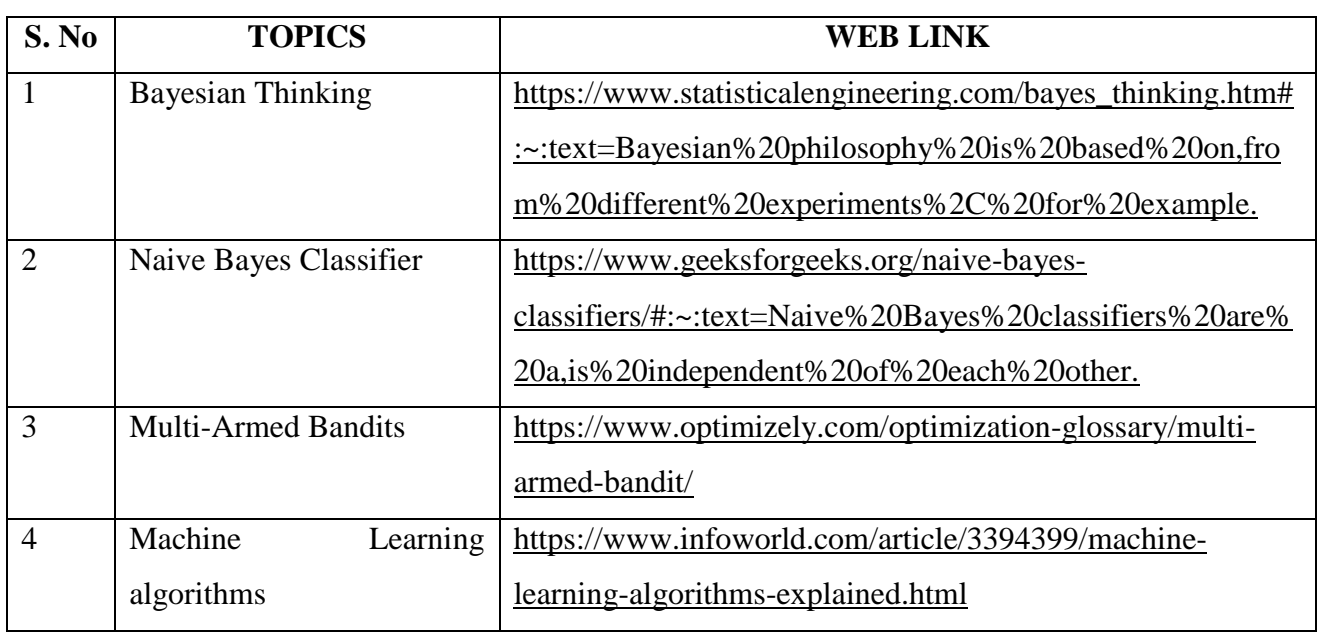

## **TEXT**

1. Business Statistics, P.R.Vittal, Margham Publications,2019.

## **REFERENCE**

1. Practical Statistics, R.S.N.Pillai and Bagavathi, S Chand & Company, 1st December, 2010

2. Fundamentals of Mathematical Statistics, S.C.Gupta and V.K.Kapoor, Sultan Chand &

Sons, 1st January, 2014

## **WEB REFERENCE**

1.<http://www.ddegjust.ac.in/studymaterial/mcom/mc-106.pdf>

**Theory – 20% (Section A), Problems – 80% (Section B & C)**

## **SPECIFIC LEARNING OUTCOMES ( SLO)**

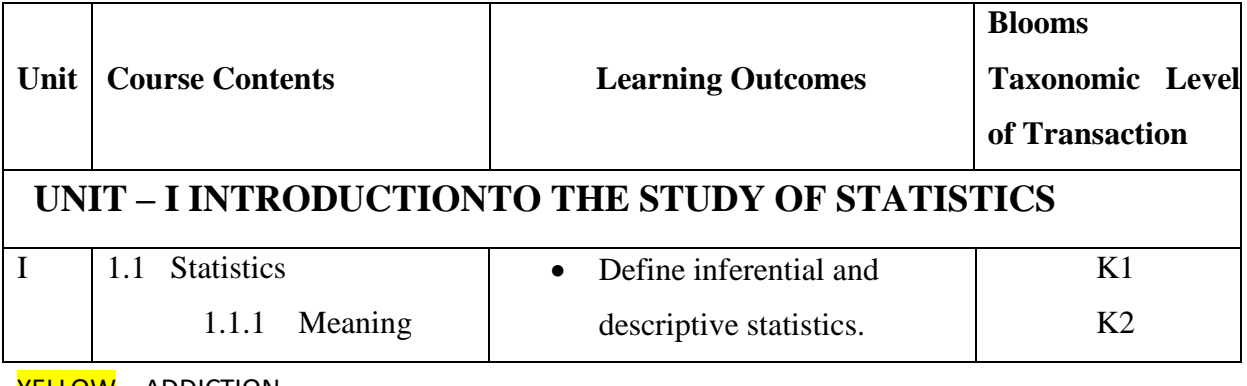

YELLOW – ADDICTION GREEEN – NEW COURSE
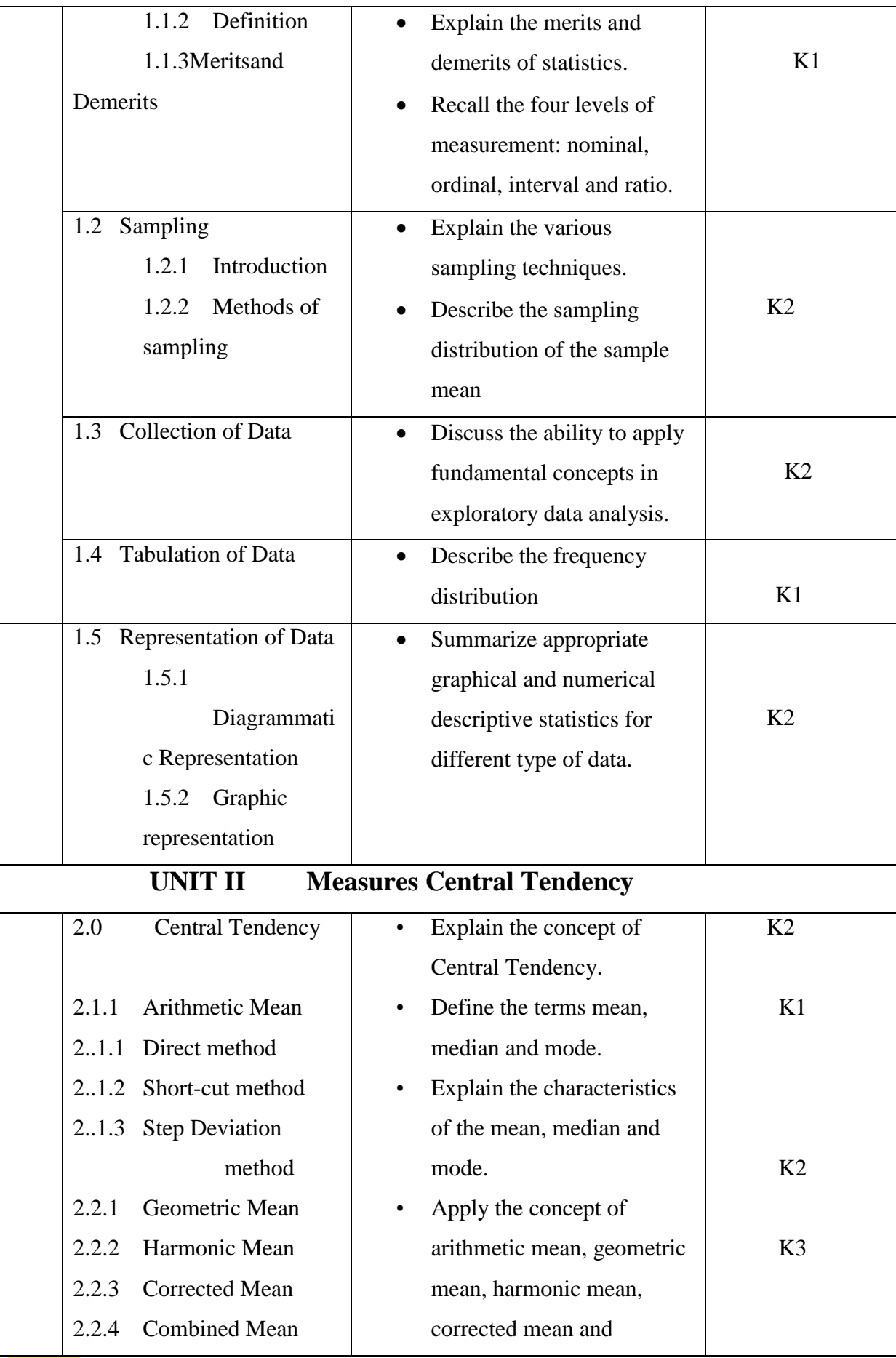

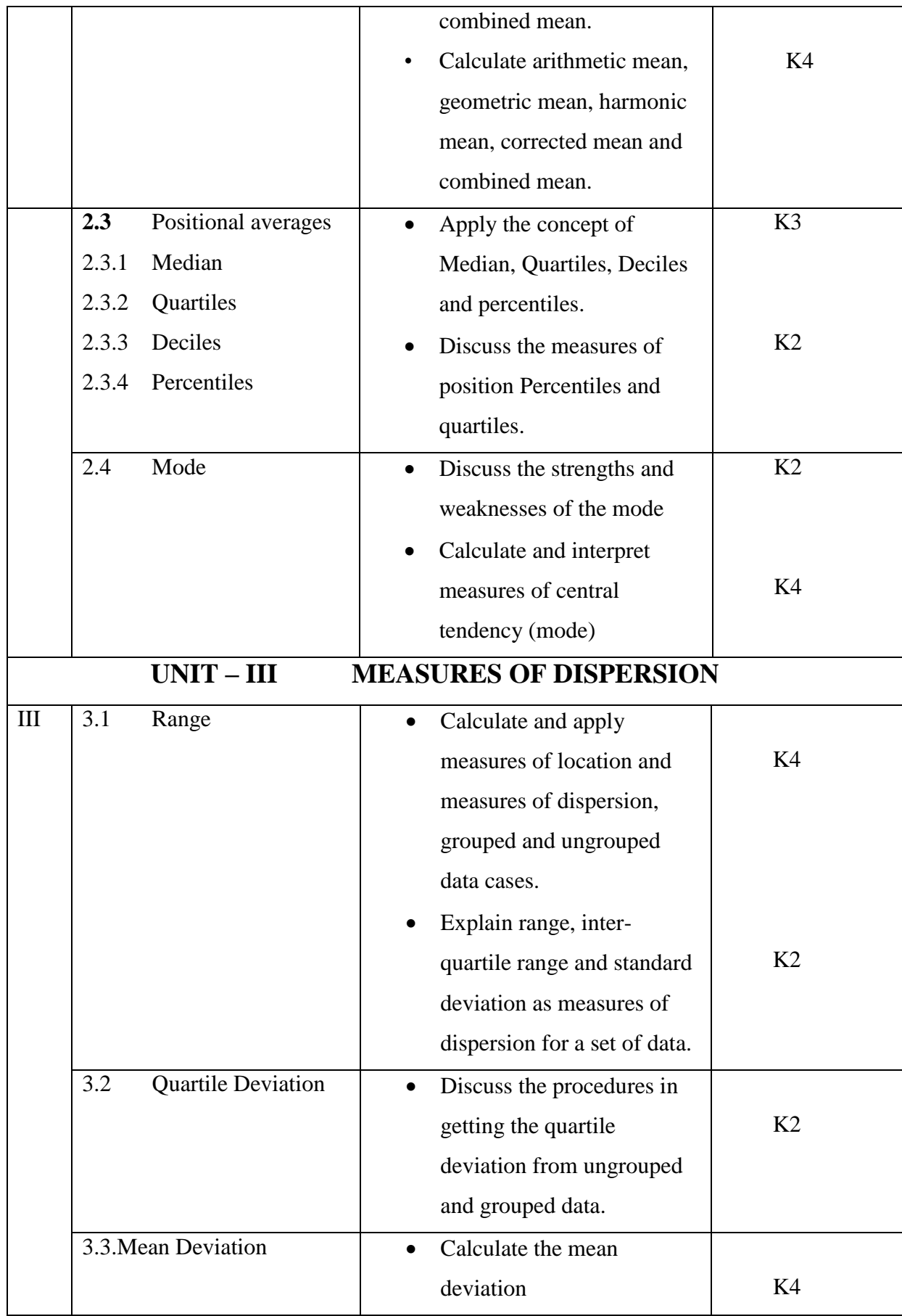

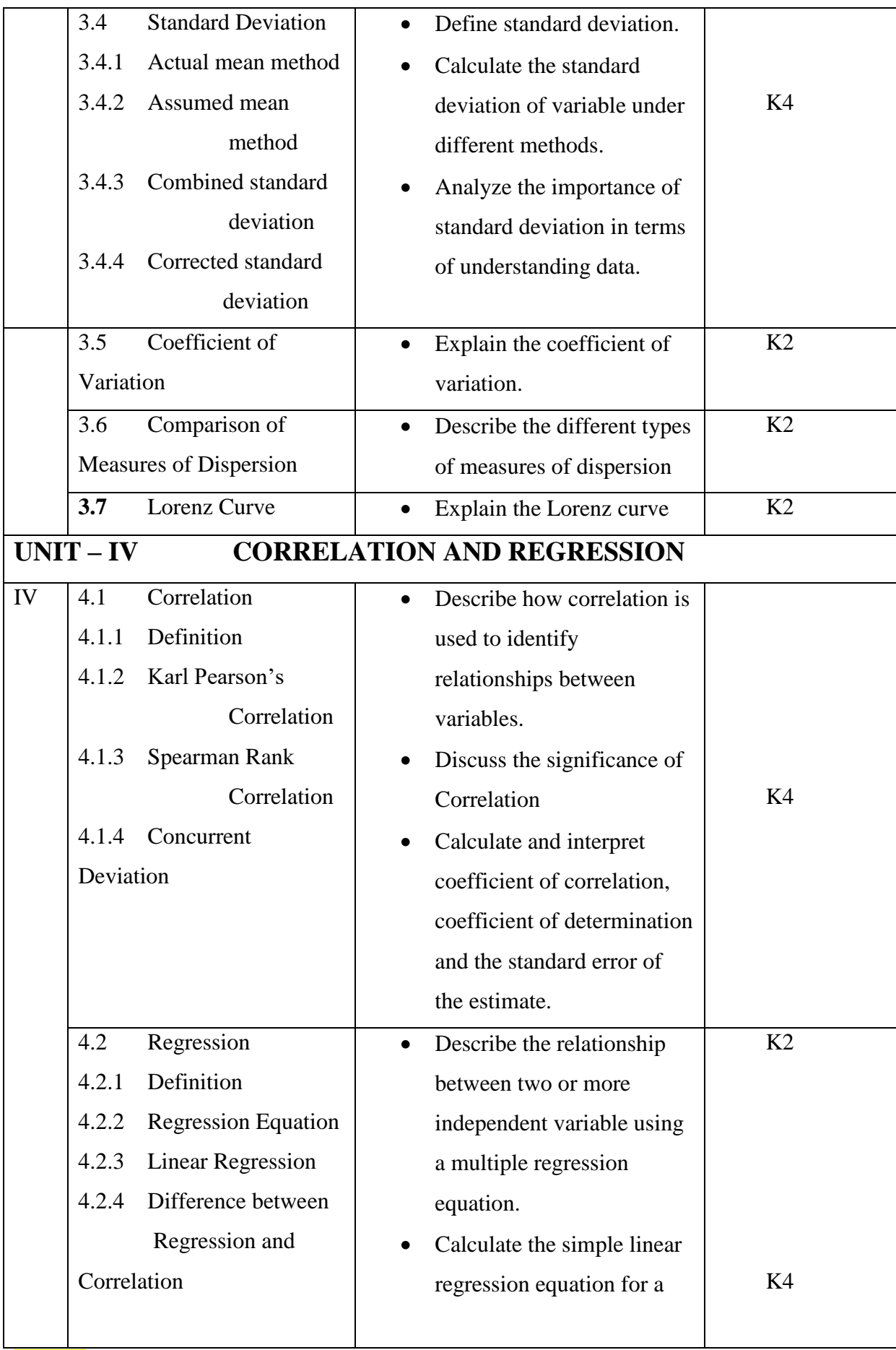

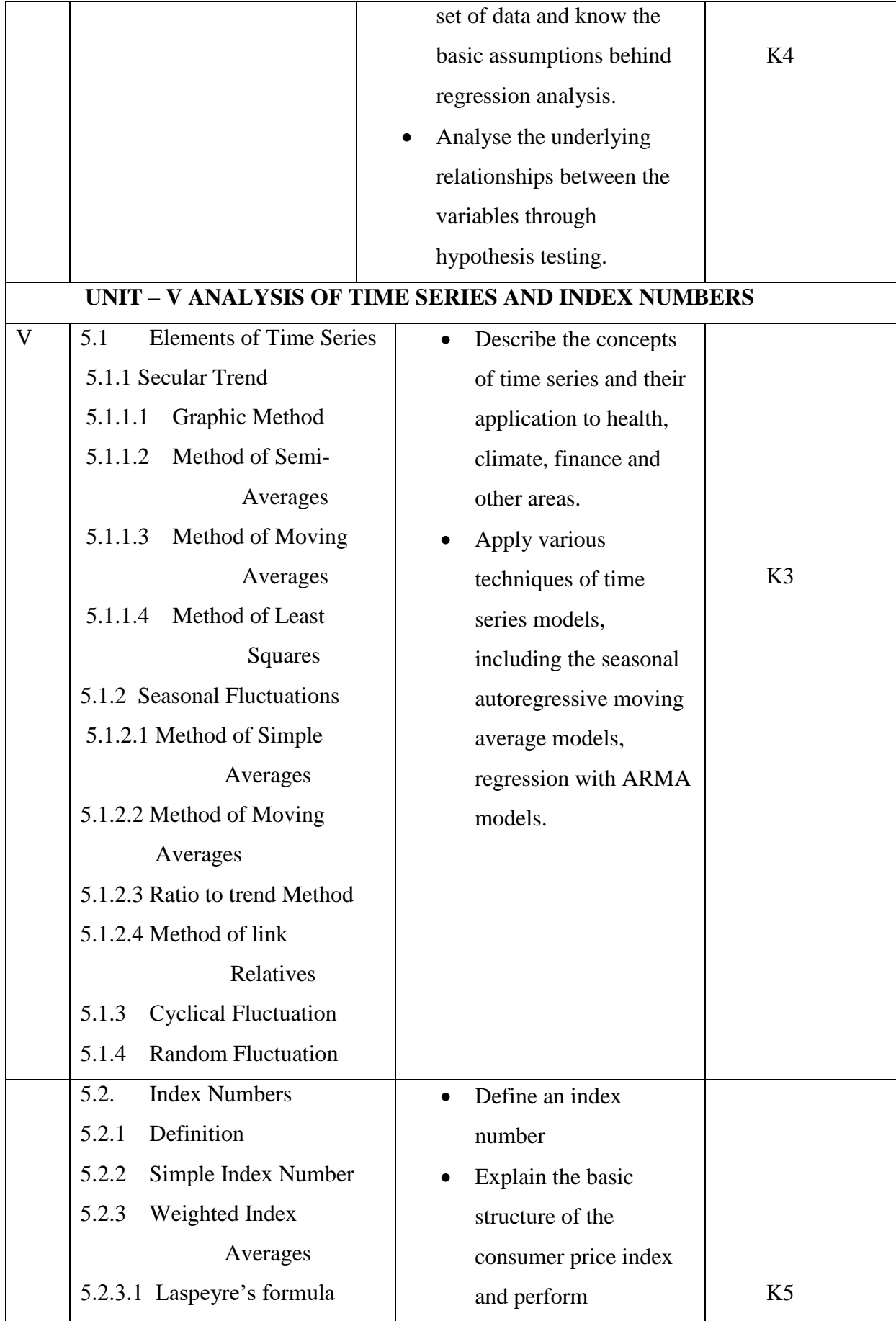

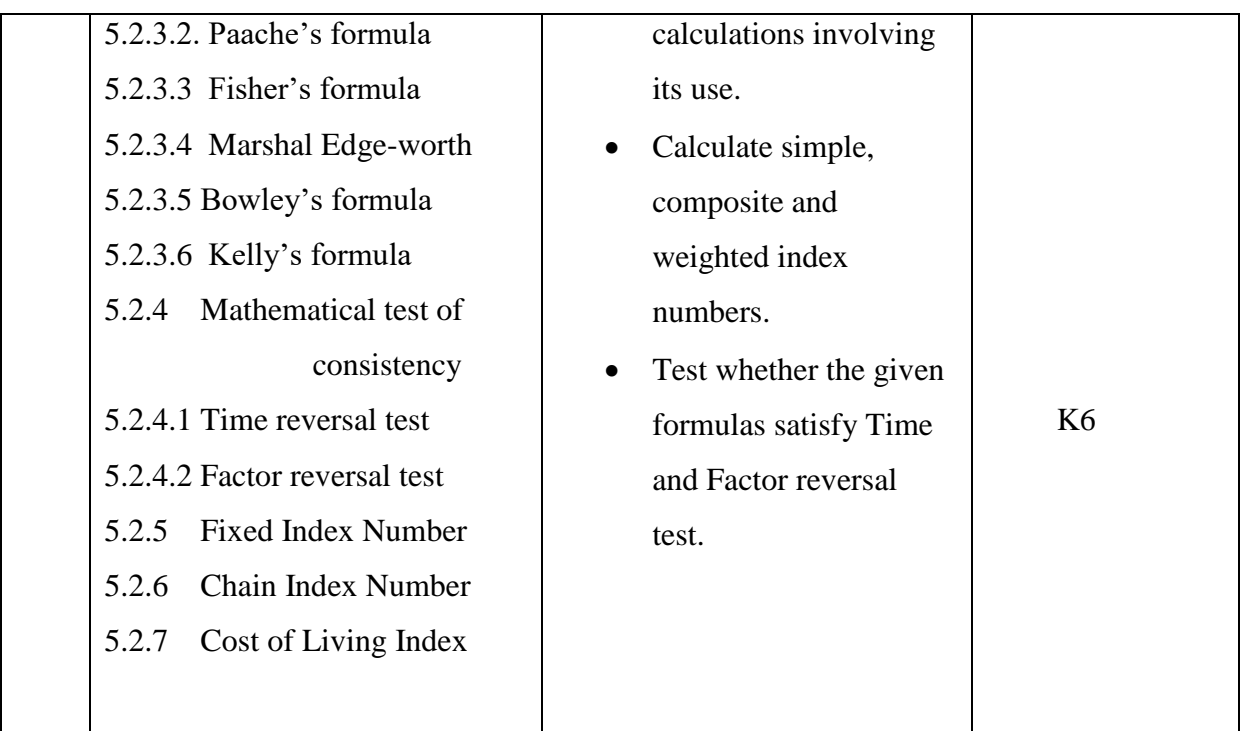

## **MAPPING SCHEME FOR THE PO, PSOS AND COS**

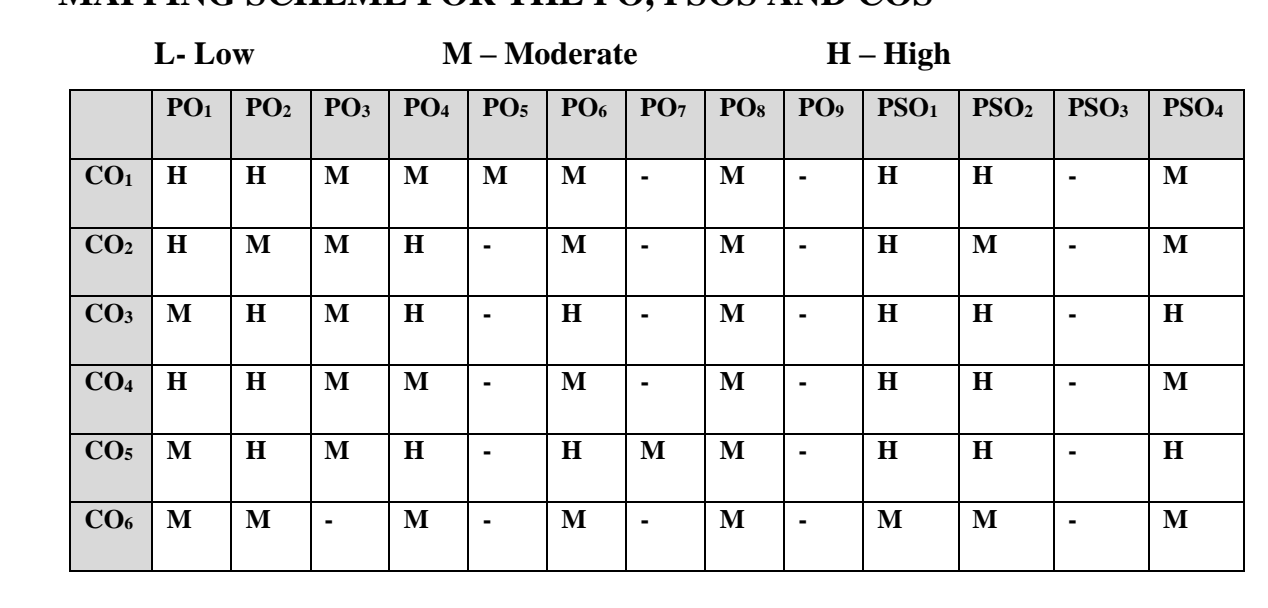

# **COURSE ASSESSMENT METHODS**

## **Direct**

**1. Internal Test-1** 

- **2.Internal Test-II**
- **3. Seminar & Assignments**
- **4. Attendance**

**5. End Semester exam**

## **Indirect**

YELLOW - ADDICTION GREEEN – NEW COURSE

# **Course Coordinator : Dr.S.Manikandan**

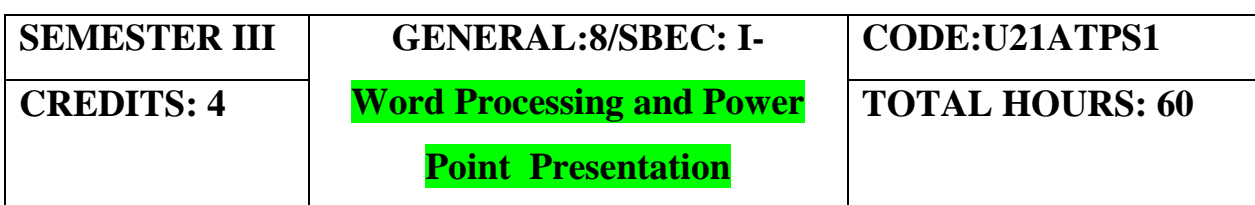

# **COURSE OUTCOMES**

On completion of the course, the students will be able to

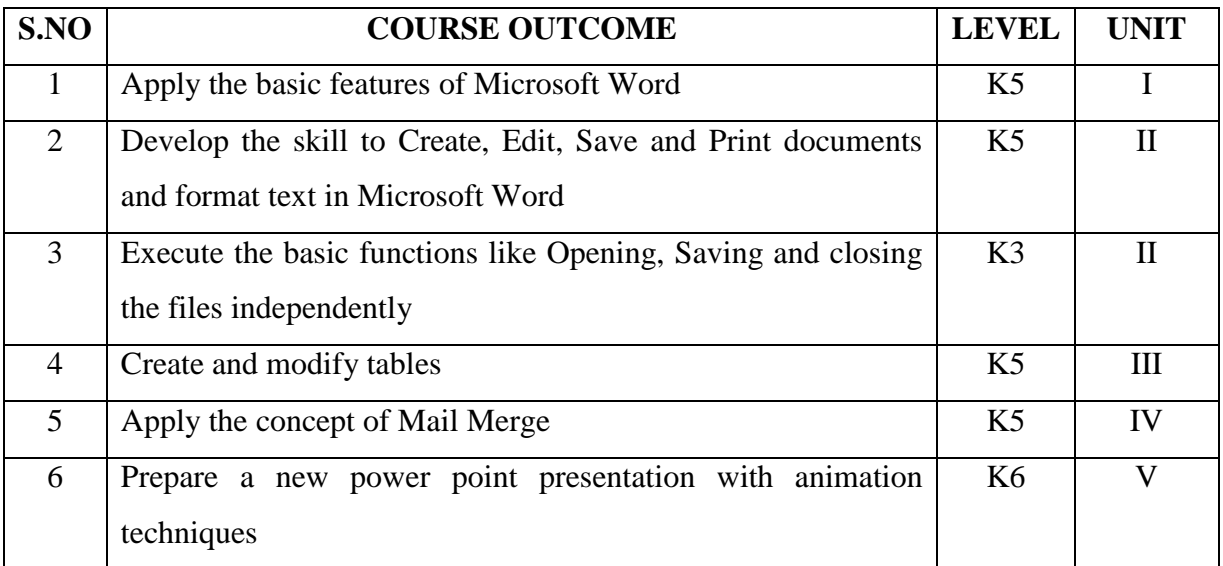

## **Unit I**

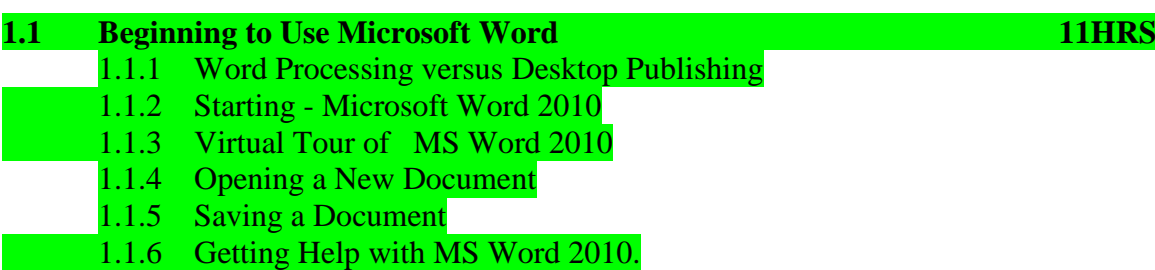

YELLOW - ADDICTION GREEEN - NEW COURSE

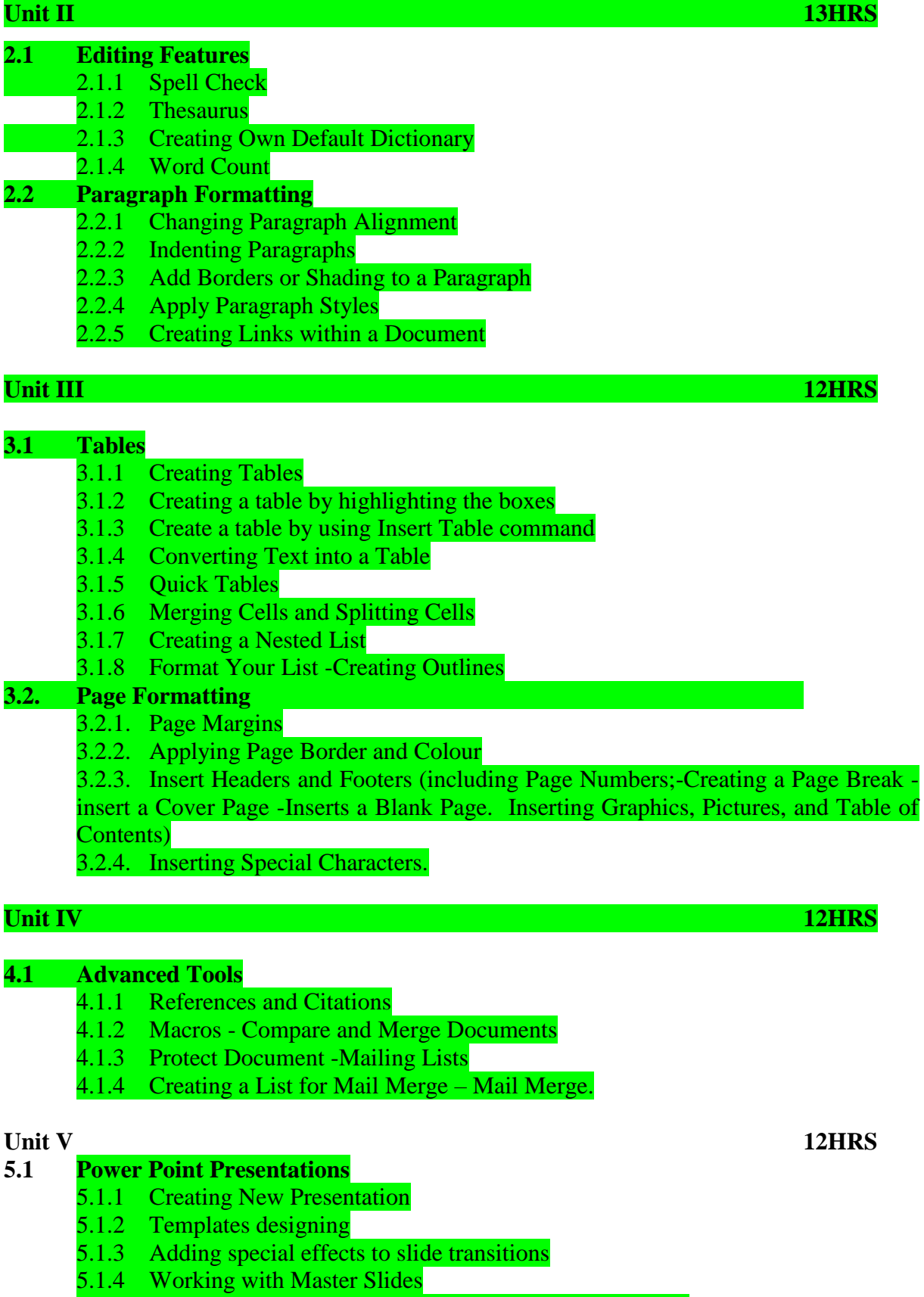

5.1.5 Setting up slide shows and rehearsing timings for slides

5.1.6 Collaborating using social media and PowerPoint together

## **UNIT VI TOPICS FOR SELF STUDY:**

YELLOW - ADDICTION GREEEN – NEW COURSE

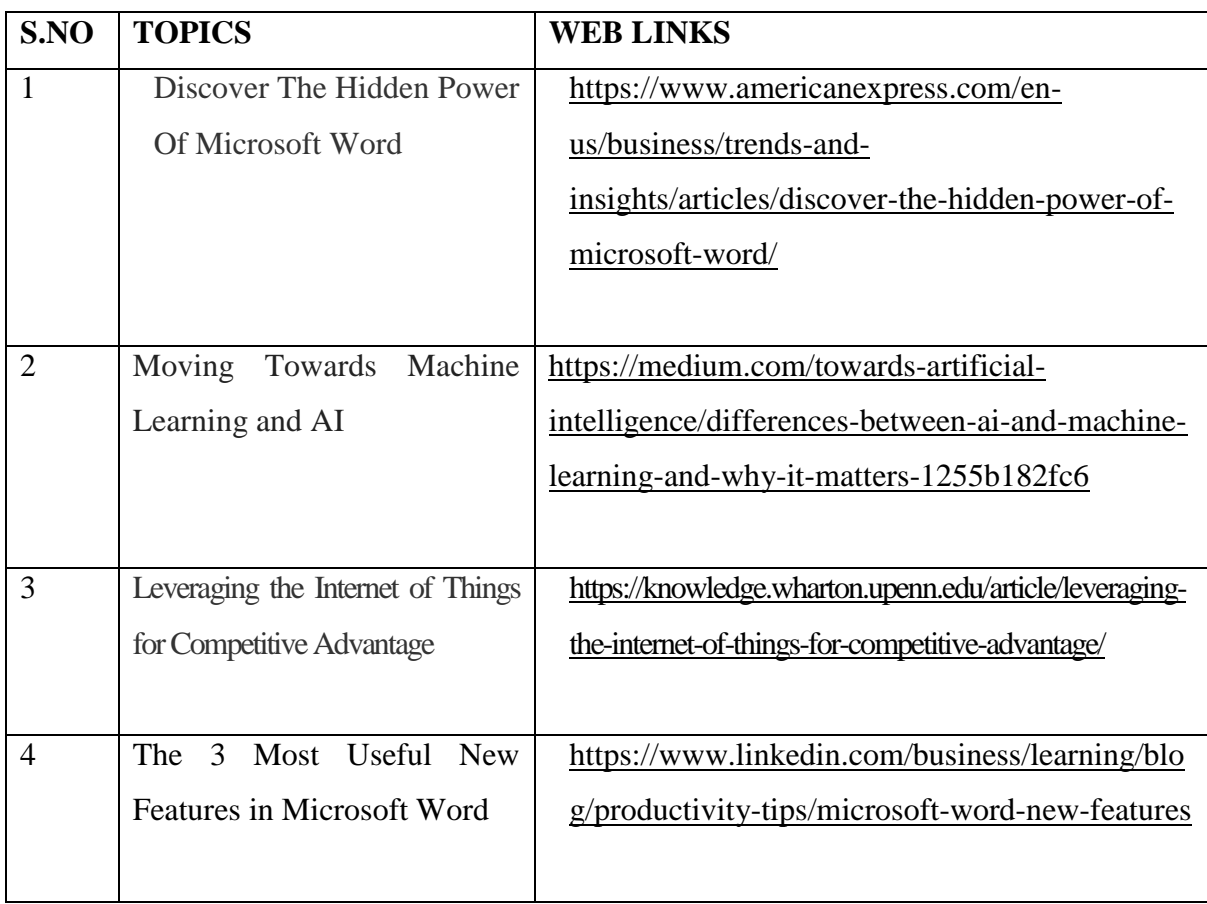

#### **TEXT**

1. Microsoft Word 2010 Bible – Herb Tyson, Microsoft Word MVP

#### REFERENCE

1. Microsoft Word 2010 in Depth – FaitheWempen- Que

2. Microsoft Word 2010 Inside Out – Katherine Murray – Microsoft

3. MS.Office PowerPoint Presentations - Gary Shelly, Thomas.J.Cashman, Jeffrey.J.Quasney, 2013.

## **WEB RESOURCES**

1[.https://www.sos.wa.gov/\\_assets/library/libraries/projects/ita/mosita\\_word\\_ebook\\_study%20](https://www.sos.wa.gov/_assets/library/libraries/projects/ita/mosita_word_ebook_study%20guide.pdf)

[guide.pdf](https://www.sos.wa.gov/_assets/library/libraries/projects/ita/mosita_word_ebook_study%20guide.pdf)

2.<https://www.reading.ac.uk/web/files/its/refs2013.pdf>

<https://ptgmedia.pearsoncmg.com/images/9780735669413/samplepages/9780735669413.pdf>

# **SPECIFIC LEARNING OUTCOMES(SLO)**

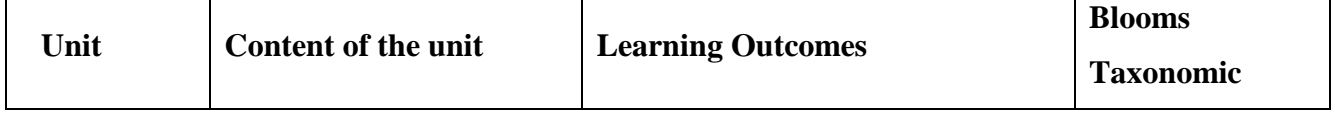

YELLOW - ADDICTION GREEEN - NEW COURSE

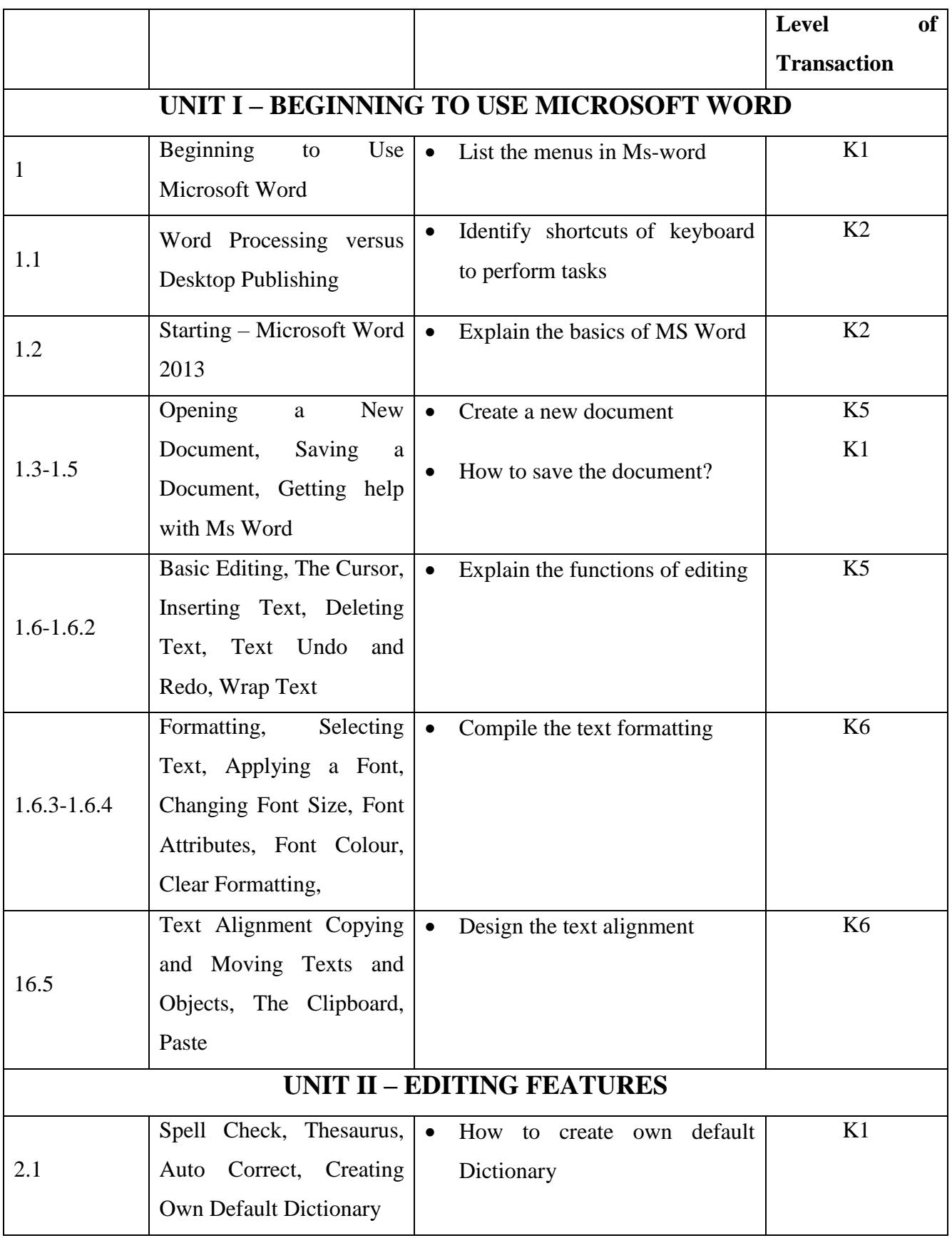

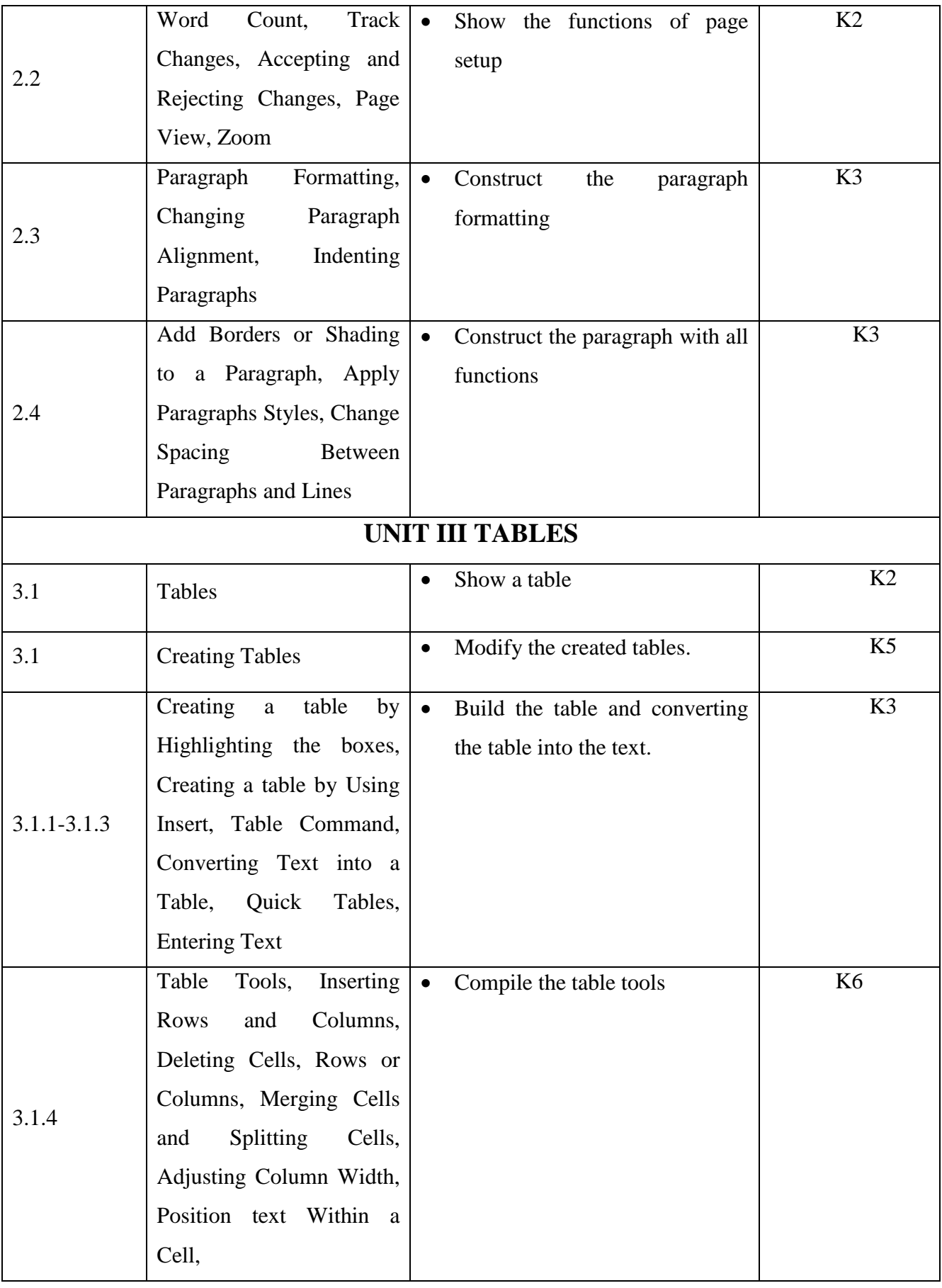

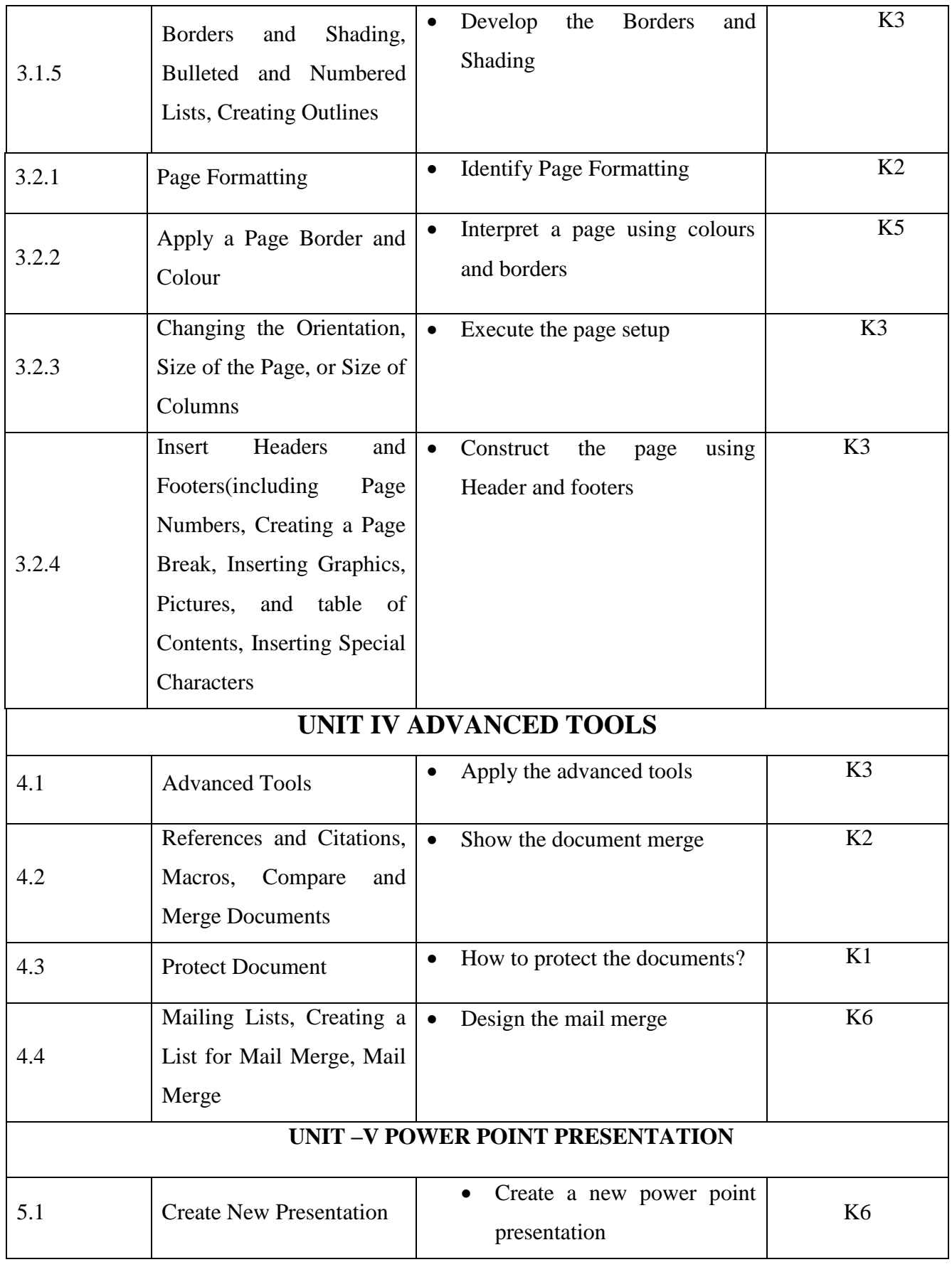

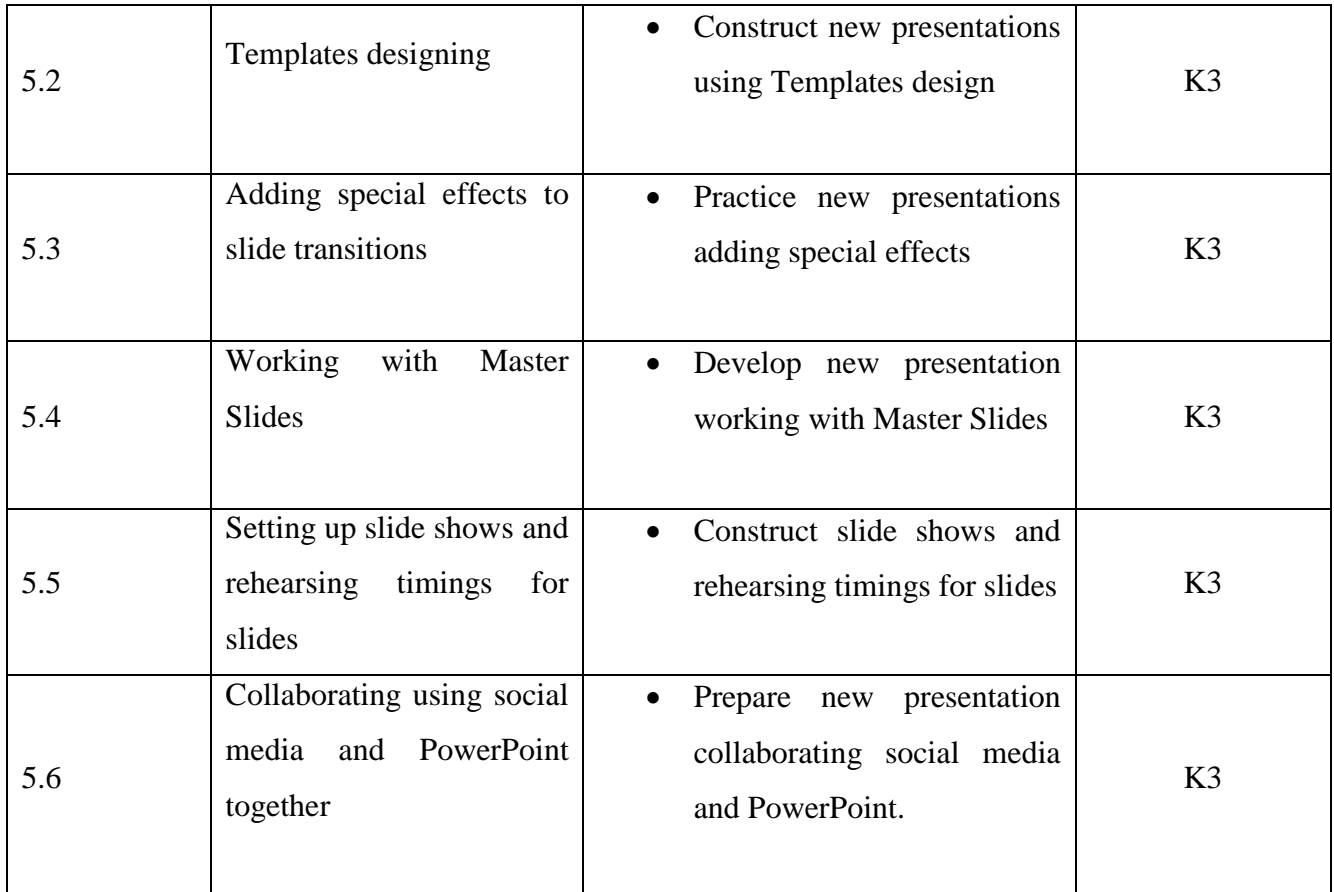

**MAPPING SCHEME FOR THE PO, PSOS AND COS**

**L-Low M-Moderate H- High**

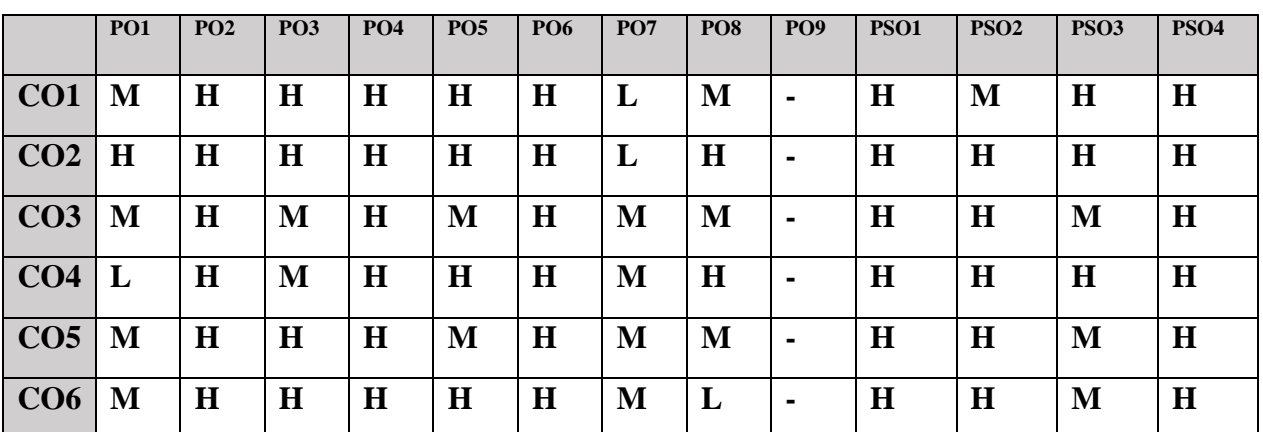

**COURSE ASSESSMENT METHODS**

## **Direct**

 **1. Continuous Assessment Test I,II**

- **2. Open book test; Assignment; Seminar; Group Presentation**
- **3. End Semester Examination**

YELLOW - ADDICTION GREEEN - NEW COURSE

### **Indirect**

#### **1. Course-end survey**

# **Course Coordinator : Prof.S.kavitha**

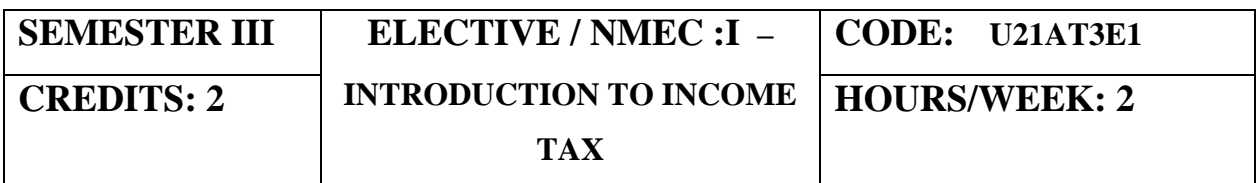

## **COURSE OUTCOMES**

On completion of the course, the students will be able to

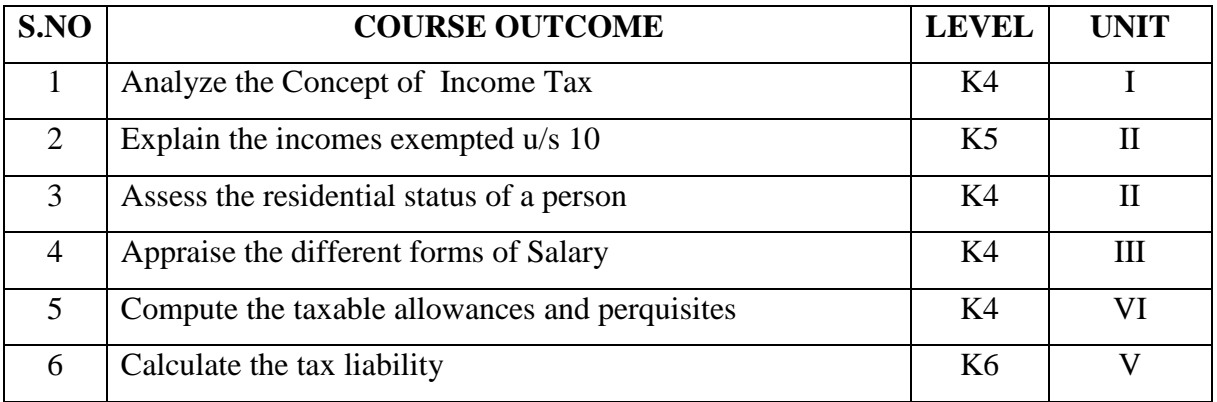

### **UNIT I BASIC CONCEPT OF INCOME TAX 5HRS**

- 1.1 History of income tax
- 1.2 Cannon of taxation
- 1.3 Assesse and types of Assesse
- 1.4 Person and Classification
- 1.5 Income
- 1.6 Various of Heads of Income
- 1.7 Assessment year
- 1.8 Previous year
- 1.9 Capital and Revenue Concept

## **UNIT II INCOME EXEMPTED U/S 10 and RESIDENTIAL STATUS**

- 2.1 Agricultural Income 6**HRS**
- 2.2 Incomes exempted u/s 10

#### YELLOW - ADDICTION

GREEEN - NEW COURSE

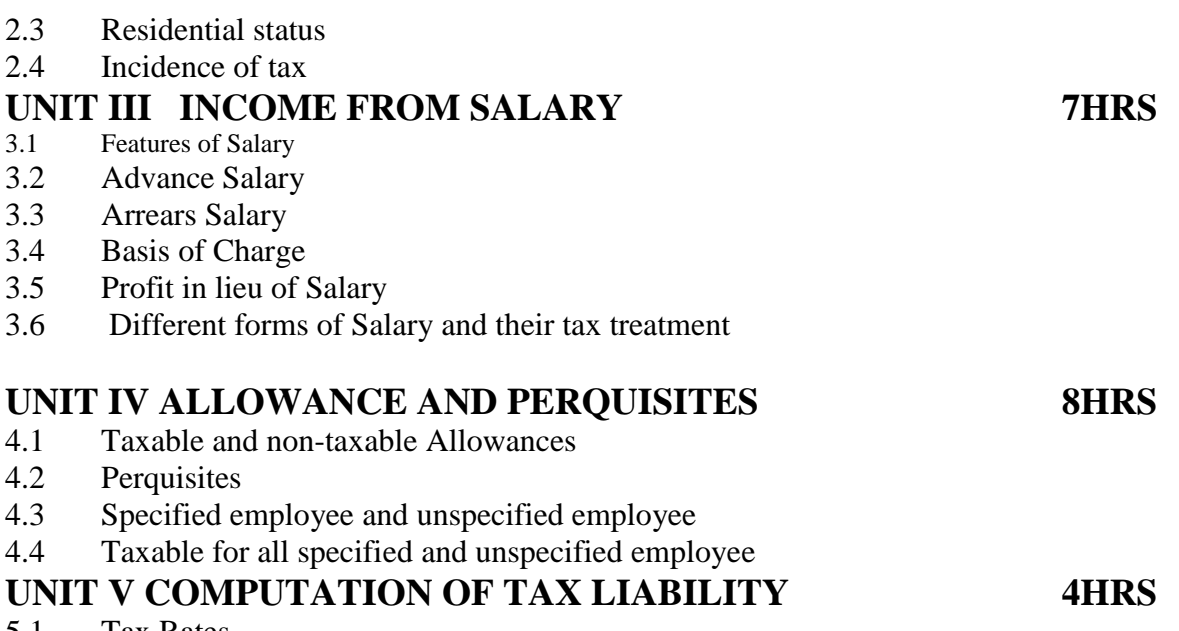

- 5.1 Tax Rates
- 5.2 Deductions u/s 16<br>5.3 Deduction u/s 80C
- 5.3 Deduction u/s 80C<br>5.4 TDS and TCS
- TDS and TCS
- 5.3 Computation of Taxable Income
- 5.4 Computation of Tax liability

# **TOPICS FOR SELF STUDY:**

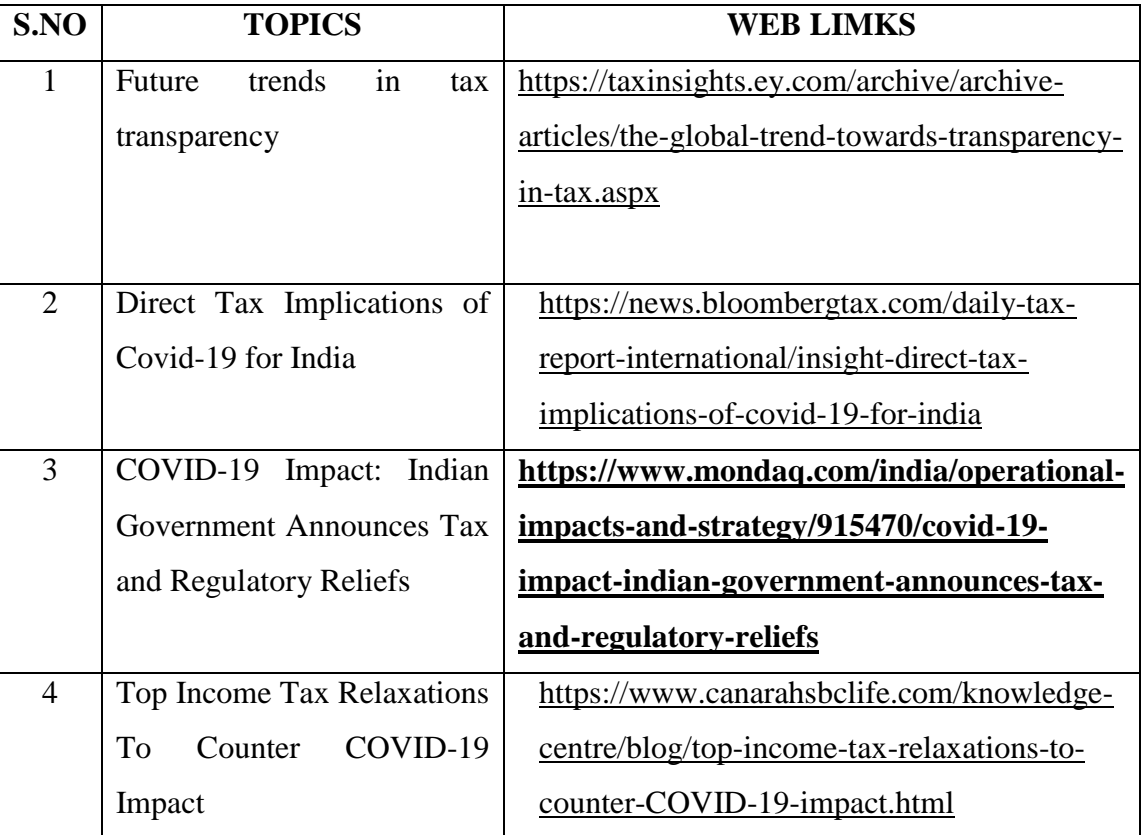

## **TEXT**

YELLOW - ADDICTION **GREEEN** – NEW COURSE

1.Students Guide to Income Tax- Dr.Vinod K Singhania and Monica Singhania-Taxmann Publication

#### **BOOKS FOR REFERENCE:**

1. Direct Taxes Law and Practice- Dr H C Mehrotra and Dr S P Goyal-

sahitya Bhawan Publications

2. Direct Taxes-VP Gaur and DB Narang Kalyani Publishers

3. Direct Taxes -Sri T N Manoharan-Snow White Publications

4.Vikas Mundra: Tax Laws and Practices

5.Tax calculation for Business and Profession, ABPL Publications

#### WEB REFERENCE:

1. [https://www.incometaxindiaefiling.gov.in](https://www.incometaxindiaefiling.gov.in/)

2. [rhttps://www.incometaxindia.gov.in](https://www.incometaxindia.gov.in/)

**Theory – 40 % (Section A), Problems – 60 %** 

## **SPECIFIC LEARNING OUTCOMES (SLO)**

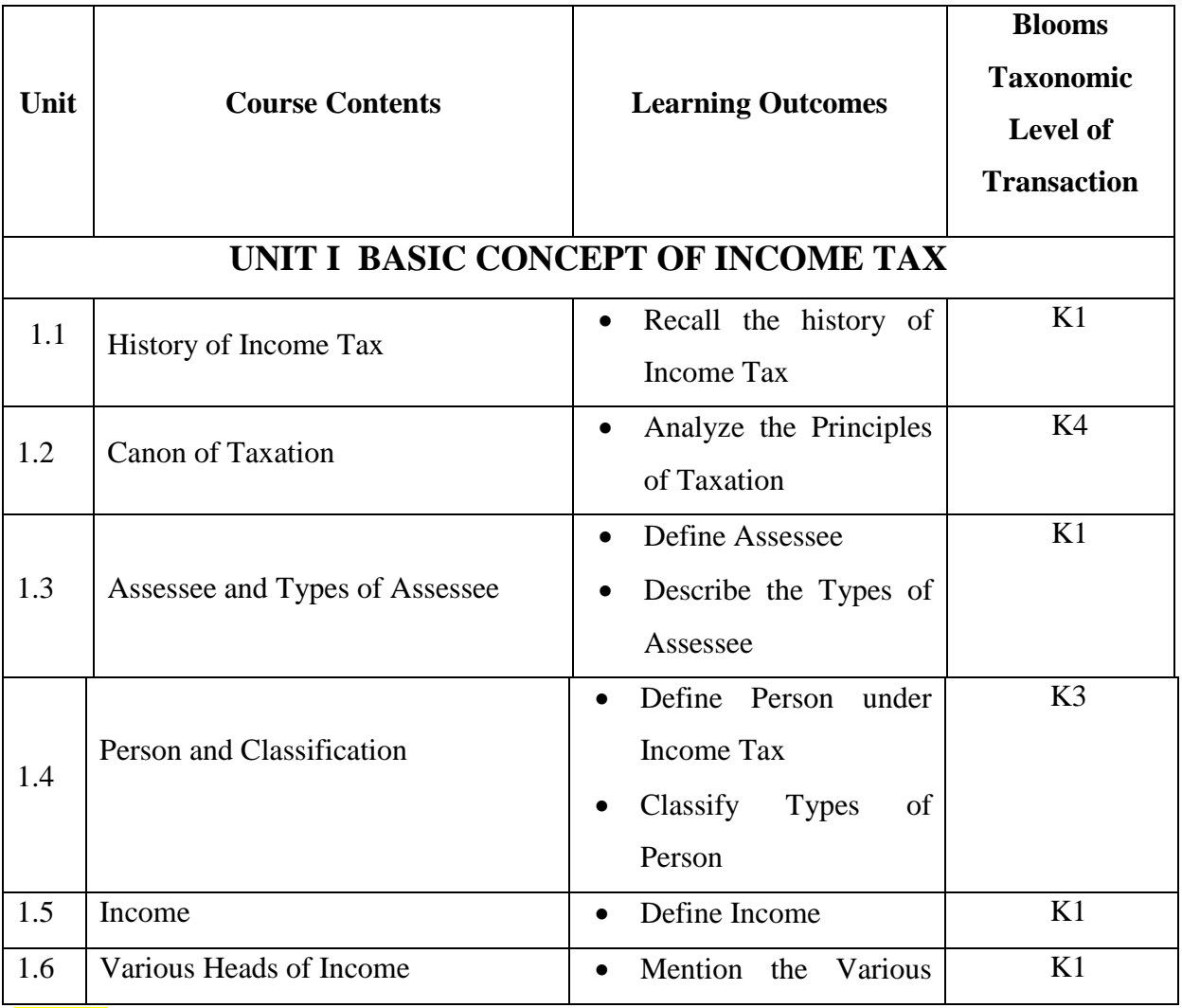

YELLOW - ADDICTION

GREEEN – NEW COURSE

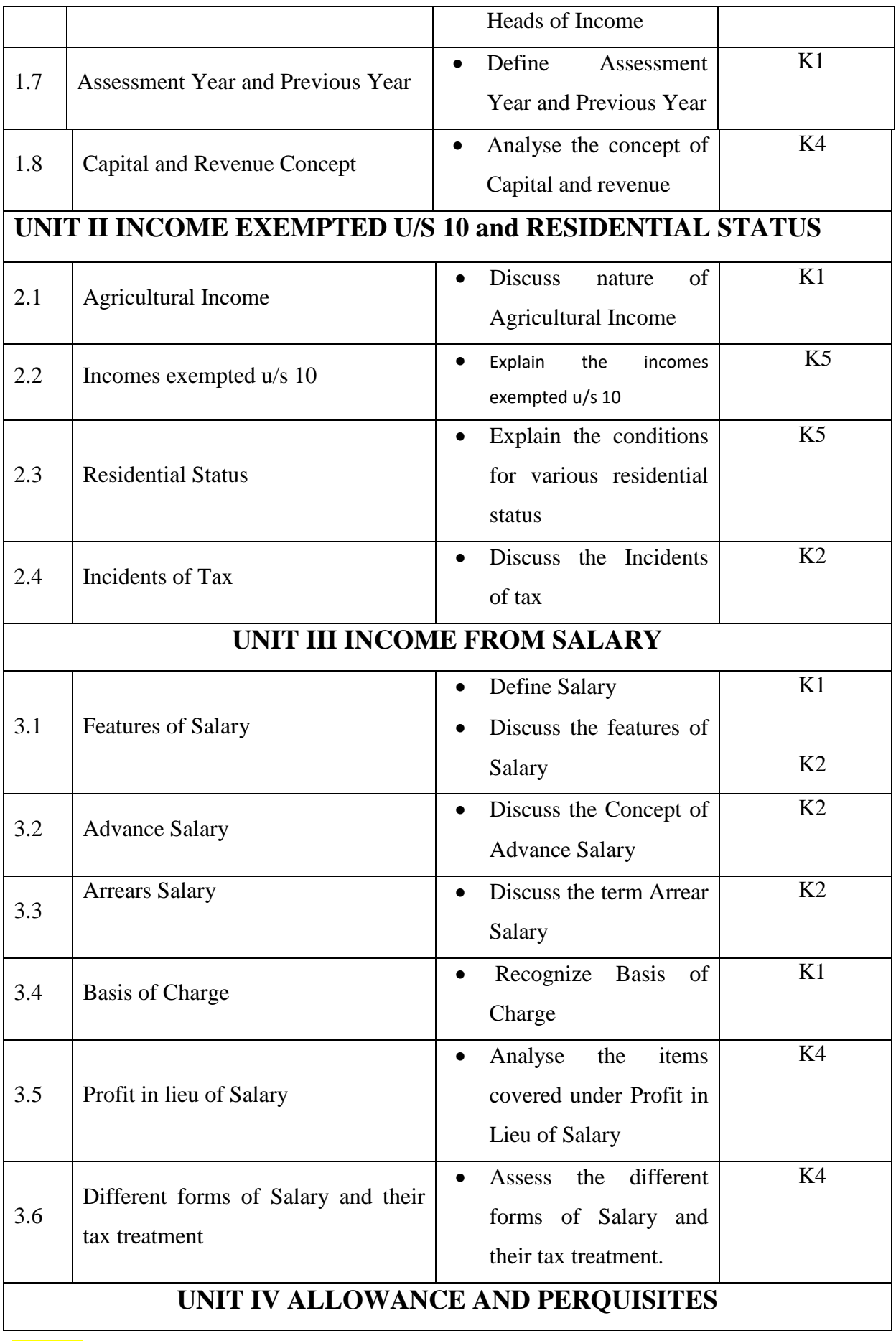

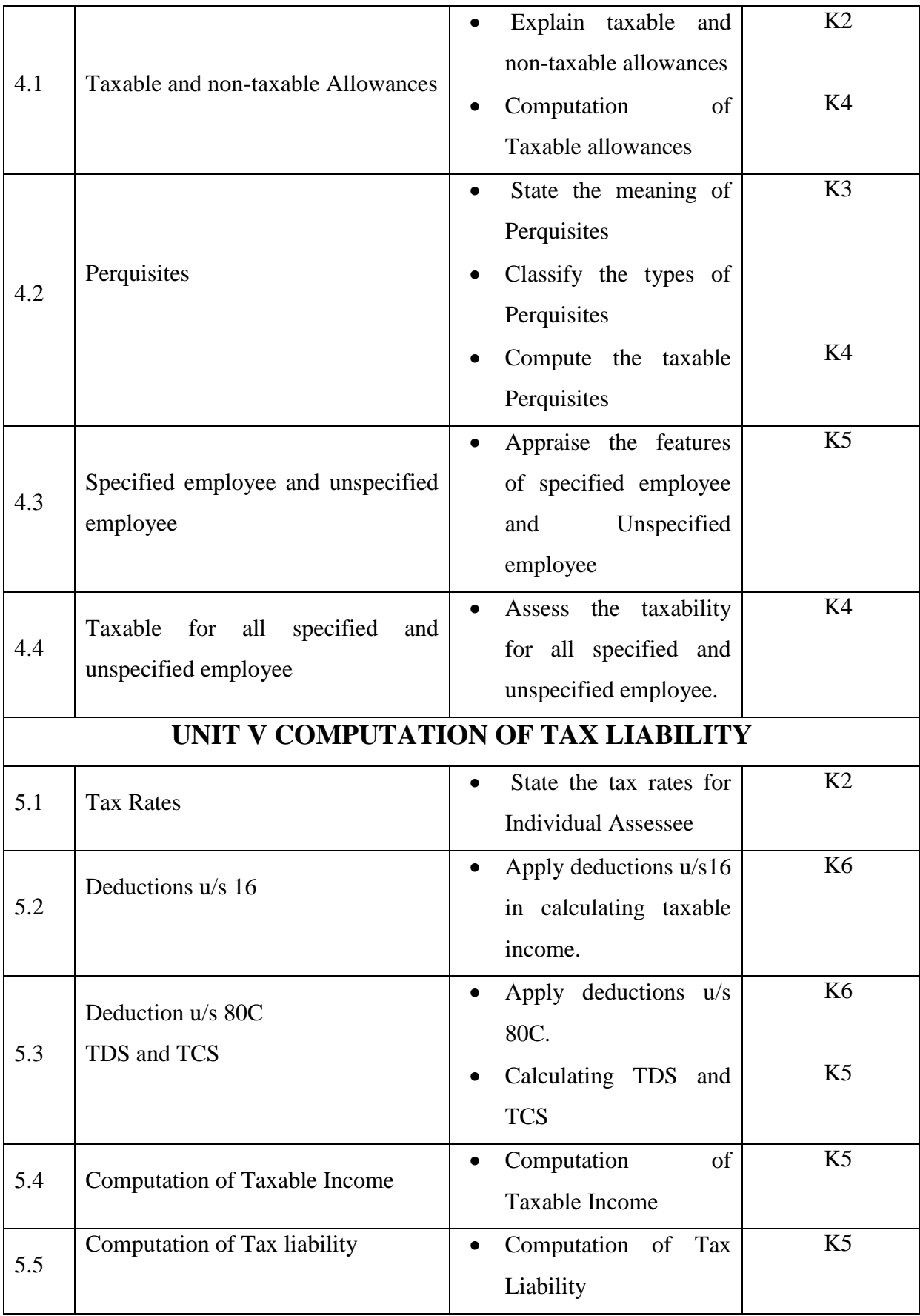

# **MAPPING SCHEME FOR THE PO, PSOS AND COS**

**L-Low M-Moderate H- High**

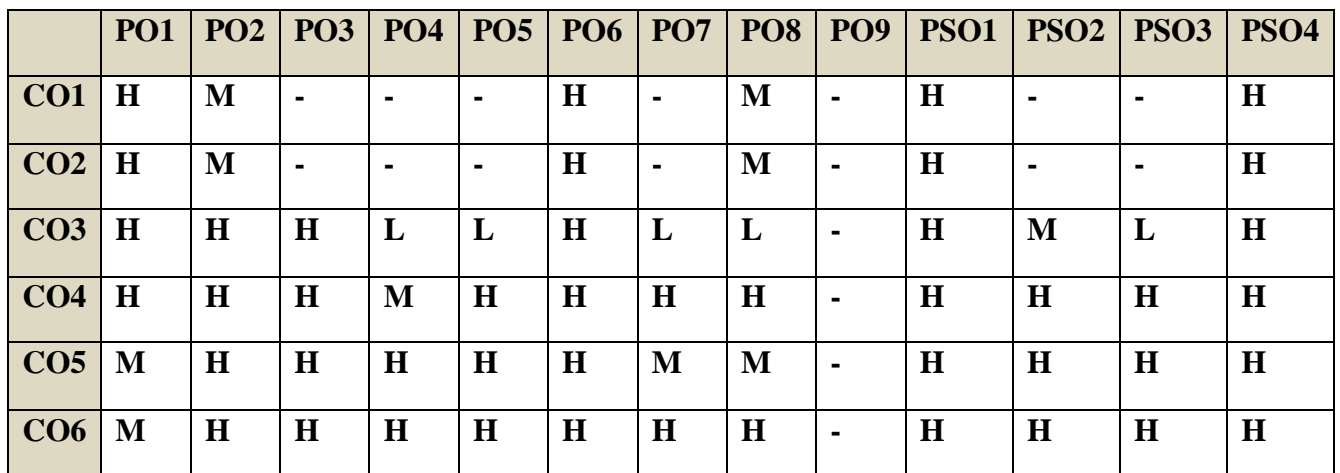

## **COURSE ASSESSMENT METHODS**

**Direct**

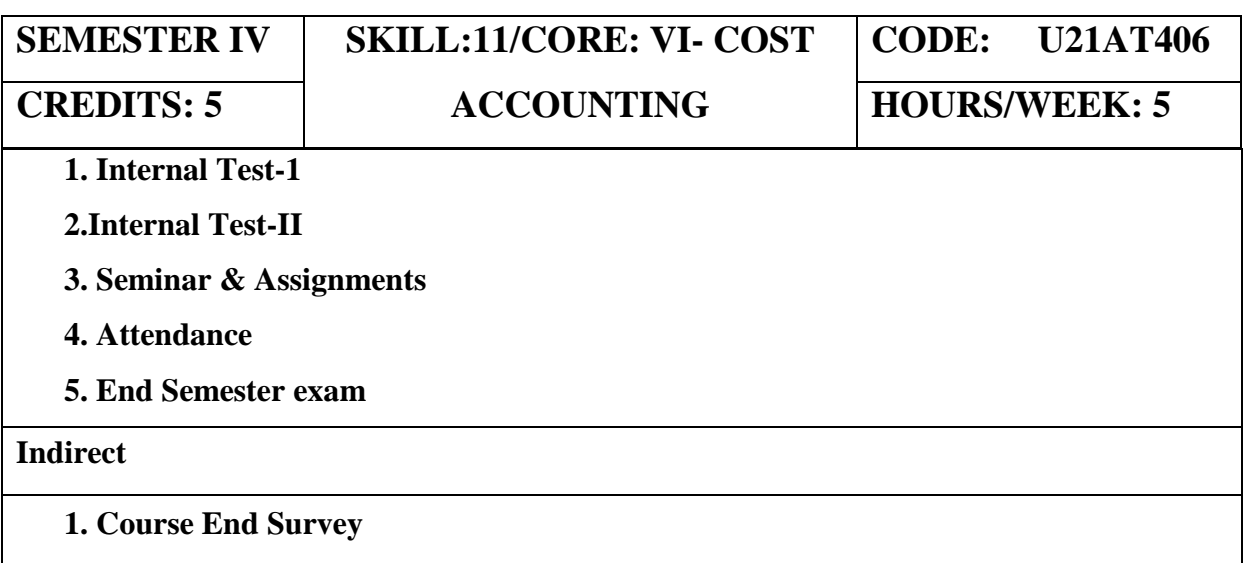

# **Course Coordinator : Dr.M.Nithiya**

YELLOW - ADDICTION GREEEN – NEW COURSE

# **COURSE OUTCOMES:**

At the end of this course, the students will be able to

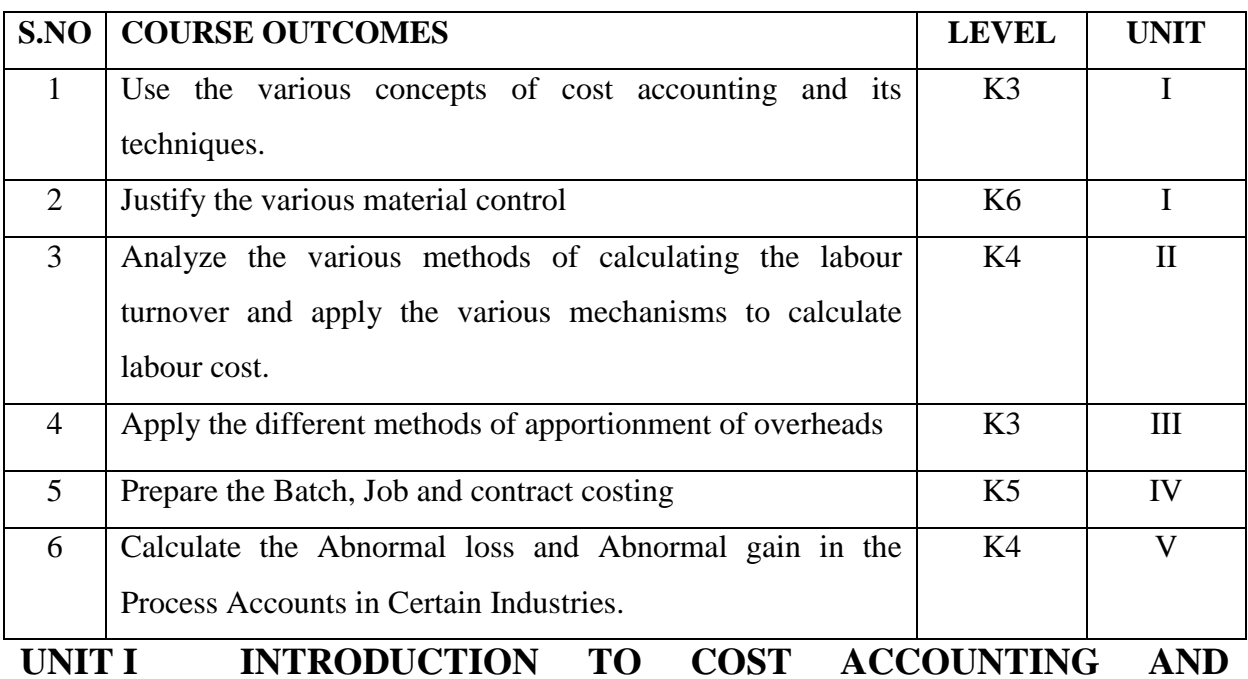

# **MATERIAL CONTROL 14HRS**

- 1.1 Cost Accounting
	- 1.1.1 Definition of Cost, costing, cost Accounting and cost Accountancy
	- 1.1.2 Scope of Cost Accounting
	- 1.1.3 Merit and Demerit
	- 1.1.4 Classification of cost
	- 1.1.5 Elements of cost
	- 1.1.6 Cost centre
	- 1.1.7 Cost unit
	- 1.1.8 Cost control
	- 1.1.9 Cost reduction
- 1.2 Material Control
	- 1.2.1 Introduction
	- 1.2.2 Meaning of material control
	- 1.2.3 Objectives of material control
	- 1.2.4 Essentials of material control
	- 1.2.5 Purchase control
	- 1.2.6 Store keeping and stock control and inventory control
	- 1.2.7 Levels of stock and Economic Ordering Quantity
	- 1.2.8 ABC Analysis
- 1.3 Pricing of material issues
	- 1.3.1 LIFO (Last In First out)
	- 1.3.2 FIFO (First In First Out)
	- 1.3.3 Simple Average Method
- YELLOW ADDICTION

GREEEN - NEW COURSE

#### 1.3.4 Weighted Average Method

# **UNIT II COMPUTATION AND CONTROL OF LABOUR COST**

- 2.1 Labour cost
	- 2.1.1 Introduction
	- 2.1.2 Types of Labour
- 2.2 Labour turnover
- 2.3 Methods and measurement of Labour turnover
	- 2.3.1 Separation method
	- 2.3.2 Replacement method
	- 2.3.3 Flux method
- 2.4 Idle time and Overtime
- 2.5 Methods of remuneration
	- 2.5.1 Time rate system
	- 2.5.2 Piece rate system
	- 2.5.3 Straight piece rate system
	- 2.5.4 Taylors differential piece rate system
	- 2.5.5 Merrick's Multiple or differential piece rate system
	- 2.5.6 Gantt's task and bonus plan
- 2.6 Premium Bonus plans
	- 2.6.1 Halsey premium plan
	- 2.6.2 Halsey-weir scheme
	- 2.6.3 Rowan plan
	- 2.6.4 Barth's variable sharing plan
	- 2.6.5 Emerson's Efficiency plan
	- 2.6.6 Bedeaux's point premium system

## **UNIT III OVERHEADS 14HRS**

- 3.1. Meaning and Definition of overheads
- 3.2. Importance of Overhead cost
- 3.3. Allocation of Overheads
- 3.4 Apportionment
	- 3.4.1 Primary distribution
	- 3.4.2 Secondary distribution
		- 3.4.2.1 Repeated Distribution method
		- 3.4.2.2 Simultaneous equation method
- 3.5 Absorption of overheads
	- 3.5.1 Overhead Rate
	- 3.5.2 Types of overhead rate
- 3.6 Methods of absorption of overhead
	- 3.6.1 Direct material cost method
	- 3.6.2 Direct Labour cost method
	- 3.6.3 Prime cost percentage method
	- 3.6.4 Direct Labour hour method
	- 3.6.5 Machine hour rate method
	- 3.6.6 Computation of machine hour rate
- 3.7 Under and over absorption of overheads.

## **UNIT IV COST SHEET, TENDERS AND QUOTATIONS & METHODS OF COSTING (JOB, BATCH AND CONTRACT) 17HRS**

4.1 Cost sheet

YELLOW - ADDICTION GREEEN - NEW COURSE

BLUE – INTERCHANGE

## **15HRS**

- 4.1.1 Treatment of stock or incentives
- 4.1.2 Tender and quotations
- 4.1.3 Reconciliation of cost and financial accounts
- 4.2 Job costing
	- 4.2.1 Definition of job costing
	- 4.2.2 Job costing procedures
	- 4.2.3 Forms used in job costing
- 4.3 Batch Costing
	- 4.3.1 Definition of Batch costing
	- 4.3.2 Determination of Economic Batch Quantity
- 4.4 Contract costing
	- 4.4.1 Introduction
	- 4.4.2 Characteristic Features of contracts and contract costing
	- 4.4.3 Recording of Costs of a Contract
	- 4.4.4 Recording of Value and Profit on Contracts
- 4.4.5 Profit or Loss on Contracts
- 4.4.6 Escalation clause
- 4.4.7 Cost plus Contracts.

# **UNIT V METHODS OF COSTING (OPERATING COSTING AND PROCESS COSTING) 15HRS**

- 5.1 Operating and operation costing
	- 5.1.1 Meaning and definition
	- 5.1.2 Operation and service costing
	- 5.1.3 Transport Costing
	- 5.1.4 Costing Procedures in Transport of Costs
	- 5.1.5 Presentation of Costs
	- 5.1.6 Computation of Cost Unit in Road Transport Business
	- 5.1.7 Importance of Running Kilometres
	- 5.1.8 Types of problems
- 5.2 Process Costing
	- 5.2.1 Meaning of Process Costing
	- 5.2.2 Costing procedures
	- 5.2.3 Important aspects of Process Costing (Normal loss, Abnormal loss and gain)
	- 5.2.4 Work in progress (excluding equivalent production concepts)

# **UNIT VI TOPICS FOR SELF STUDY:**

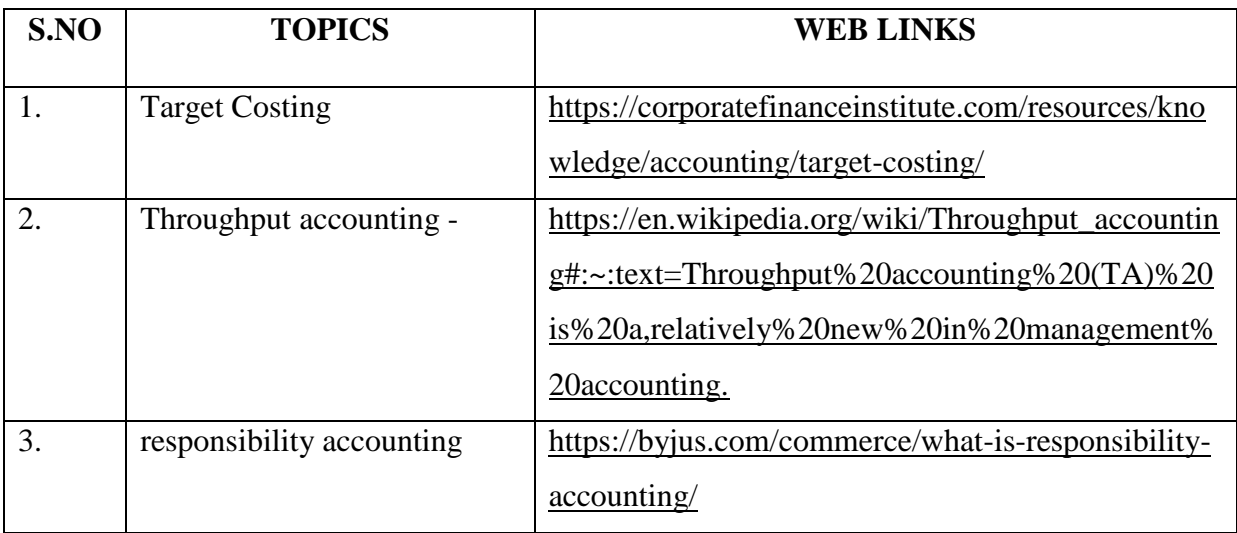

YELLOW - ADDICTION GREEEN – NEW COURSE

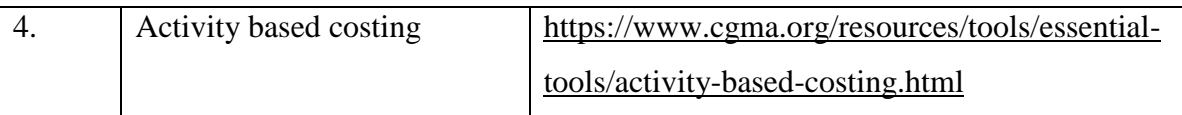

# **TEXT**

1. Cost Accounting, Reddy T.S. &Hari Prasad Reddy Y, MarghamPublications, 2012.

# **REFERENCE**

1. Cost Accounting,Murthy &Gurusamy S, Tata McGrawHill Publications, New Delhi, 2012.

2. Cost Accounting, Jain S.P &Narang K. L,Kalyani Publications: New Delhi,2012.

# **WEB REFENCE**

1.<https://icmai.in/upload/Students/Syllabus2016/Inter/Paper-8-New.pdf>

**Theory 20 % (Section A), Problems 80 % (Section B & C)**

# **SPECIFIC LEARNING OUTCOMES(SLO)**

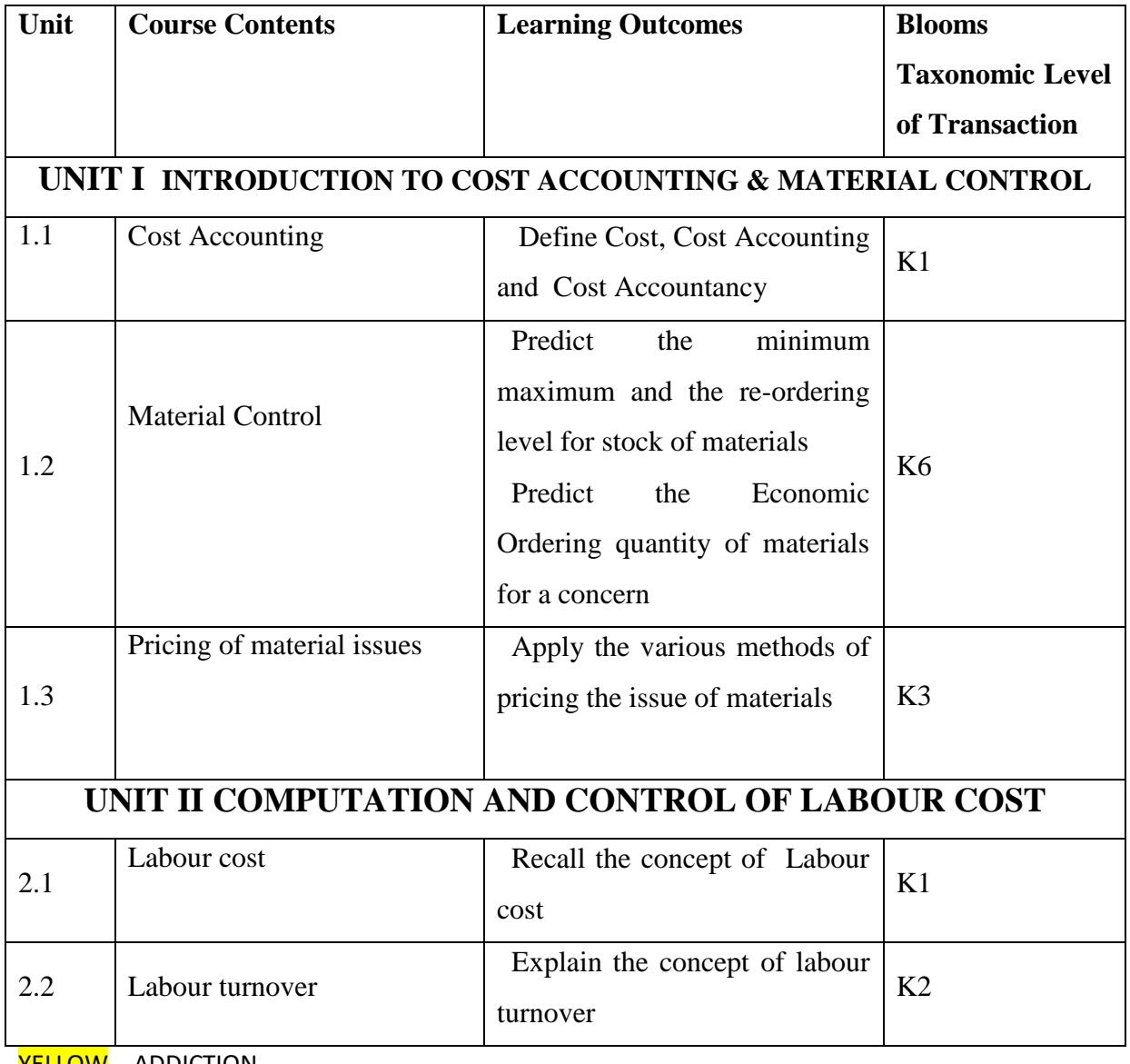

<mark>ELLOW</mark> – ADDICTION GREEEN – NEW COURSE

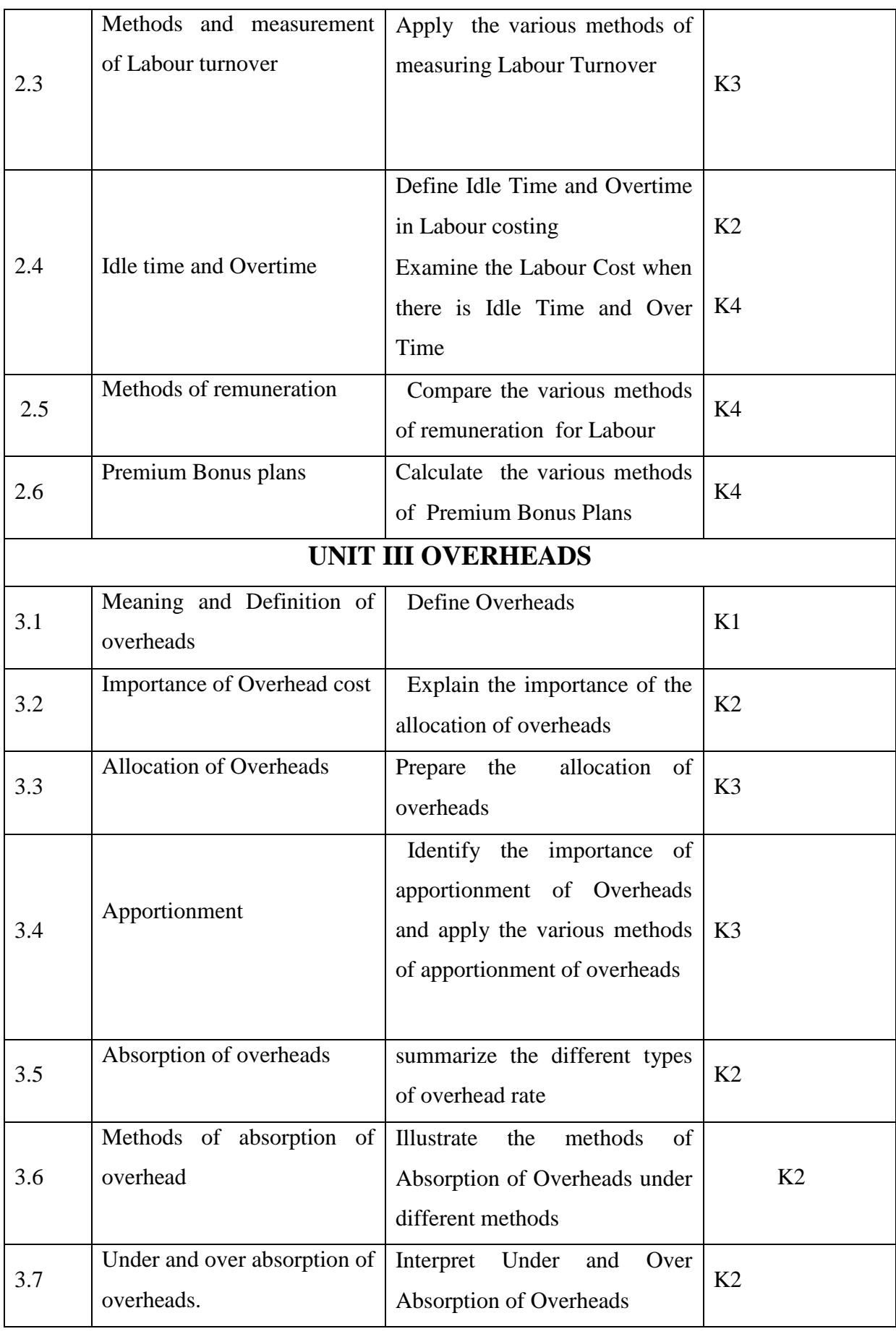

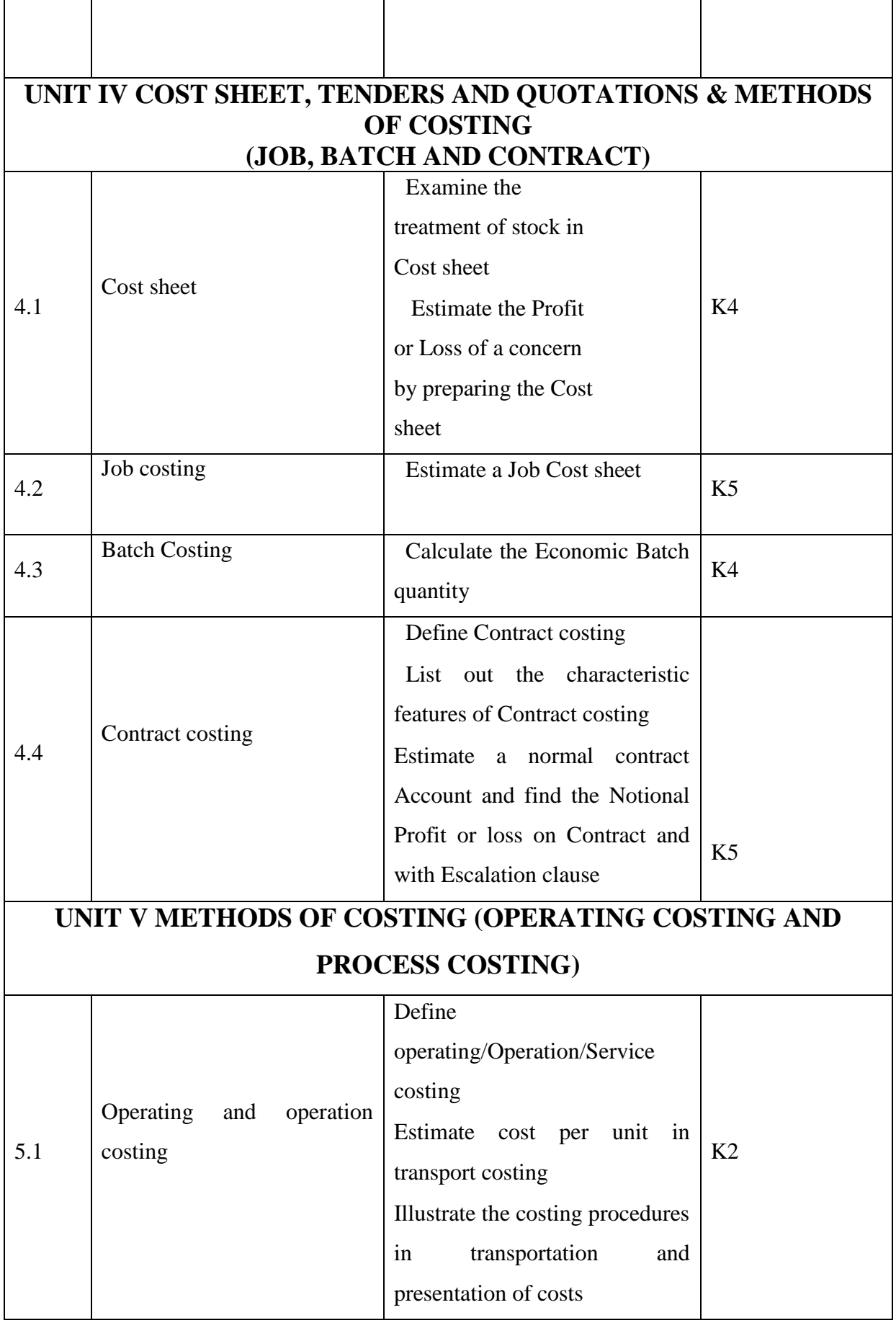

YELLOW - ADDICTION GREEEN – NEW COURSE

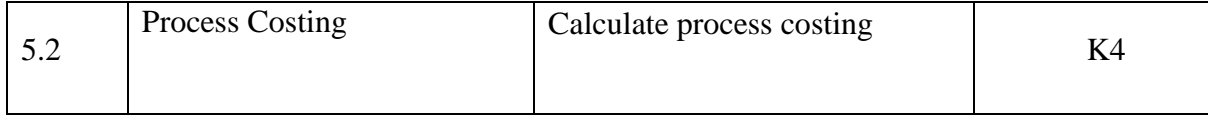

## **MAPPING SCHEME FOR THE POS, PSOS AND COS**

**L-Low M-Moderate H- High**

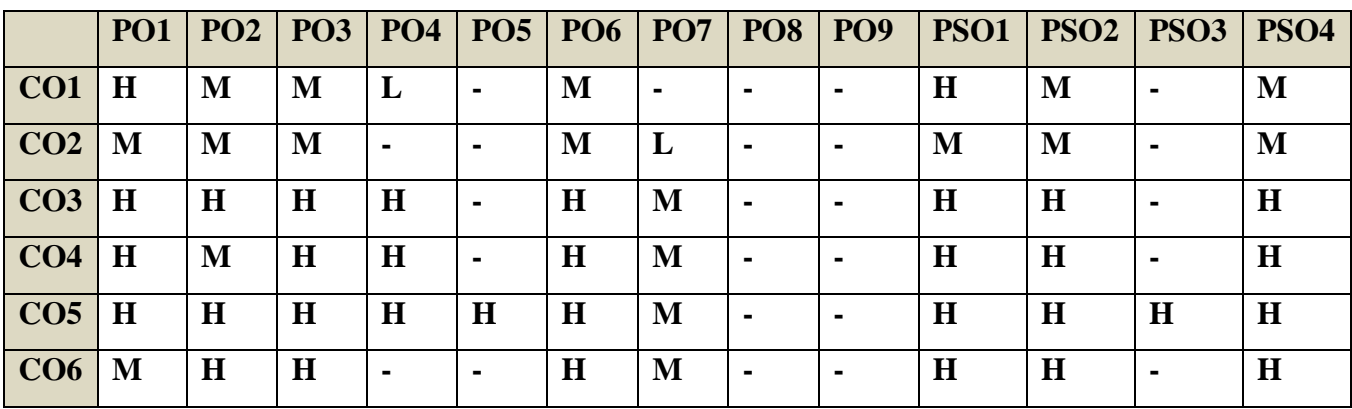

## **COURSE ASSESSMENT METHODS**

#### **Direct**

**1. Internal Test-1** 

**2.Internal Test-II** 

 **3. Seminar & Assignments** 

 **4. Attendance** 

**5. End Semester exam**

#### **Indirect**

**1. Course End Survey**

## **Course Coordinator: Prof. C. Balamuralikrishnan**

YELLOW - ADDICTION GREEEN – NEW COURSE

#### **COURSE OUTCOMES**

#### **At the end of the course, the students would be able to**

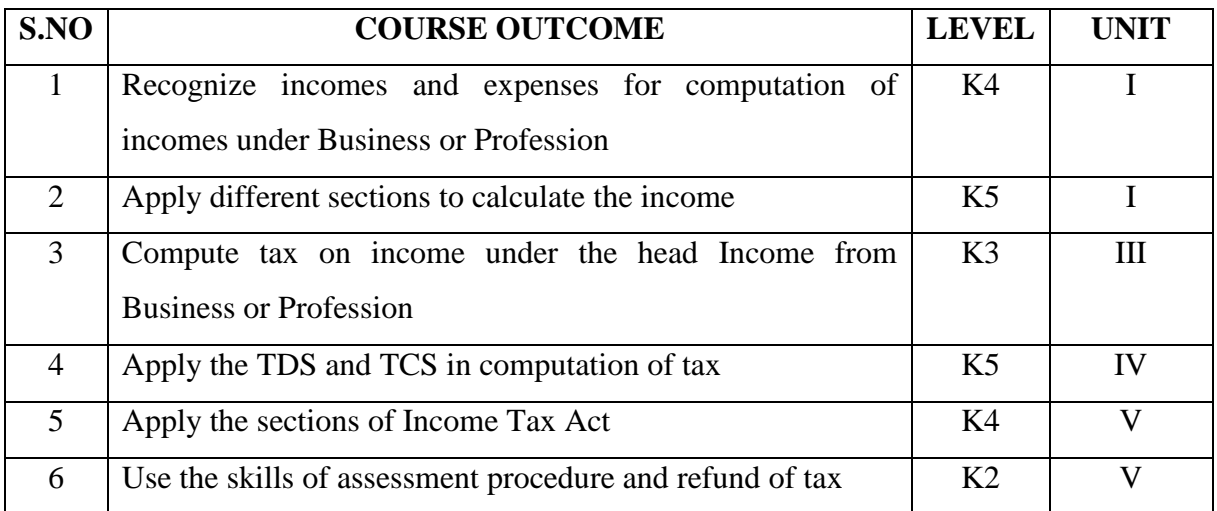

#### **UNIT – I Income from Capital Gains 16HRS**

1.1 Introduction

1.2 Basis of Charge

1.3 Capital Asset

1.4 Types of Capital Assets

1.5 Transfer of Capital Assets

1.6 Transfer not regarded as Transfer

1.7 Deemed Transfer

1.8 Cost of Acquisition

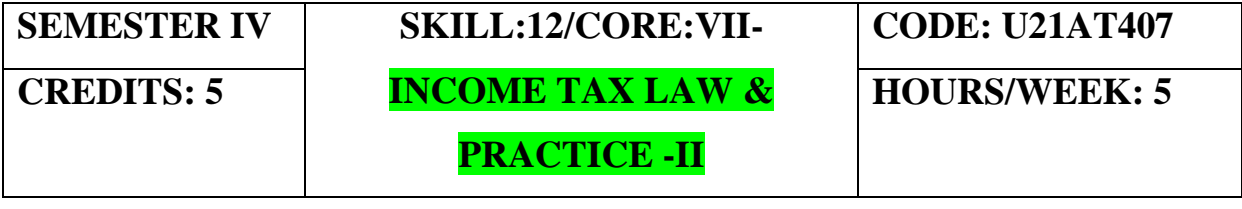

1.9 Deemed and Indexed Cost of Acquisition

1.10 Cost of Inflation Index

1.11 Computation of Short Term Capital Gain

1.12 Computation of Long Term capital Gain

1.13 Exemptions u/s.54

**UNIT – II Income from Other Sources and Set Off and carry Forward of Losses**

2.1 Basis of Charge **16HRS**

2.2 Income Chargeable under Other Sources

**2.2.1 Specific Income** 

YELLOW - ADDICTION GREEEN – NEW COURSE

**2.2.2 General Income** 2.2.3 Taxability of Dividend Income 2.3 Accumulated Profits 2.4 Interest on Securities 2.5 Exempted Interest on Securities 2.6 Tax Deducted at Sources on Securities 2.7 Computation of Income from Other Sources**.** 2.8 Set Off and Carry Forward of Losses 2.9 Intra –Head Adjustment Sec.70 2.10 Inter-Head Adjustment Sec.71 2.11 Set Off of Losses 2.12 Carry Forward and Set Off of Losses. **UNIT – III Clubbing of Incomes AND Deductions u/s 80C to 80U. 15HRS** 3.1 Meaning 3.2 Income of Other person included in the Assessee's Total Income 3.3 Transfer of Income without Transfer of Asset 3.4 Revocable Transfer of Asset 3.5 Income of Spouse 3.6 Income from Asset transferred to Spouse 3.6 Income of Son's Wife or Daughter-in-Law 3.7 Income from Assets Transferred to a Person or an AOP for the benefit of Spouse 3.8 Income from Assets Transferred to a Person or an AOP for the benefit of Son's wife 3.9 Income of Minor Child 3.10 Conversion of Self Acquired Property into HUF Property 3.11 Deductions from Gross Total Income Sec.80C to 80U **UNIT- IV Assessment of Individual and TDS and TCS 15HRS** 4.1 General Format for Computation of Tax Liability 4.2 Income of an Individual 4.3 Rates of Income Tax for Individual /HUF/AOP/BOI 4.4 Computation of Tax Liability of Individuals 4.5 TDS Calculation & TCS

4.5.1 Criteria where TDS become applicable

4.5.2 TDS rates for different assesses

4.6 TDS Forms

4.7 Due dates for remittance of TDS collected

YELLOW - ADDICTION GREEEN – NEW COURSE

4.4 Due dates for filing quarterly TDS returns

4.5 Penalties in case of default.

4.6 Situations where TCS become applicable.Form26EQ

**UNIT – V Authorities and Return Filing Procedures 13 HRS**

5.1 Income tax Authorities

5.2 Judicial Authorities

5.3 Powers of Income Tax Authorities

5.4 Structure of Income Tax Authorities

5.5 Assessment and its Types

5.6 Filing of Return

5.7 Types of Return and Forms of Return

5.8 E- Filing

5.9 Manual Filing

5.10 Advance payment of tax

5.11 Tax Planning

5.12 Tax Holiday

5.13 Refund of Tax

#### **UNIT VI TOPICS FOR SELF STUDY**

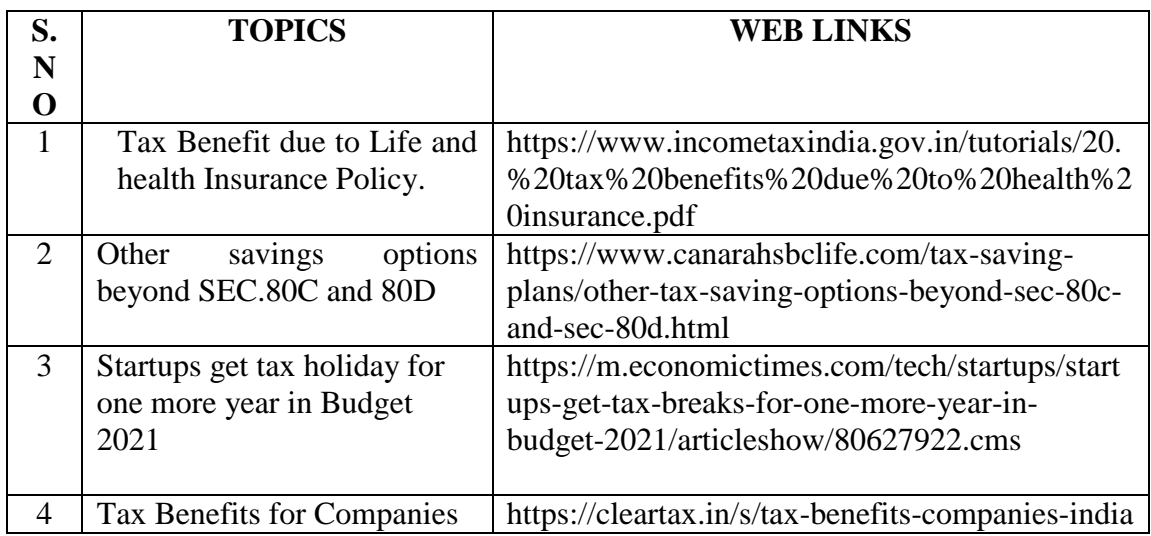

#### **TEXT BOOK:**

1. Students Guide to Income Tax- DrVinod K Singhania and Monica Singhania-Taxmann Publication

#### **BOOKS FOR REFERENCE:**

YELLOW - ADDICTION GREEEN – NEW COURSE

 1. Direct Taxes Law and Practice- Dr H C Mehrotra and Dr S P Goyal-Sahitya Bhawan Publications

2. Direct Taxes-VP Gaur and DB Narang Kalyani Publishers

3. Direct Taxes -Sri T N Manoharan-Snow White Publications

4.Vikas Mundra:Tax Laws and Practices

5.Tax calculation for Business and Profession,ABPLPublications

#### WEB REFERENCE:

- 1. [https://www.incometaxindiaefiling.gov.in](https://www.incometaxindiaefiling.gov.in/)
	- 2. [https://www.incometaxindia.gov.in](https://www.incometaxindia.gov.in/)

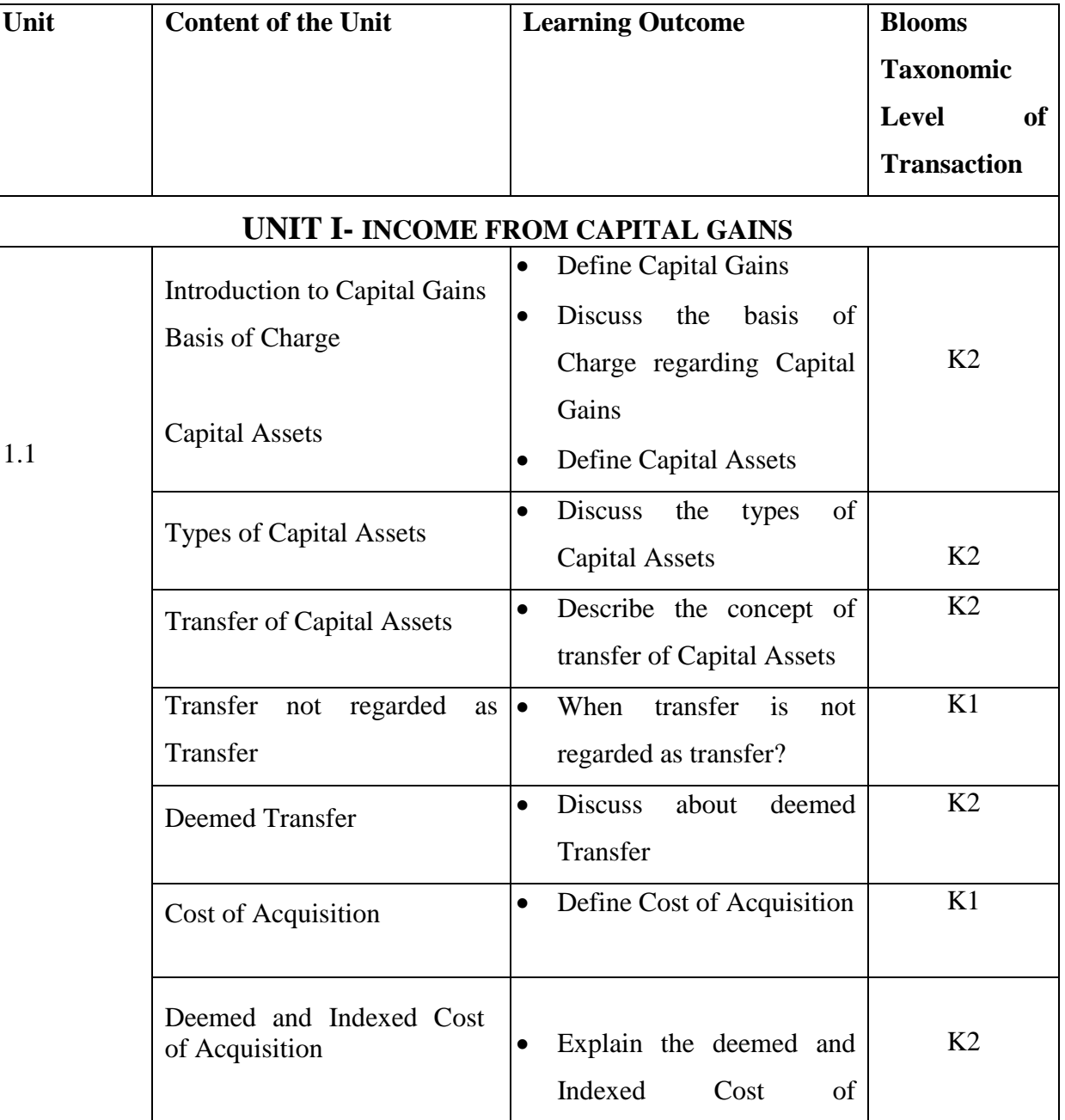

#### **Theory 60 % , Problems 40 %**

YELLOW - ADDICTION GREEEN - NEW COURSE

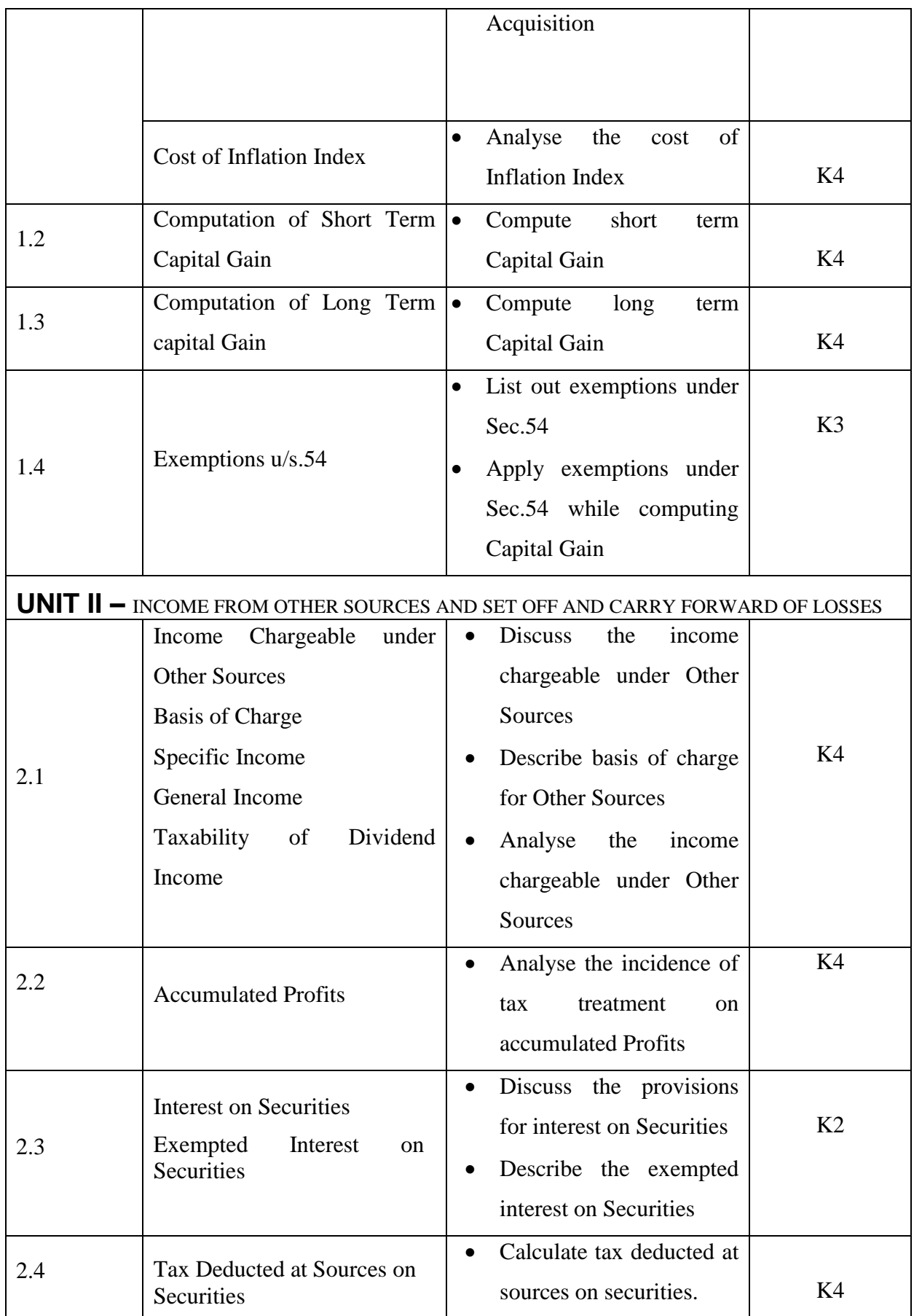

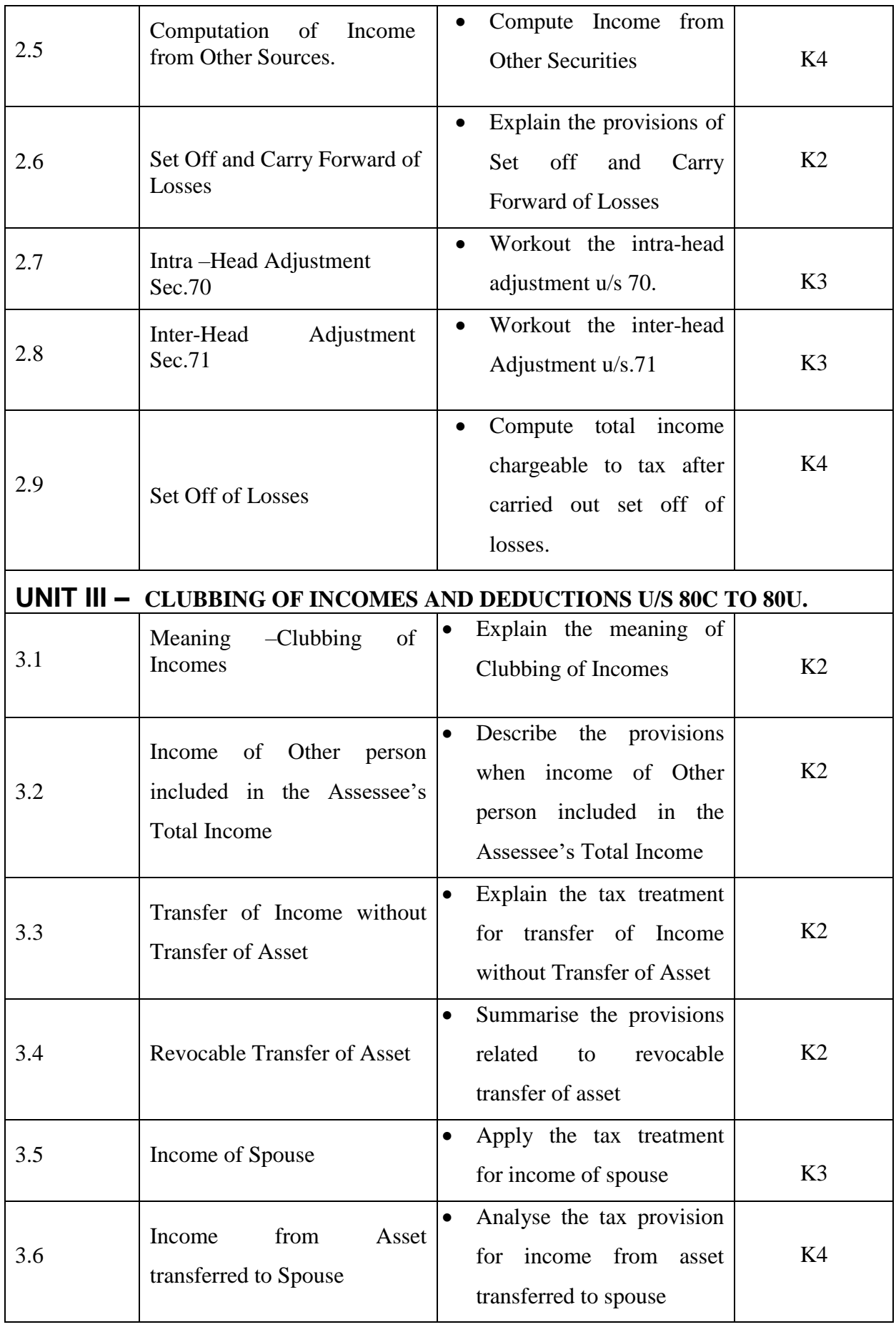

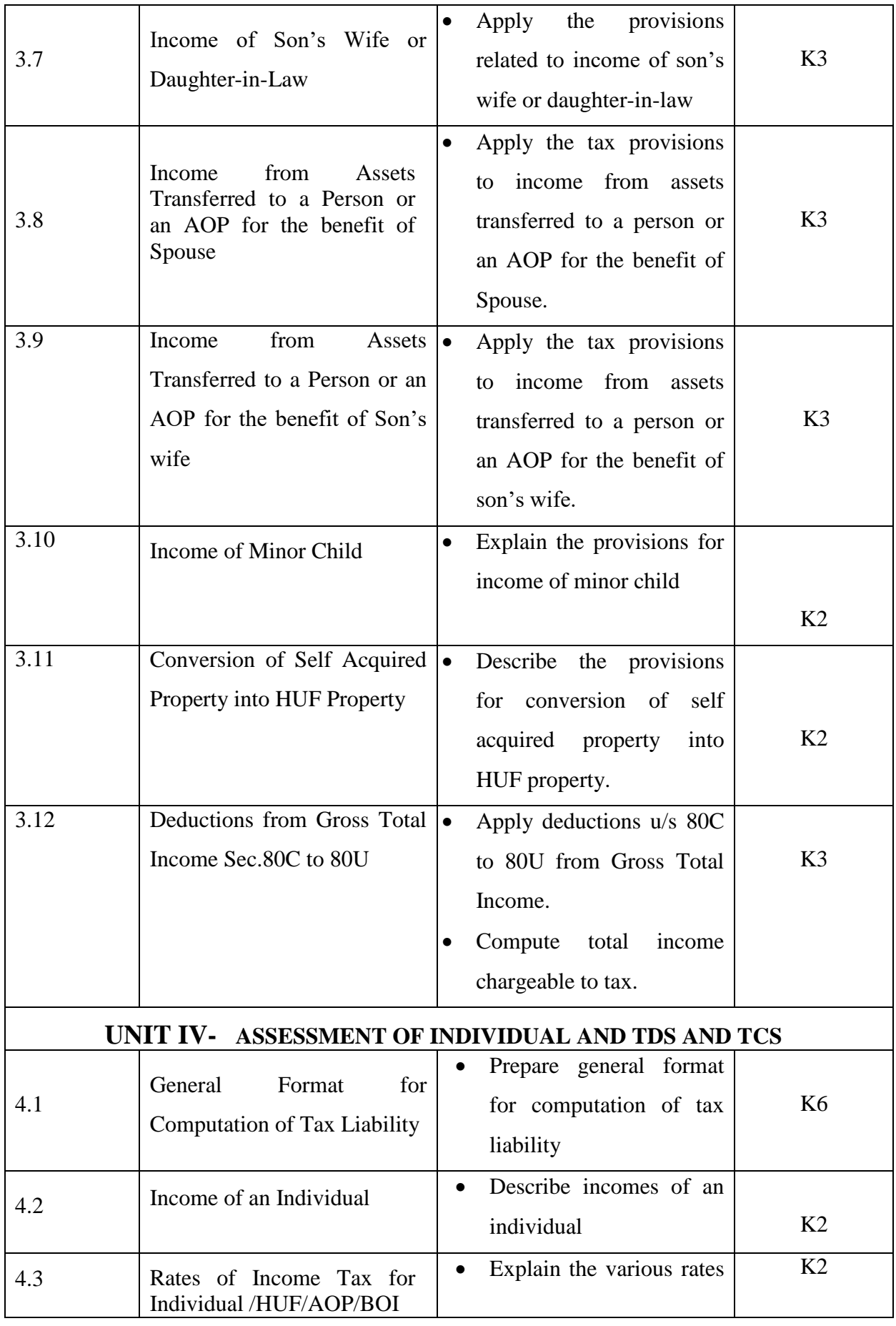

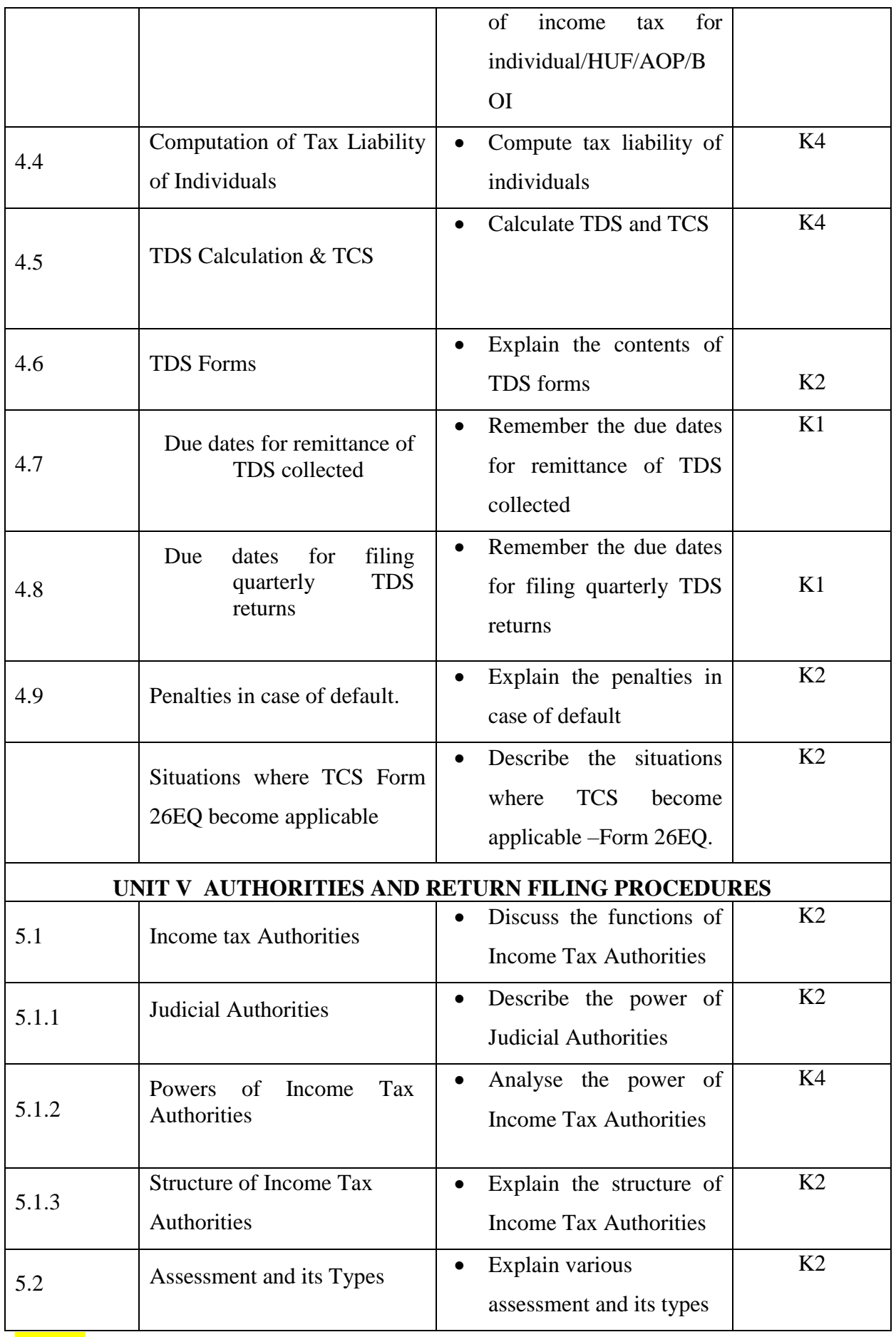

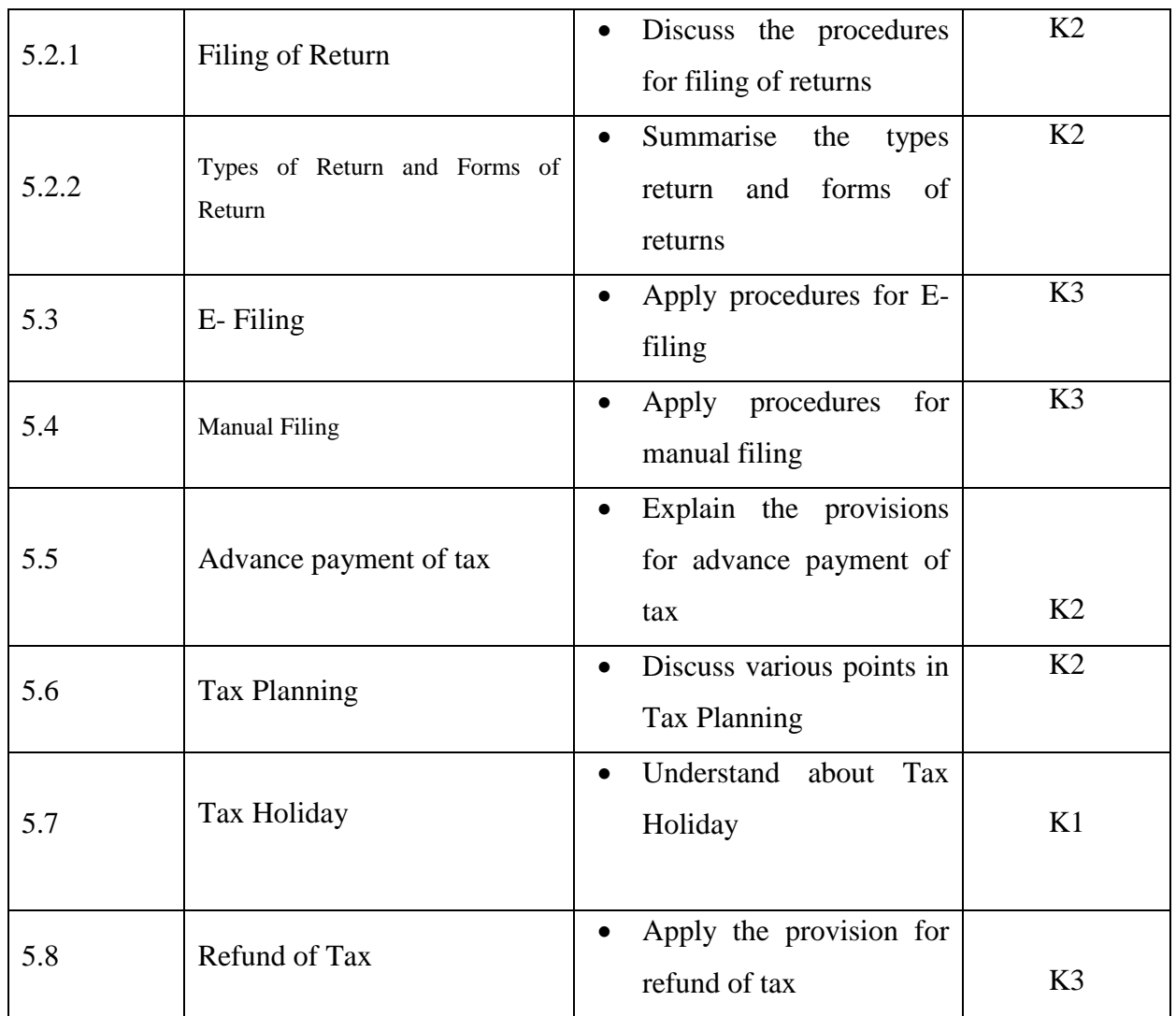

# **MAPPING SCHEME FOR THE PO, PSO AND CO'S:**

**L – Low M – Moderate H – High** 

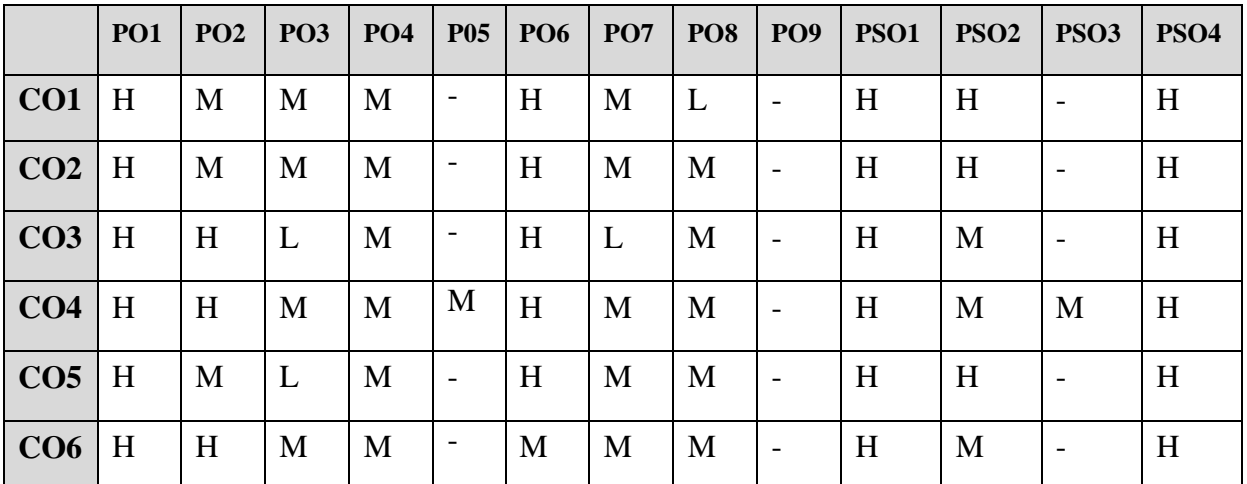

YELLOW - ADDICTION GREEEN – NEW COURSE

## **COURSE ASSESSMENT METHODS**

#### **Direct**

- **1. Internal Test-1**
- **2.Internal Test-II**
- **3. Seminar & Assignments**
- **4. Attendance**
- **5. End Semester exam**

#### **Indirect**

**1. Internship and Project work**

# **Course Coordinator : Dr.M.Nithiya**

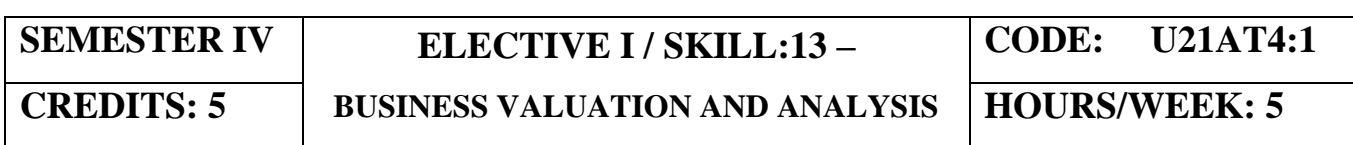

## **COURSE OUTCOMES**

After the completion of this course the students will be able to:

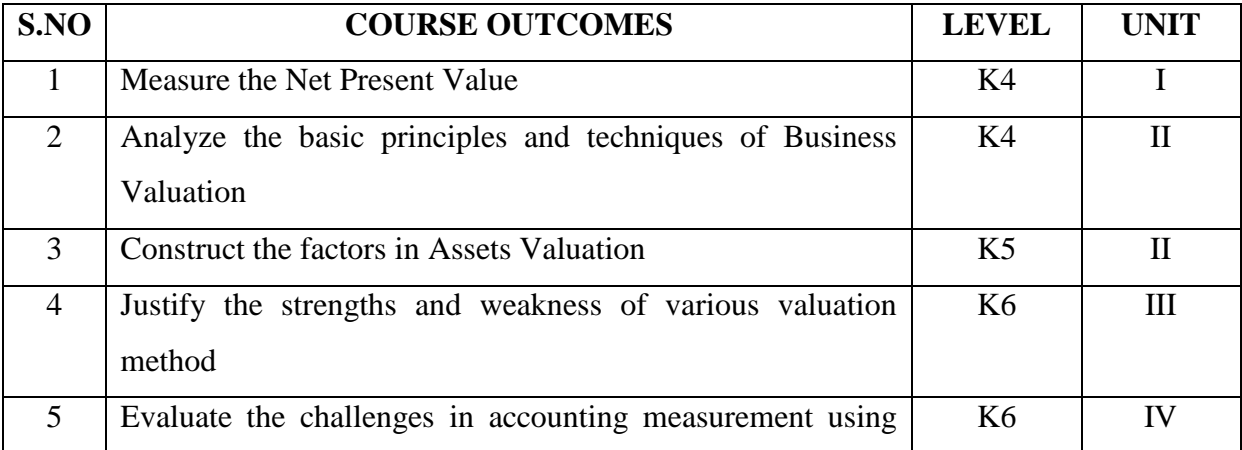

YELLOW - ADDICTION GREEEN - NEW COURSE

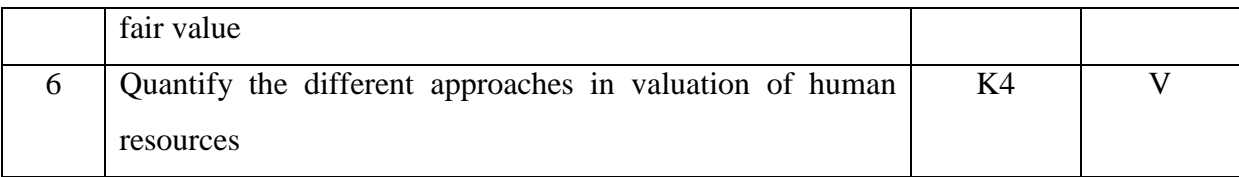

# **UNIT I**

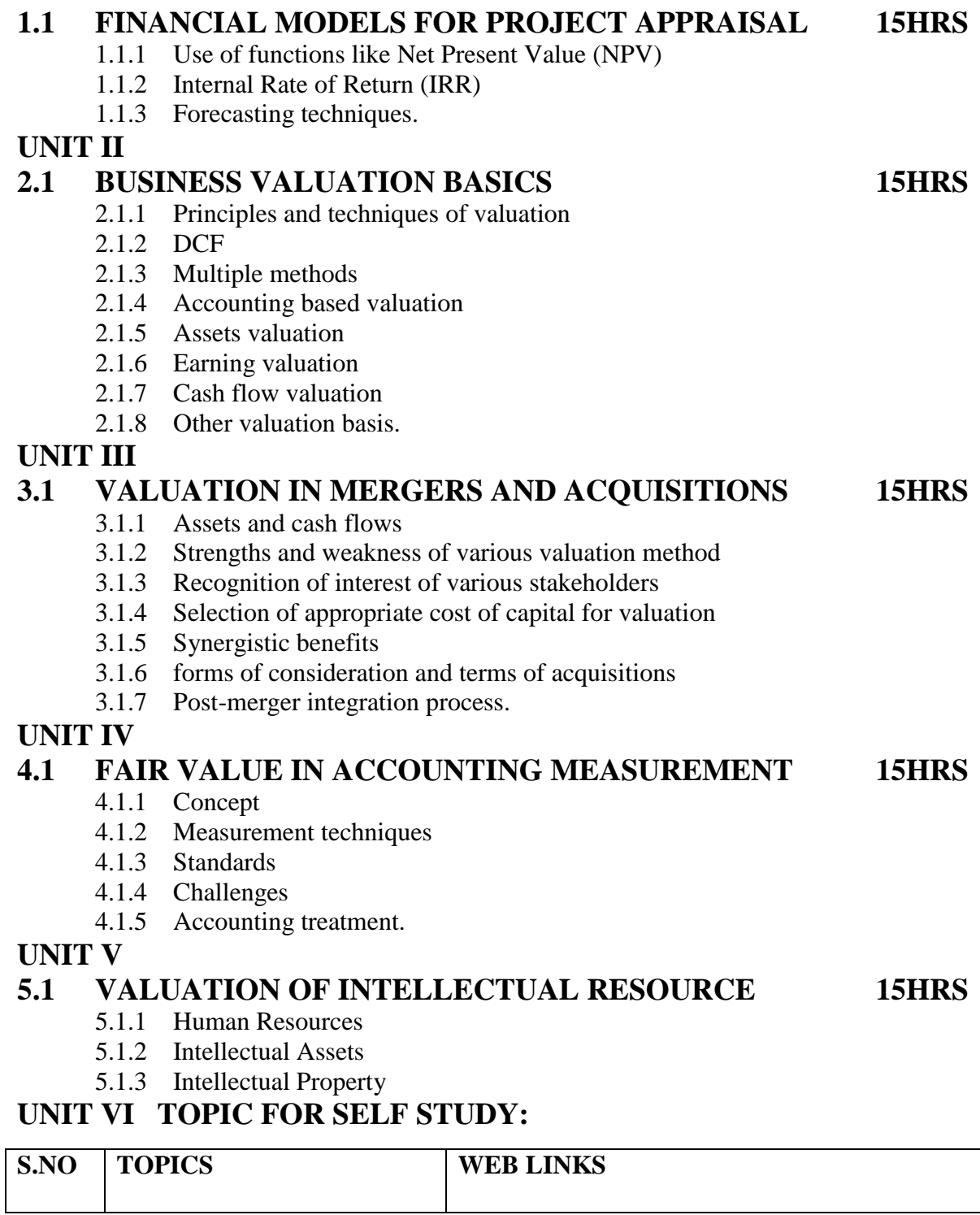

<mark>YELLOW</mark> – ADDICTION <mark>GREEEN</mark> – NEW COURSE

Г
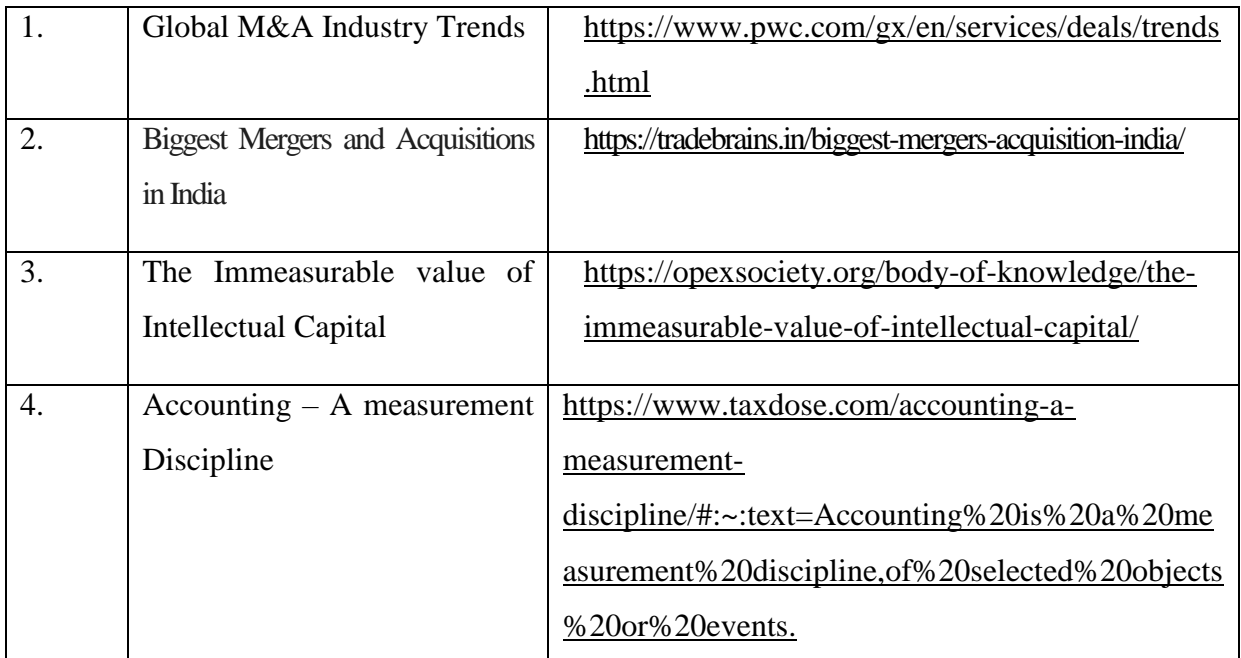

## **TEXT BOOK**

1. Business Analysis and Valuation: Using Financial Statements, Krishna.G.Palepu and Paul M. Healy, Cengage Publications, 1stFebruary, 2015.

## **WEB REFERENCE**

1. <https://icmai.in/upload/Students/Syllabus-2008/StudyMaterialFinal/P-18.pdf>

**Theory 60 % Problems 40 %** 

## **SPECIFIC LEARNING OUTCOMES (SLO)**

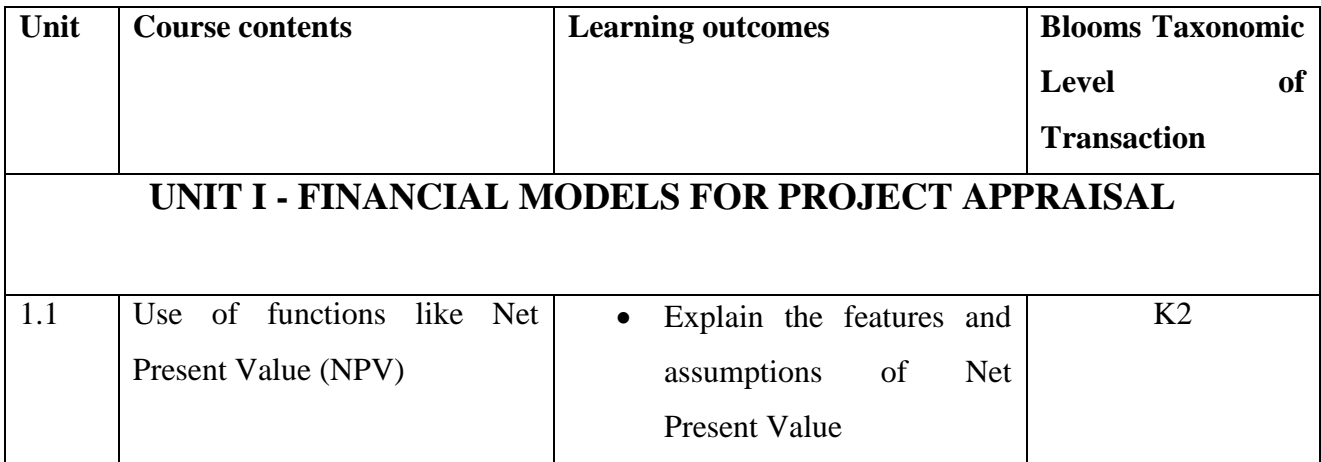

YELLOW - ADDICTION GREEEN - NEW COURSE

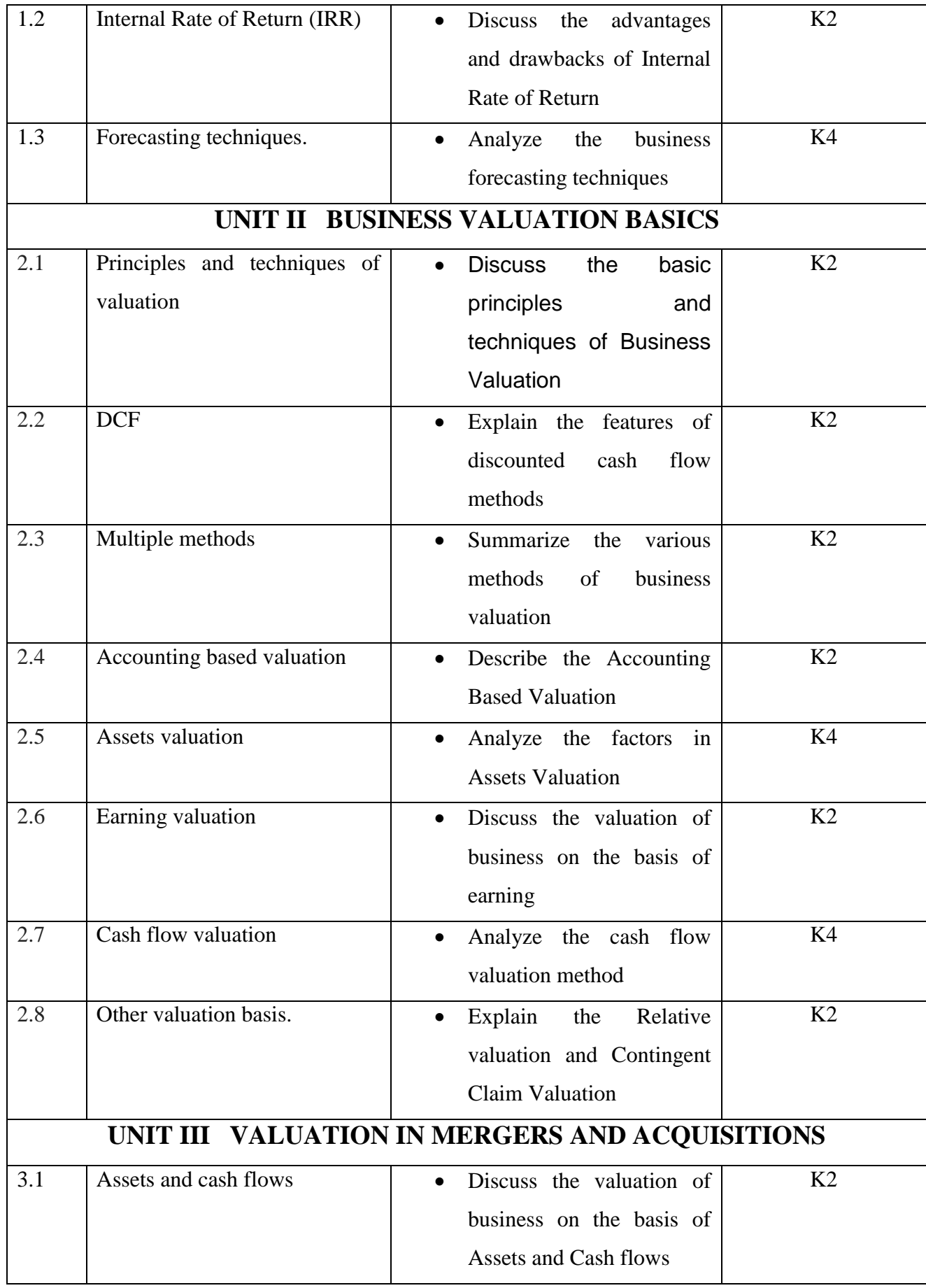

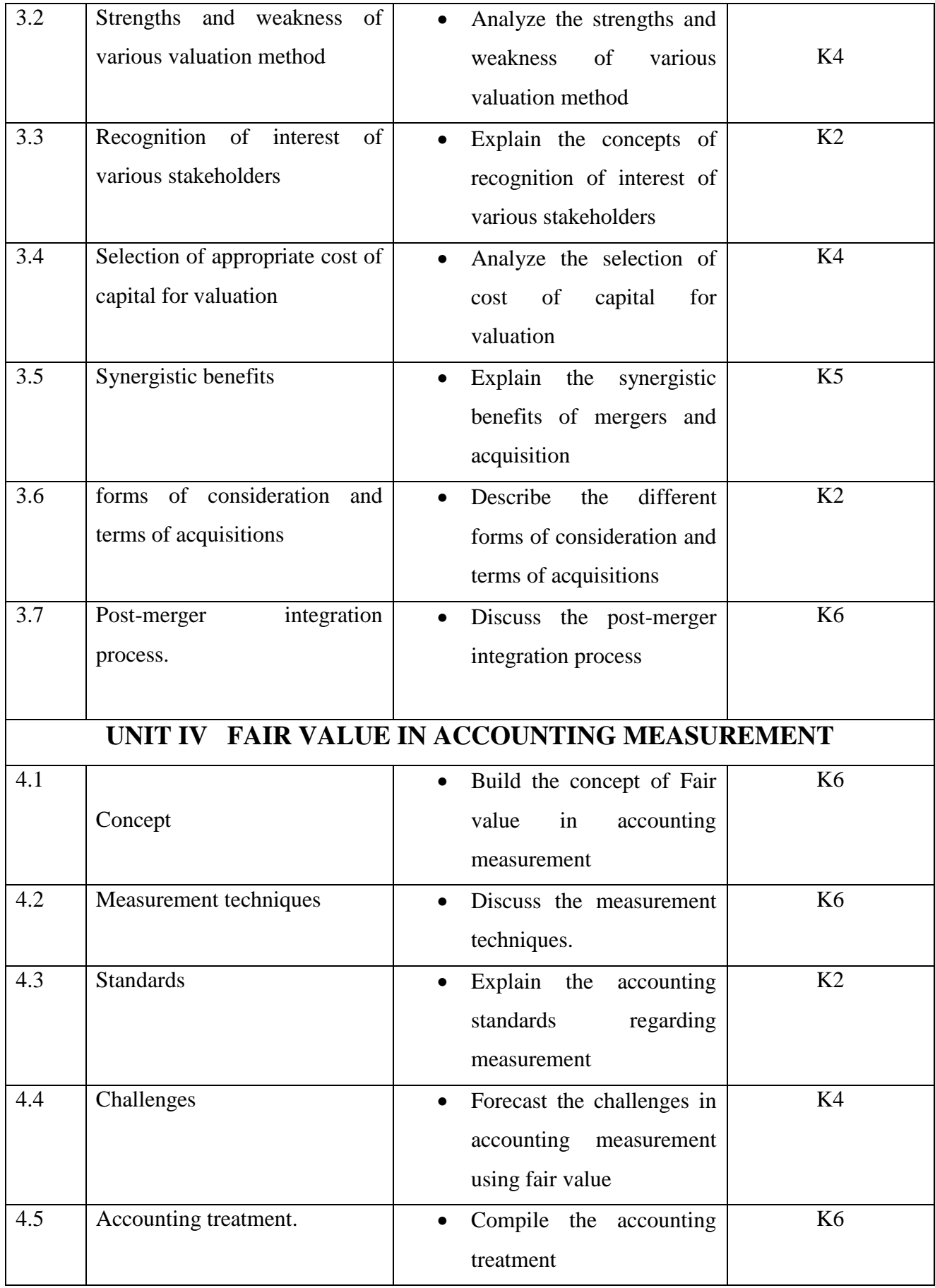

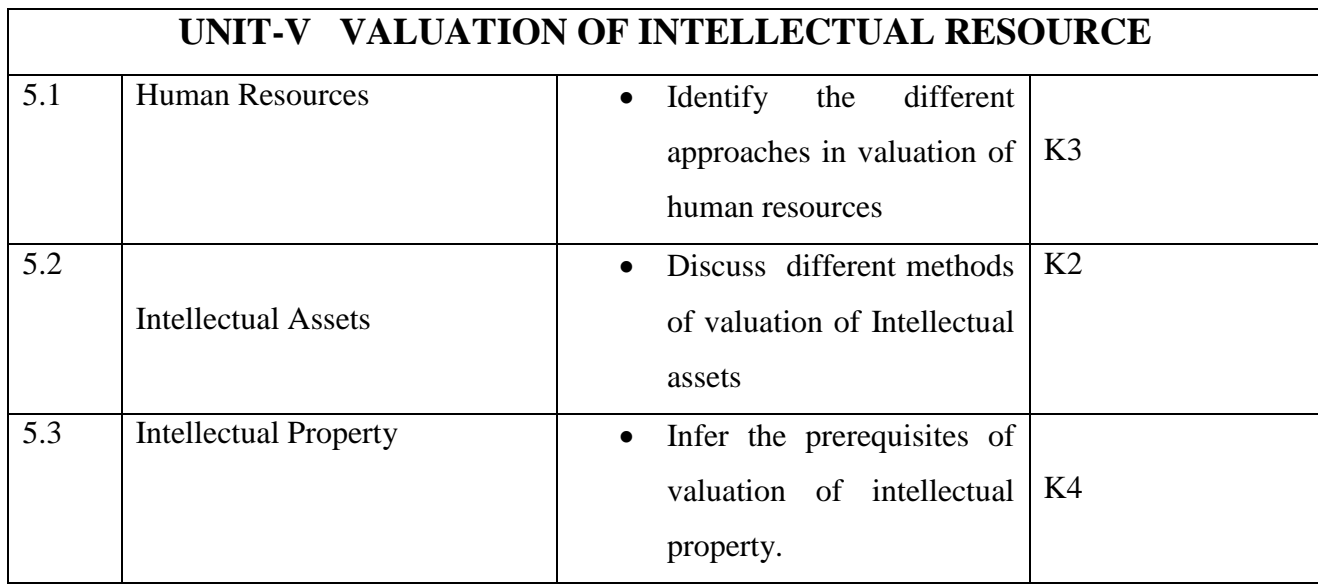

## **MAPPING SCHEME FOR THE POS, PSOS AND COS**

**L-Low M-Moderate H- High**

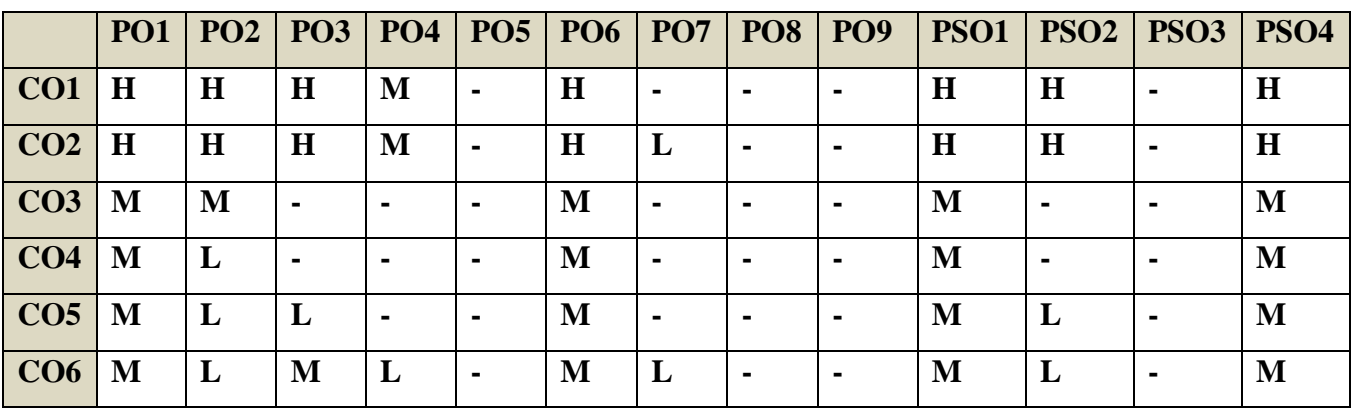

## **COURSE ASSESSMENT METHODS**

## **Direct**

- **1. Internal Test-1**
- **2.Internal Test-II**
- **3. Seminar & Assignments**
- **4. Attendance**
- **5. End Semester exam**

**Indirect**

#### **1. Internship and Project work**

YELLOW - ADDICTION GREEEN – NEW COURSE

**SEMESTER IV | GENERAL:10/ALLIED: VI** 

**CODE: U21AT4Y6**

**CREDITS: 4 COMPANY LAW HOURS/WEEK: 4** 

## **Course Coordinator: Dr.M. Elayaraja**

#### **COURSE OUTCOMES**

At the end of this course, the students will be able to

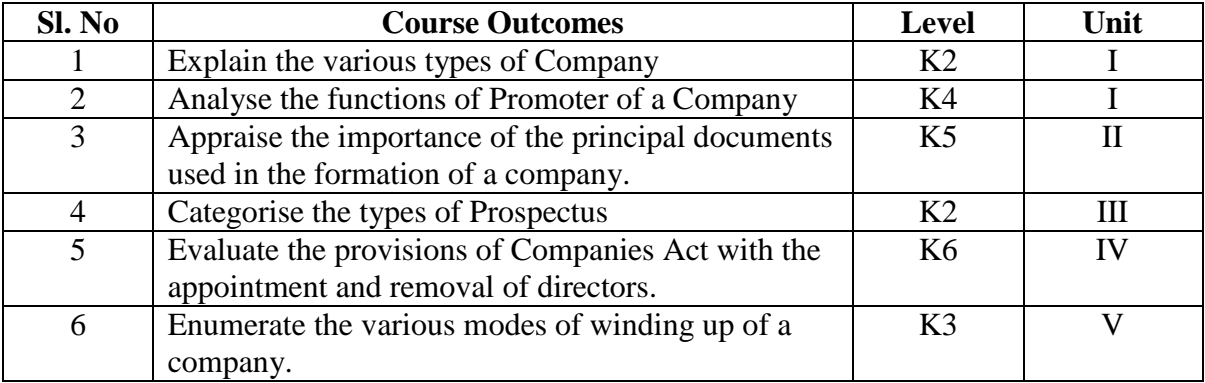

**Unit I - Company and Types of Company 12 Hrs**

- 1.1 Company Meaning and Features
- 1.2 Kinds of Companies
- 1.3 Difference between Company and Partnership
- 1.4 One Person Company<br>1.5 Private Company & Pul
- Private Company & Public Company
- 1.6 Company Limited by Guarantee & Shares
- 1.7 Holding Company& Subsidiary Company
- 1.8 Government Company
- 1.9 Associate Company & Small Company
- 1.10 Foreign Company & Global Company
- 1.11 Body Corporate & Listed Company<br>1.12 Conversion of Private Company into F
- Conversion of Private Company into Public limited Company
- 1.13 Promotion of Company
- 1,14 Promoter and Functions

1.15 Lifting of Corporate Veil

YELLOW - ADDICTION

GREEEN - NEW COURSE

#### **Unit II Incorporation of a Company 12 Hrs**

- 2.1 Incorporation -Meaning<br>2.2 Steps in Incorporation
- **Steps in Incorporation**
- 2.3 Memorandum of Association and its contents<br>2.4 Alteration of MOA
- Alteration of MOA
- 2.5 Doctrine of Ultravires
- 2.6 Articles of Association and its Contents
- 2.7 Alteration
- 2.8 Doctrine of Constructive Notice and Indoor management
- 2.9 Difference between Memorandum of Association and Articles of Association
- 2.10 Certificate of Incorporation

## **UNIT III Capital Formation and Certificate of Commencement 12Hrs**

- 3.1 Method of Issue of Stocks in the Primary Market
- 3.2 IPO, Private Placement, offer for Sale, Bought out Deals and Book Building
- 3.3 Prospectus and its contents
- 3.4 Types Red Herring, Abridged and Shelf Prospectus
- 3.5 Statement in Lieu of Prospectus, Misstatements and Liability for Misstatement
- 3.6 Register of Companies
- 3.7 Certificate of Commencement of Business

#### **Unit – IV Company Administration 13 Hrs**

- 4.1 Managerial Personnel
- 4.2 Managing Director
- 4.3 Whole time Directors
- 4.4 Women Director
- 4.5 Chief Financial Officer
- 4.6 Resident Director & Independent Director
- 4.7 Power of Director
- 4.8 Appointment, Tenure and removal of Director
- 4.9 Auditors Qualification and Disqualification,
- 4.10 Appointment Powers Duties and Responsibilities of Auditor
- 4.11 Company Secretary Meaning,
- 4.12 Qualification, Appointment, Position, Rights, Duties, Liabilities

#### **Unit – V Company Meetings and Winding Up 11 Hrs**

- 5.1 Types of Meetings
- 5.2 Annual General Meeting
- 5.3 Extraordinary General Meetings
- 5.4 Board Meetings
- 5.5 Resolutions and Types
- 5.6 Requisites of a Valid Meeting, Agenda Minutes, Quorum, Proxy, Voting
- 5.7 Winding Up Modes –and Consequences of Winding up .

### **UNIT VI TOPICS FOR SELF STUDY**

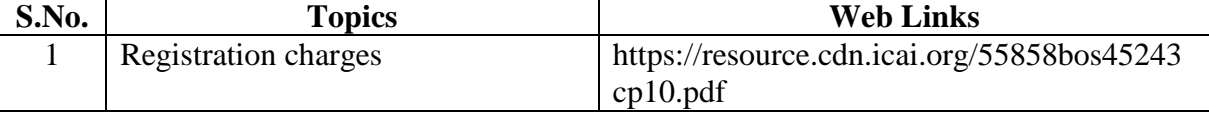

YELLOW - ADDICTION GREEEN – NEW COURSE

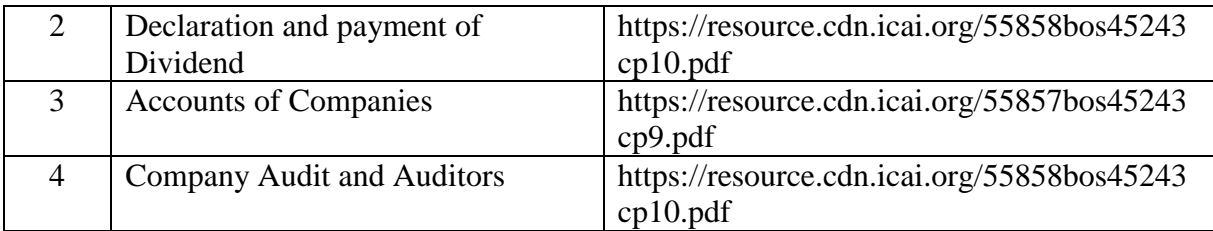

## **TEXT**

N.D. Kapoor, Elements of Company Law, 30<sup>th</sup> Edition, Sultan Chand and Sons, New Delhi,2016

### **REFERENCES**

1. L.C.B Gower, Principles of modern Company Law; Stevens and Sons Ltd., London

2. Avtar Singh, Company Law, 16<sup>th</sup> Edition, Eastern Book Company, Lucknow, 2015

3. Dr. S.C. Tripathi ,New Company Law,2nd Edition, Central Law Publications, 2019

#### **WEB LINKS**

1. https://freebcomnotes.blogspot.com/2016/06/formation-of-company.html

2. http://www.legalserviceindia.com/company%20law/com\_4.htm

#### **https://www.taxmann.com/blogpost/2000000260/winding-up-of-a-company.aspx**

## **SPECIFIC LEARNING OUTCOMES(SLO)**

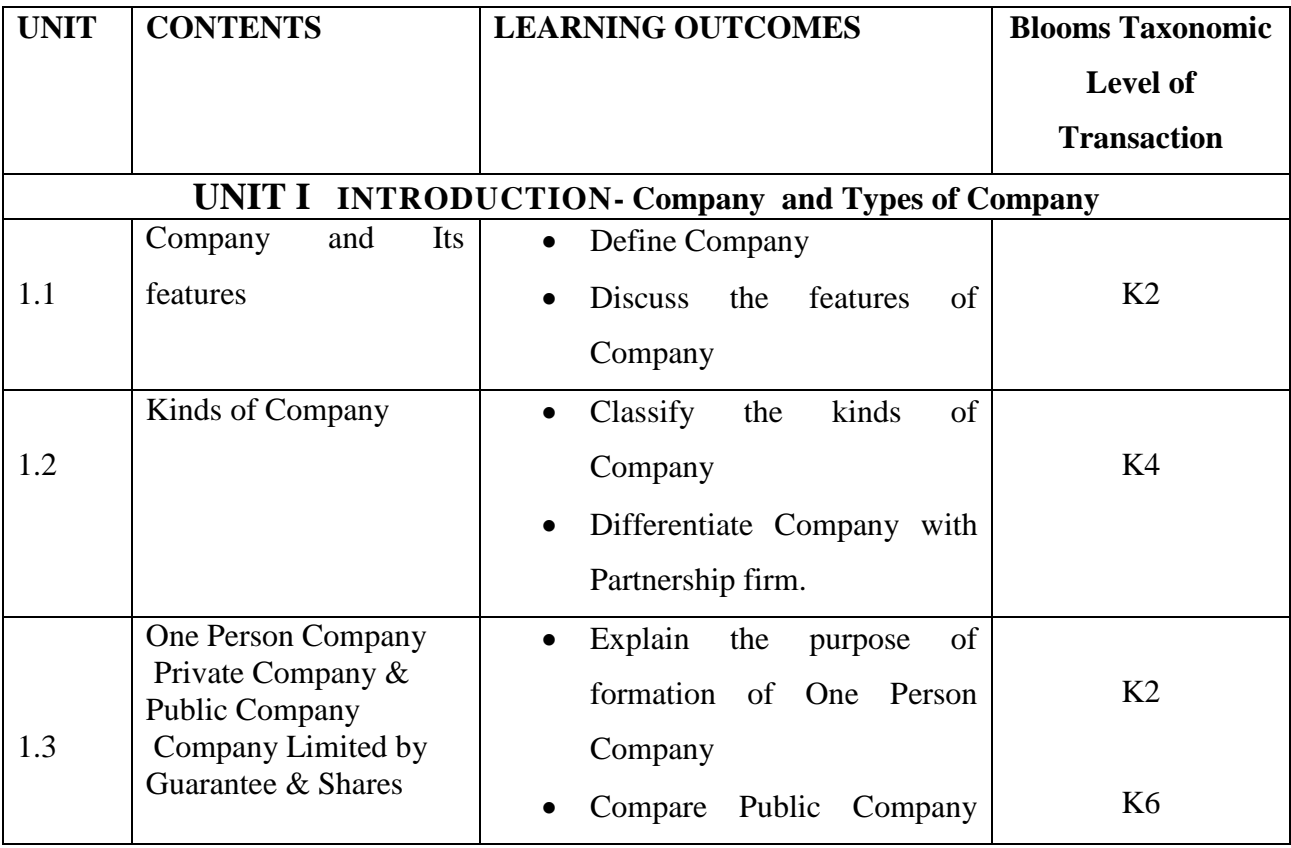

YELLOW - ADDICTION

GREEEN - NEW COURSE

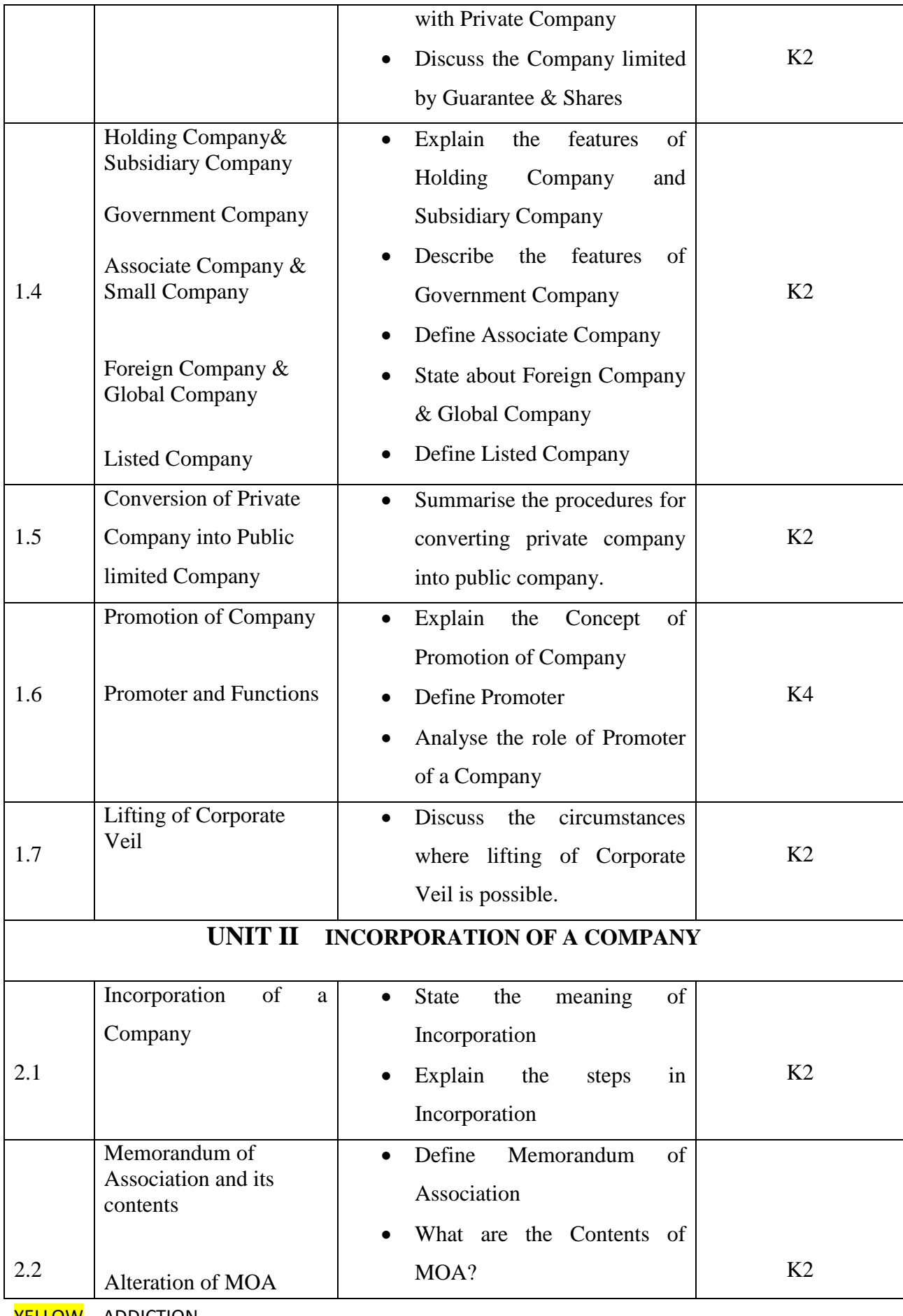

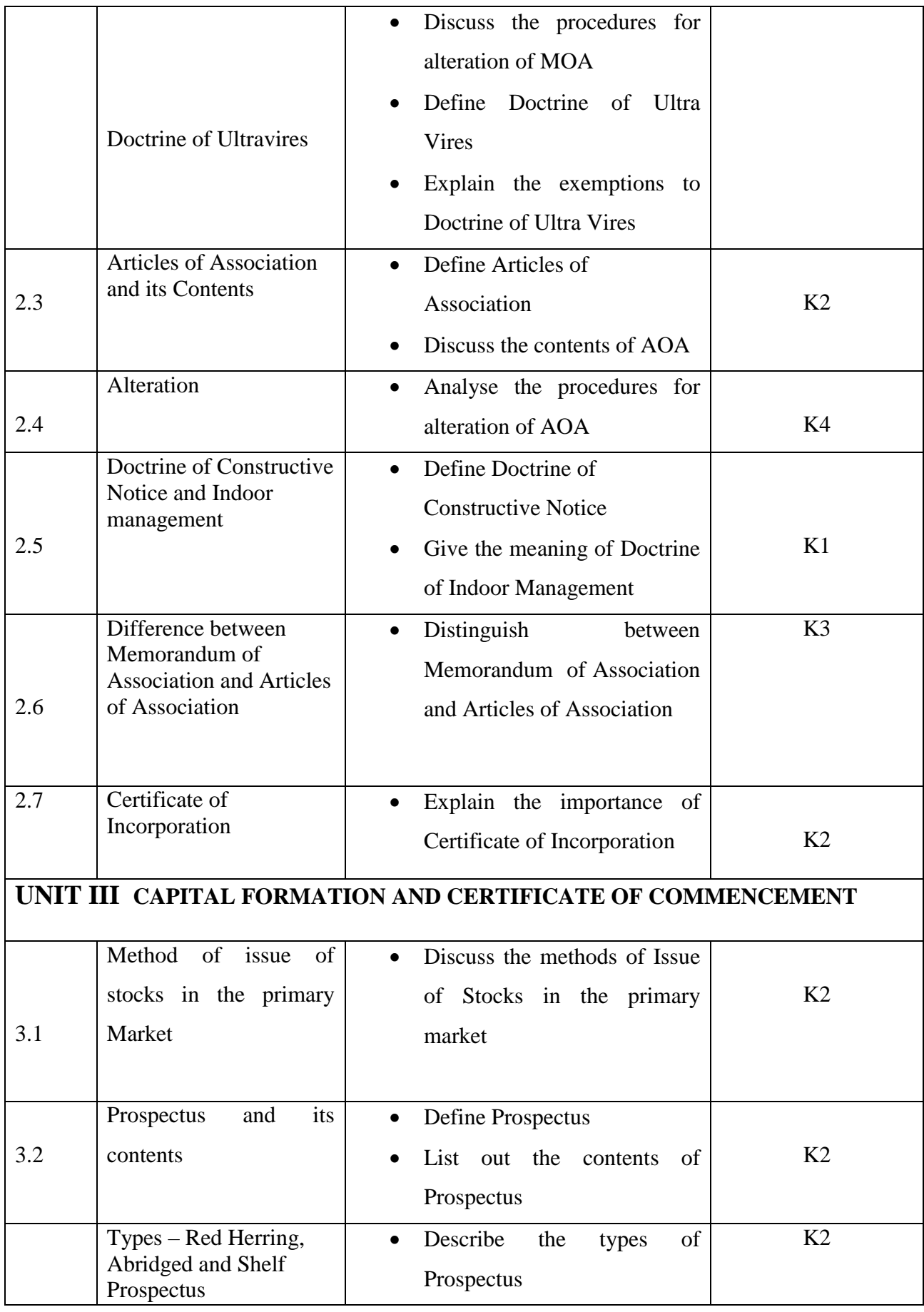

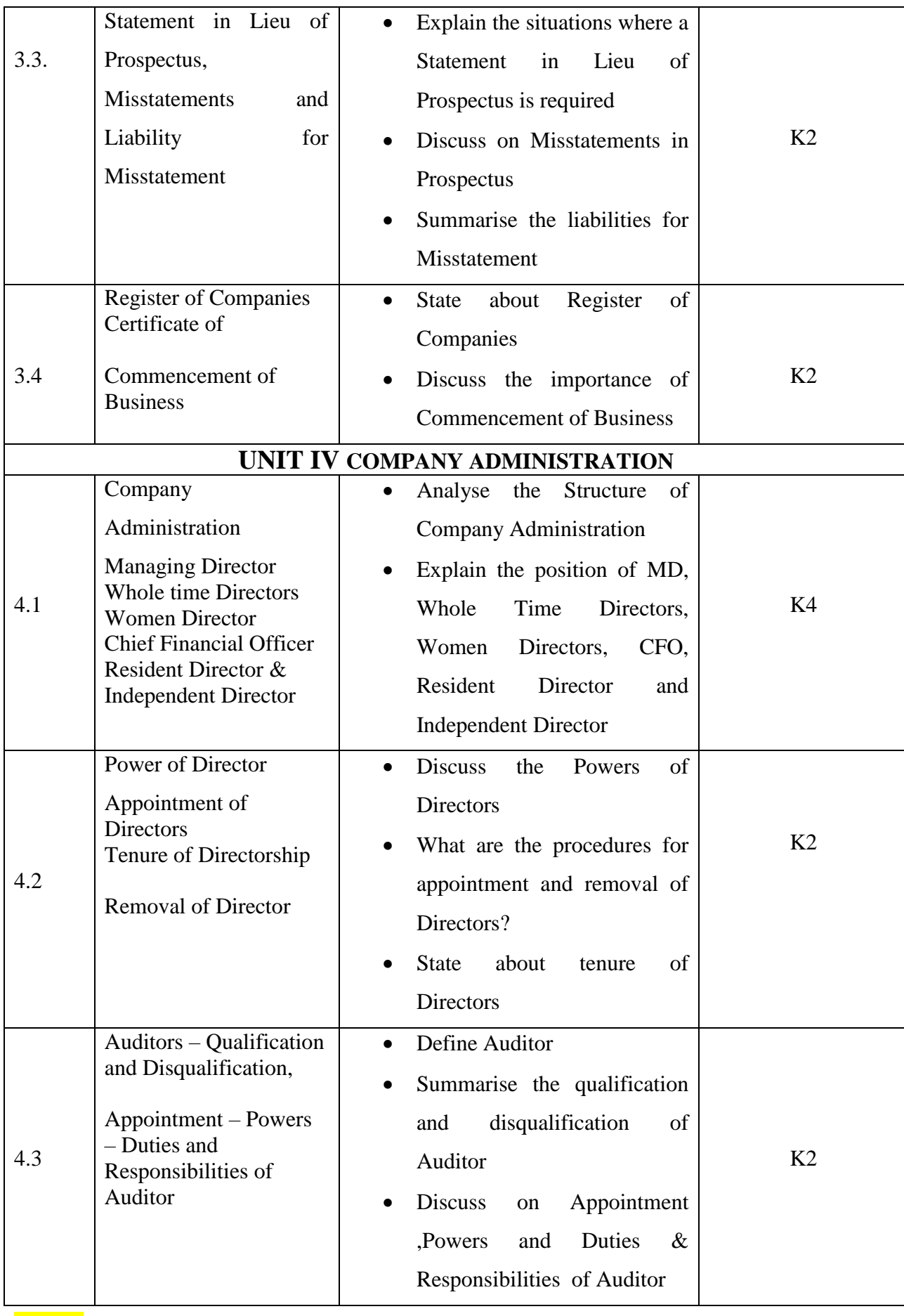

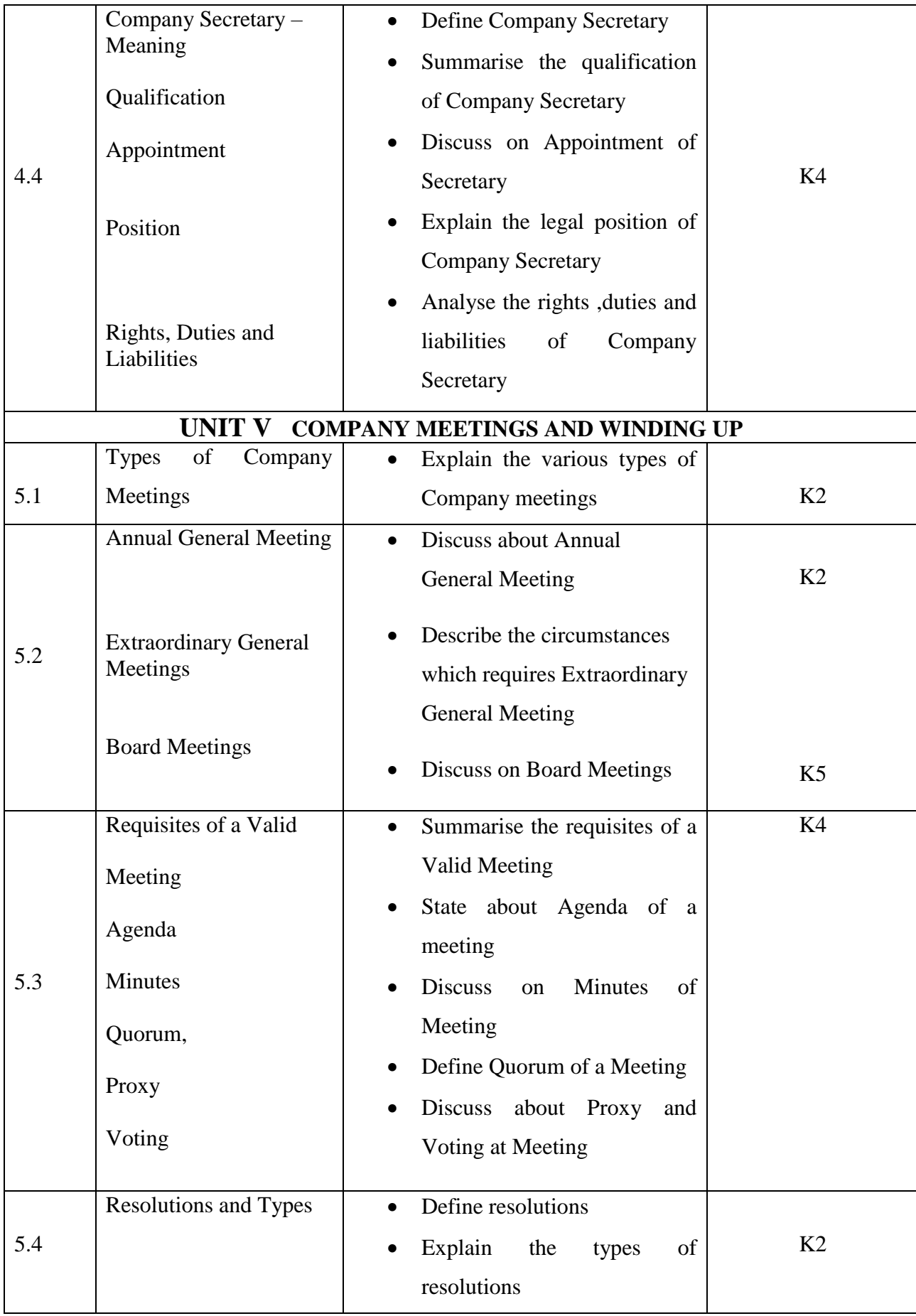

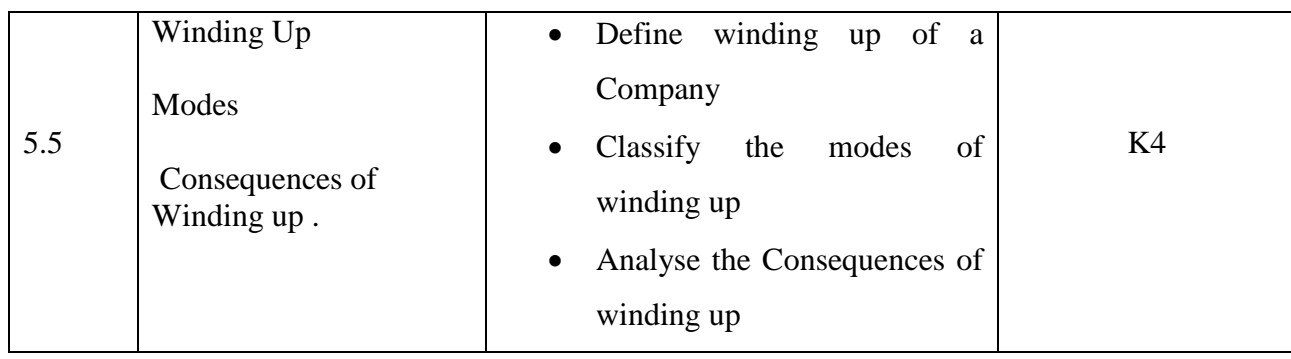

## **MAPPING SCHEME FOR THE POS, PSOS AND COS**

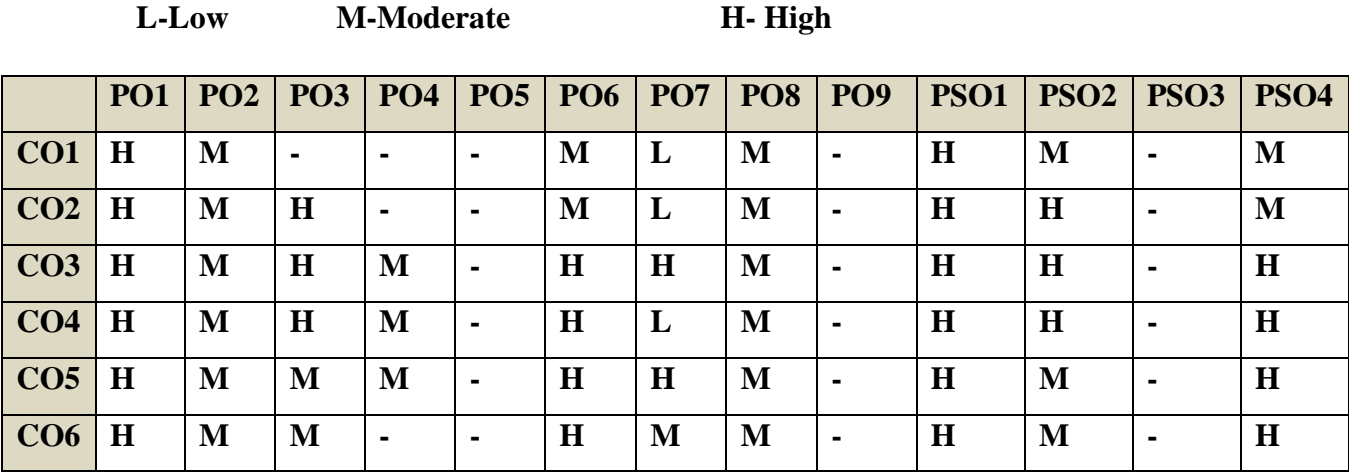

## **COURSE ASSESSMENT METHODS**

#### **Direct**

**1. Internal Test-1** 

**2.Internal Test-II** 

 **3. Seminar & Assignments** 

 **4. Attendance** 

**5. End Semester exam**

#### **Indirect**

**1. Course End Survey**

YELLOW - ADDICTION GREEEN - NEW COURSE

## **Course Coordinator :Dr.S.Manikandan**

## **COURSE OUTCOMES**

On completion of the course, the students will be able to

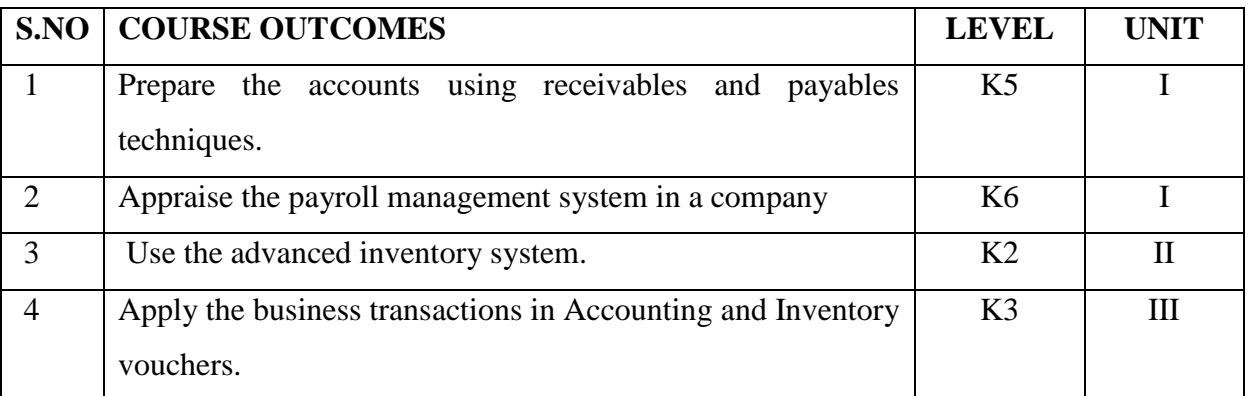

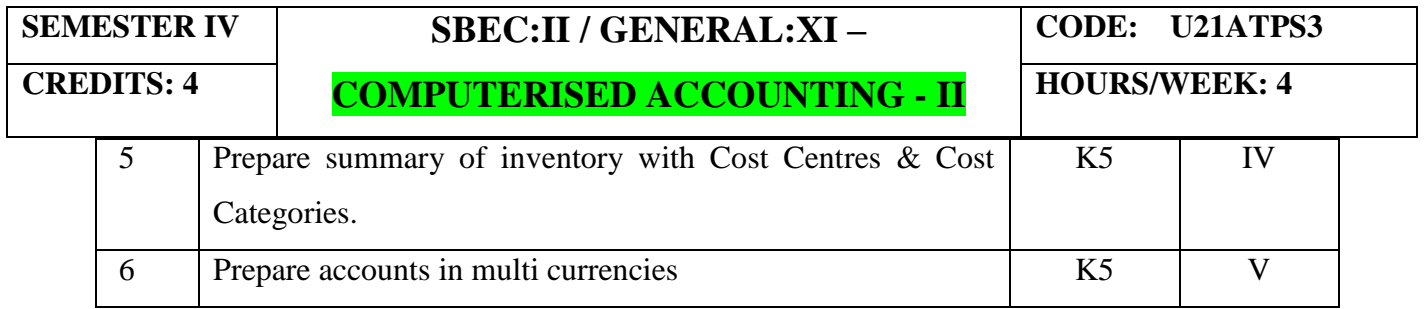

## **UNIT I**

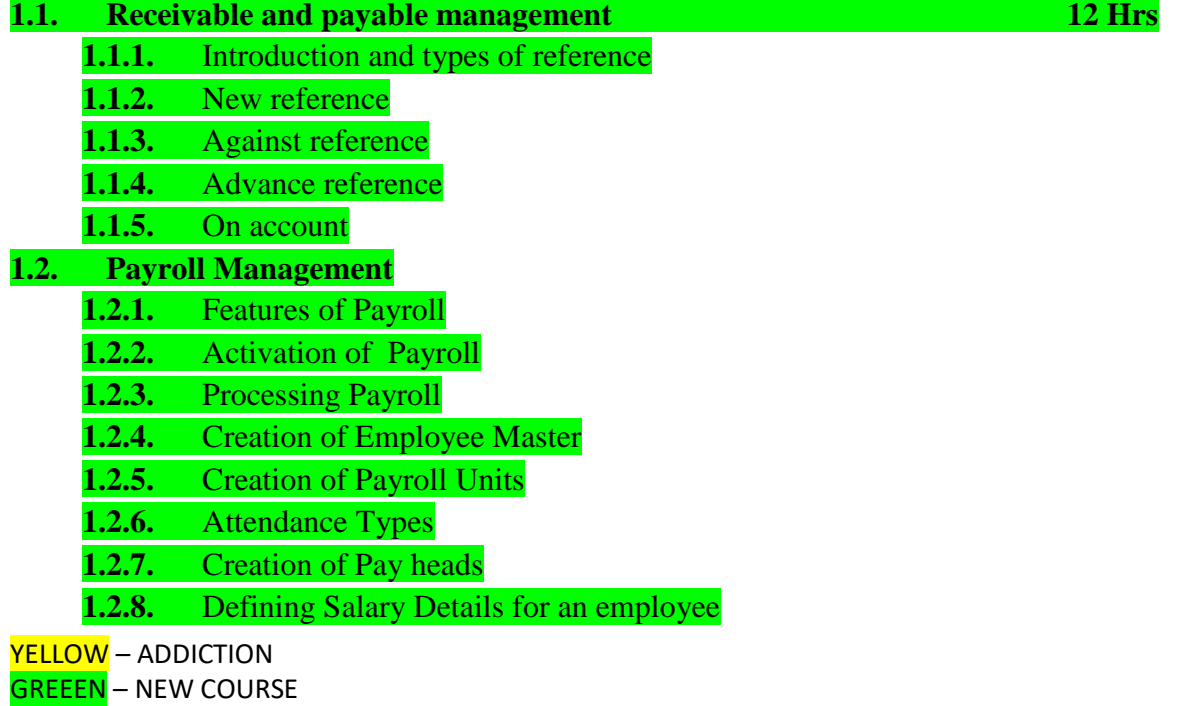

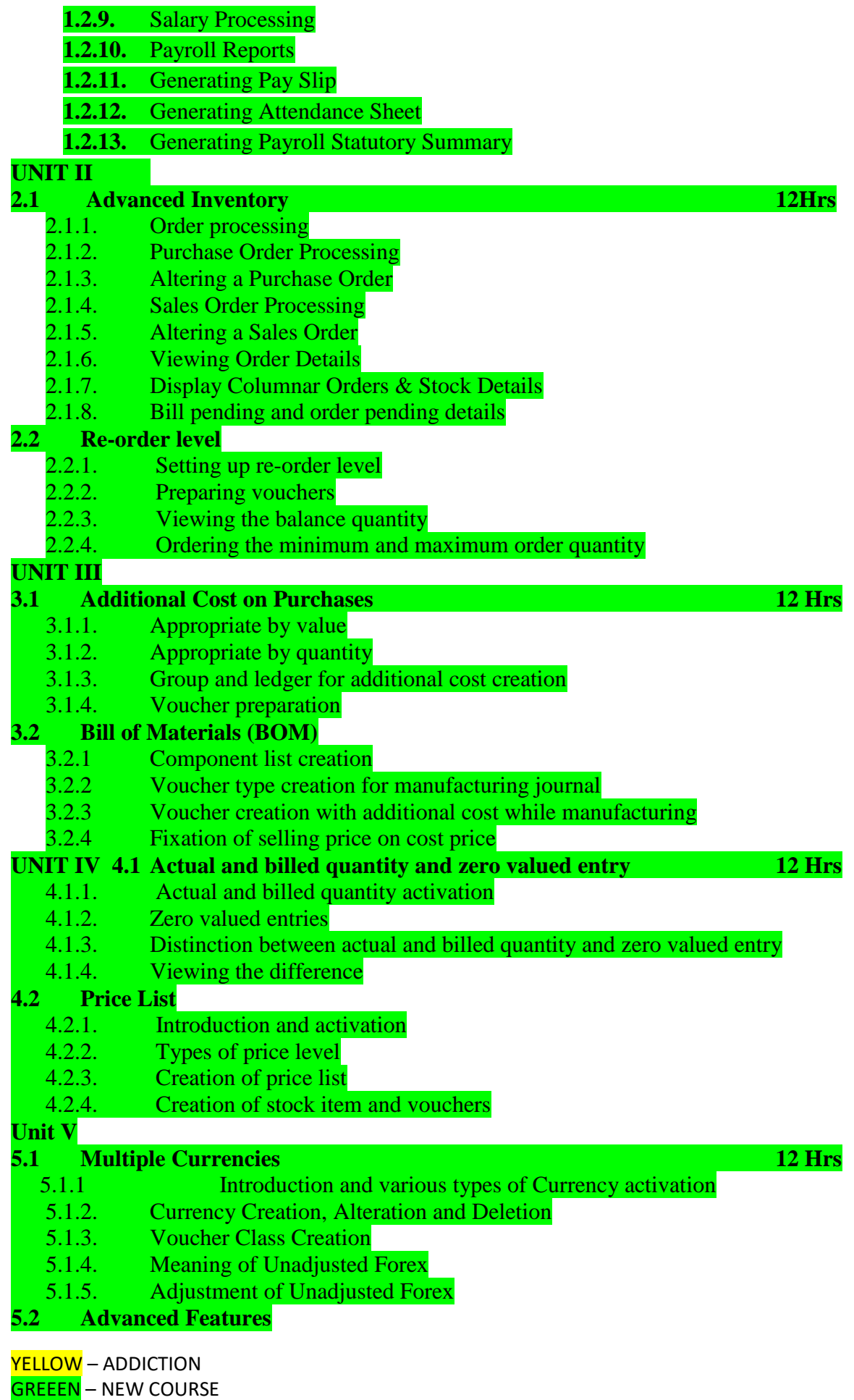

5.2.1. E-mailing a report<br>5.2.2. Benefits

**Benefits** 

5.2.3. Export and Import of Data

5.2.4. Benefits

## **UNIT VI TOPICS FOR SELF STUDY**

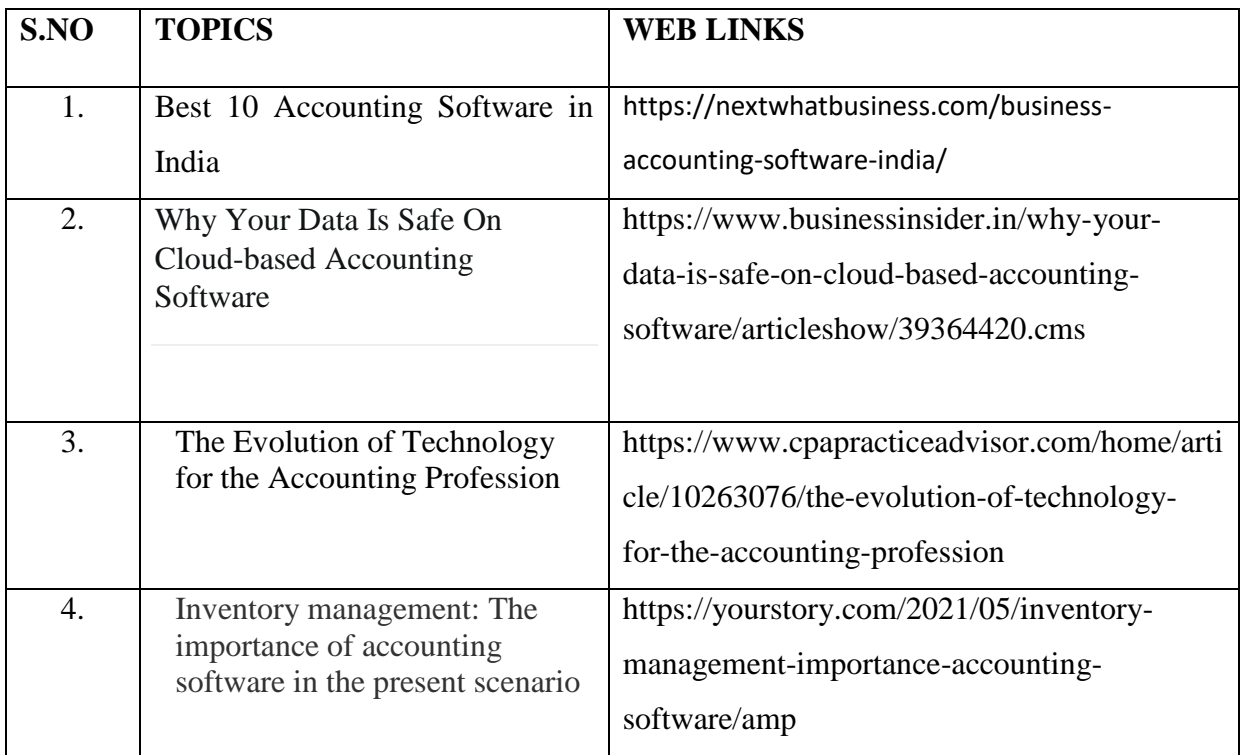

## TEXT

1. Official Guide to Financial Accounting Using Tally.ERP 9 with GST, Tally Education Pvt.Ltd, BPB Publisher, Ist January, 2018.

### REFERENCE

1. Learn Tally.EPR.9 with GST and E-Way Bill, Rajesh Chheda, Ane Books, Ist January, 2018.

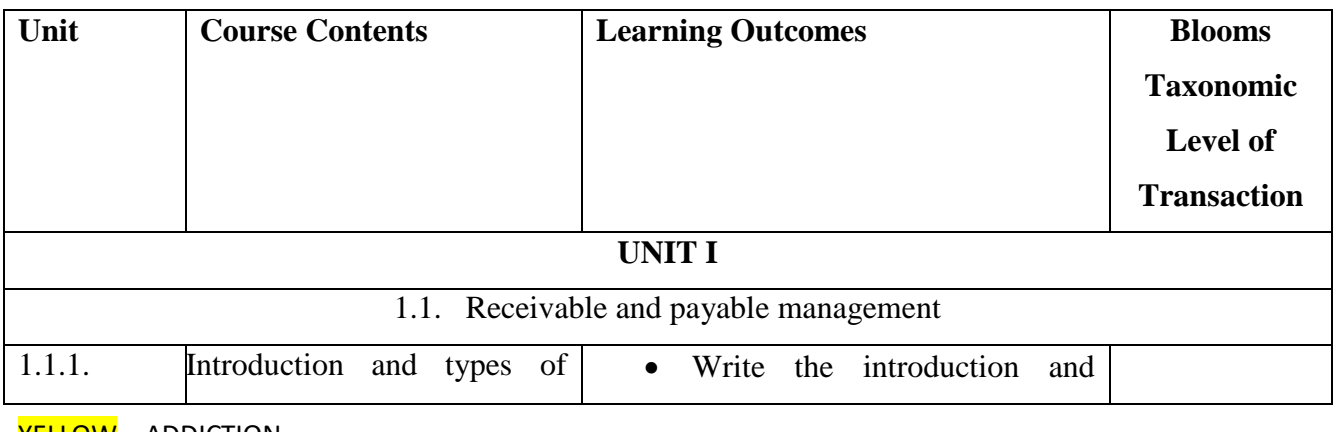

YELLOW – ADDICTION GREEEN – NEW COURSE

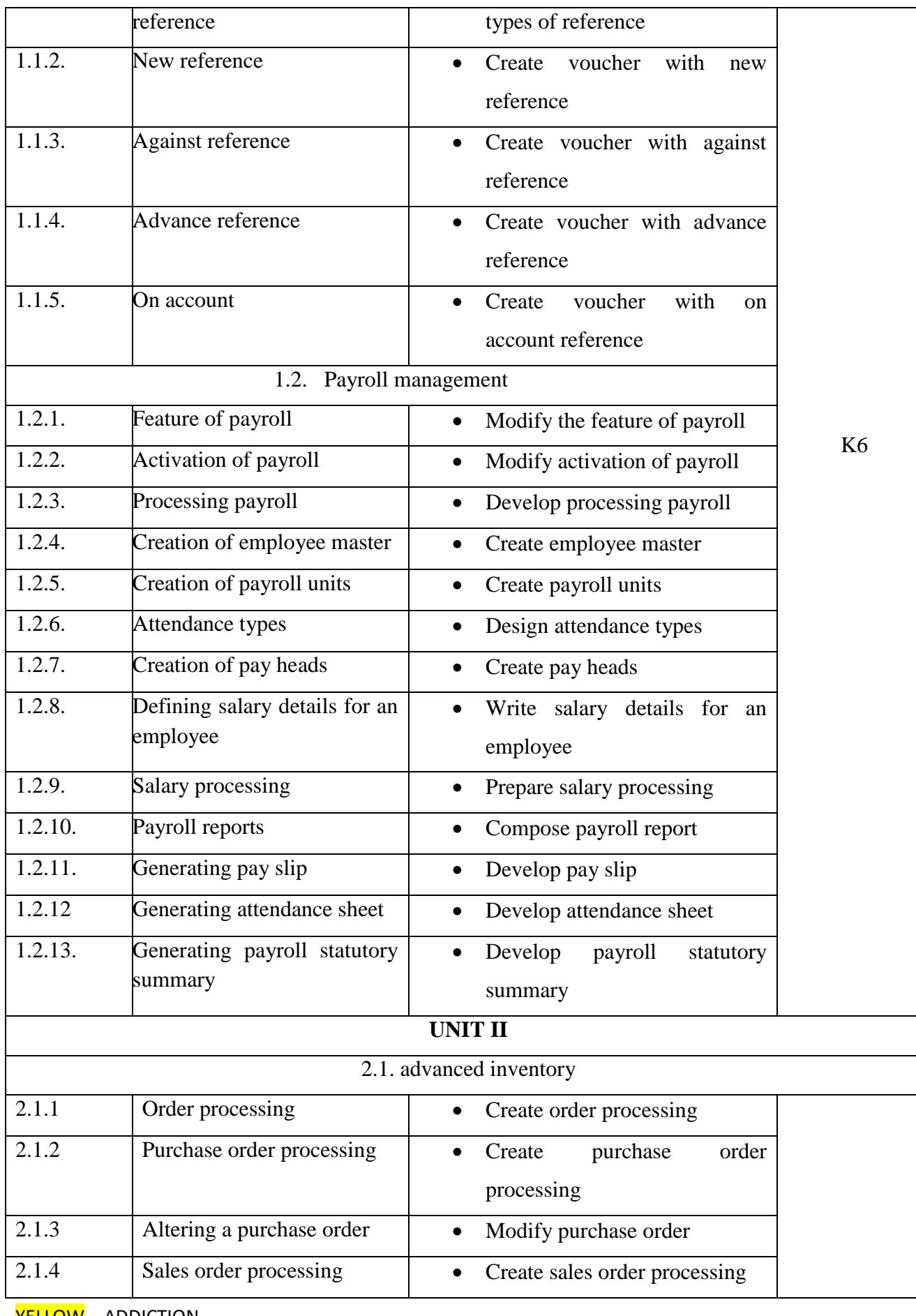

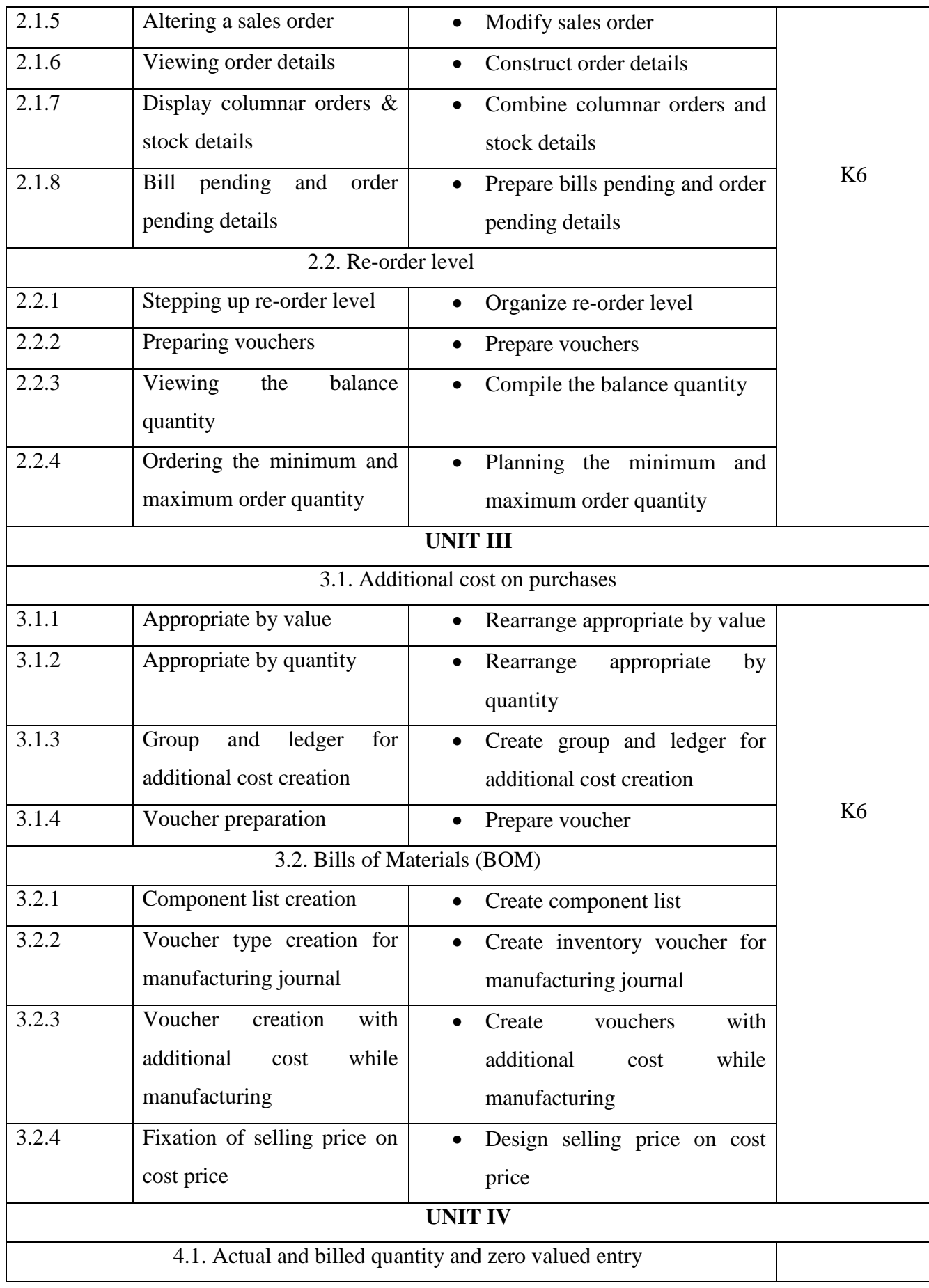

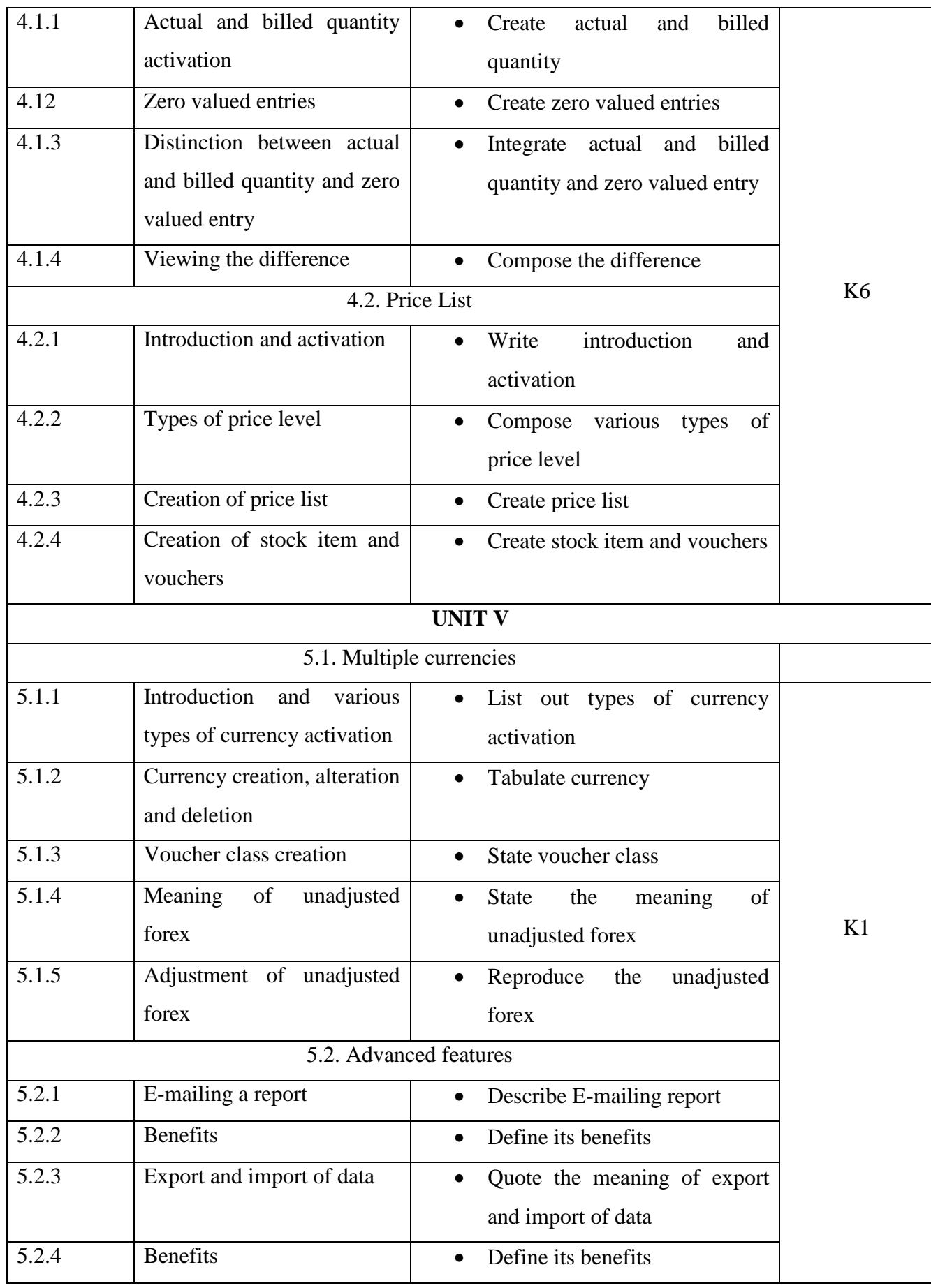

## **MAPPING SCHEME FOR THE PO, PSOS AND COS**

**L-Low M-Moderate H- High**

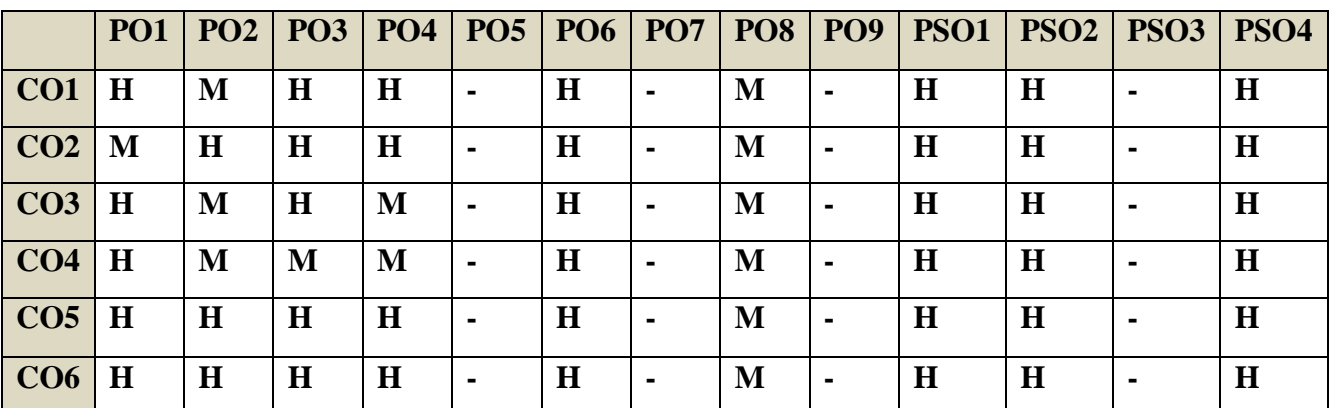

## **COURSE ASSESSMENT METHODS**

## **Direct**

**1. Internal Test-1** 

**2.Internal Test-II** 

 **3. Seminar & Assignments** 

 **4. Attendance** 

**5. End Semester exam**

#### **Indirect**

**1. Course End Survey**

## **Course Coordinator :Prof.S.Kavitha**

YELLOW - ADDICTION GREEEN – NEW COURSE

## **SEMESTER IV NMEC:II/ GENERAL:XII –**

**INTRODUCTION TO GST CREDITS: 2 HOURS/WEEK: 2**

**CODE: U21AT4E2**

### **COURSE OUTCOMES**

At the end of this course, the students will be able to

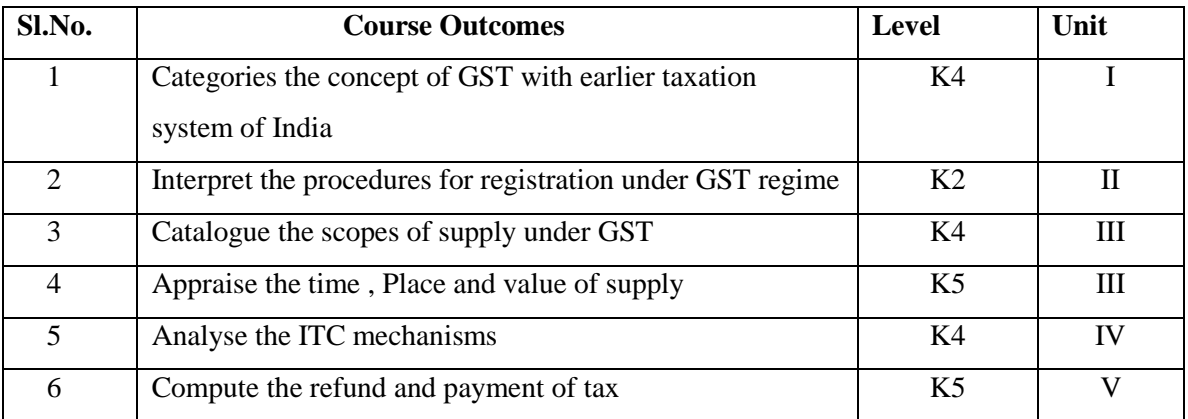

### **UNIT I INTRODUCTION 7 Hrs**

- 1.1 Indirect Tax System in India before GST
- 1.2 Concept and Features of GST
- 1.3 Taxes subsumed under GST
- 1.4 Taxes not subsumed under GST

YELLOW - ADDICTION GREEEN – NEW COURSE

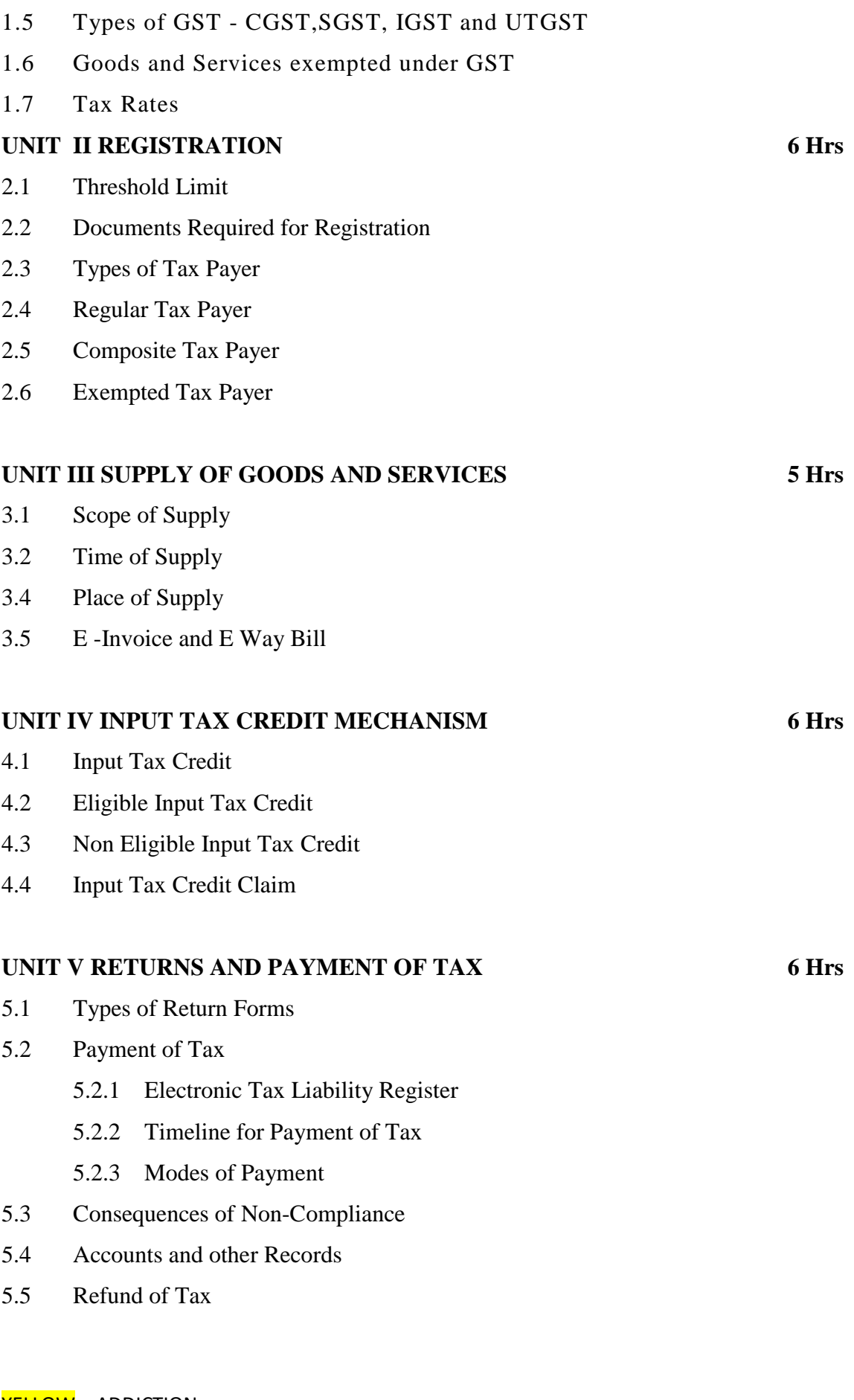

## **UNIT VI TOPICS FOR SELF STUDY**

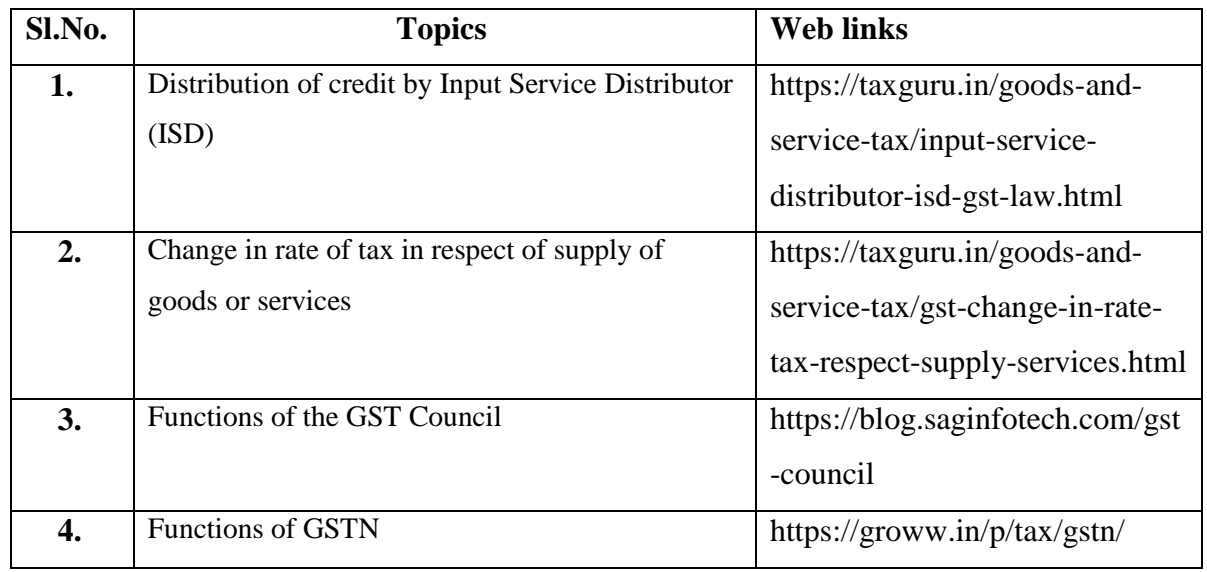

**TEXT** Official Guide to Financial Accounting using Tally. ERP 9 with GST, 3rd Revised and Updated Edition, BPB Publications, 2018, New Delhi.

## **REFERENCES**

1. Learn Tally.EPR.9 with GST and E-Way Bill, Rajesh Chheda, Ane Books, Ist January, 2018.

## **WEB LINKS**

1. http://www.iosrjournals.org/iosr-jbm/papers/Conf.18010-

2018/Volume%201/9.%2037-40.pdf

- 2. https://www.gstindia.com/6251-2/
- 3. https://taxguru.in/income-tax/types-income-tax-return-forms.html

## **SPECIFIC LEARNING OUTCOMES (SLO)**

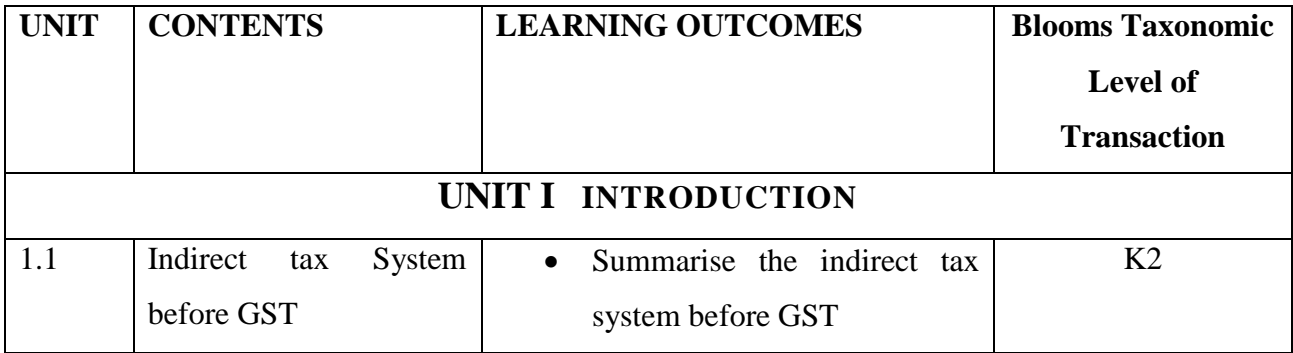

YELLOW - ADDICTION GREEEN - NEW COURSE

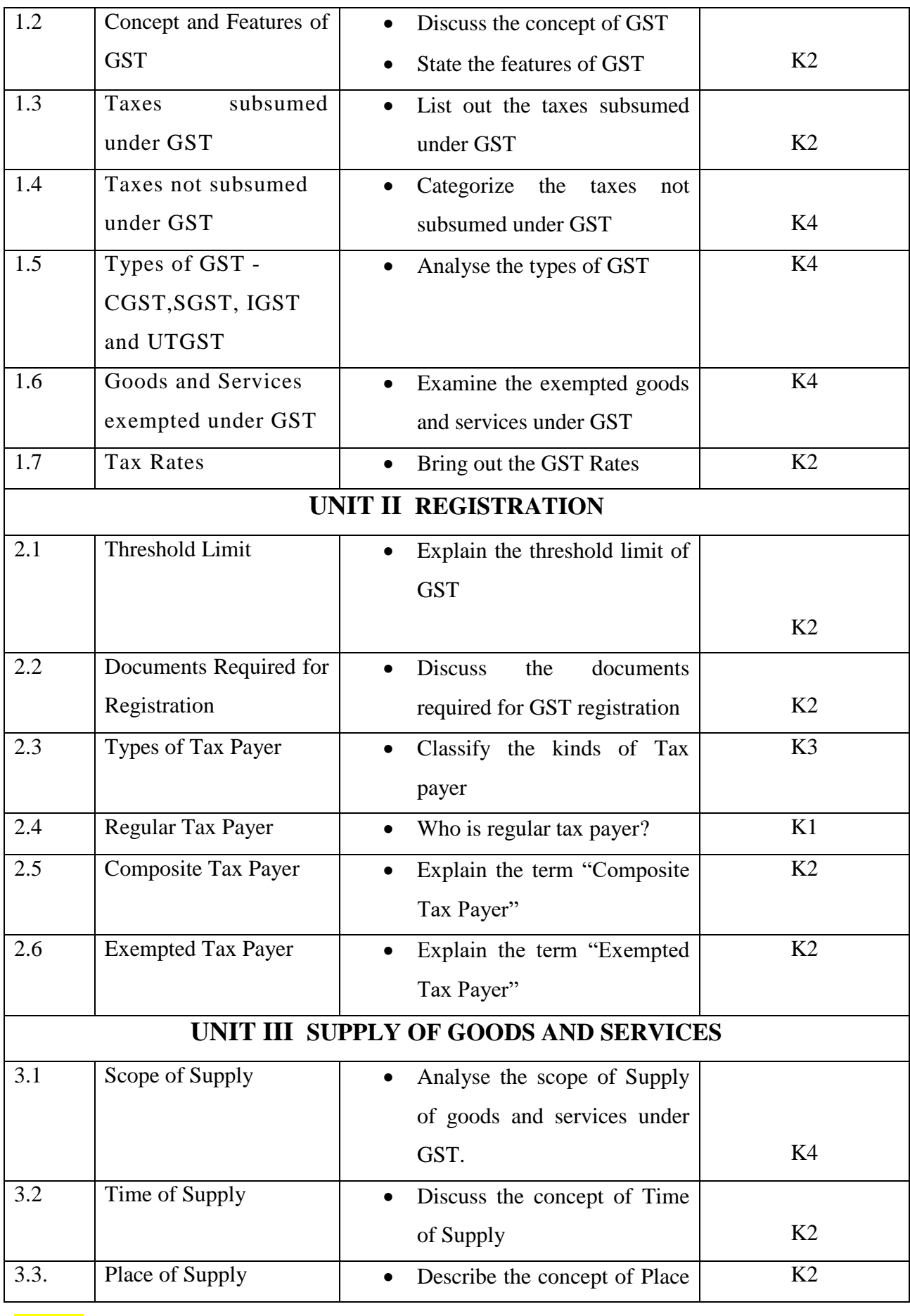

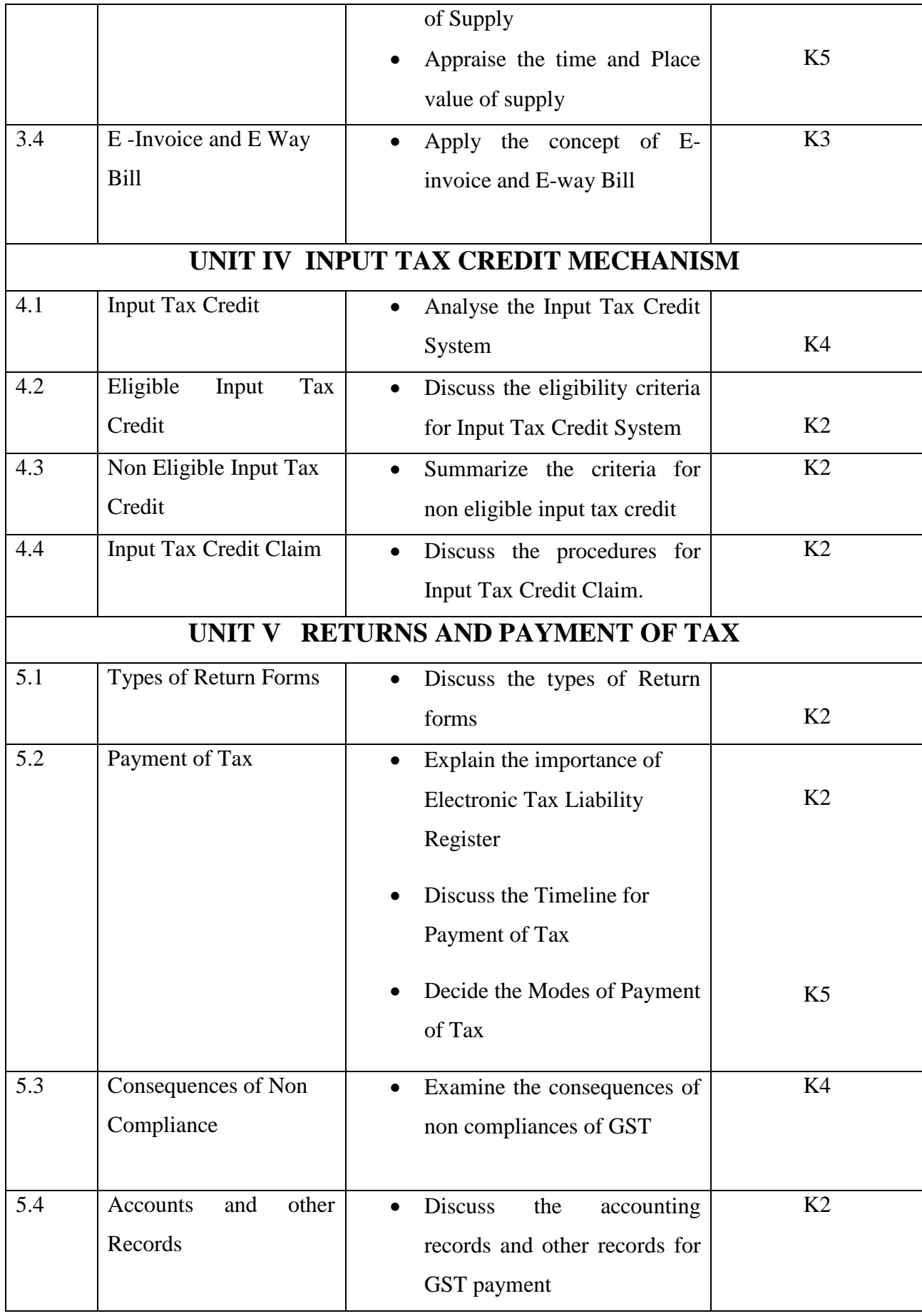

## **MAPPING SCHEME FOR THE PO, PSOS AND COS**

**L-Low M-Moderate H- High**

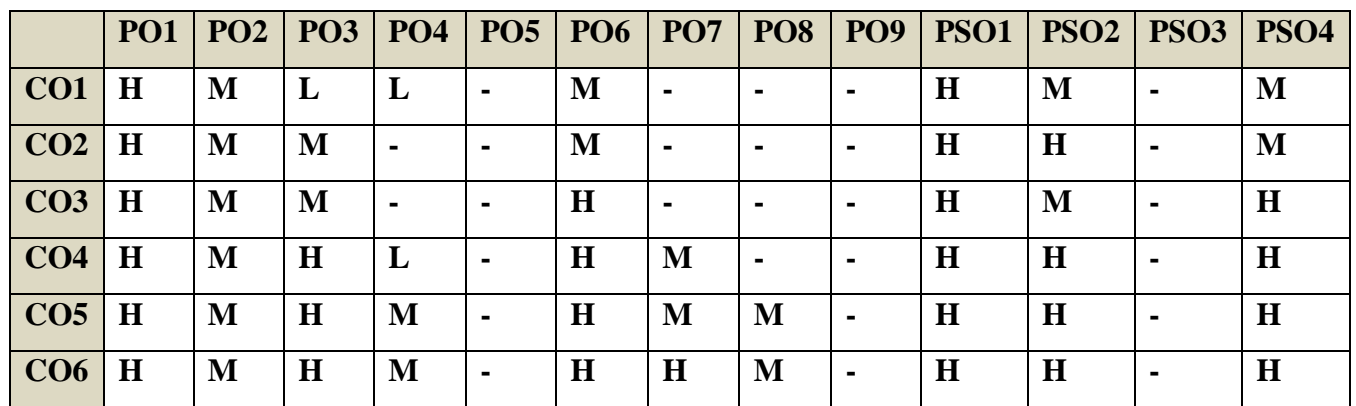

## **COURSE ASSESSMENT METHODS**

## **Direct**

**1. Internal Test-1** 

**2.Internal Test-II** 

 **3. Seminar & Assignments** 

 **4. Attendance** 

**5. End Semester exam**

**Indirect**

**1. Course End Survey**

**Course Coordinator :Dr.M.Nithiya**

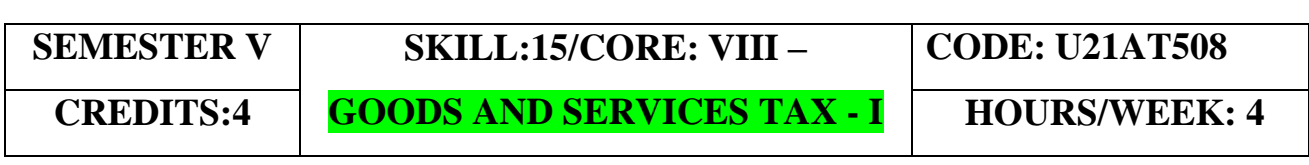

## **COURSE OUTCOMES**

On completion of the course, the students will be able to

YELLOW - ADDICTION GREEEN - NEW COURSE

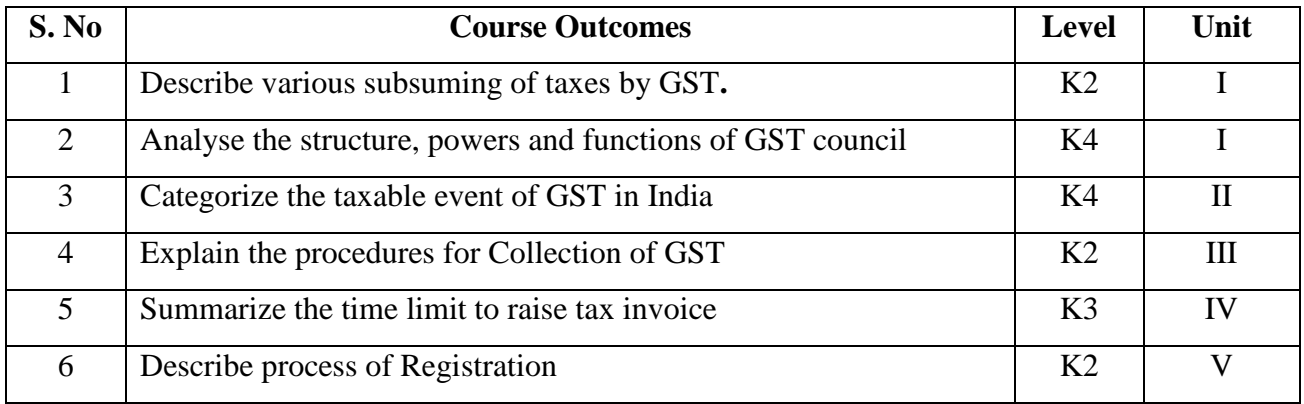

#### **UNIT-I INTRODUCTION TO GOODS AND SERVICES TAX 12 Hrs**

- 
- 1.1 Concept of Indirect Taxes<br>1.2 Indirect Tax Structure in Ind Indirect Tax Structure in India
- 1.3 Concept & Features of GST
- 1.4 GST Framework
- 1.5 GST Council & GST Network.

#### **UNIT-II TAXABLE EVENT FOR LEVY OF GOODS AND SERVICES TAX 12 Hrs**

- 2.1 Concept of Taxable Event<br>2.2 Concept of Supply under G
- 2.2 Concept of Supply under GST together with Schedules I, II, III to CGST Act
- 2.3 Definitions of certain terms viz. Goods, Services, Consideration, Business, Person, Aggregate Turnover, Registered person, Taxable person, Supplier, Recipient, Agent, Import of services and Export of services
- 2.4 Supply under CGST Act covering Outward supply, Inward supply, Exempt Supply, Taxable Supply, Non-taxable supply, Composite Supply, Mixed supply
- 2.5 Supply under IGST Act covering Inter-state supply, Intra-state supply, Zerorated supply
- 2.6 SIMPLE CASE STUDIES ON APPLICATION OF CONCEPTS

#### **UNIT-III LEVY AND COLLECTION OF GOODS AND SERVICES TAX 12 Hrs**

- 3.1 Modes of collection of tax
- 3.2 Forward Charge and Reverse Charge Mechanisms
- 3.3 Levy and collection of GST under CGST Act and IGST Act,
- 3.4 Overview of Reverse Charge Mechanism
- 3.5 Overview of Composition Scheme
- 3.6 SIMPLE CASE STUDIES ON APPLICATION OF CONCEPTS

#### **UNIT- IV TIME OF SUPPLY 12 Hrs**

- 4.1 Concept of Time of supply
- 4.2 Time limit to raise tax invoice<br>4.3 Time of supply of goods
- Time of supply of goods
- 4.4 Time of supply of services
- 4.5 Time of supply of goods taxed on reverse charge basis

YELLOW - ADDICTION

GREEEN – NEW COURSE

# 4.6 Time of supply of goods taxed on forward charge basis<br>4.7 SIMPLE PROBLEMS BASED ON TIME OF SUPPLY

### SIMPLE PROBLEMS BASED ON TIME OF SUPPLY

#### **UNIT- V REGISTRATION UNDER GOODS AND SERVICES TAX 12Hrs**

- 5.1 Requirement to register under GST Act.<br>5.2 Compulsory registration
- 5.2 Compulsory registration<br>5.3 Registration procedure for
	- Registration procedure for persons other than those having UIN
- 5.4 Suspension and cancellation of registration<br>5.5 Revocation of suspended or cancelled registration
- 5.5 Revocation of suspended or cancelled registration.<br>5.6 CASE STUDY DISCUSSION ON REGISTRATIO
- 5.6 CASE STUDY DISCUSSION ON REGISTRATION

## **UNIT VI TOPICS FOR SELF STUDY**

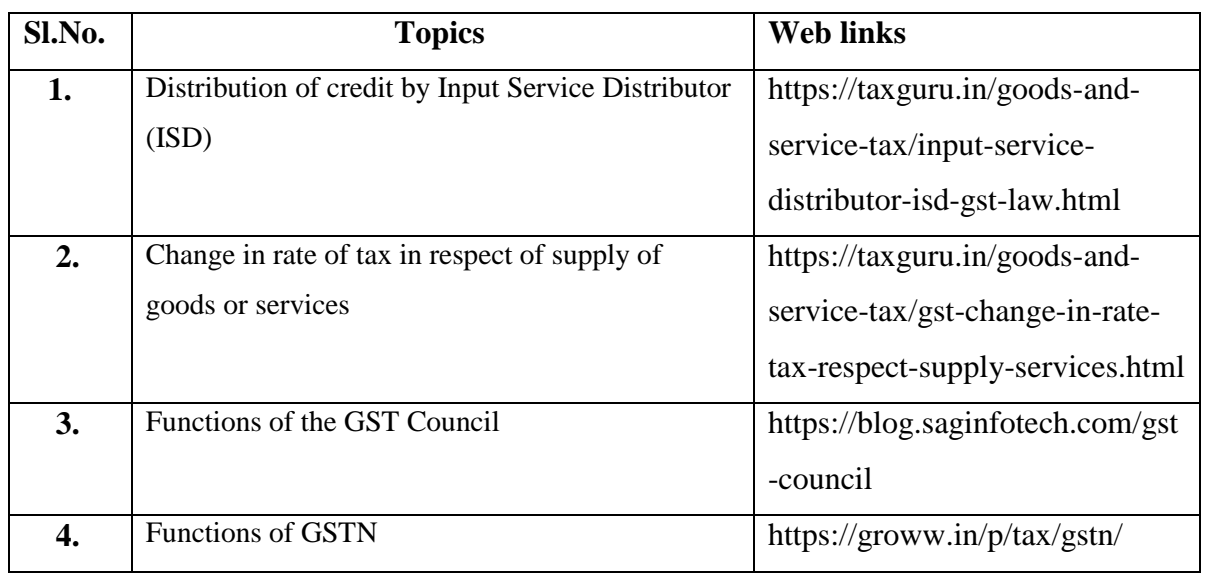

## **BOOKS FOR REFERENCE:**

- 1. Ganashyam Upadhyay(2017),Goods and Services Tax, Asia Book house, Hyderabad
- 2. Vasisha chaudhary (2017),GST-A practical Approach, Taxmann NewDelhi
- 3. ICAI(2018), Indirect Laws-GST ModuleI,ICAIpublications,Newdelhi
- 4. K S Hariharan,(2017), A Brief Commentary on GST with law, Volume One and Two, Hariharan Associates, Kochi
- 5. Filing of GST Return, ABPL Publications.
- 6. CA. Rajasekaran KE- Books  $\rightarrow$  Downloads<https://procademyedu.in/>
- 7. [www.gstcouncil.gov.in](http://www.gstcouncil.gov.in/)
- 8. [https://ewaybill.nic.in](https://ewaybill.nic.in/)

40% Theory and 60% Practical

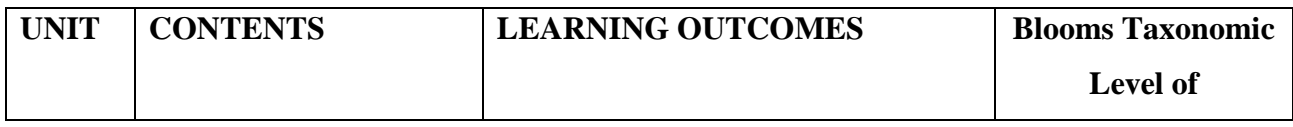

YELLOW - ADDICTION GREEEN – NEW COURSE

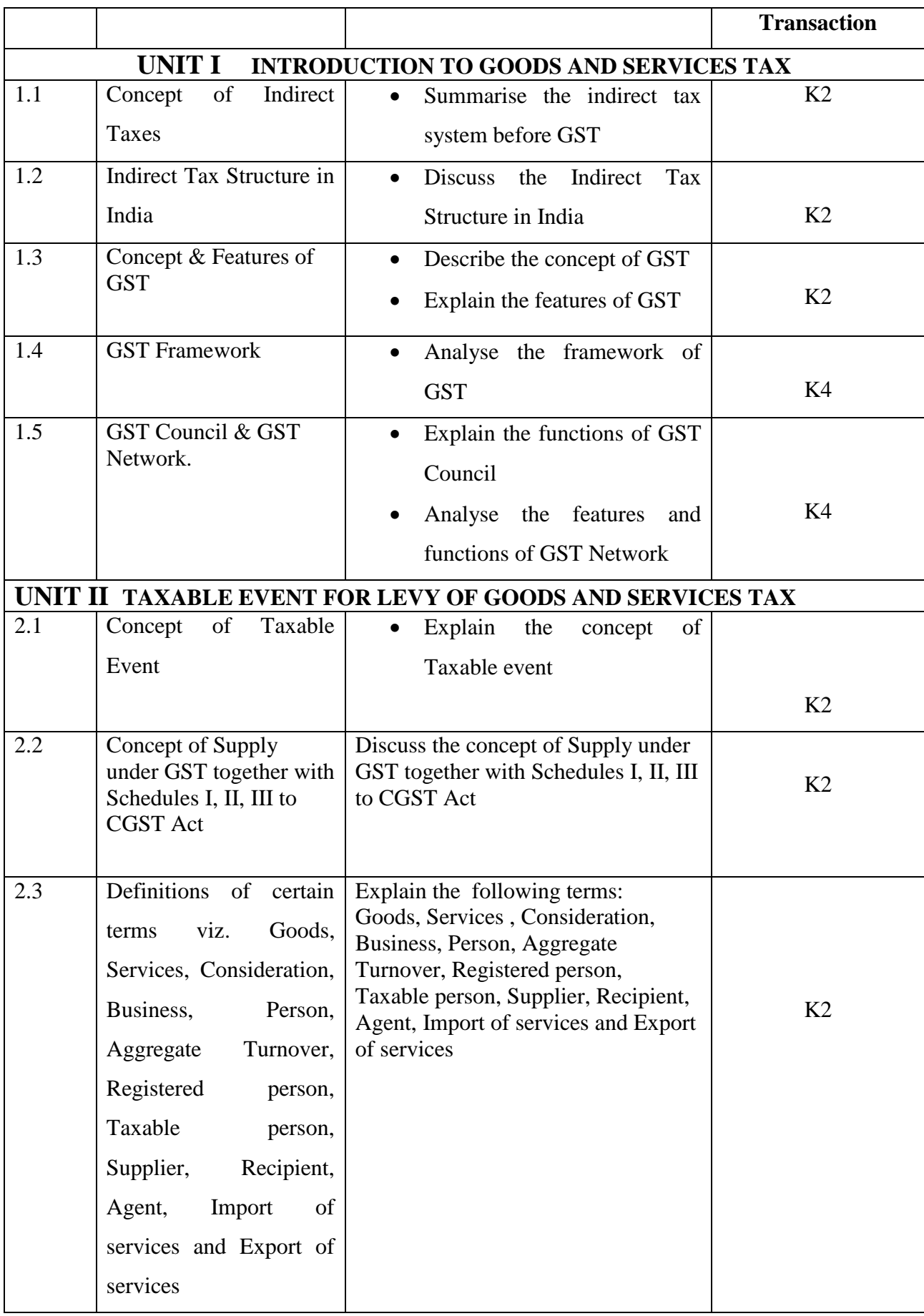

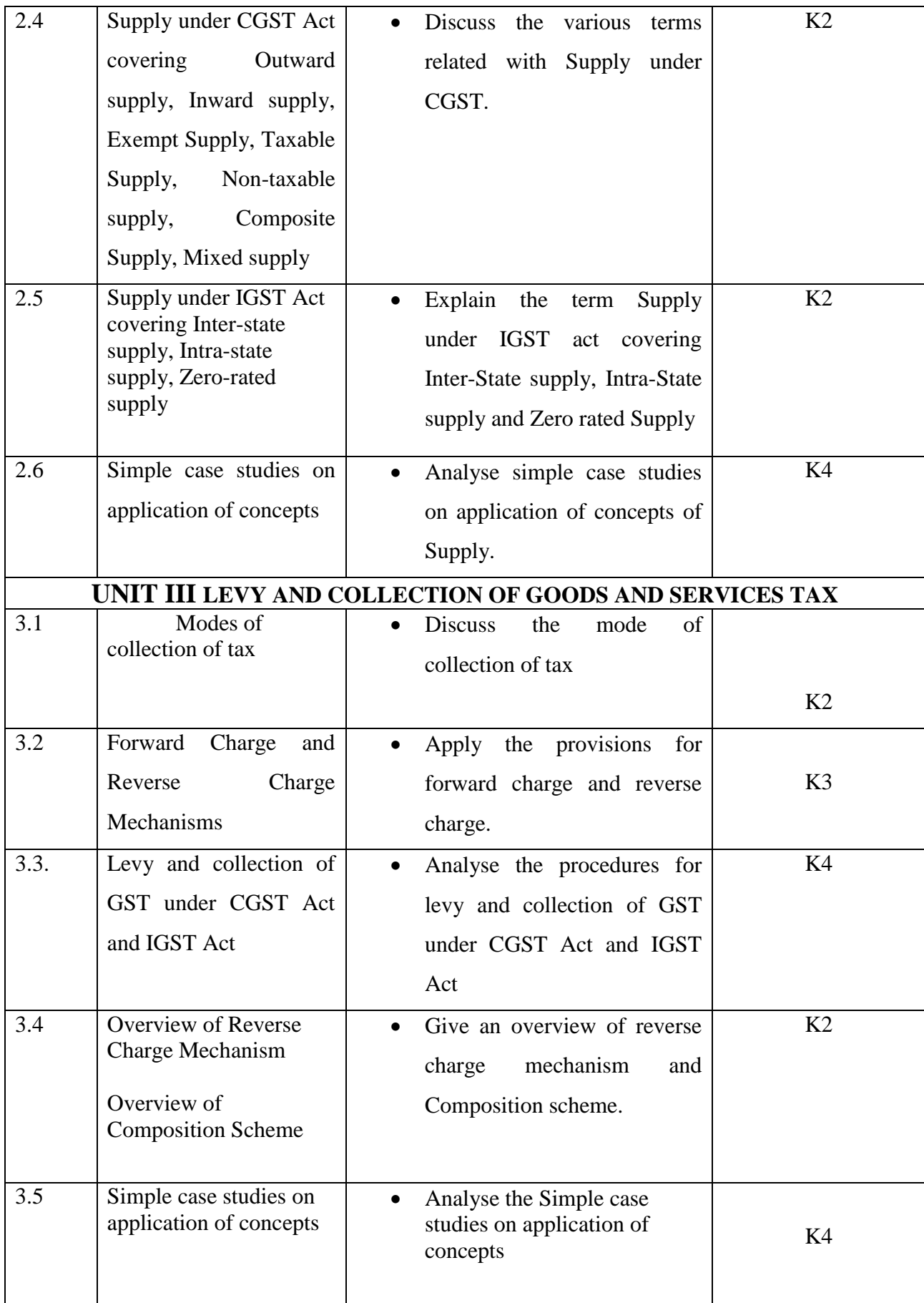

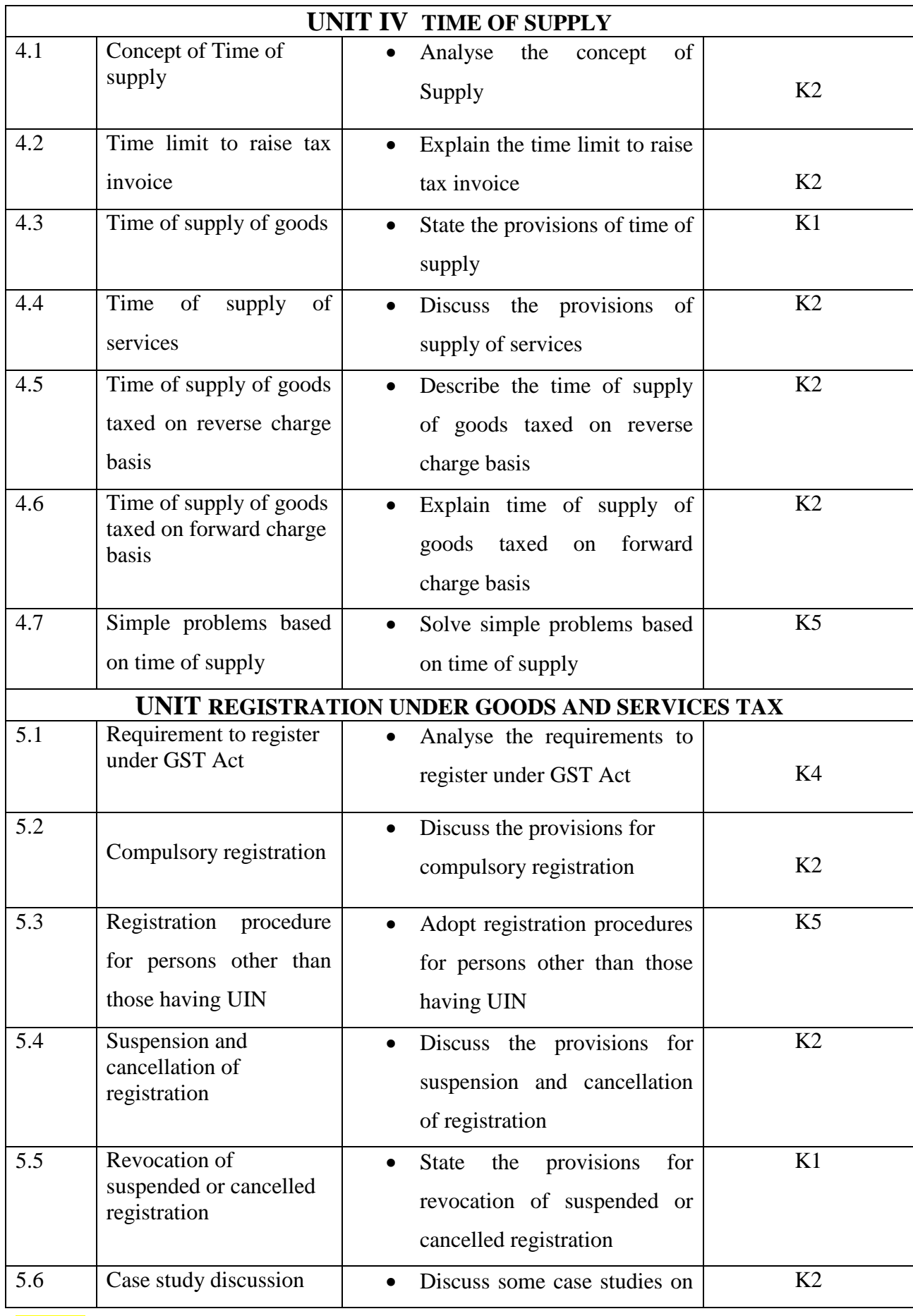

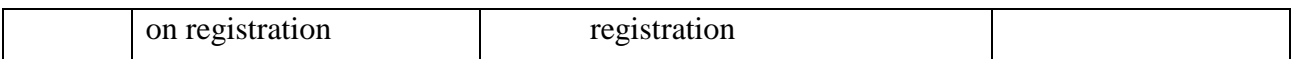

## **MAPPING SCHEME FOR THE PO, PSOS AND COS**

**L-Low M-Moderate H- High**

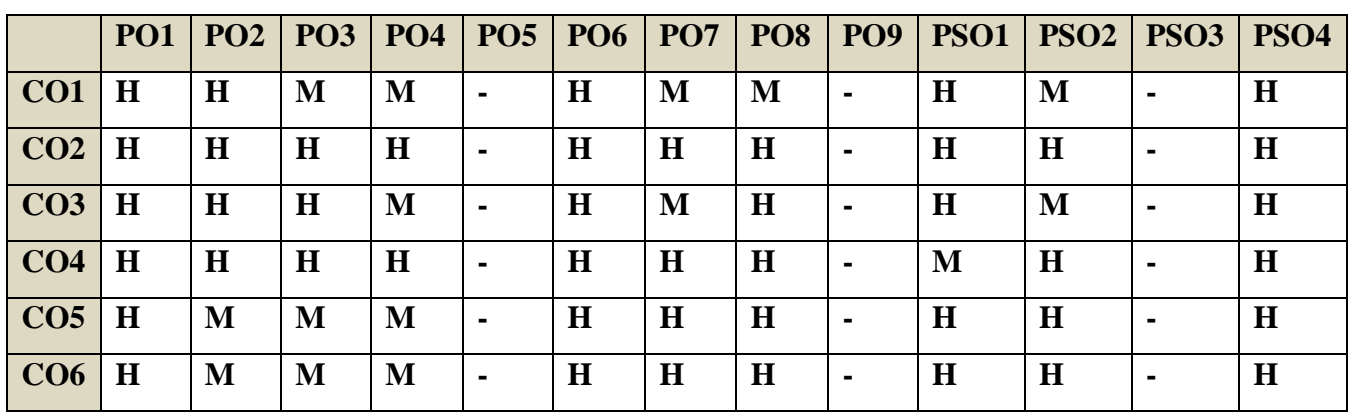

## **COURSE ASSESSMENT METHODS**

#### **Direct**

**1. Internal Test-1** 

**2.Internal Test-II** 

 **3. Seminar & Assignments** 

 **4. Attendance** 

**5. End Semester exam**

#### **Indirect**

**1. Course End Survey**

## **Course Coordinator: Prof.S.Kavitha**

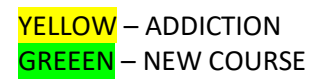

**SEMESTER V** SKILL:16/CORE: IX -

**CODE: U21AT509**

**CORPORATE ACCOUNTING** HOURS/WEEK: 5

## **COURSE OUTCOMES**

On completion of the course, the students will be able to

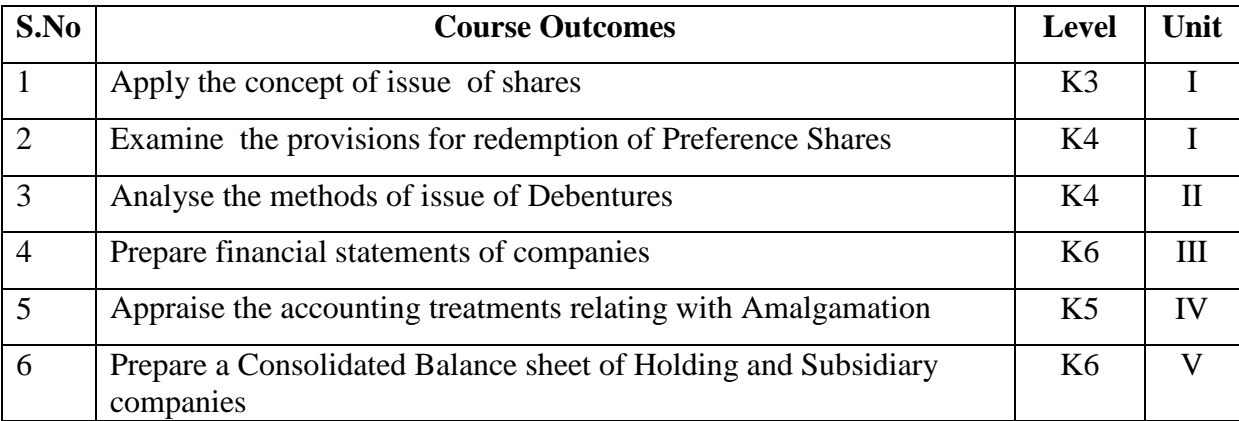

## Unit I ISSUE AND REDEMPTION OF SHARES 15 Hrs

- 1.1 Shares and types of share capital
- 1.2 Method of Issue of shares
- 1.3 Issue of Shares at Par and Premium
- 1.4 Over subscription, under subscription and Pro-rata allotment
- 1.5 Forfeiture and reissue of shares
- 1.6 Redemption of Preference shares

### **UNIT II ISSUE AND REDEMPTION OF DEBENTURES 12 Hrs** 2.1 Debentures and Types of Debentures

YELLOW - ADDICTION GREEEN – NEW COURSE

- 2.2 Methods of Issue of Debentures<br>2.3 Issue of Debentures at Par, Pren
- Issue of Debentures at Par, Premium and Discount
- 2.4 Redemption of debentures s<br>2.5 Methods of Redemption Purc
- Methods of Redemption Purchase of Own Debentures
- 2.6 Sinking fund method

# **UNIT III PREPARATION OF COMPANY'S FINANCIAL STATEMENTS 12 Hrs**

- 
- 3.1 Profit Prior to Incorporation<br>3.2 Preparation of Profit and Loss accounts 3.2 Preparation of Profit and Loss accounts including Managerial Remuneration<br>3.3 Profit and Loss Appropriation Accounts
- 3.3 Profit and Loss Appropriation Accounts
- 3.4 Preparation of Balance Sheet.

#### **UNIT IV AMALGAMATION AND INTERNAL RECONSTRUCTION 18 Hrs**

- 4.1 Amalgamation-Meaning, Types of Amalgamation<br>4.2 Purchase Consideration
- 4.2 Purchase Consideration
- 4.3 Methods of Calculation of Purchase Consideration
- 4.4 Amalgamation in the nature of Merger and Purchase
- 4.5 Internal Reconstruction

#### **UNIT V HOLDING COMPANY AND LIQUIDATION 18 Hrs**

- 5.1 Concept of Holding Company and Subsidiary Company
- 5.2 Holding Company accounts with one subsidiary<br>5.3 Preparation of Consolidated Balance Sheet
- Preparation of Consolidated Balance Sheet
- 5.4 Liquidation of Company
- 5.5 Statement of Affairs
- 5.6 Liquidator's Final Statement

## **UNIT VI TOPICS FOR THE SELF STUDY**

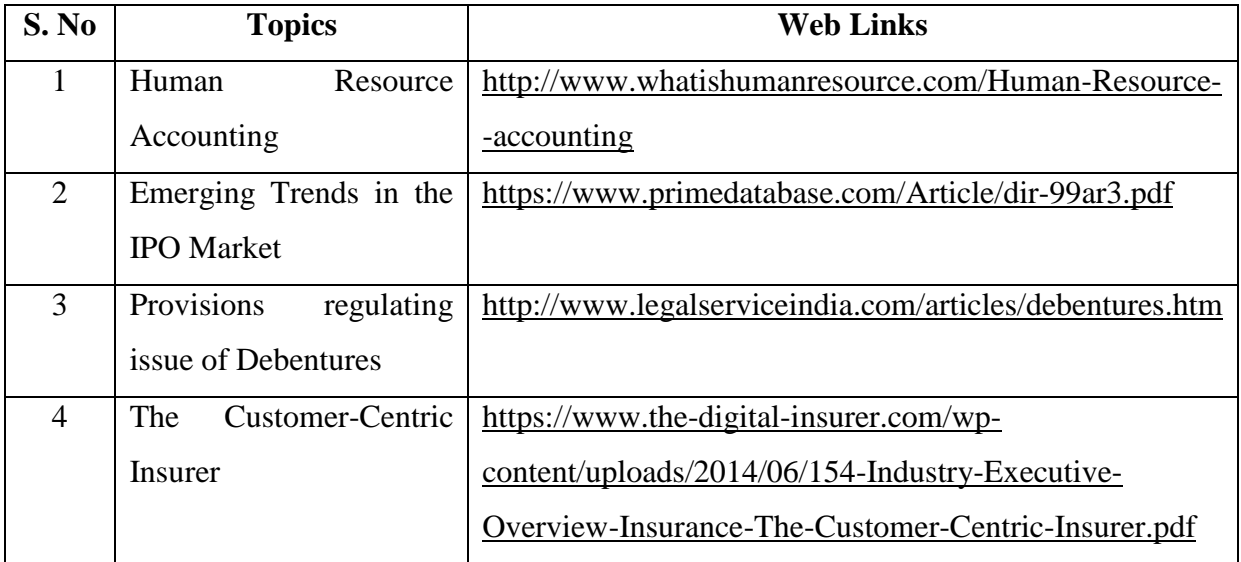

#### **TEXT**

1. Reddy and Moorthy - Corporate Accounting - Margham publications, As per revised schedule VI.

YELLOW - ADDICTION GREEEN – NEW COURSE

## REFERENCE

1. Advanced Accounts II,Shukla Grewel and Gupta, Sultan Chand 2015.

2. Advanced Accountancy, Gupta and Radha, S. Chand, 2017

### WEB REFERNCE

1.[https://www.icsi.edu/media/webmodules/Corporate%20and%20Management%20Accountin](https://www.icsi.edu/media/webmodules/Corporate%20and%20Management%20Accounting.pdf) [g.pdf](https://www.icsi.edu/media/webmodules/Corporate%20and%20Management%20Accounting.pdf)

**Theory – 20% ( Section A), Problems – 80% ( Section B & C )**

## **SPECIFIC LEARNING OUTCOME (SLO)**

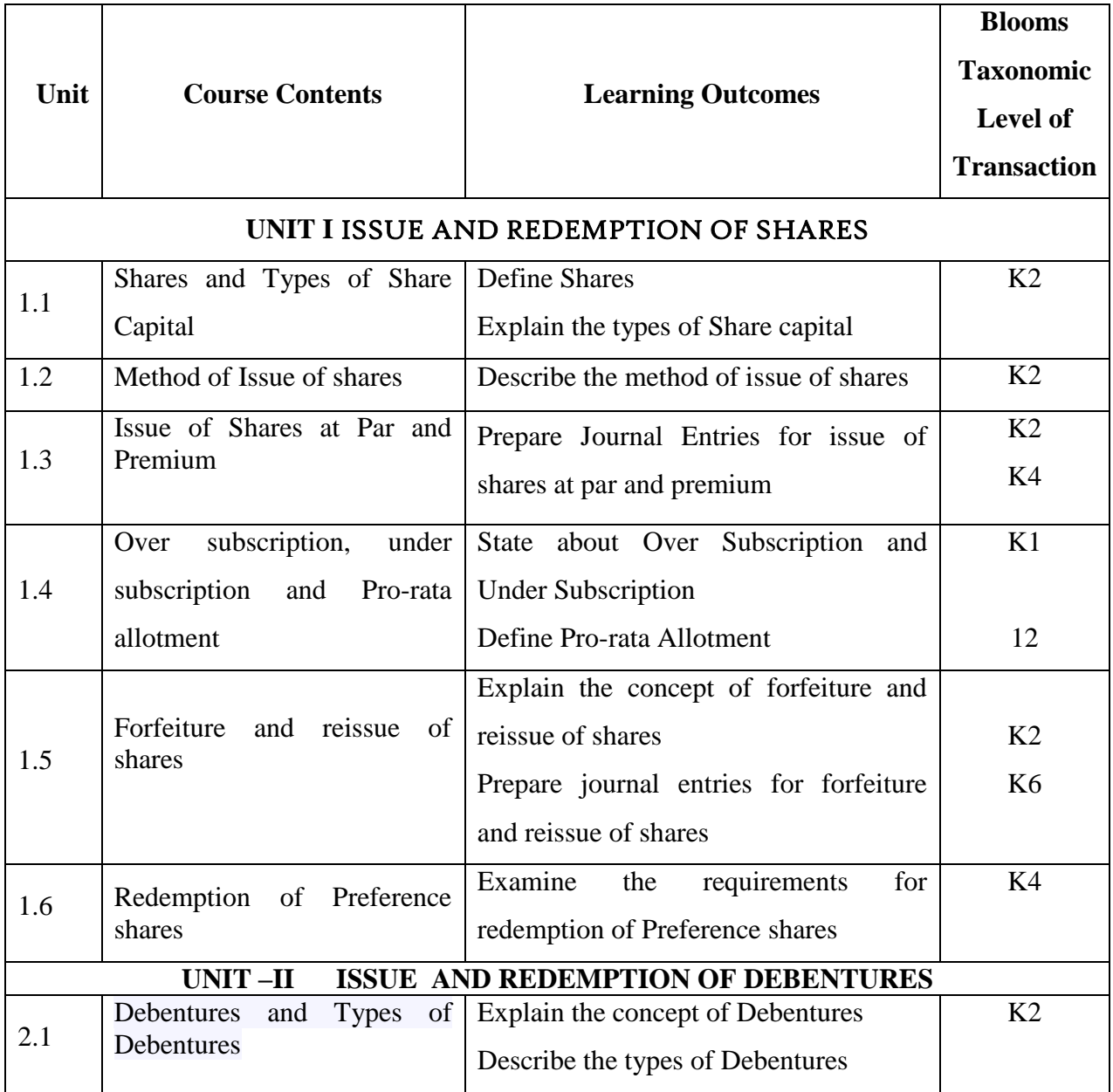

YELLOW - ADDICTION GREEEN – NEW COURSE

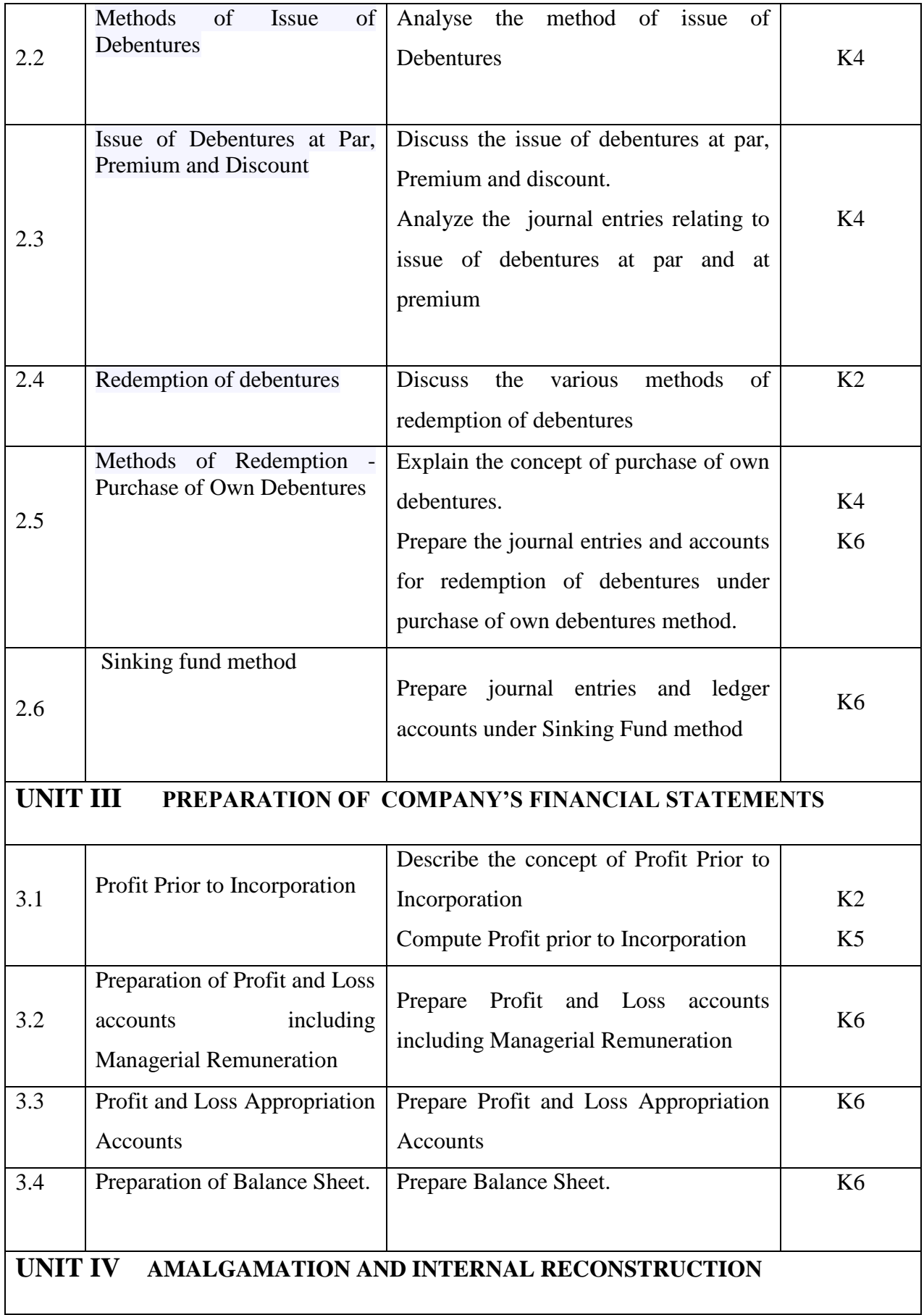

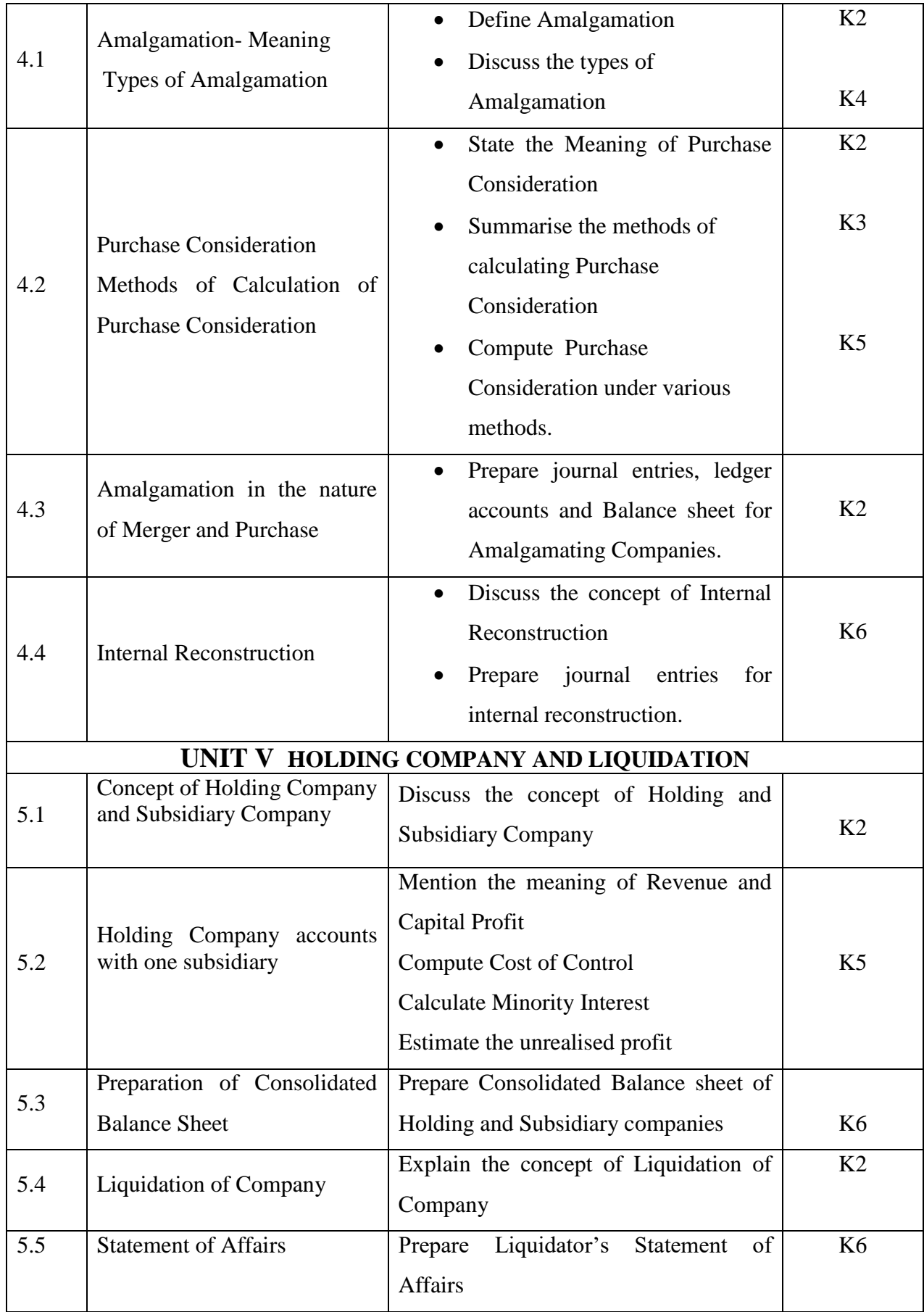
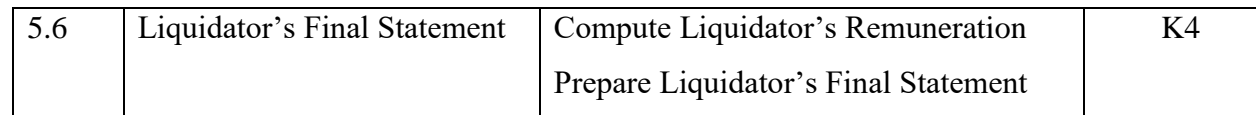

### **MAPPING SCHEME FOR THE PO, PSOS AND COS**

**L-Low M-Moderate H- High**

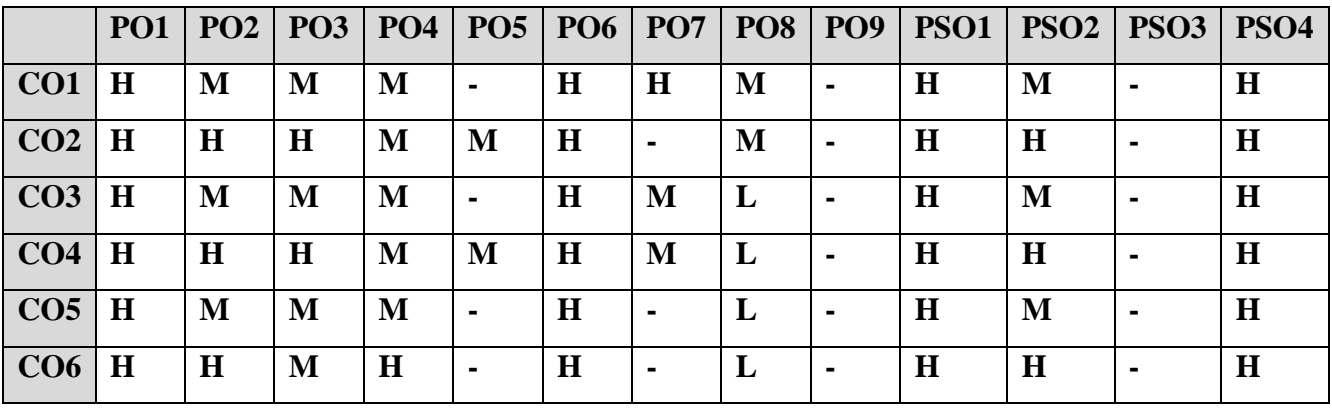

### **COURSE ASSESSMENT METHODS**

### **Direct**

**1. Internal Test-1** 

**2.Internal Test-II** 

 **3. Seminar & Assignments** 

 **4. Attendance** 

**5. End Semester exam**

**Indirect**

**1. Course End Survey**

**Course Coordinator: Prof.P. Senthilkumar**

YELLOW - ADDICTION GREEEN – NEW COURSE

# **SEMESTER V ELECTIVE:II / SKILL:17 -**

**CODE: U21AT5:2**

**MANAGEMENT ACCOUNTING CREDITS: 5 HOURS/WEEK: 5**

### **COURSE OUTCOMES**

At the end of this course, the students will be able to

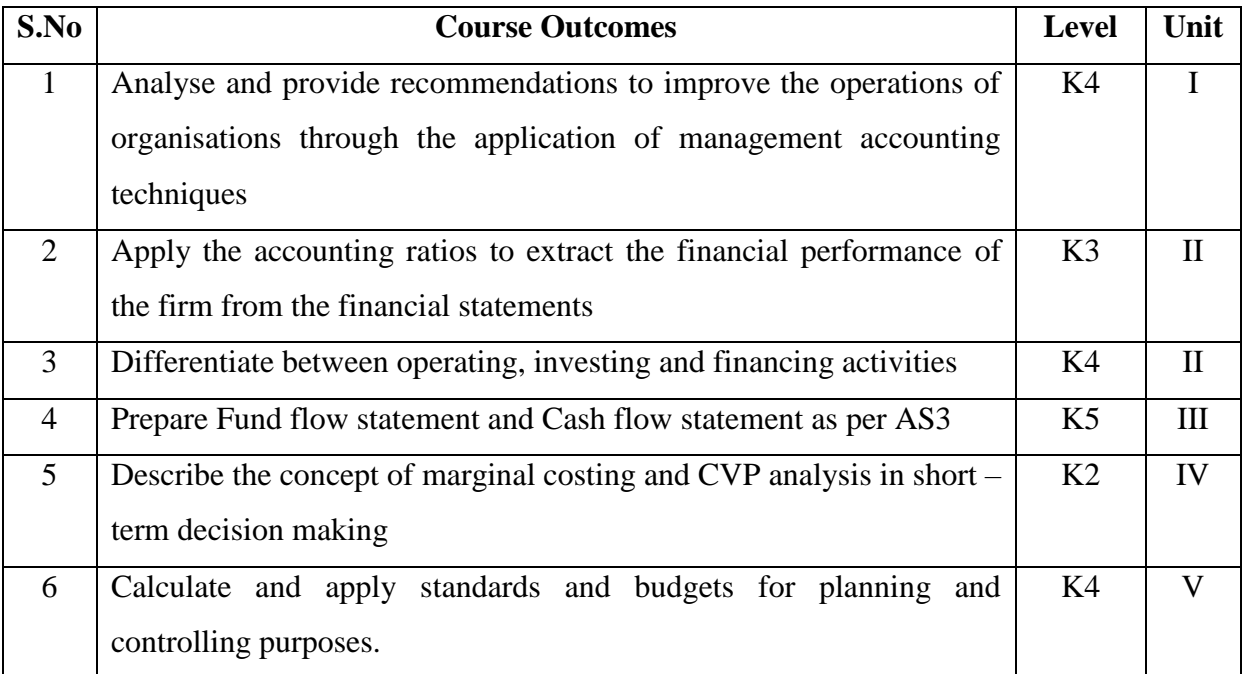

### **UNIT I FUNDAMENTALS OF MANAGEMENT ACCOUNTING 15Hrs**

- 1.0 Management Accounting
- 1.1 Meaning and Definitions
- 1.2 Objectives
- 1.3 Scope and functions
- 1.4 Advantages and limitations

YELLOW - ADDICTION GREEEN - NEW COURSE

- 1.5 Management accounting principles
- 1.6 Installation of management accounting systems
- 1.7 Distinction between management accounting and financial accounting.
- 1.8 Management accounting vs. Cost accounting

### **UNIT II FINANCIAL STATEMENT ANALYSIS 15Hrs**

- 2.0 Financial Statements
- 2.1 Meaning and types
- 2.2 Analysis and interpretation
- 2.3 Techniques of financial analysis
- 2.4 Limitations of financial analysis
- 2.5 Ratio Analysis- Meaning
- 2.6 Classification of ratios
- 2.7 Advantages and limitations of ratio analysis
- 2.8 Computation of Ratios (excluding preparation of financial statements from ratios)
- 2.8.1 Liquidity Ratios
- 2.8.2 Solvency Ratios
- 2.8.3 Profitability Ratios
- 2.8.4 Activity or Turnover Ratios
- 2.8.5 Capital gearing ratios

### **UNIT III PREPARATION OF FUND FLOW STATEMENT AND CASH FLOW STATEMENT 15Hrs**

### **3.1 Fund Flow Statement**

- 3.1.1 Meaning
- 3.1.2 Uses
- 3.1.3 Distinction between fund flow statement and income statement
- 3.1.4 Parties interested in fund flow statement
- 3.1.5 Advantages and Limitations
- 3.1.6 Preparation of fund flow statement.

#### **3.2 Cash Flow Statement (as per AS3)**

- 3.2.1 Meaning
- 3.2.2 Preparation of cash flow statement (as per AS3)
- 3.2.3 Difference between cash flow analysis and fund flow analysis
- 3.2.4 Utility and limitations of cash flow analysis.

YELLOW - ADDICTION GREEEN – NEW COURSE

### **Unit IV MARGINAL COSTING AND BREAK EVEN ANALYSIS 15Hrs**

#### **4.1 Marginal Costing**

- 4.1.1 Meaning and Definitions
- 4.1.2 Features
- 4.1.3 Merits and demerits

#### **4.2 CVP analysis**

- 4.2.1. Meaning
- 4.2.2 Merits and demerits
- 4.2.3 Construction of break even chart
- 4.2.4 Assumptions underlying CVP analysis and break even chart
- 4.2.5 Marginal uses of Break even analysis
- 4.2.6 Problems in Marginal costing and Break even analysis (decision making

### problems)

### **UNIT V BUDGETARY CONTROL AND STANDARD COSTING**

### **15Hrs**

#### 5.1**Budgetary Control**

- 5.1.1 Definition and Meaning
- 5.1.2 Advantages and disadvantages
- 5.1.3 Installation of budgetary control system
- 5.1.4 Requirements of a good budgetary control system
- 5.1.5 Classification of budgets
- 5.1.6 Preparation of budgets
	- 5.1.6.1 Production Budget
	- 5.1.6.2 Raw material Budget
	- 5.1.6.3 Purchase Budget
	- 5.1.6.4 Sales Budget
	- 5.1.6.5 Flexible Budget
	- 5.1.6.6 Master Budget

#### **5.2 Standard Costing**

- 5.2.1 Standard Costing Meaning
- 5.2.2 Definition
	- 5.2.3 Advantages and limitations
	- 5.2.4 Distinction between budgetary control and standard costing

YELLOW - ADDICTION GREEEN - NEW COURSE

- 5.2.5 Estimated cost vs. standard cost
- 5.2.6 Preliminary steps for establishing a system of standard costing
- 5.2.7 Distinction between cost reduction and cost control

5.2.8 Variance in standard costing

5.2.8.1 Meaning and types of variance (Material and Labour)

### **UNIT VI TOPICS FOR SELF STUDY**

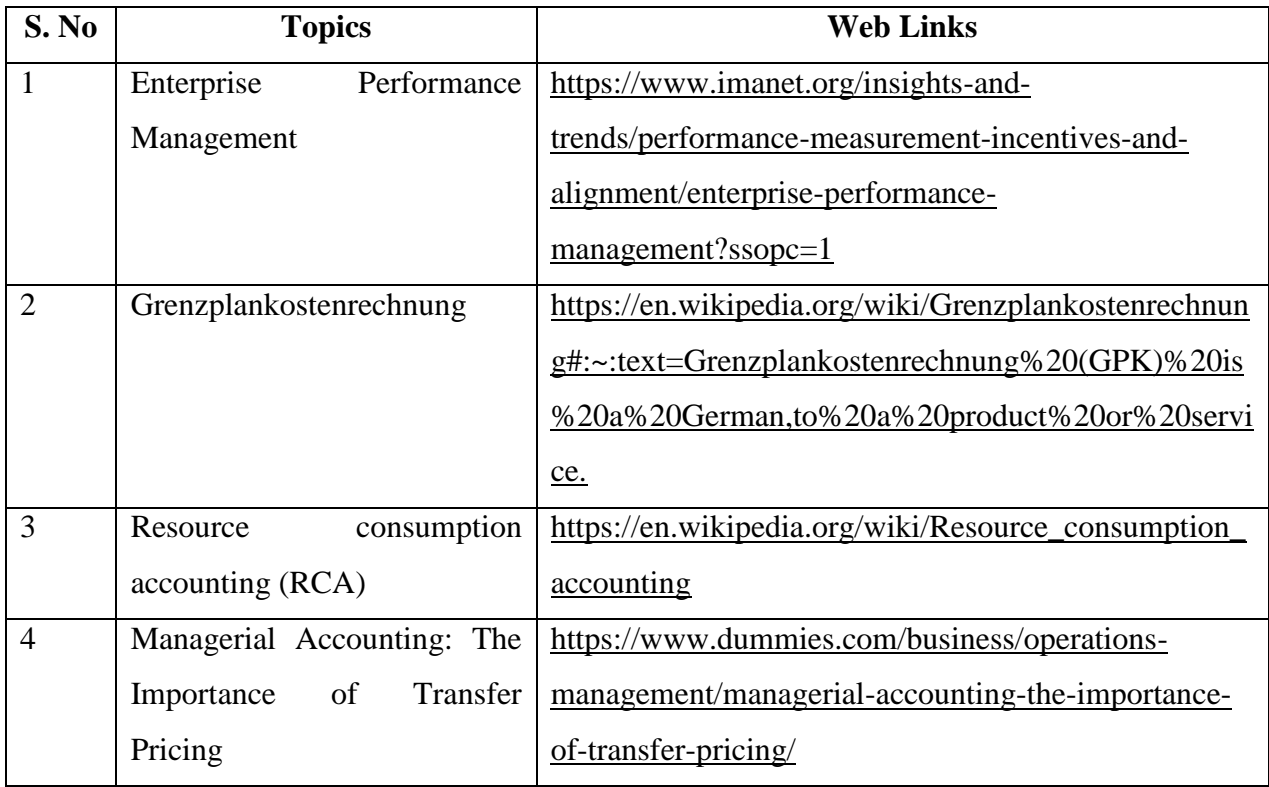

### **TEXT BOOK:**

1. Management Accounting, M.Y.Khan & P.K.Jain, McGraw Hill Education, 27<sup>th</sup> July, 2017,

2. Management Accounting, A. Murthy and S. Gurusamy, TataMcgraw Hill, 1<sup>st</sup> December, 2017

### **REFERENCE**

1. Management Accounting Theory, Problems and Solutions, R. Ramachandran and R. Srinivasan, Sriram publication,  $17<sup>th</sup>$  Edition..

#### **WEB REFERENCE**

1[.https://www.icsi.edu/media/webmodules/Corporate%20and%20Management%20Accountin](https://www.icsi.edu/media/webmodules/Corporate%20and%20Management%20Accounting.pdf) [g.pdf](https://www.icsi.edu/media/webmodules/Corporate%20and%20Management%20Accounting.pdf)

**Theory – 20 % (Section A), Problems – 80 % (Section B & C)**

YELLOW - ADDICTION GREEEN – NEW COURSE

### **SPECIFIC LEARNING OUTCOMES (SLO)**

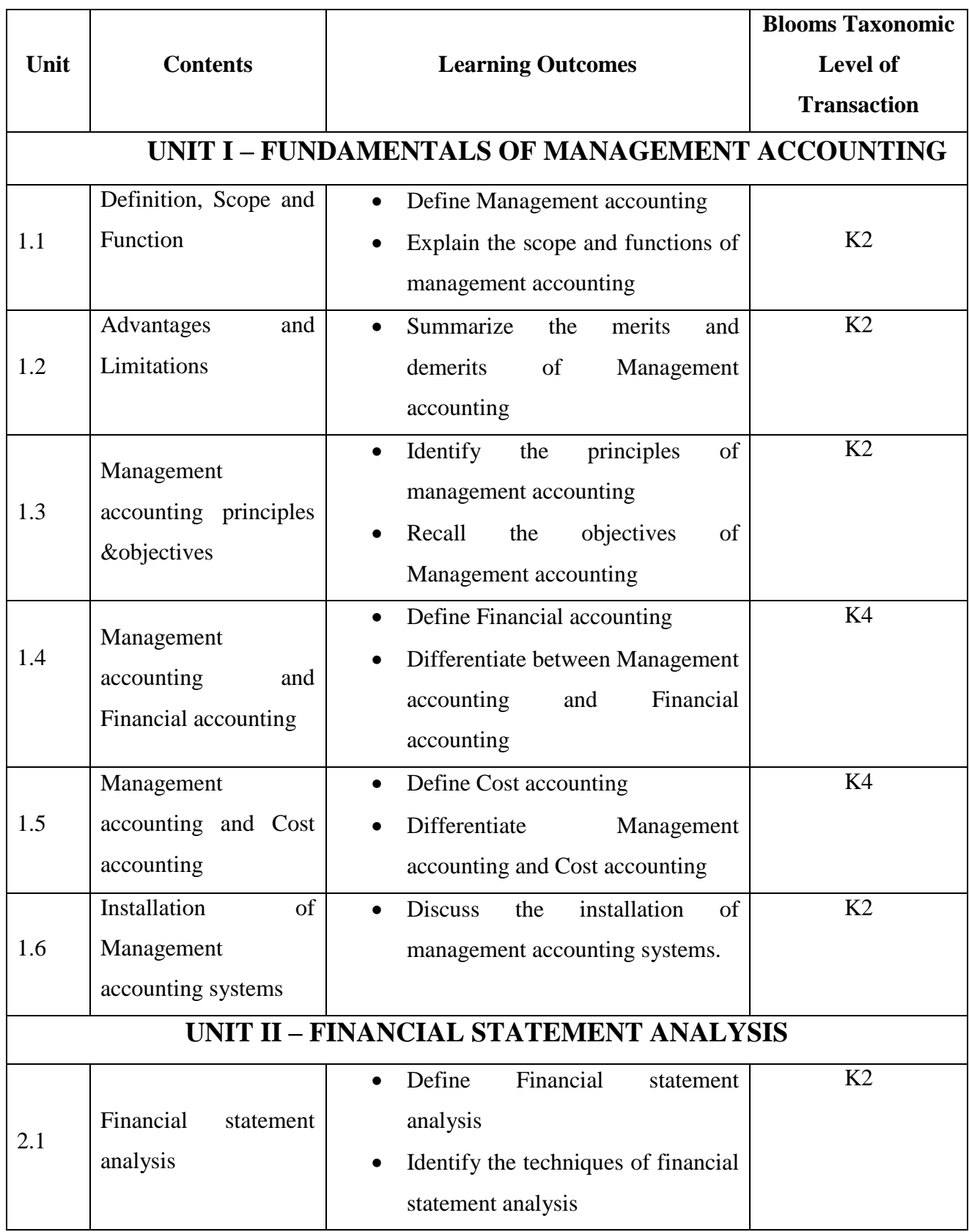

YELLOW - ADDICTION GREEEN – NEW COURSE

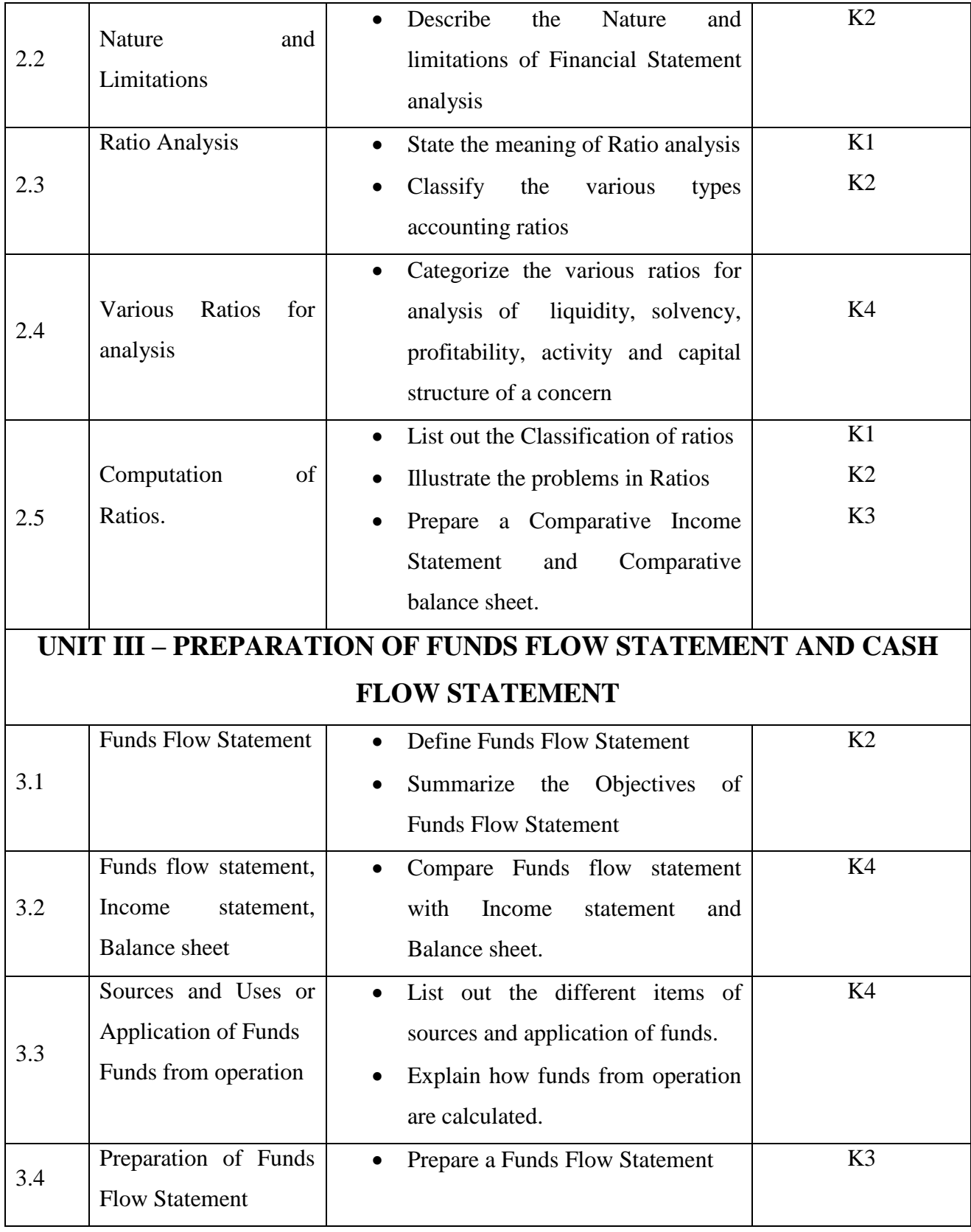

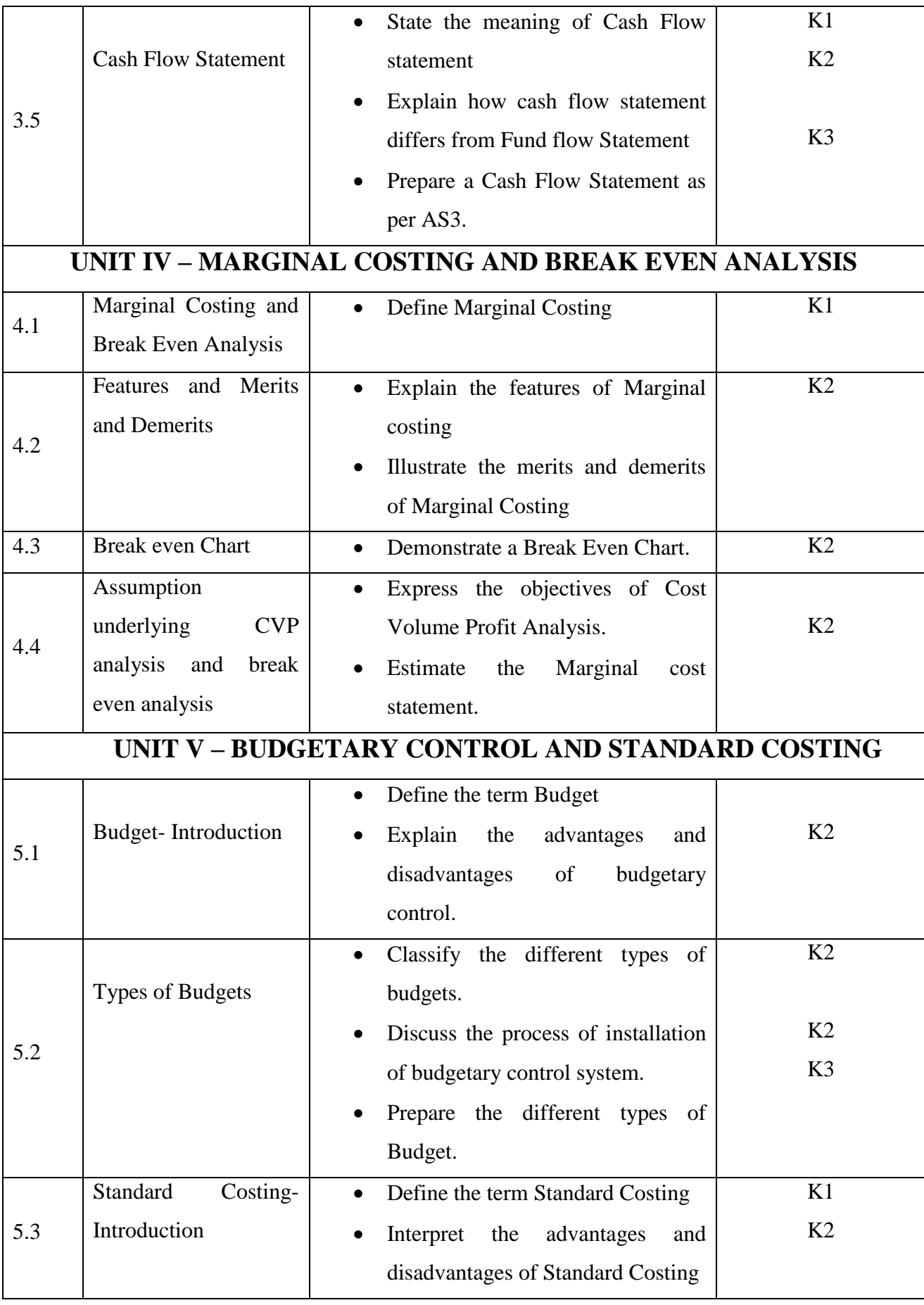

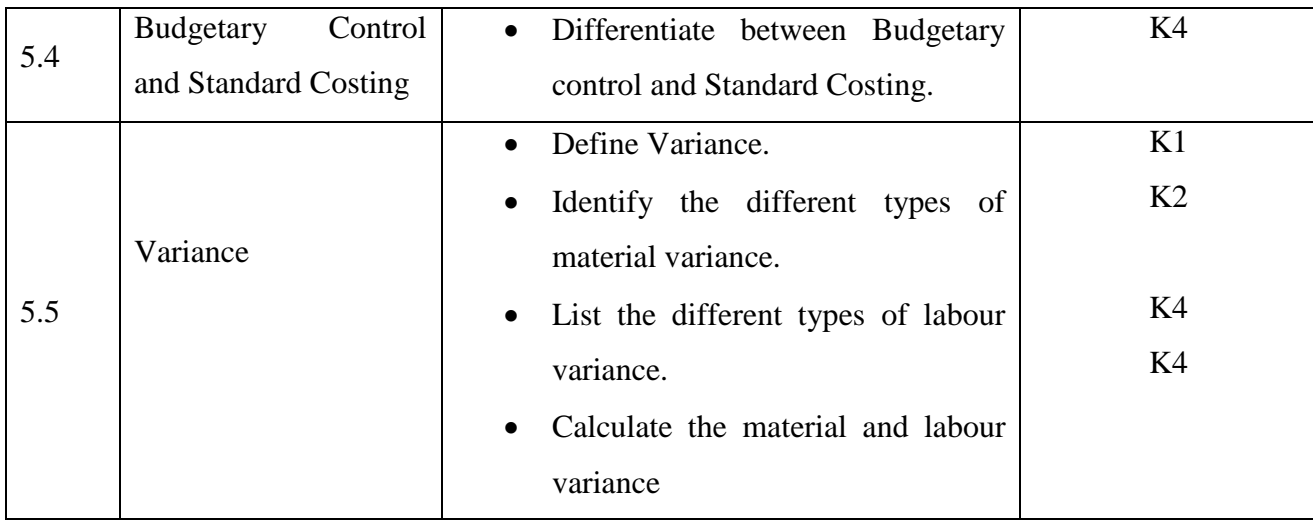

### **MAPPING SCHEME FOR THE POS, PSOS AND COS**

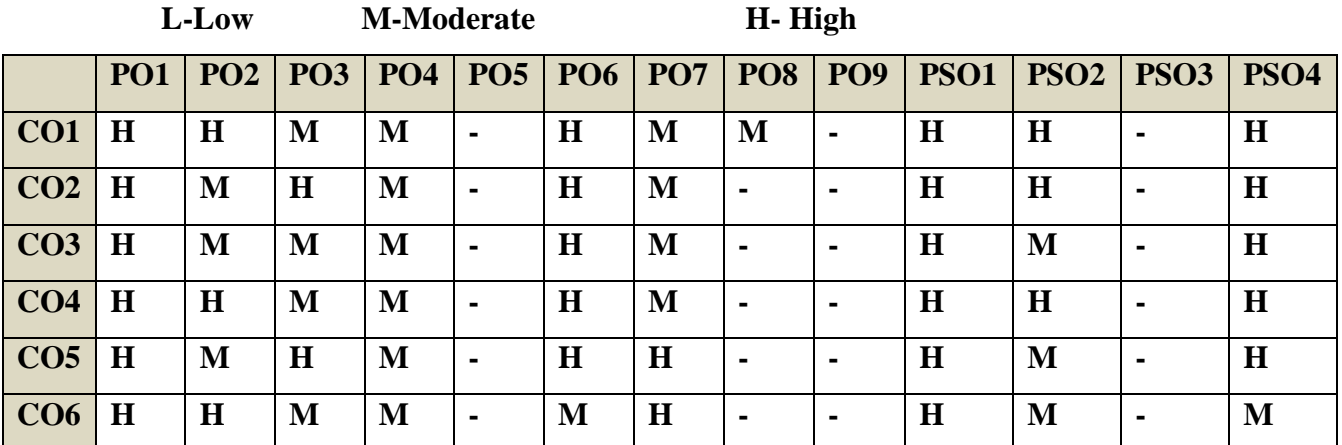

### **COURSE ASSESSMENT METHODS**

### **Direct**

**1. Internal Test-1** 

**2.Internal Test-II** 

 **3. Seminar & Assignments** 

 **4. Attendance** 

**5. End Semester exam**

**Indirect**

YELLOW - ADDICTION GREEEN – NEW COURSE

### **Course Coordinator :Dr.S.Manikandan**

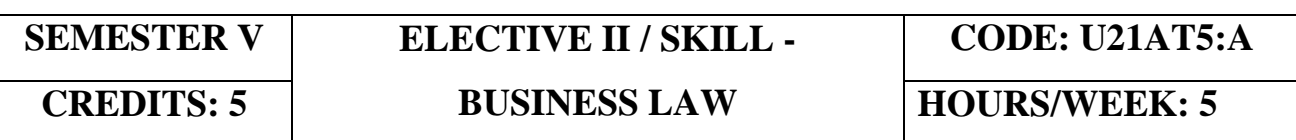

### **COURSE OUTCOMES**

On completion of the course, the students will be able to

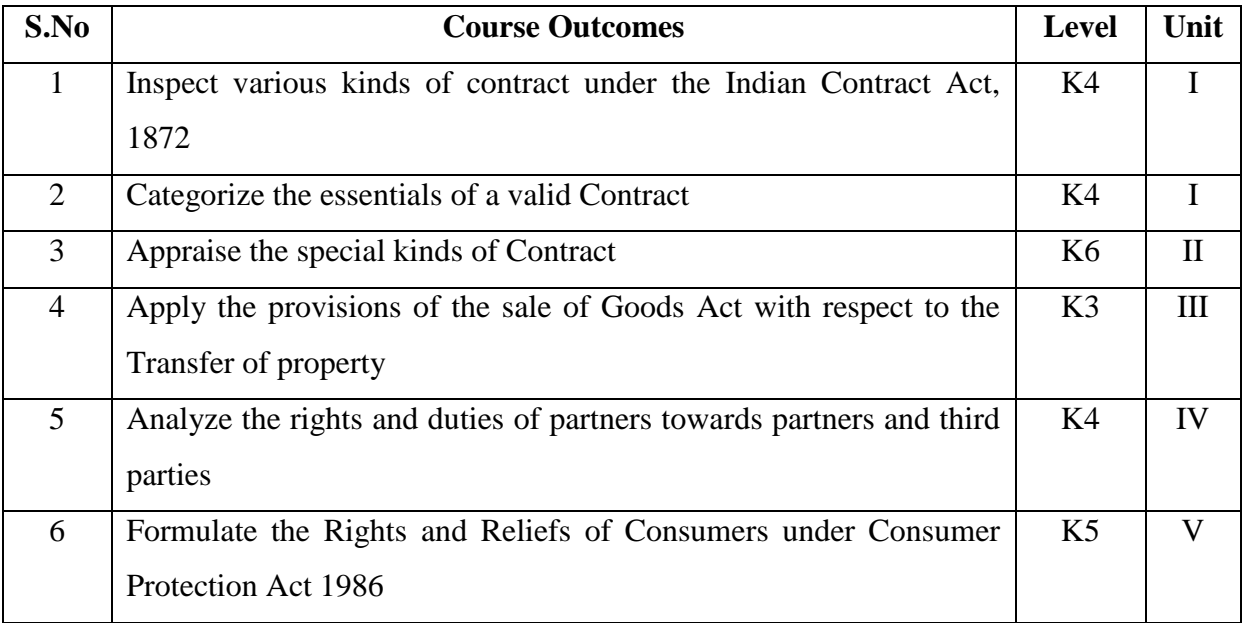

### **UNIT I INDIAN CONTRACT ACT 1872 15HRS**

- 1.1 Definition, kinds and concepts of contracts.
- 1.2 Offer and Acceptance
- 1.3 Consideration
- 1.4 Capacity of Parties<br>1.5 Free Consent
- Free Consent
- 1.6 Legality and Objects of consideration
- 1.7 Void Agreements
- 1.8 Performance of Contract.

YELLOW - ADDICTION GREEEN – NEW COURSE

- 1.9 Discharge of Contract and Remedies. **UNIT II SPECIAL CONTRACTS 15 HRS** 2.1 **Quasi Contract**<br>2.2 **Contingent Contract** 2.2 Contingent Contract<br>2.3 Contract of Guarante 2.3 Contract of Guarantee  $\&$  Indemnity<br>2.4 Contract of Bailment 2.4 Contract of Bailment<br>2.5 Contract of Pledge **Contract of Pledge** 2.6 Contract of Agency 2.6.1 Features of Agency 2.6.2 Relationship of Principal and agents 2.6.3 Termination of Agency **UNIT III THE SALE OF GOODS ACT 1930 INTERCHANGE 15HRS** 3.1 Contract of Sales of Goods 3.2 Conditions and Warranties<br>3.3 Transfer of Property **Transfer of Property** 3.4 Performance of a contract of sale 3.5 Rights of unpaid Seller **UNIT IV THE INDIAN PARTNERSHIP ACT, 1932 I/C 15HRS** 4.1 Concept of partnership:-Partnership and company, Hindu joint family firm, Test for determination of existence for partnership. Kinds of partnerships 4.2 Registration, Effects of non-registration. 4.3 Rights and duties of partners towards other partners. 4.4 Authority of partner and liabilities towards third parties 4.5 Admission, retirement, expulsion of partners and their liabilities 4.6 Dissolution of the firm **UNIT V THE CONSUMER PROTECTION ACT, 1986 15HRS** 5.1 Salient features of Act. 5.2 Definitions-Consumer, Complaint, Services, Defect and 5.3 Deficiency, Complainant.
- 5.4 Rights and Reliefs available to consumer.
- 5.5 Procedure to file complaint.
- 5.6 Consumer Disputes, Redressal Agencies (Composition, Jurisdiction, Powers and Functions.)
- 5.7 Procedure followed by Redressal Agencies

### **UNIT VI TOPICS FOR THE SELF STUDY**

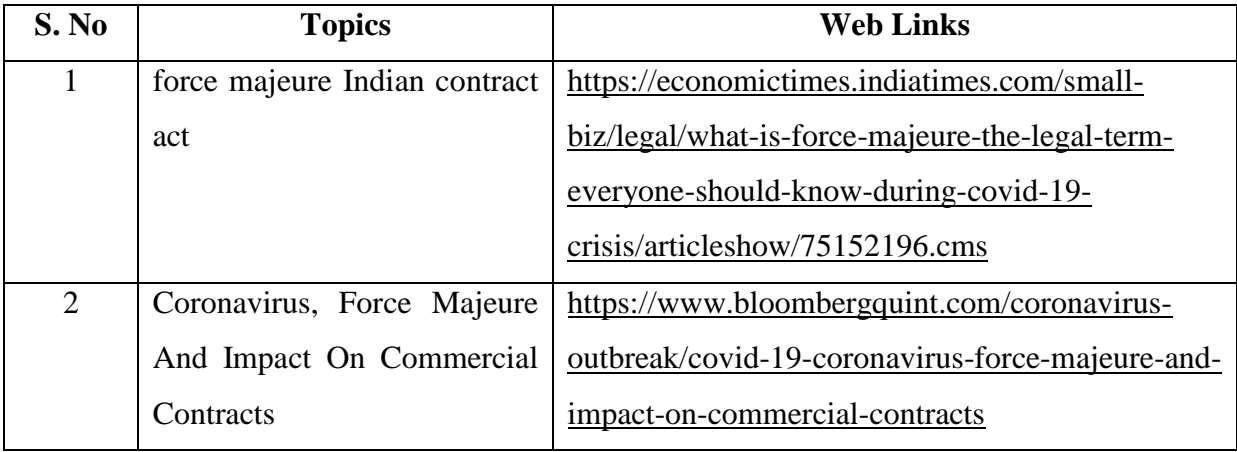

YELLOW - ADDICTION GREEEN – NEW COURSE

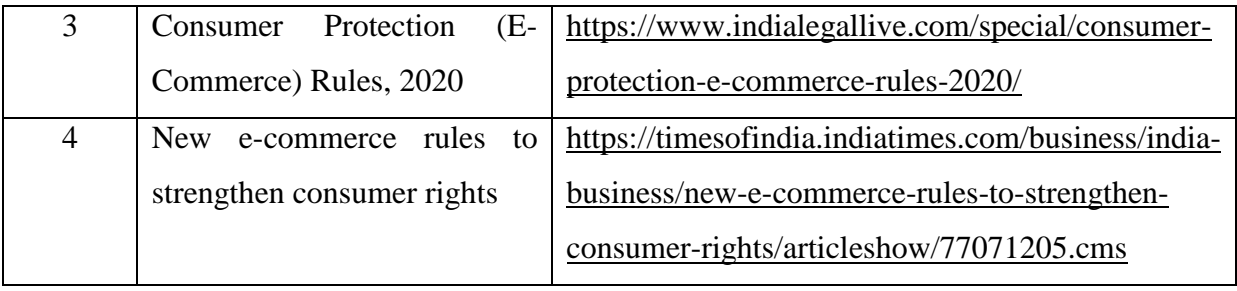

### **TEXT**

1. Business Law , MC Kucchal & Vivek Kucchal , Vikas Publication  $7^{\rm th}$  Edition

### **REFERENCE**

1. BusinessLaw – N.D.Kapoor , Sultan Chand & Sons

**2.**Business Laws, Sujit Kumar Das & Pankaj Kumar Roy, Oxford University Press, 2018.

### **WEB REFERNCE**

W[1https://castudyweb.com/wp-content/uploads/2019/06/Indian-Contract-Act-Notes-](https://castudyweb.com/wp-content/uploads/2019/06/Indian-Contract-Act-Notes-1.pdf)

[1.pdf](https://castudyweb.com/wp-content/uploads/2019/06/Indian-Contract-Act-Notes-1.pdf)

**W2**: https://www.india.gov.in/indian-contract-act-1872-0

**W3:**https://www.icai.org/post.html?post\_id=10086

**W4:** https://indiankanoon.org/doc/171398/

**W5:** <https://www.toppr.com/guides/business-law/>

**Theory 100%** 

### **SPECIFIC LEARNING OUTCOMES (SLO)**

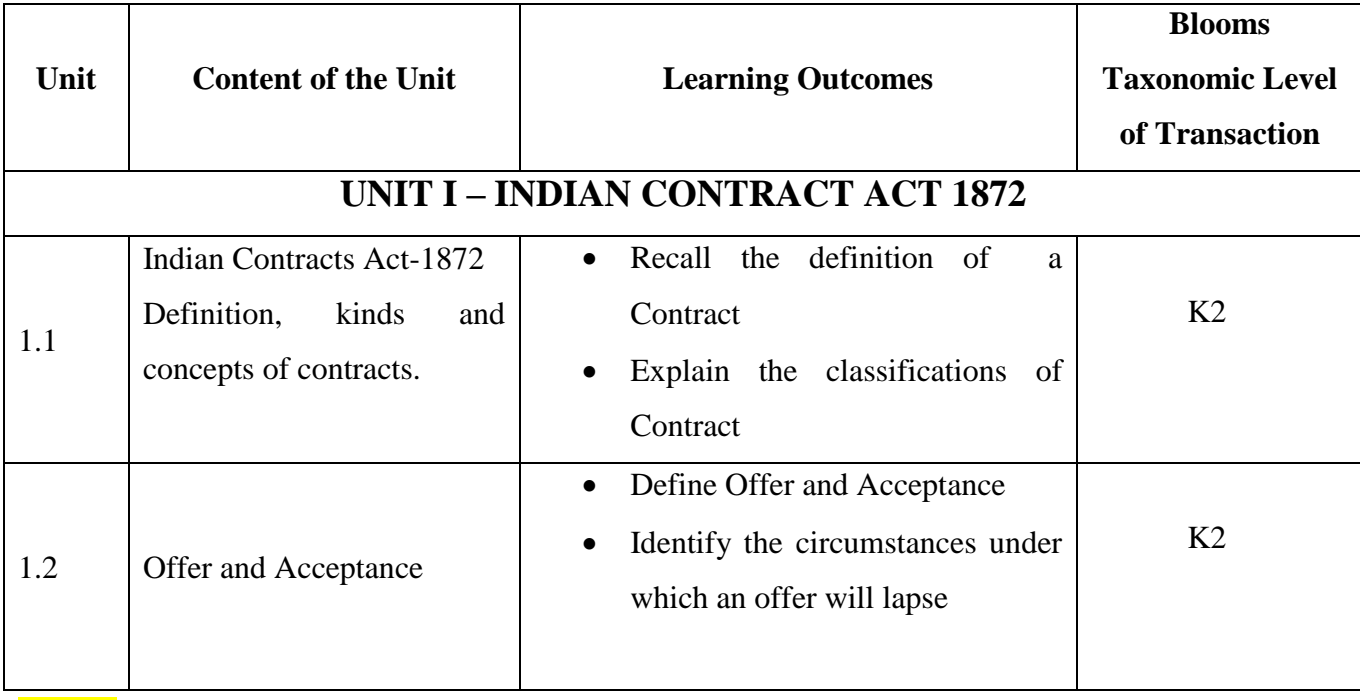

YELLOW - ADDICTION GREEEN – NEW COURSE

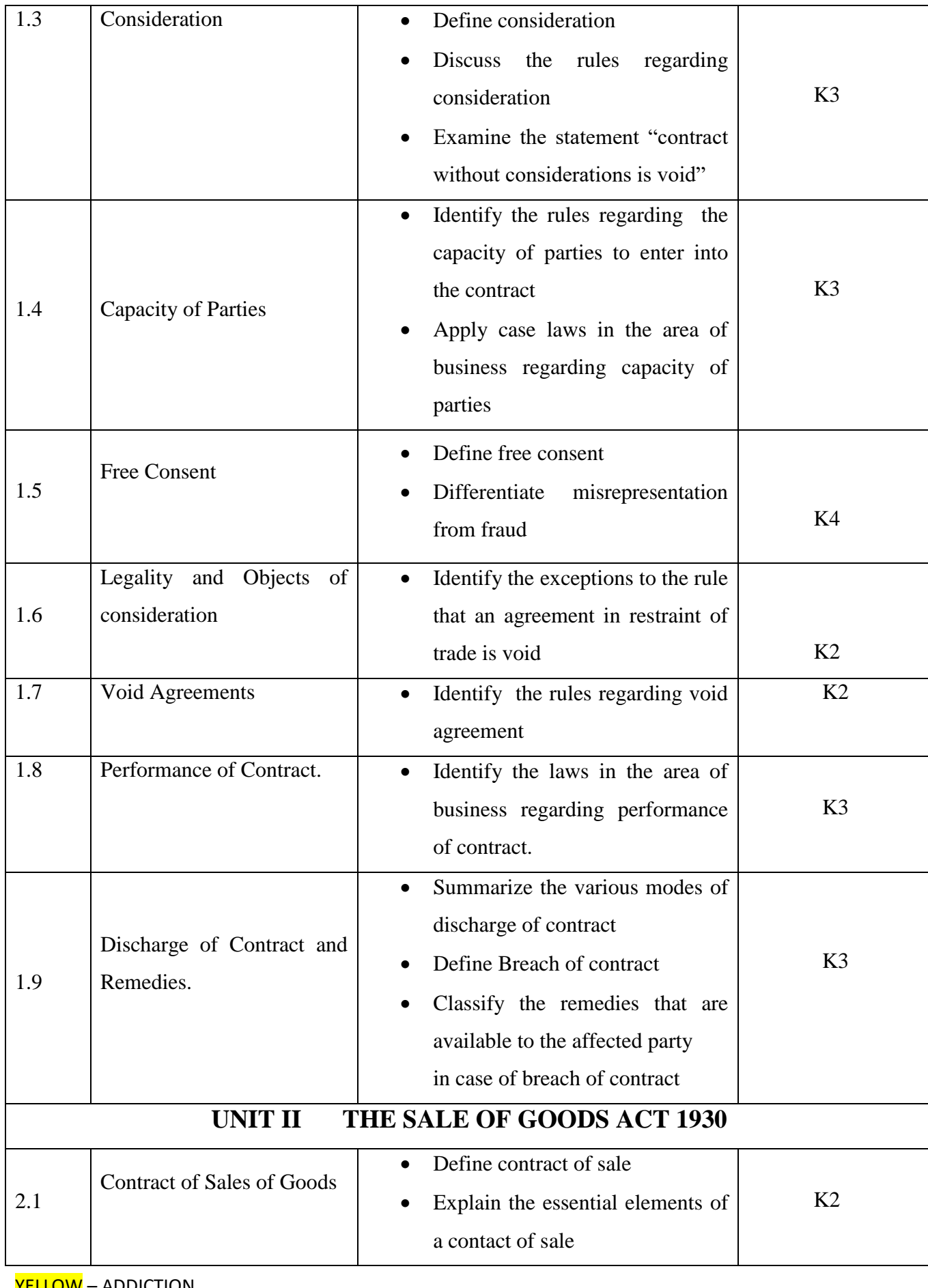

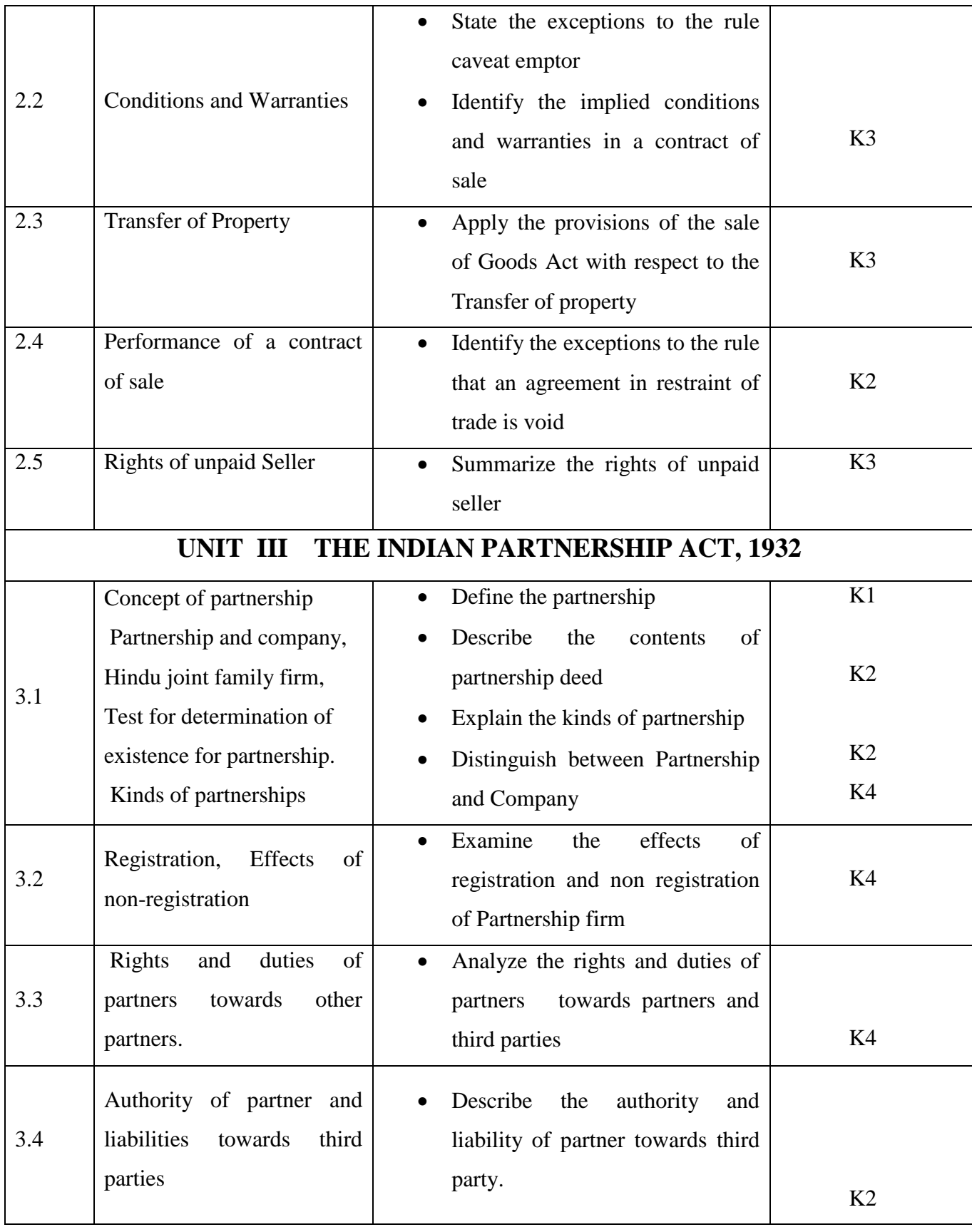

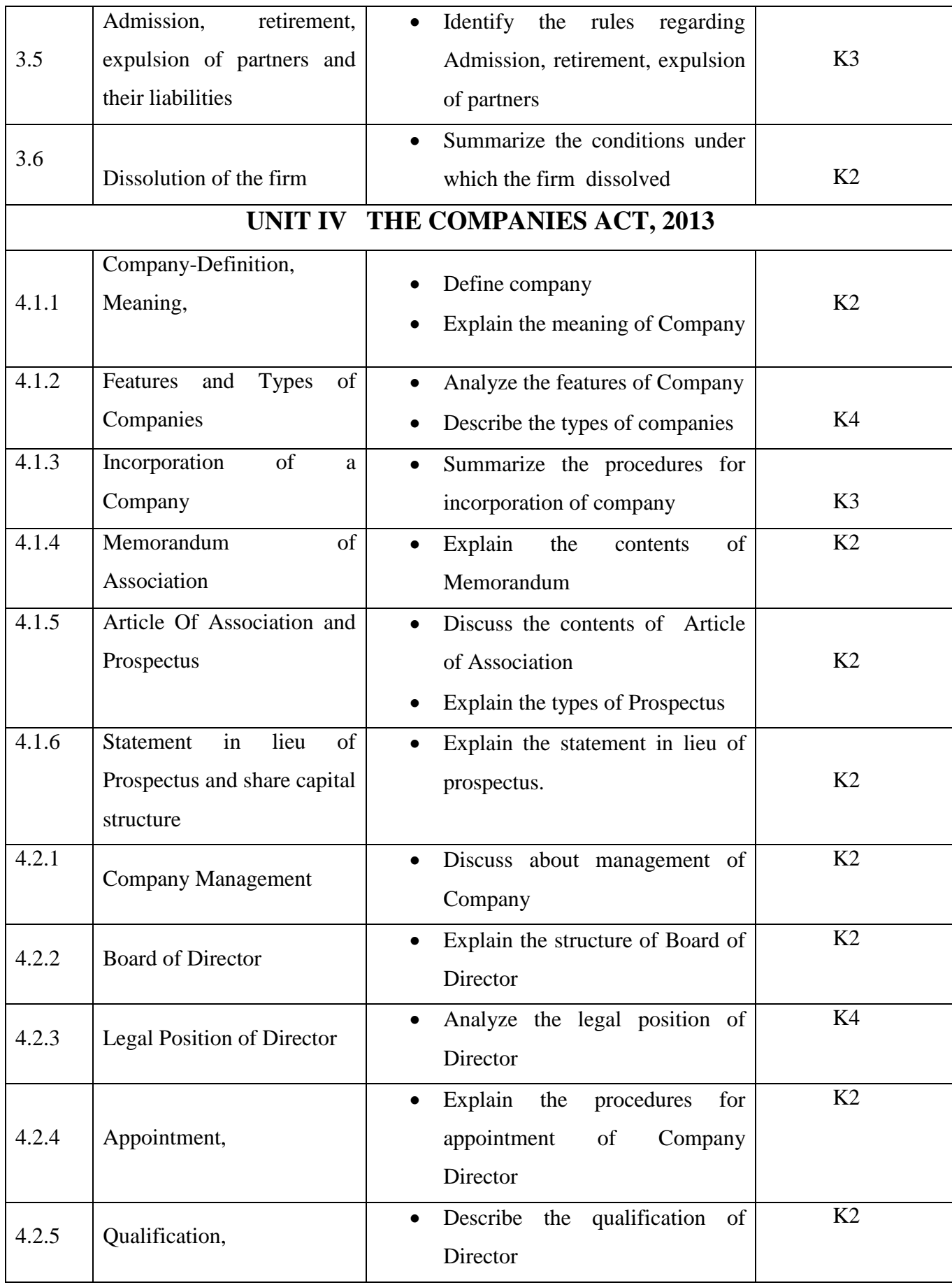

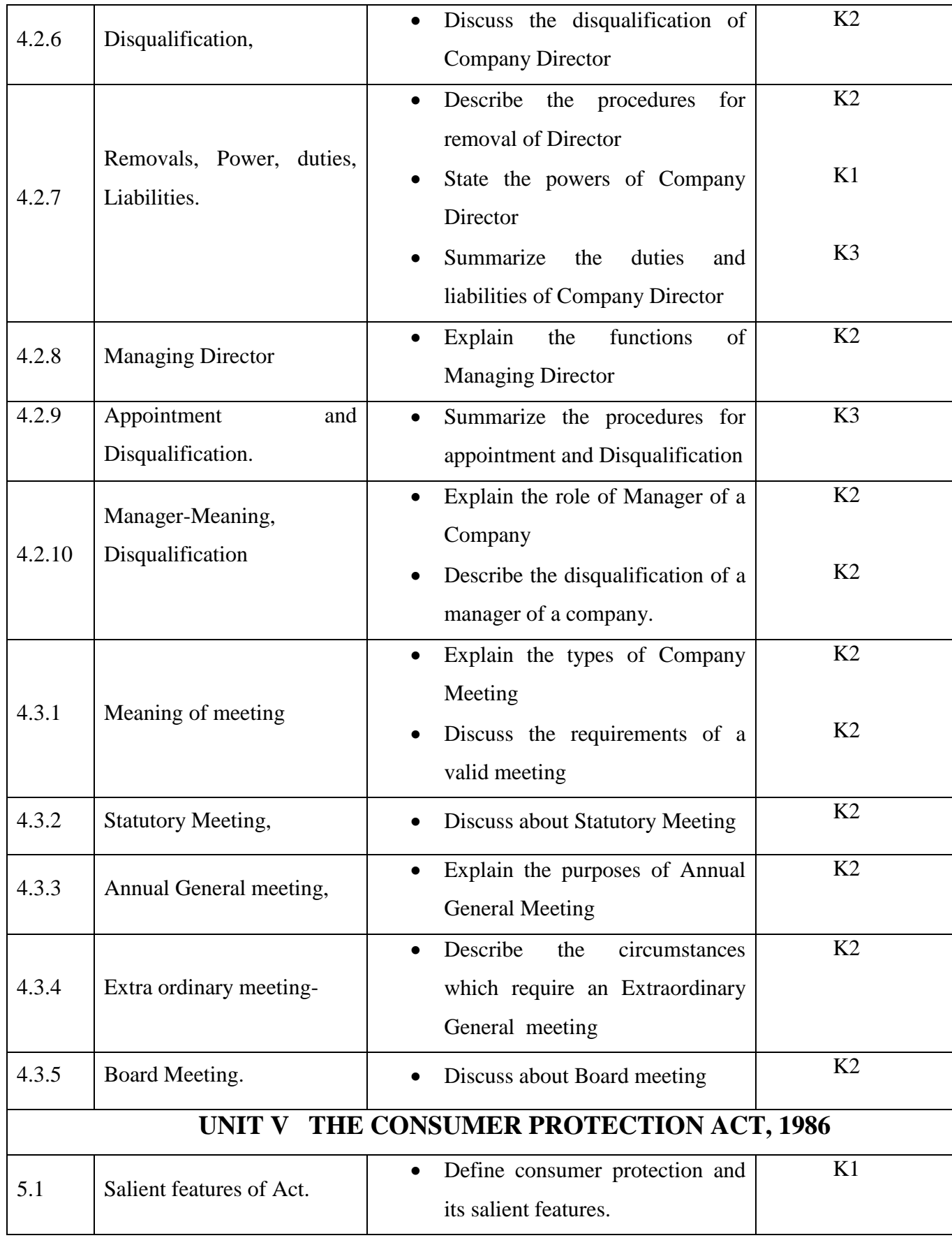

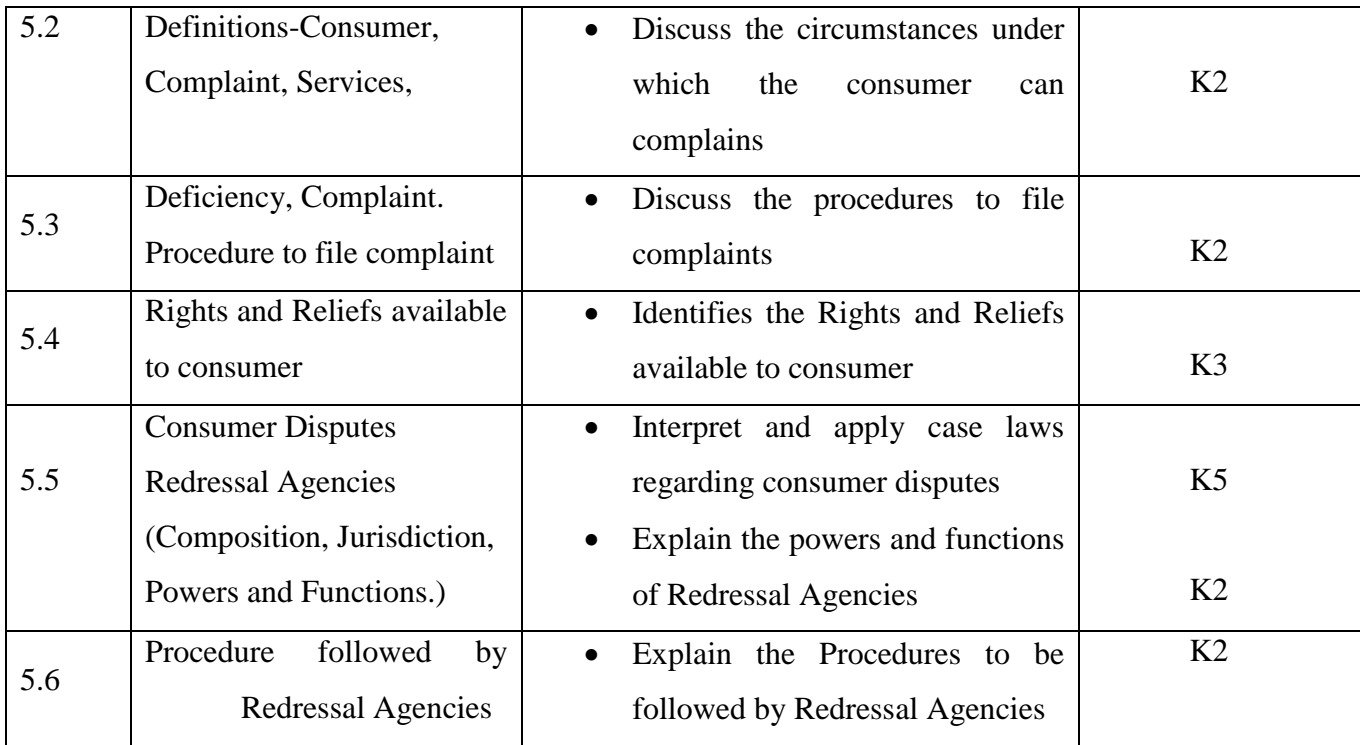

### **MAPPING SCHEME FOR THE POS, PSOS AND COS**

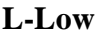

**L-Low M-Moderate H- High**

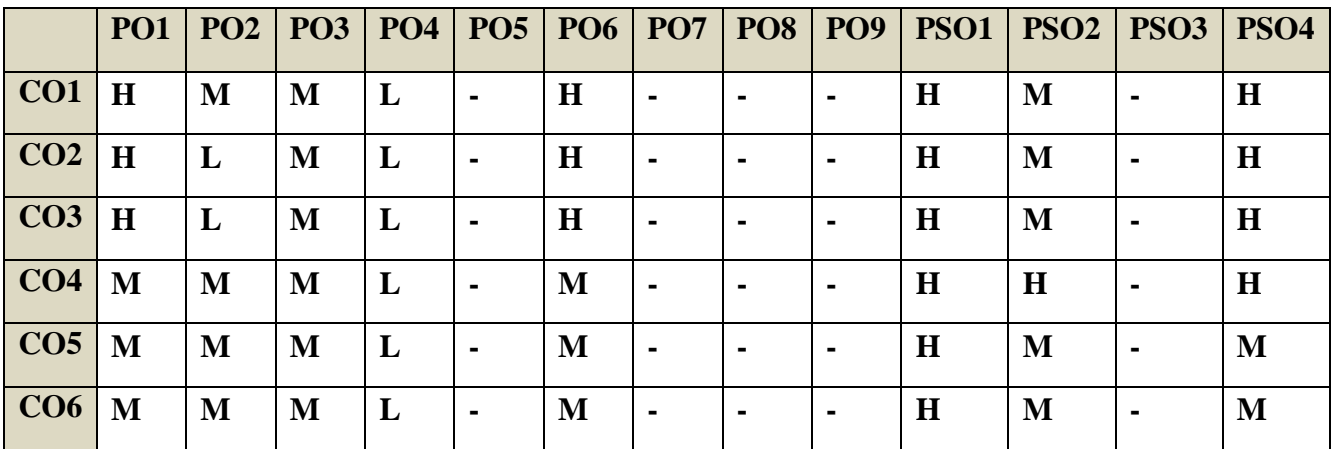

**COURSE ASSESSMENT METHODS**

### **Direct**

**1. Internal Test-1** 

**2.Internal Test-II** 

 **3. Seminar & Assignments** 

 **4. Attendance** 

**5. End Semester exam**

**Indirect**

YELLOW - ADDICTION GREEEN – NEW COURSE

### **1. Course End Survey**

### **Course Coordinator :Prof.P.Senthilkumar**

### **COURSE OUTCOMES**

On completion of the course, the students will be able to

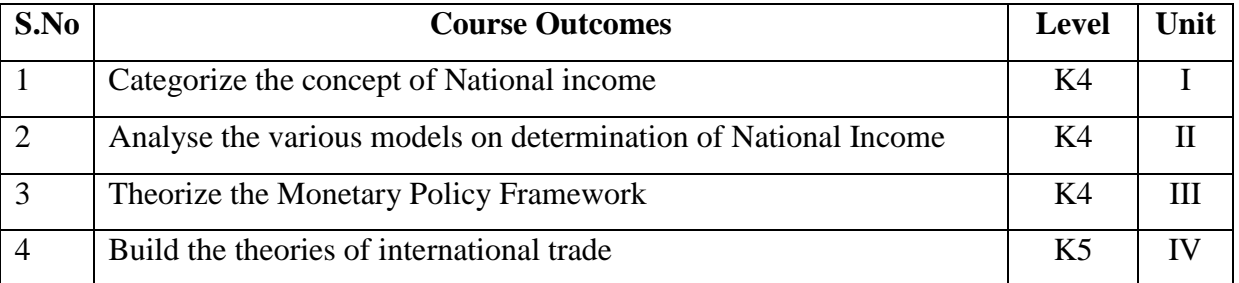

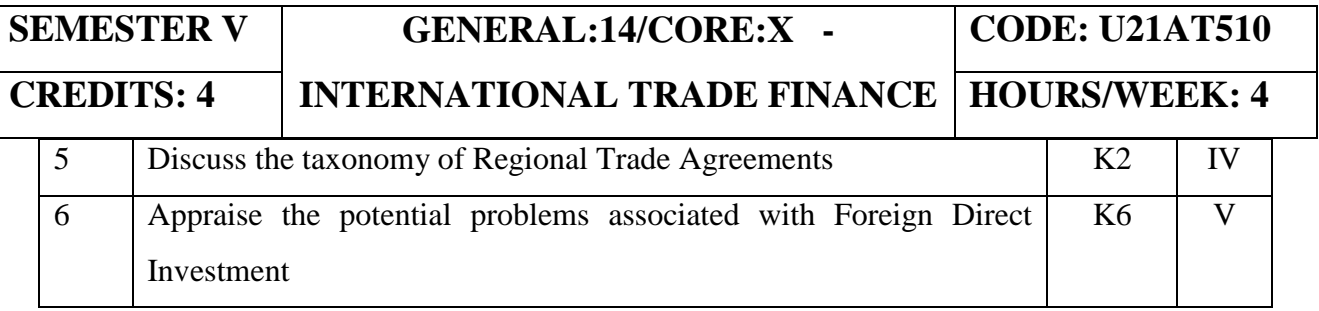

YELLOW - ADDICTION GREEEN – NEW COURSE

### **UNIT I – DETERMINATION OF NATIONAL INCOME (12HRS)**

- 1.1 National Income Accounting
- 1.2 Usefulness and Significance of National Income Estimates
- 1.3 Different Concepts of National Income
- 1.4 Measurement of National Income in India

## **UNIT II - THE KEYNESIAN THEORY OF DETERMINATION OF**

### **NATIONAL INCOME (12HRS)**

- 2.1 Introduction
- 2.2. Circular Flow in a Simple Two-Sector Model
- 2.3 The Aggregate Demand Function: Two-sector Model
- 2.4 The Two-Sector Model of National Income Determination
- 2.5 The Investment Multiplier
- 2.6 Determination of Equilibrium Income: Three Sector Model
- 2.7 Determination of Equilibrium Income: Four Sector Model

### **UNIT III - MONETARY POLICY (12HRS)**

- 3.1. Introduction
- 3.2 Monetary Policy Defined
- 3.3 The Monetary Policy Framework
- 3.4 The Organisational Structure for Monetary Policy Decisions

### **UNIT IV –INTERNATIONAL TRADE (12HRS)**

- 4.1 Theories of International Trade
- 4.2 Important Theories of International Trade
- 4.3 The Instruments of Trade Policy
- 4.4 Tariffs
- 4.5 Non -Tariff Measures (NTMs)
- 4.6 Export-Related Measures
- 4.7 Trade Negotiations
- 4.8 Taxonomy of Regional Trade Agreements (RTAs)

### **UNIT V - INTERNATIONAL CAPITAL MOVEMENTS (12HRS)**

- 5.1 Introduction
- 5.2 Types of Foreign Capital
- 5.3 Foreign Direct Investment (FDI)

YELLOW - ADDICTION GREEEN – NEW COURSE

- 5.4 Foreign Portfolio Investment (FPI)
- 5.5 Reasons for Foreign Direct Investment
- 5.6 Modes of Foreign Direct Investment (FDI)
- 5.7 Benefits of Foreign Direct Investment
- 5.8 Potential Problems Associated with Foreign Direct Investment

### **UNIT VI TOPICS FOR THE SELF STUDY**

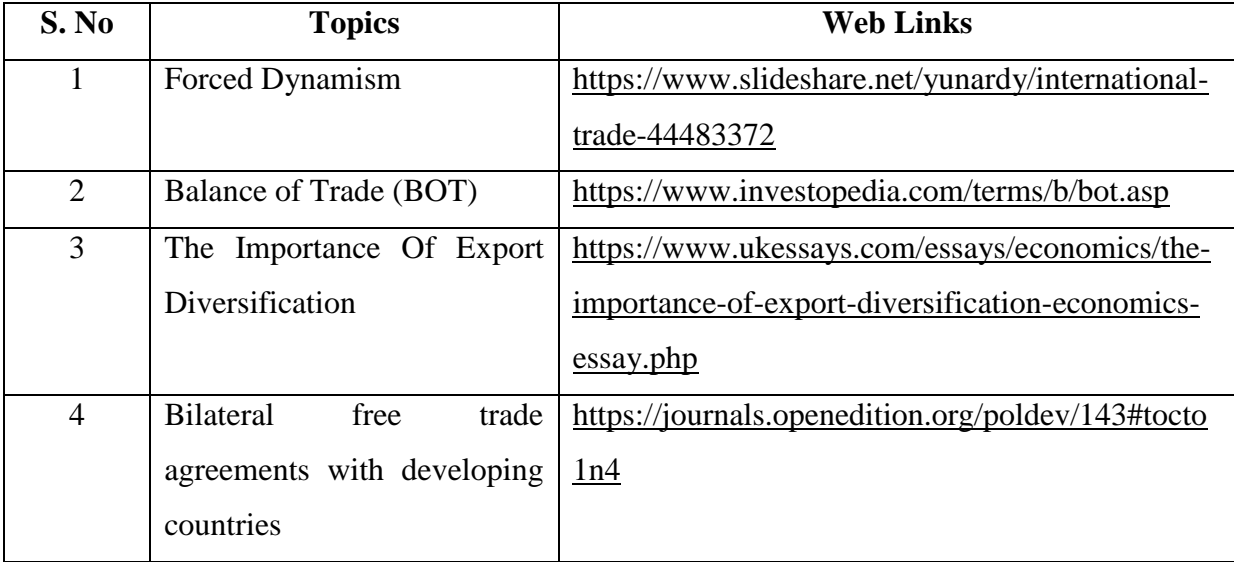

### **TEXT BOOK**

International Trade Finance, Indian Institute of Banking & Finance, Taxmann Publications Pvt,Ltd, 1<sup>st</sup> January, 2017.

### **REFERENCE BOOK**

Financing International Trade- Banking Theories and Applications, Gargi Sanati, SAGE Publications Pvt.Ltd, 15<sup>th</sup> September, 2017.

### **WEB REFERENCE**

1. [https://www.economicsdiscussion.net/national-income/notes-national-income/study-notes](https://www.economicsdiscussion.net/national-income/notes-national-income/study-notes-on-national-income-with-diagram/11310)[on-national-income-with-diagram/11310](https://www.economicsdiscussion.net/national-income/notes-national-income/study-notes-on-national-income-with-diagram/11310)

#### **100% THEORY**

### **SPECIFIC LEARNING OUTCOMES(SLO)**

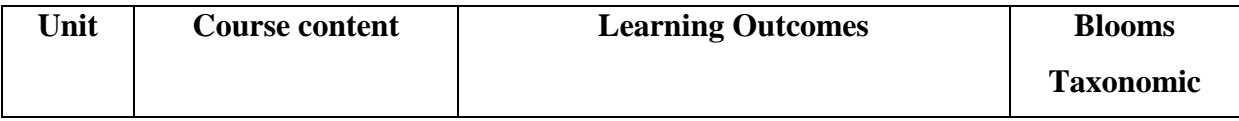

YELLOW - ADDICTION GREEEN – NEW COURSE

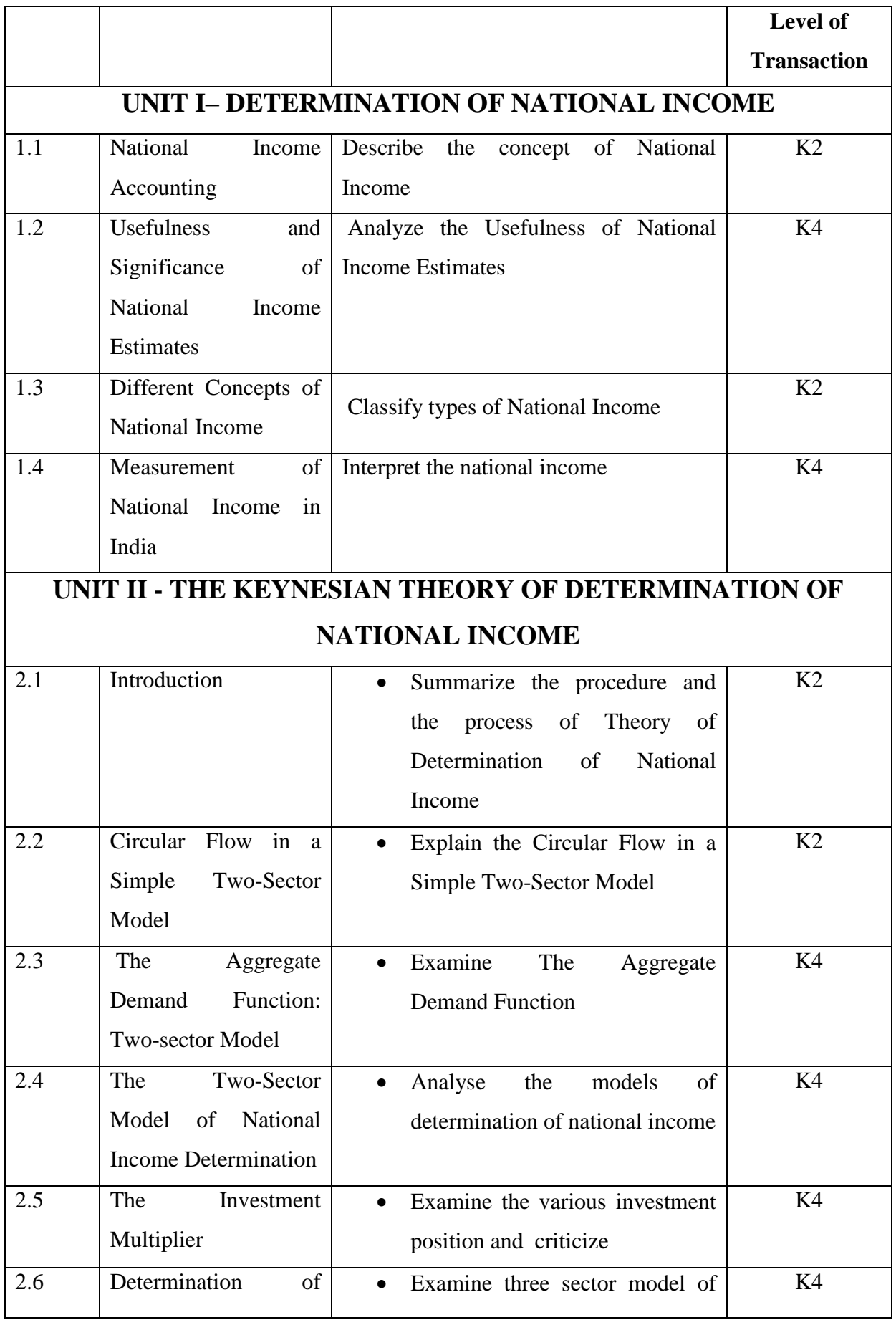

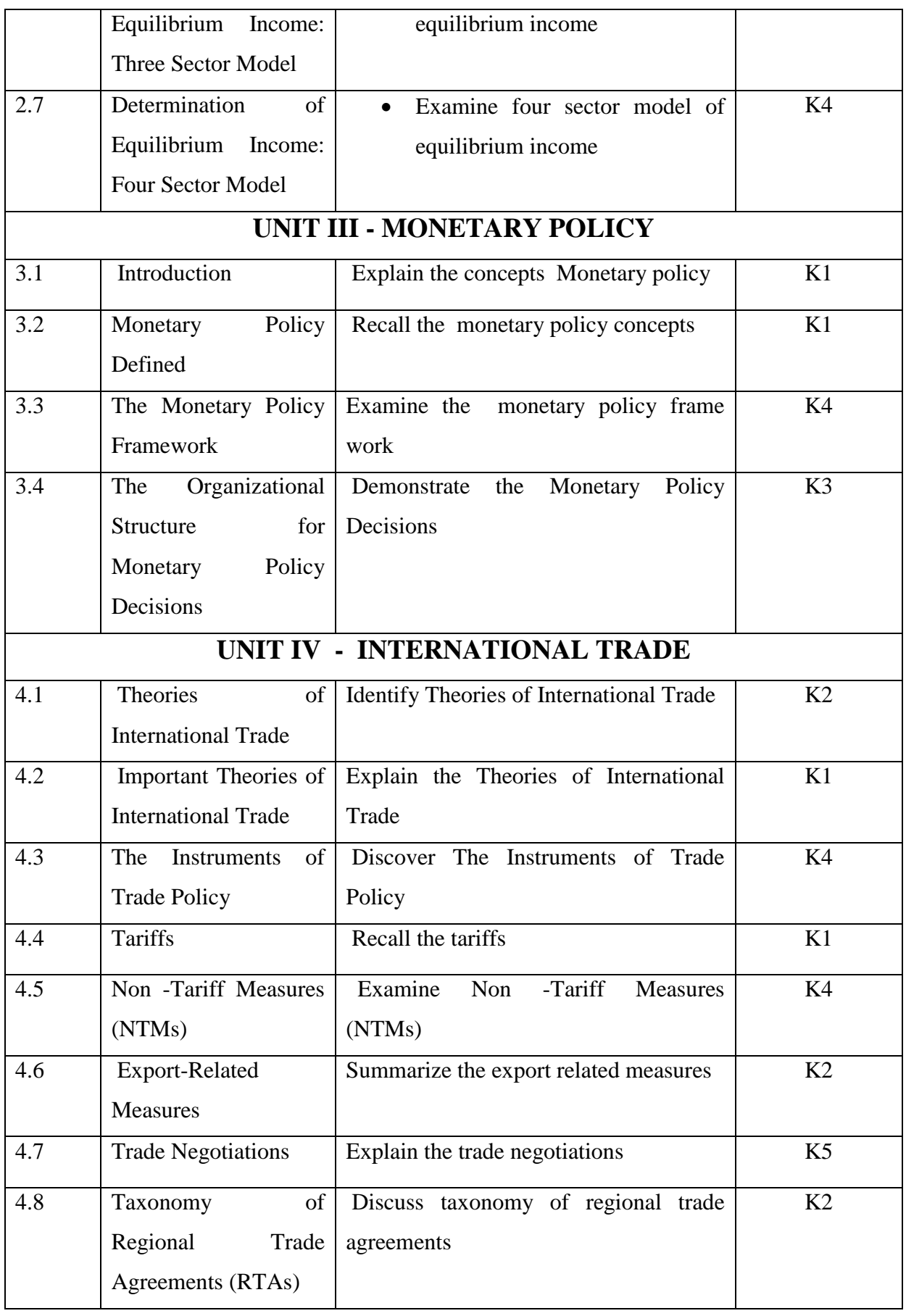

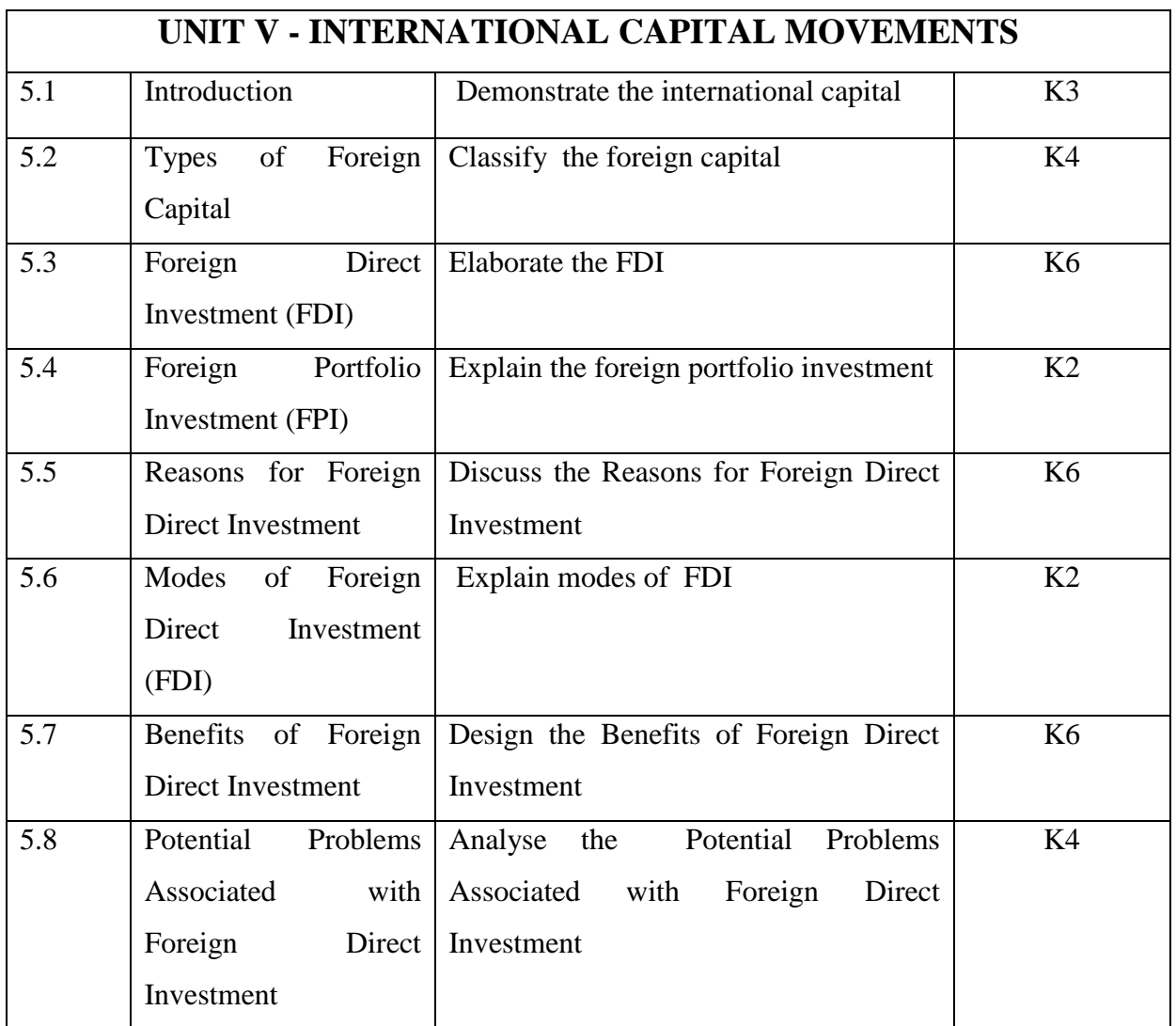

## **MAPPING SCHEME FOR THE PO, PSOS AND COS**

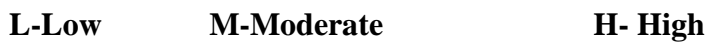

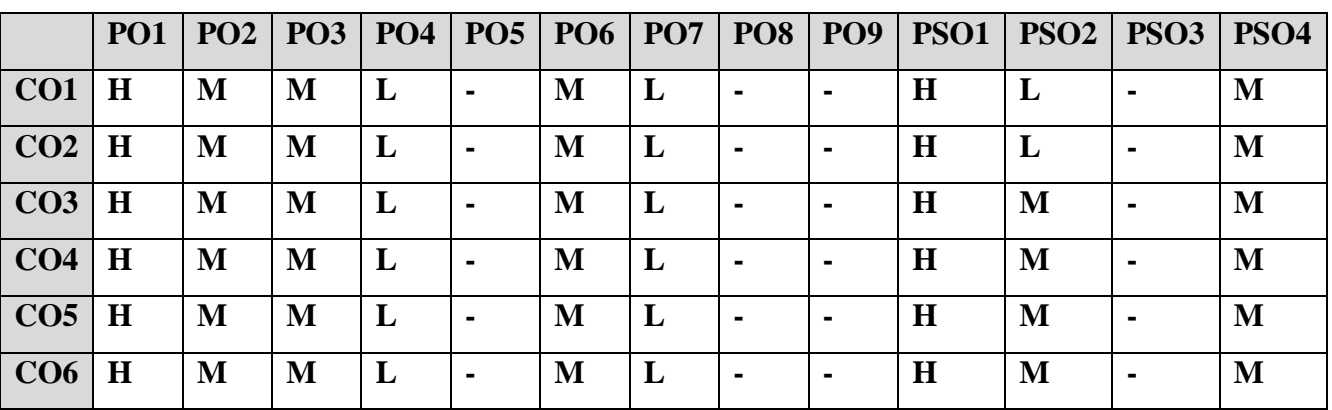

### **COURSE ASSESSMENT METHODS**

**Direct**

YELLOW - ADDICTION GREEEN – NEW COURSE

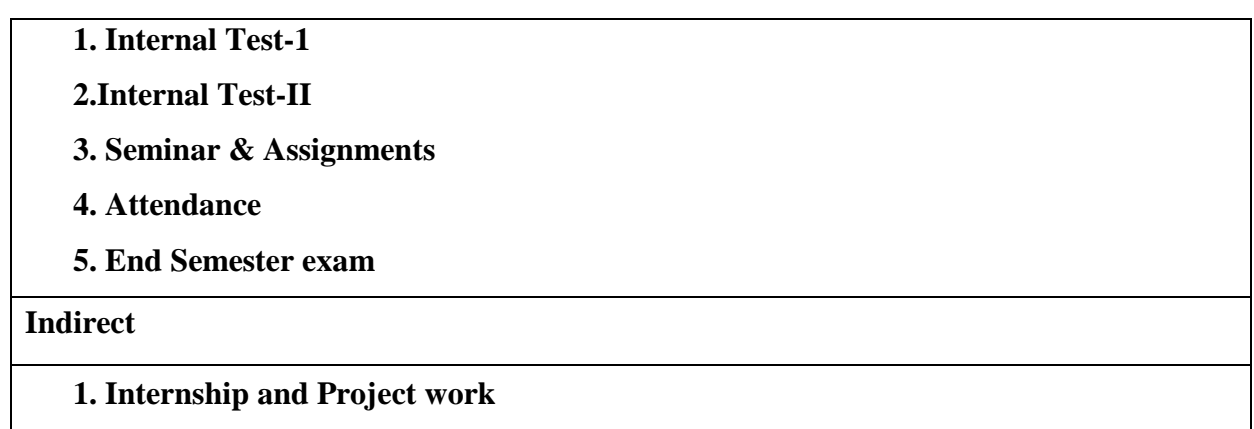

### **Course Coordinator :Dr.S.Manikandan**

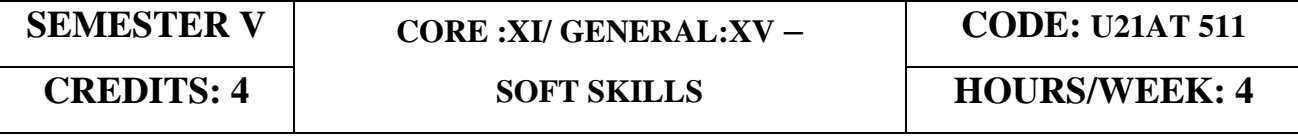

### **COURSE OUTCOMES**

On Completion of the course, the students will be able to

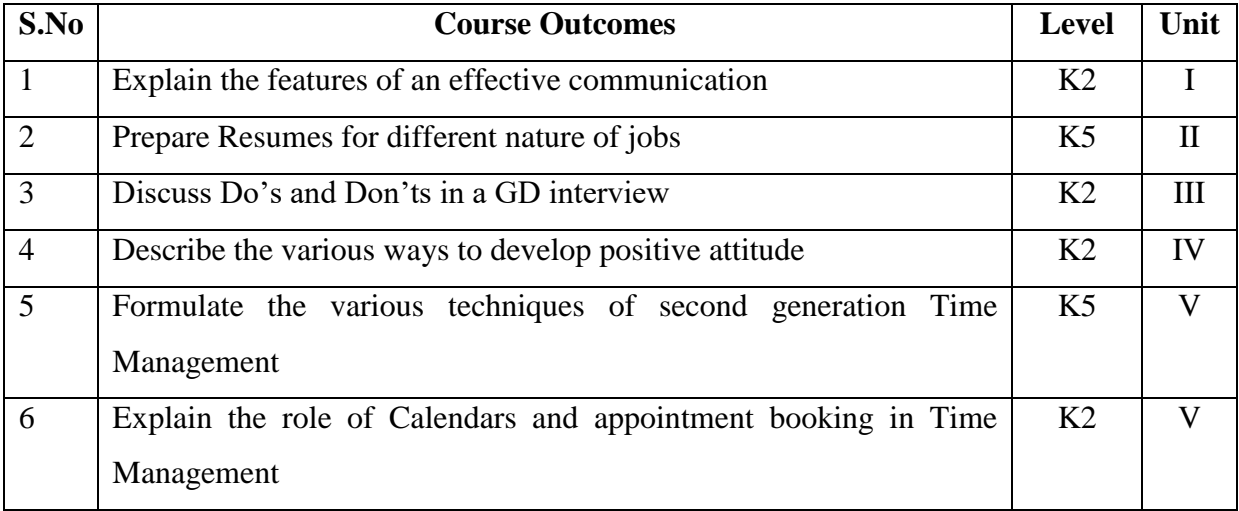

### **UNIT I**

### **1.1 COMMUNICATION SKILLS 12HRS**

- 1.1.1 Features of an effective Communication.
- 1.1.2 Verbal and non-verbal Communication.
- 1.1.3 Barriers and filters.
- 1.1.4 Listening and active listening and feedback.

### **UNIT II**

### **2.1 RESUME WRITING 12HRS**

YELLOW - ADDICTION GREEEN - NEW COURSE

- 2.1.1 Meaning
- 2. 1.2 Importance
- 2. 1.3 Types
- 2. 1.4 Preparations
- 2. 1.5 Resume models

### **UNIT III**

### **3.1 INTERVIEW AND GROUP DISCUSSION 12HRS**

- 3. 1.1 Meaning
- 3. 1.2 Types
- 3. 1.3 Do's and Don'ts in a GD interview
- 3. 1.4 List of some easy topics and case study based on interviews
- 3. 1.5 group discussion.

### **UNIT IV**

### **4.1 ATTITUDE 12HRS**

- 4. 1.1 Meaning
- 4. 1.2 Types
- 4. 1.3 Ways to develop positive attitude
- 4. 1.4 Attitude and behavioural change.

### **UNIT V**

### **5.1 TIME MANAGEMENT 12HRS**

- 5.1.1 Meaning
- 5.1.2 Second generation time management
- 5.1.3 Calendars and appointment books
- 5.1.4 Events schedule
- 5.1.5 Activities in the future
- 5.1.6 Third generation
- 5.1.7 Idea of prioritization
- 5.1.8 Setting goals.

### **UNIT VI TOPICS FOR THE SELF STUDY**

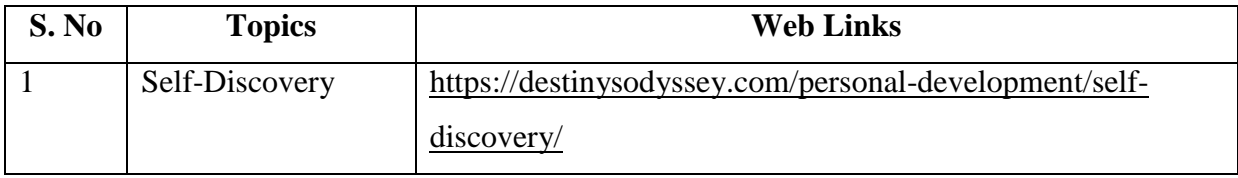

YELLOW - ADDICTION GREEEN – NEW COURSE

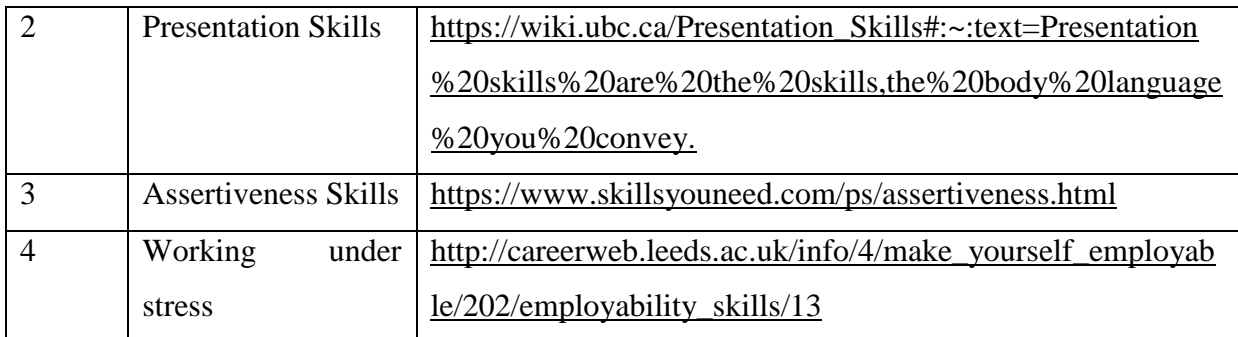

### **BOOKS FOR REFERENCE**

1. The ACE of Soft skills: Attitude, Communication and Etiquette for success — Gopalaswamy Ramesh, Mahadevan Ramesh, 2014

### **SPECIFIC LEARNING OUTCOMES (SLO)**

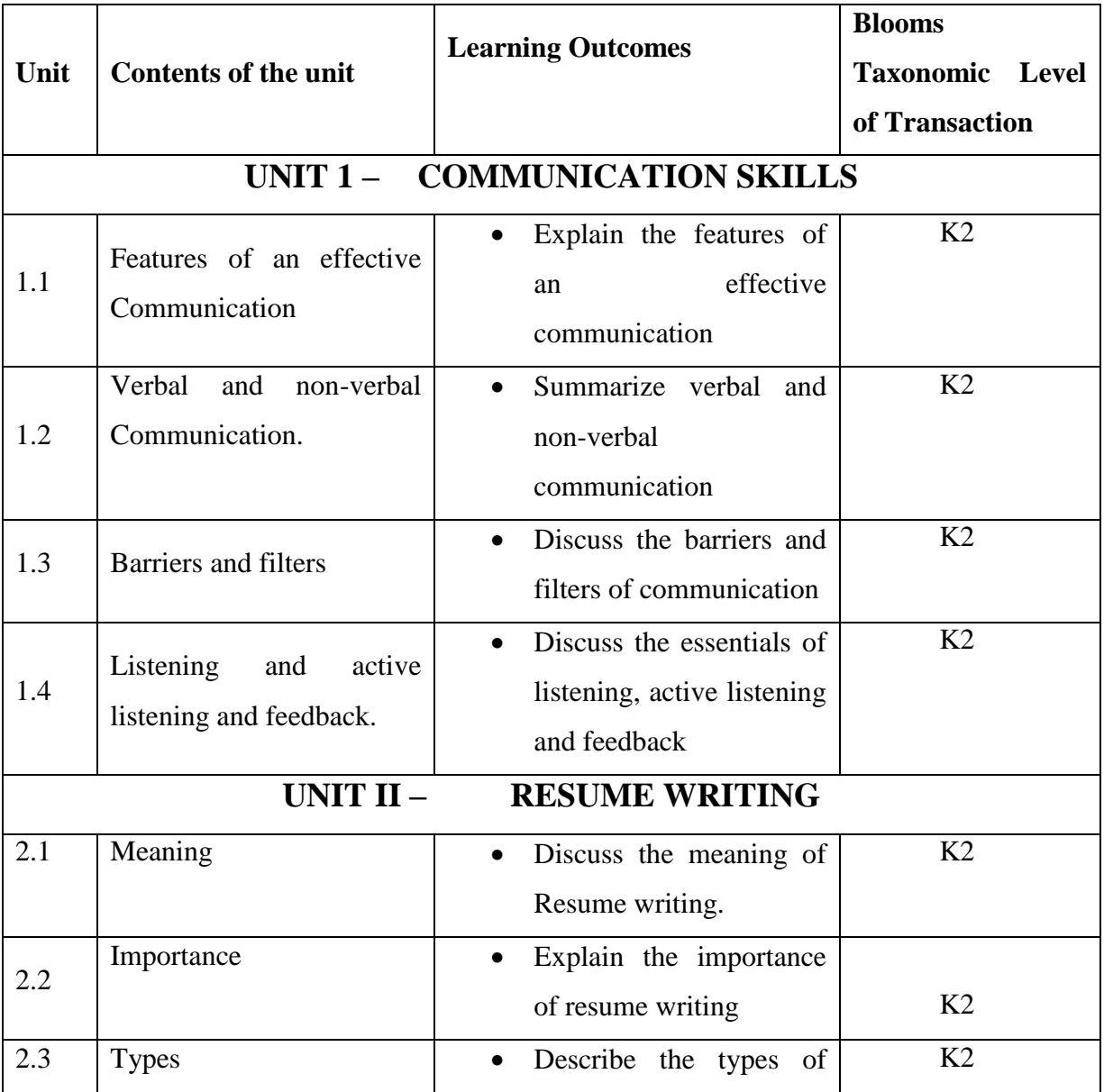

YELLOW - ADDICTION GREEEN – NEW COURSE

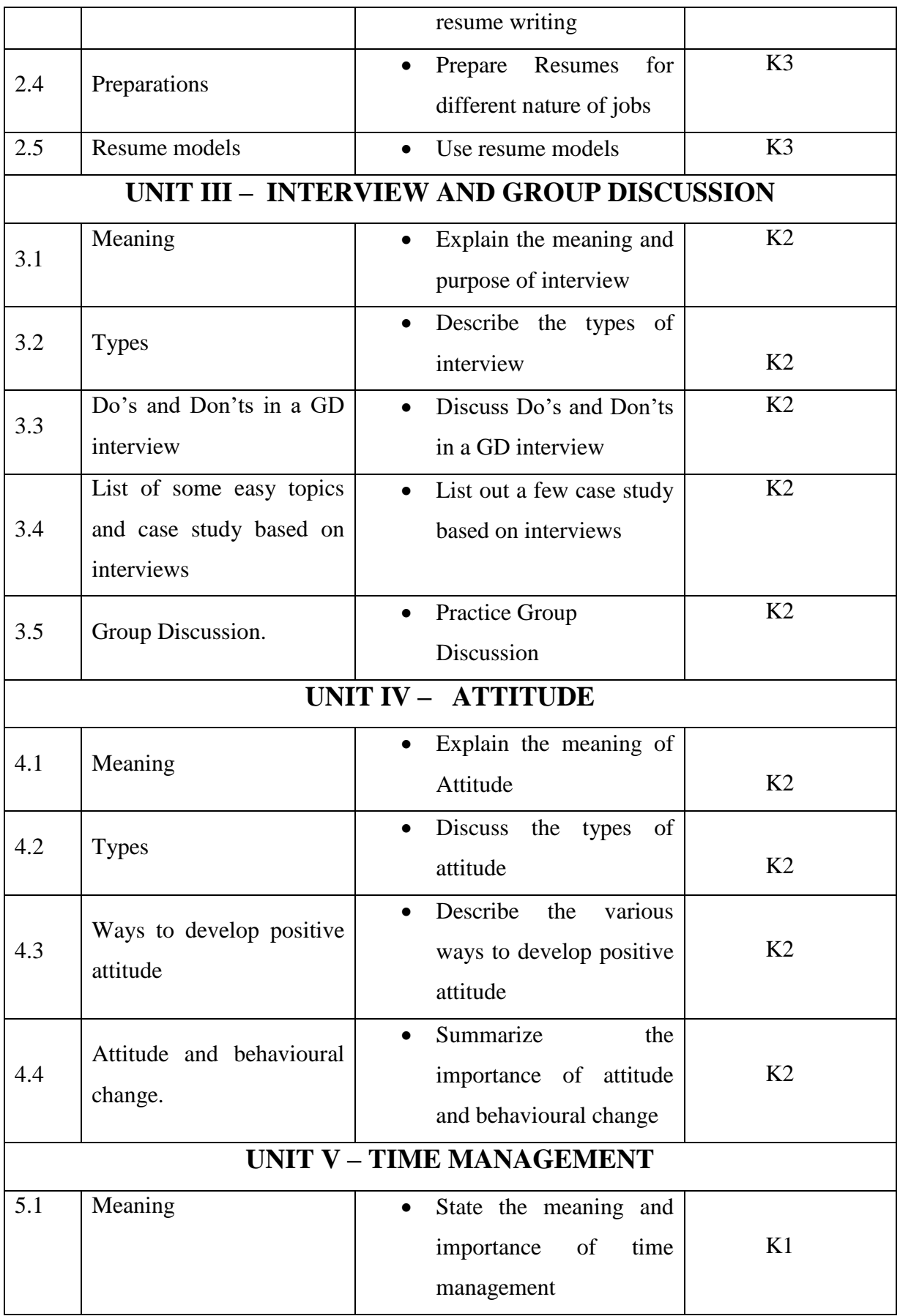

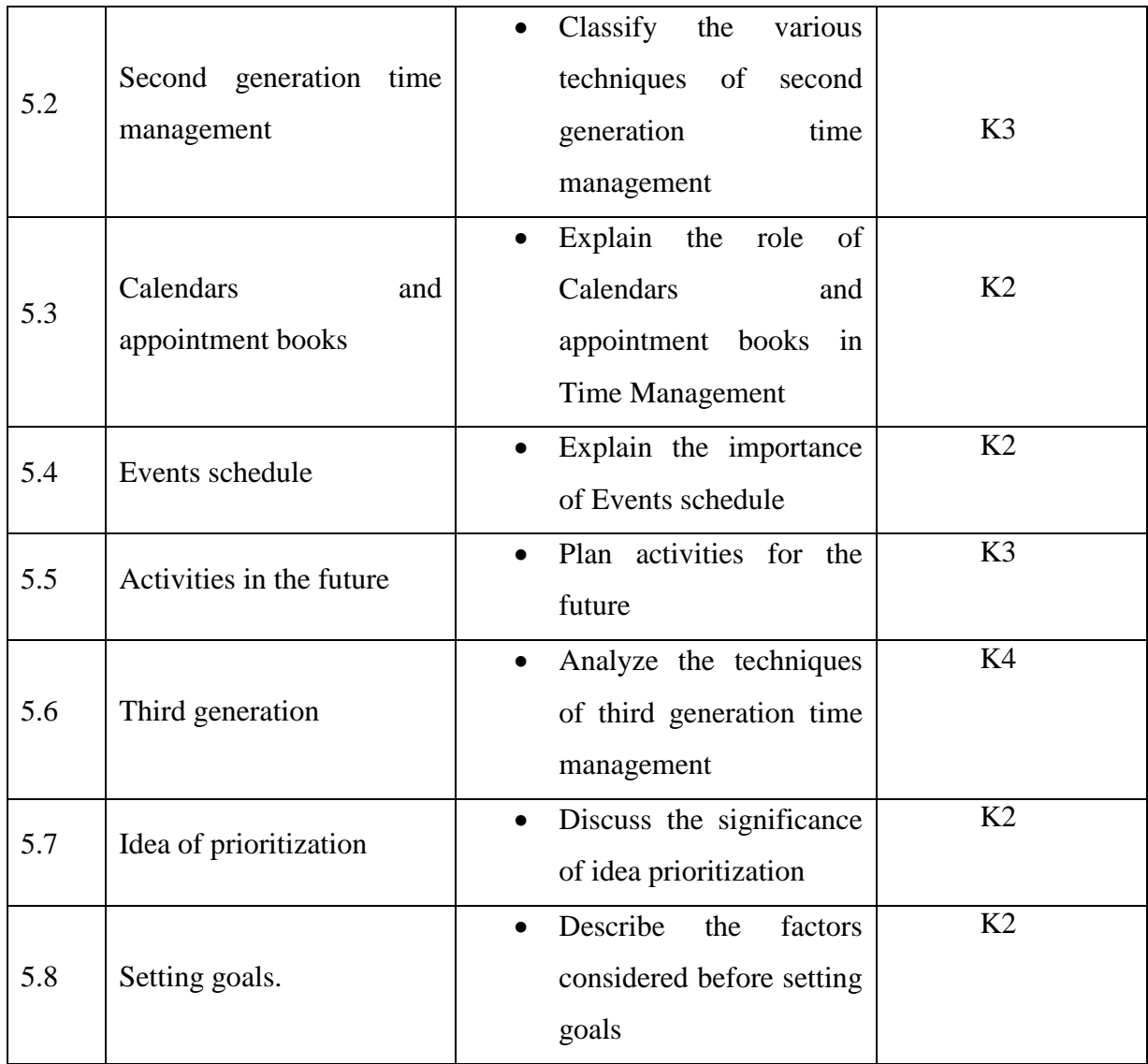

### **MAPPING SCHEME FOR THE POS, PSOS AND COS**

**L-Low M-Moderate H- High**

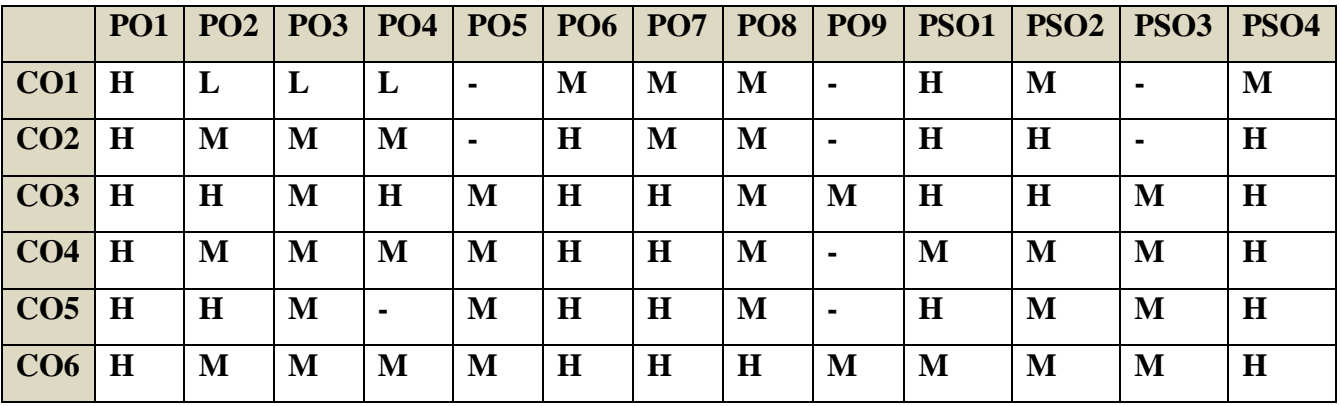

### **COURSE ASSESSMENT METHODS**

**Direct**

YELLOW - ADDICTION GREEEN – NEW COURSE

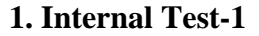

**2.Internal Test-II** 

 **3. Seminar & Assignments** 

 **4. Attendance** 

**5. End Semester exam**

#### **Indirect**

**1. Course End Survey**

### **Course Coordinator :Prof.Selvin Delish**

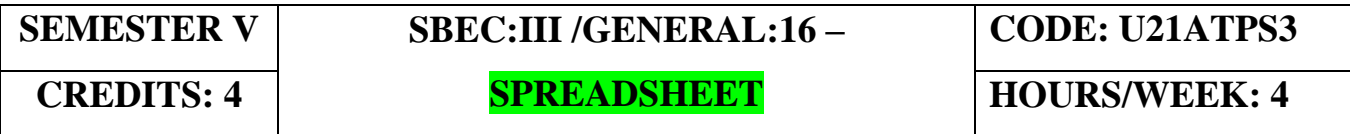

### **COURSE OUTCOMES**

On Completion of the course, the students will be able to

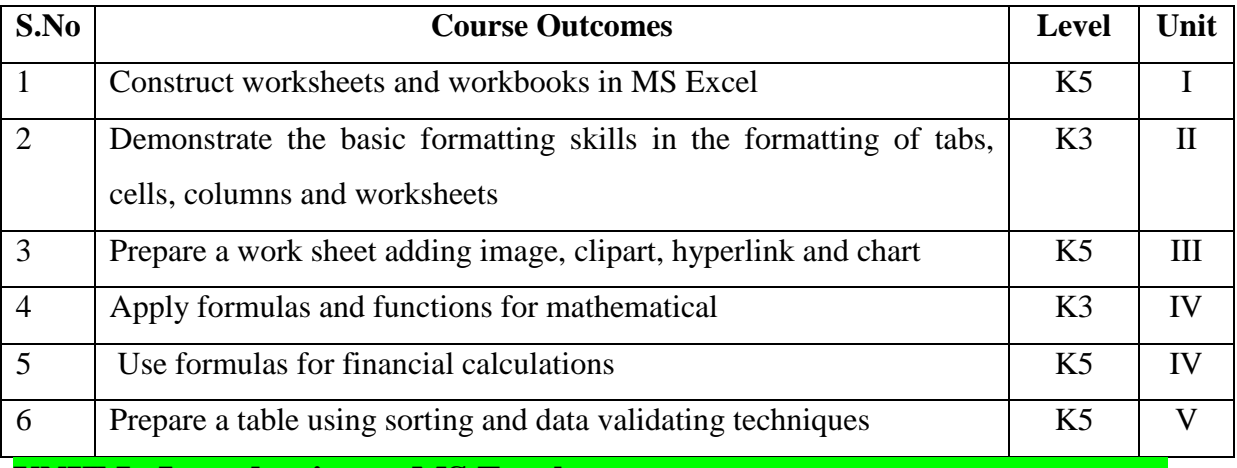

**UNIT I Introduction to MS Excel 12HRS**

- 1.1 Introduction and Navigating MS Excel Cells, Rows, and Columns
- 1.2 Workbooks Opening Labeling and Naming<br>1.3 Adding and Deleting
- Adding and Deleting
- 1.4 Hiding/ Unhiding
- 1.5 Columns and Rows Adjacent Columns –Separated-Columns
- 1.6 Saving Workbooks -Saving an Existing File.
- 1.7 Headers and Footers
- 1.8 Margins for Headers and Footers Print Area ~print a Range of pages
- 1.9 Printing

### **UNIT II Entering Information and manage work book changes in MS Excel 12HRS**

2.1 Entering data – Entering Labels and Values–Multiple Entries

2.2 Copying Cells, Rows and Columns – Pasting Cells, Rows, and Columns

YELLOW - ADDICTION

GREEEN – NEW COURSE

- 2.3 Paste an item from clipboard<br>2.4 Inserting and Deleting Rows a
- Inserting and Deleting Rows and Columns
- 2.5 Filling Cells with a Series of Data —Editing Cell Data Find and Replace, Go to a Cell Data
- 2.6 Locking Rows and Columns by Freezing Panes -Spell Check –AutoCorrect<br>2.7 Formatting a Worksheet Change Font Style and Sizes Adding Borders an
- 2.7 Formatting a Worksheet Change Font Style and Sizes Adding Borders and Colors to Cells
- 2.8 Changing Column Width- Changing Column Width using the Mouse<br>2.9 Changing Row Height by dragging the Mouse Merge Cells
- 2.9 Changing Row Height by dragging the Mouse -Merge Cells
- 2.10 Applying Number Formats-Creating Customer Number Formats-Align Cell Contents
- 2.11 Creating Your Own Cell Styles Conditional Formatting Freeze and Unfreeze Rows and Columns

### **UNIT III Apply custom formats and layouts 12HRS** 3.1 Apply custom data formats<br>3.2 Creating custom formats (num Creating custom formats (number, time,date) 3.3 Using advance fill series options **3**.4 Apply advanced conditional formatting and filtering **3**.5 Creating custom conditional formats **3**.6 Using functions to format cells **3**.7 Creating advanced filters **3**.8 Apply customs styles and templates-creating-modifying cell styles **3**.9 Creating customs color and fonts formats **3**.10 Creating themes **3**.11 Creating fields **UNIT IV Advanced Formulas and Formatting 12HRS** 4.1 Definition and Explanation of Formulas 4.2 Using the IF, AND, and OR functions 4.3 Using the SUMIF, AVERAGEIF, and COUNTIF 4.4 Conditional Formatting 4.5 Using the VLOOKUP 4.6 Using the HLOOKUP 4.7 Creating advanced chart elements 4.8 Creating dual-axis charts 4.9 Creating custom chart templates

4.10 Creating Pivot Tables

### **UNIT V Statistical Functions in Excel 12HRS**

- 5.1 Descriptive Statistics
- 5.2 Basic Statistics like Mean, Median, Mode, Max, Min, Standard Deviation, Skewness
- 5.3 Chi-square
- 5.4 Independent t test
- 5.5 Paired t test
- 5.6 ANOVA
- 5.7 Correlation
- 5.8 Regressions

### **UNIT VI TOPICS FOR THE SELF STUDY**

YELLOW - ADDICTION GREEEN – NEW COURSE

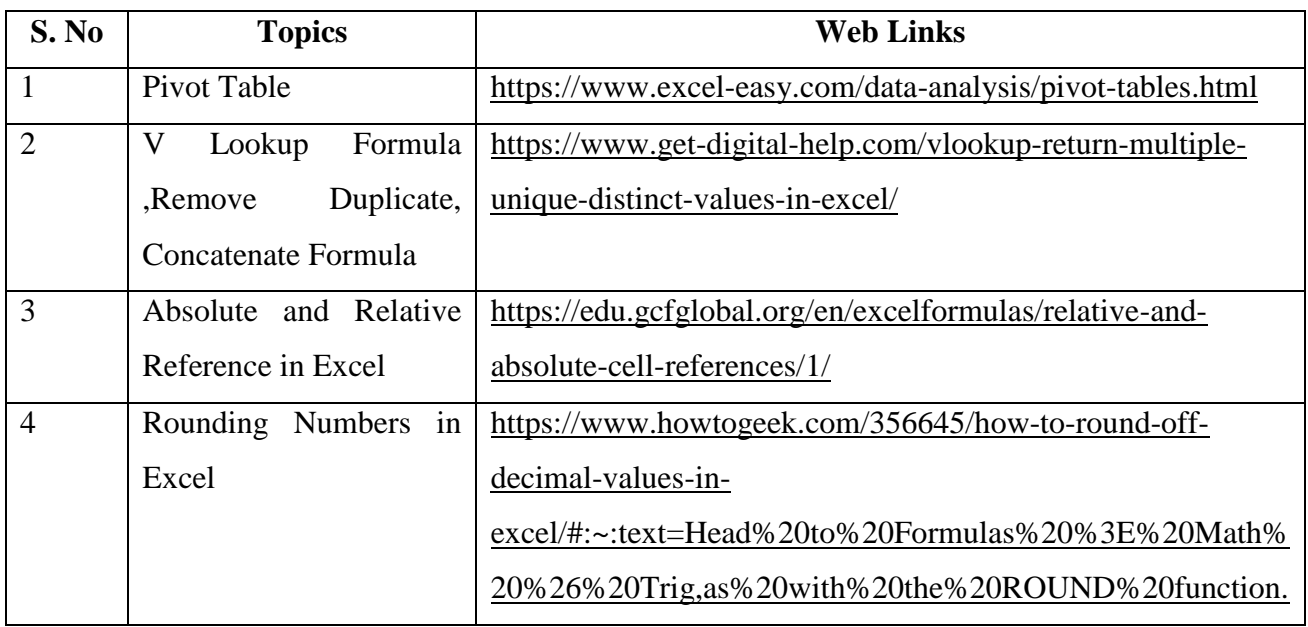

### **BOOK FOR REFERENCE**

- 1. Excel 2019 All-In-One ,Lokesh Lalwani. BPB Publications. 2019.
- 2. Microsoft Office Excel 2007: Complete Concepts and Techniques Gary Shelly, Thomas.J.Cashman, Jeffrey.J.Quasney,2010.

### **WEB REFERENCES:**

- 1. https://www.wiseowl.co.uk/excel/exercises/standard/
- 2. https://www.excel-exercise.com/
- 3. https://cdn.corporatefinanceinstitute.com/assets/Excel-eBook.pdf

#### **Practical Examination only.**

### **SPECIFIC LEARNING OUTCOMES (SLO)**

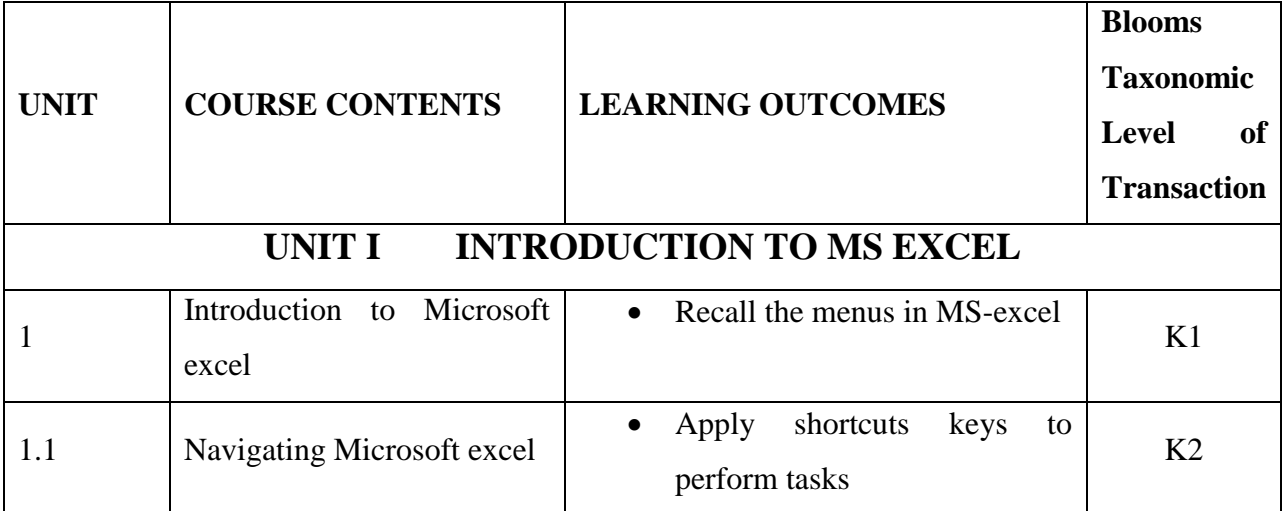

YELLOW - ADDICTION GREEEN – NEW COURSE

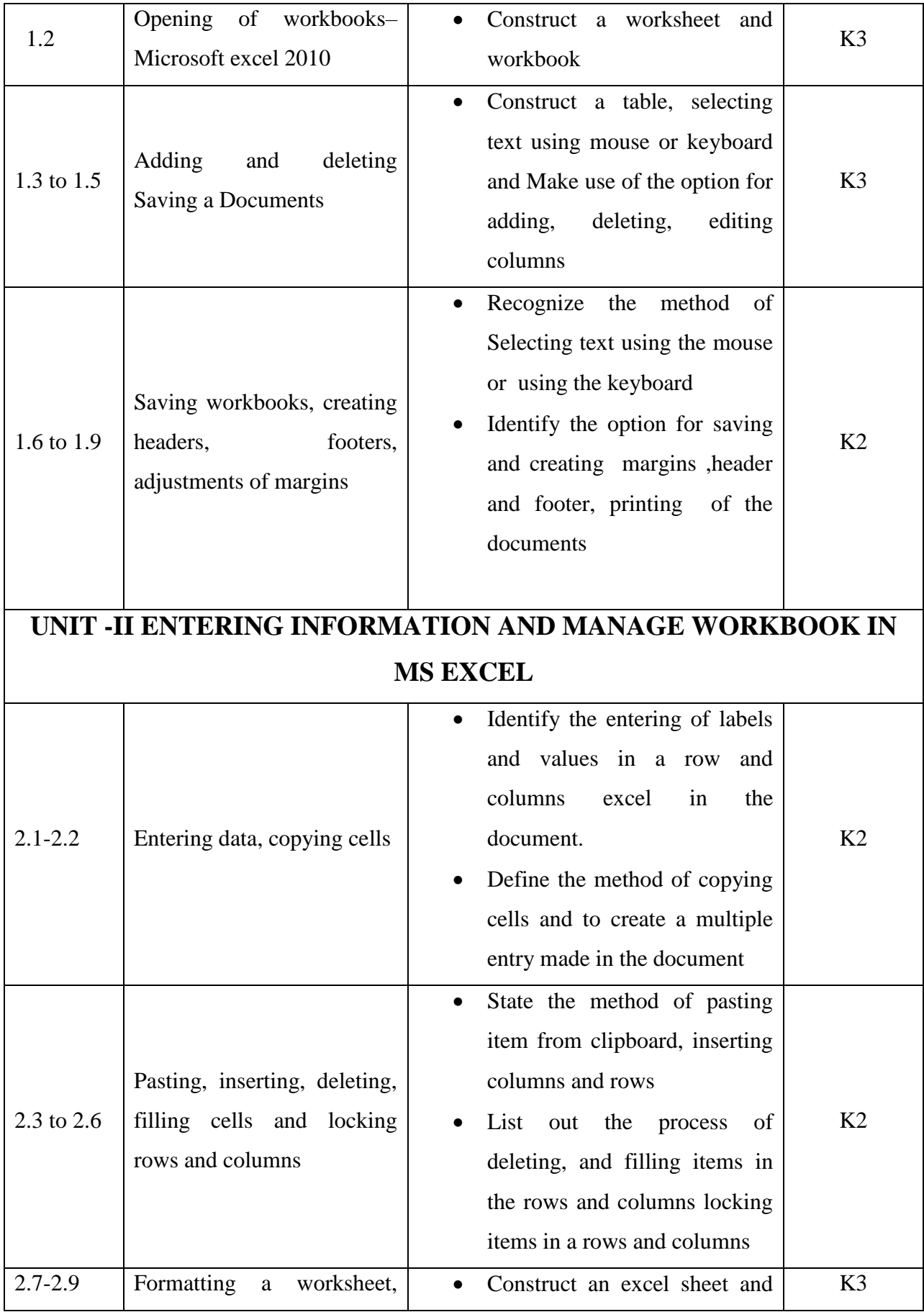

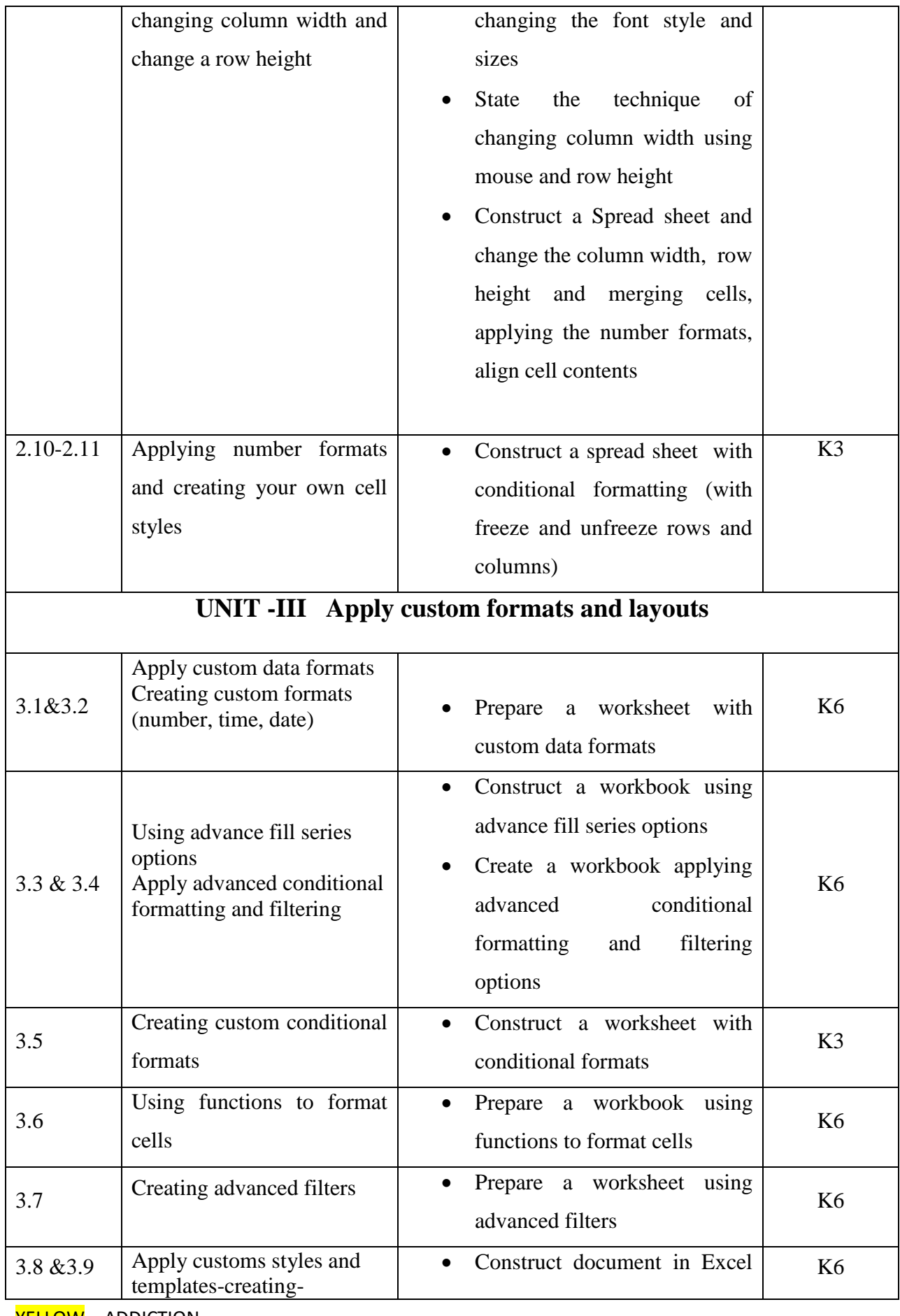

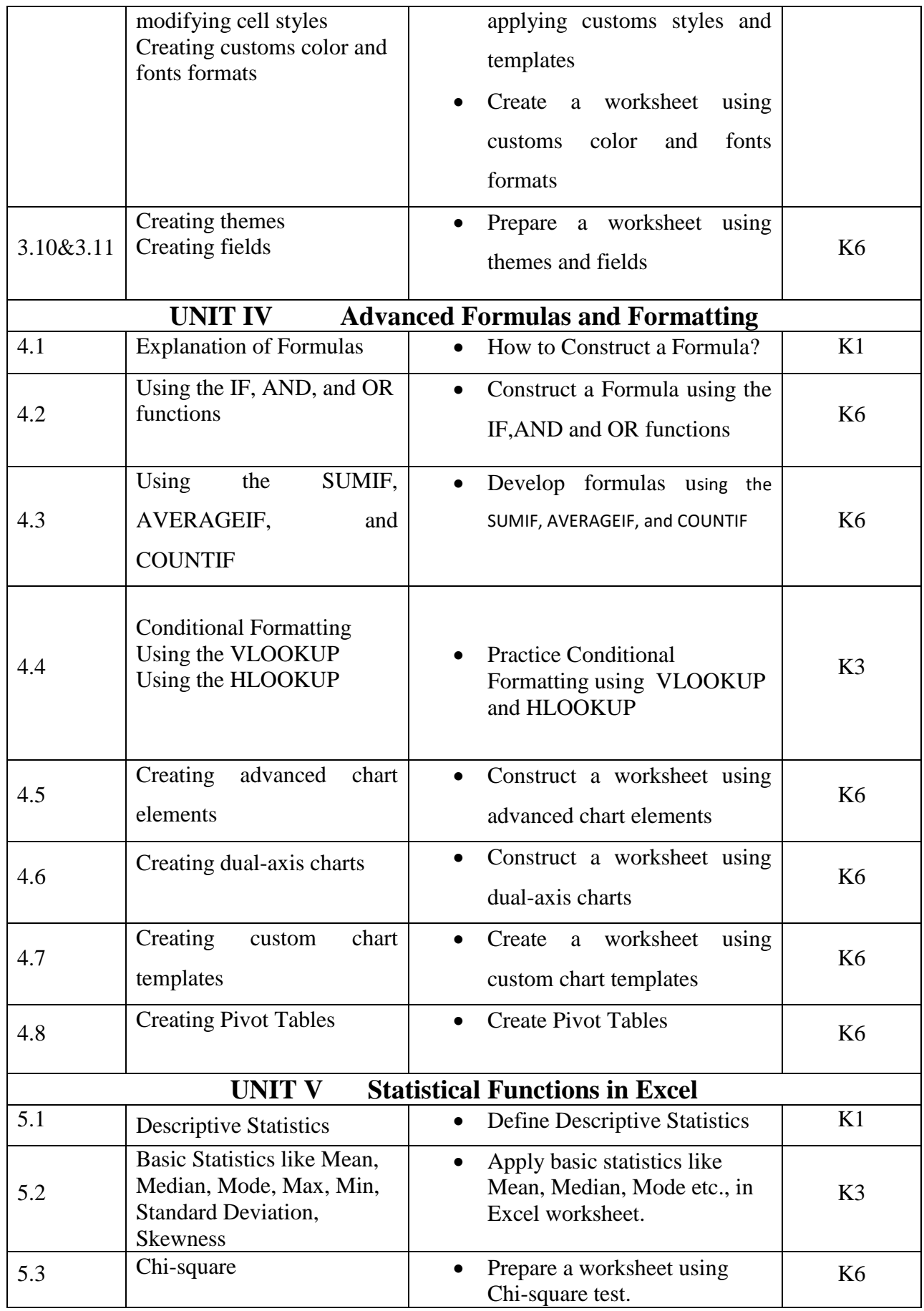

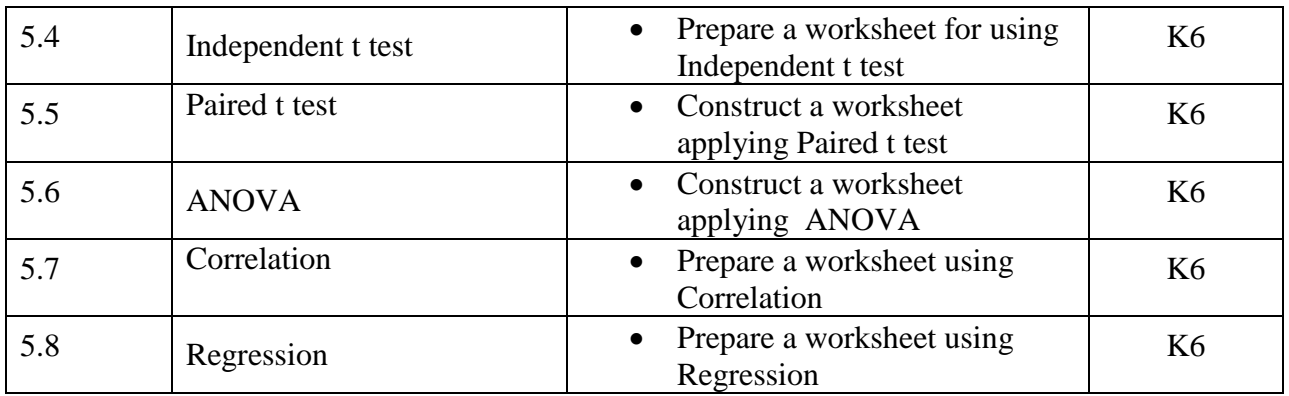

### **MAPPING SCHEME FOR THE PO, PSOS AND COS**

**L-Low M-Moderate H- High**

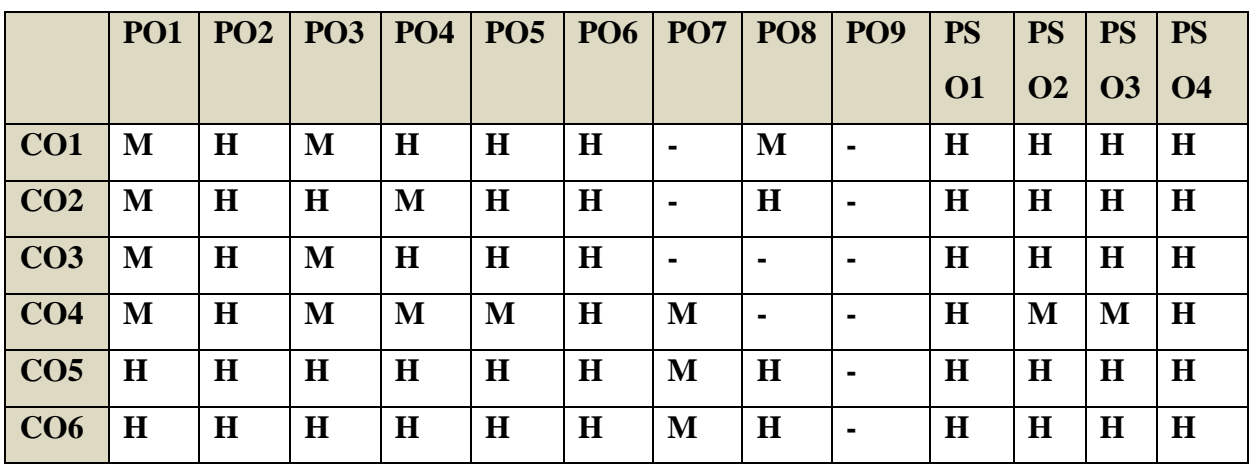

### **COURSE ASSESSMENT METHODS**

### **Direct**

- 1. Continuous Assessment Test I,II
- 2. Record notebook, Observation notebook, Assignment
- 3. End Semester Examination

#### **Indirect**

1. Course-end survey

### **Course Coordinator :Prof.S.Kavitha**

### **VI SEMESTER**

YELLOW - ADDICTION GREEEN - NEW COURSE

## **SEMESTER VI SKILL:19/CORE:XII –**

**CODE: U21ATP12**

**GOODS AND SERVICES TAX-II CREDITS: 4 HOURS/WEEK: 5**

### **COURSE OUTCOMES**

On completion of the course, the students will be able to

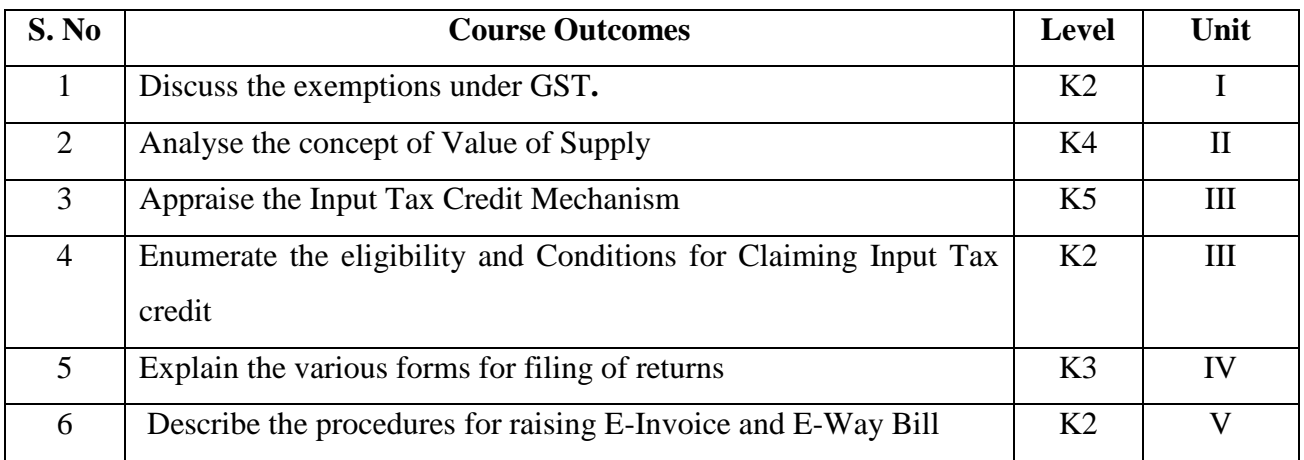

#### **UNIT-I EXEMPTIONS UNDER GOODS AND SERVICES TAX 13 Hrs**

- 1.1 Power to give exemptions on goods or services
	- 1.2 Services exempt from GST covering Services by charitable trusts, Transportation services, Health care services, Agriculture, renting of immovable property, precincts, hotels, inns, guest house etc., extension of deposits by banks, Education services, Services by artists, admission to museum, national park, zoo and admission to specified events.

### **UNIT-II VALUE OF SUPPLY 15 Hrs**

- 2.1 Concept of Value of supply (a.k.a. Taxable Value)<br>2.2 Meaning of Transaction Value
	- **Meaning of Transaction Value**
- 2.3 Items considered in computing transaction value
- 2.4 Simple Problems based on Value of Supply and Exemptions

#### **UNIT – III INPUT TAX CREDIT 16 Hrs**

- 3.1 Concept of Input Tax Credit<br>3.2 Definition of Input tax
- Definition of Input tax
- 3.3 Capital Goods & Input Services Distributor
- 3.4 Eligibility and Conditions for Claiming Input Tax credit
- 3.5 Blocked credits
- 3.6 Concept of ITC Reversal and Matching of ITC (only theory)<br>3.7 Tax impact on supply of capital goods after use
- Tax impact on supply of capital goods after use
- 3.8 Manner of utilization of Input Tax Credit

3.9 SIMPLE PROBLEMS BASED ON INPUT TAX CREDIT AND CALCULATION OF NET GST LIABILITY AFTER CONSIDERING ITC AND UTILIZATION OF ITC.

#### **UNIT-IV RETURNS AND PAYMENT OF TAX 17Hrs**

YELLOW - ADDICTION GREEEN – NEW COURSE
- 4.1 Concept of returns under GST<br>4.2 Furnishing Statement of outwa
- 4.2 Furnishing Statement of outward supplies and returns<br>4.3 Filing of Returns by a composition dealer
- 4.3 Filing of Returns by a composition dealer<br>4.4 QRMP Scheme of returns filing
- **QRMP Scheme of returns filing**
- 4.5 Annual Return & Due date for furnishing returns
- 4.6 Ledgers in GST
- 4.7 Modes of payment of Tax

#### **UNIT- V INVOICING AND E-WAY BILL 14 Hrs**

- 5.1 Overview of rules relating to tax invoice
- 5.2 Credit or Debit notes
- 5.3 Time limit to generate TAX invoice in certain situations
- 5.4 Concept of E-invoicing<br>5.5 Concept of E-Way Bill
- Concept of E-Way Bill
- 5.6 Overview of E-Way Bill provisions
- 5.7 Accounting for GST Transactions in books of accounts
- 5.8 PRACTICAL SESSION/WORKSHOP FOR RAISING INVOICES, C/DN,

ACCOUNTING IN BOOKS OF ACCOUNTS

### **UNIT VI TOPICS FOR SELF STUDY**

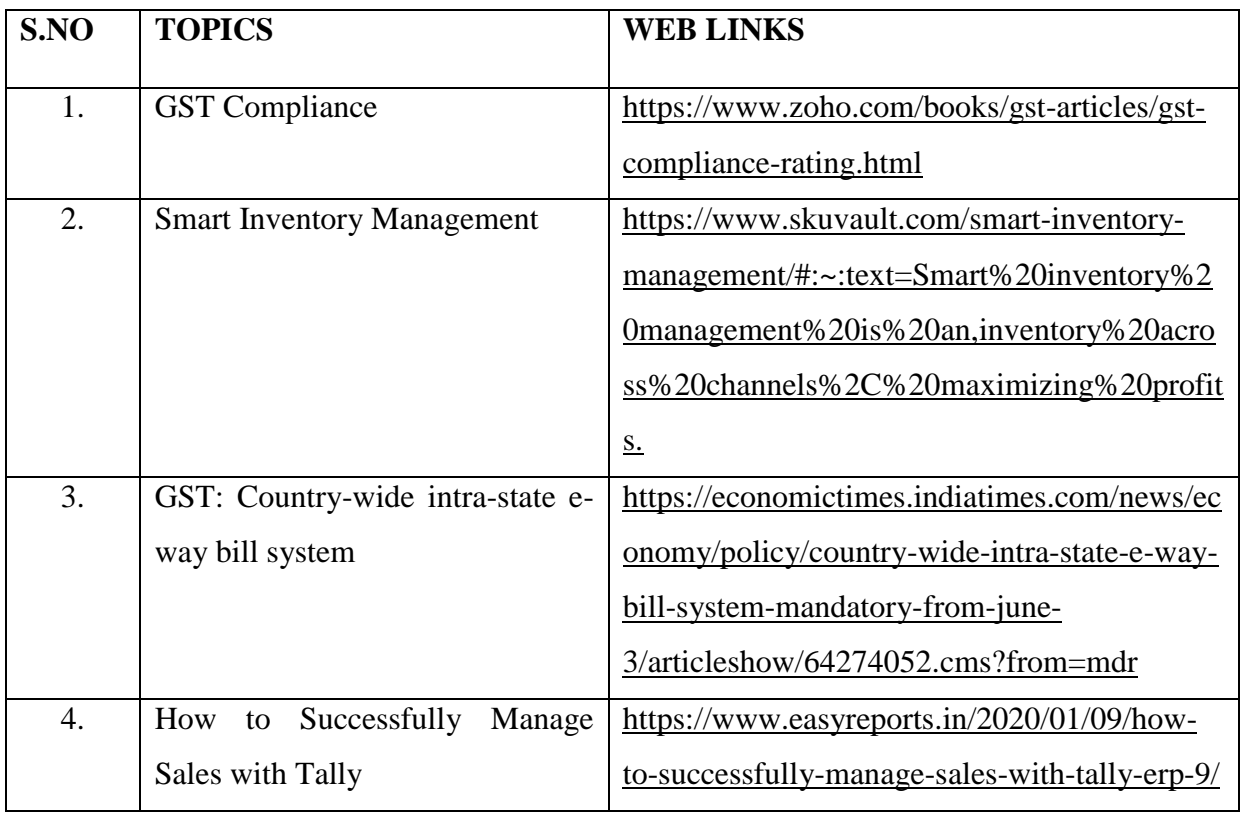

#### **BOOKS FOR REFERENCE:**

- 1. GanashyamUpadhyay(2017),Goods and serviceTax,Asia Bookhouse,Hyderabad
- 2. Vasisha chaudhary(2017),GST-A practical Approach, TaxmannNewDelhi
- 3. ICAI(2018), IndirectLaws-GSTModuleI,ICAIpublications,Newdelhi

YELLOW - ADDICTION GREEEN – NEW COURSE

- 4. Filing of GSTReturn,ABPLPublications.
- 5. CA. Rajasekaran KE- Books  $\rightarrow$  Downloads<https://procademyedu.in/>
- 6. [www.gstcouncil.gov.in](http://www.gstcouncil.gov.in/)
- 7. [https://ewaybill.nic.in](https://ewaybill.nic.in/)

40% Theory and 60% Practical

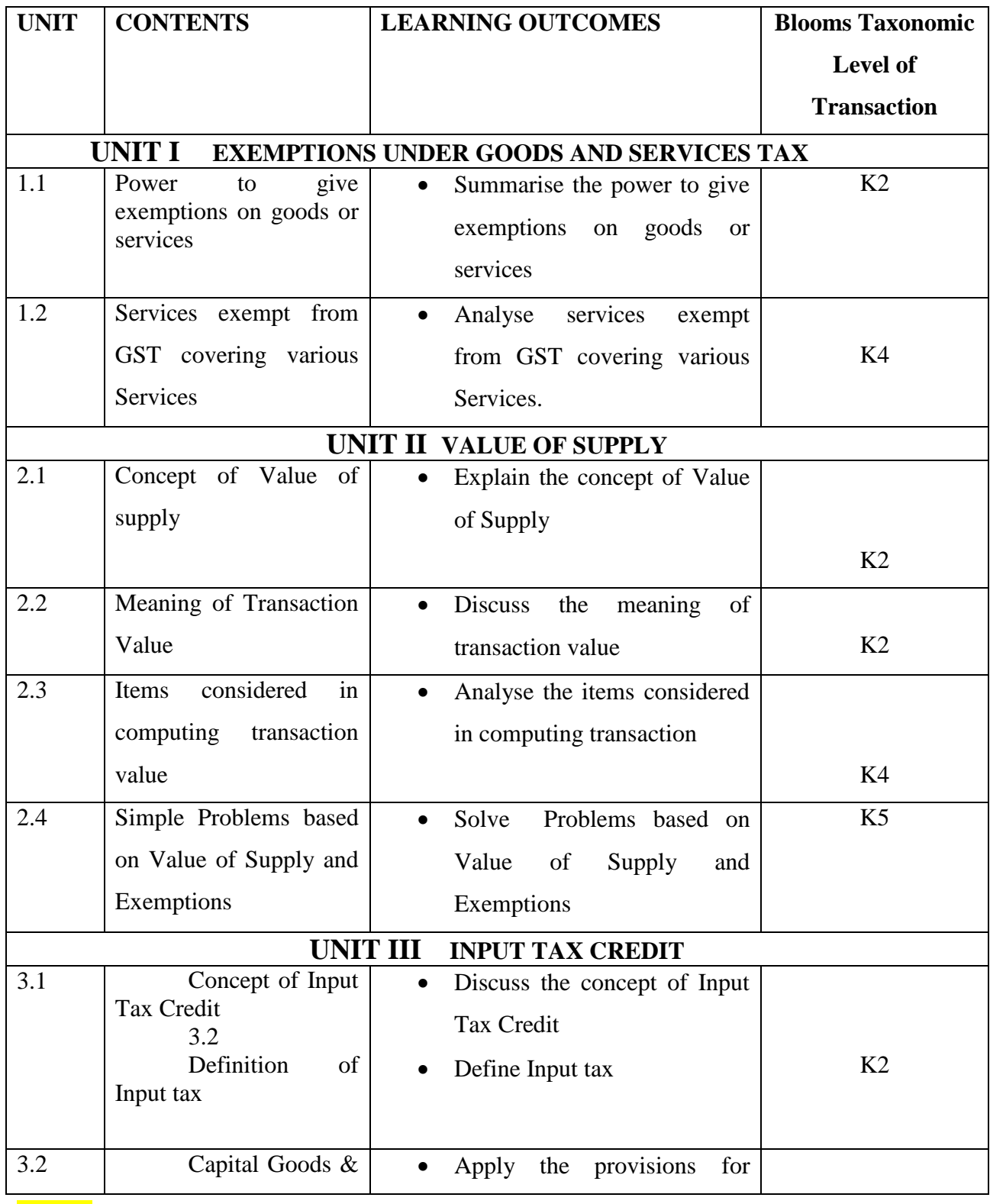

YELLOW - ADDICTION GREEEN – NEW COURSE

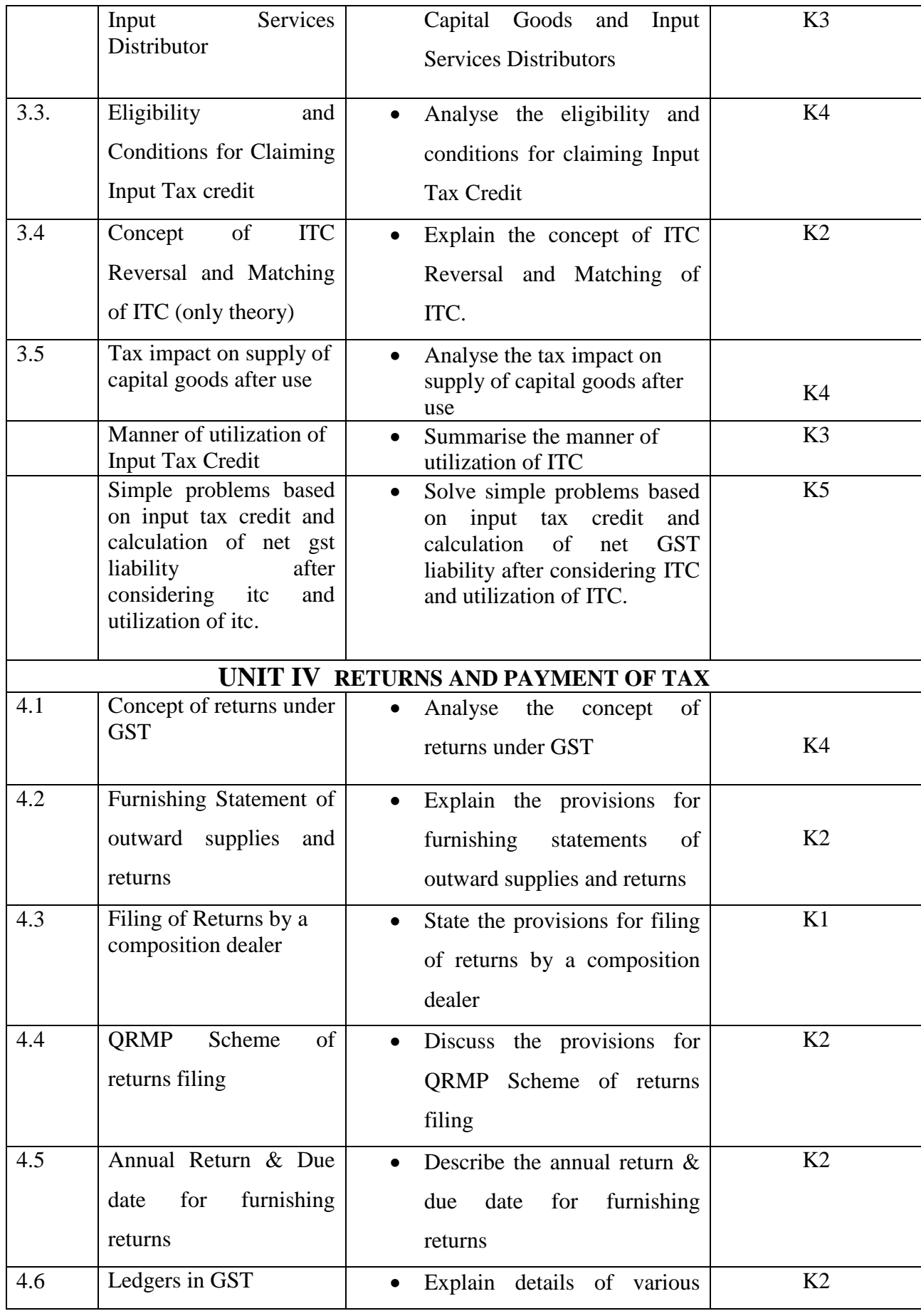

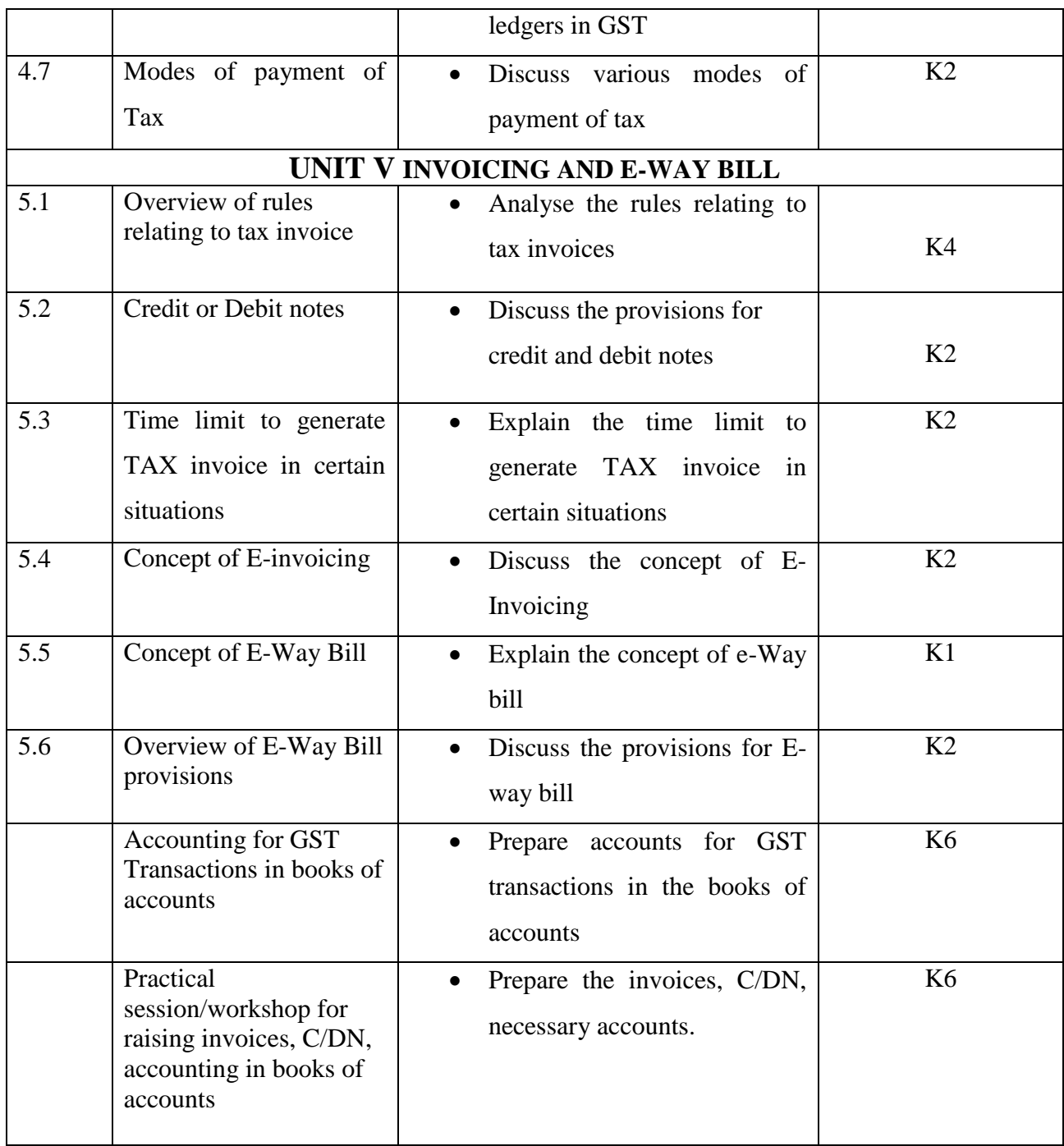

## **MAPPING SCHEME FOR THE PO, PSOS AND COS**

**L-Low M-Moderate H- High**

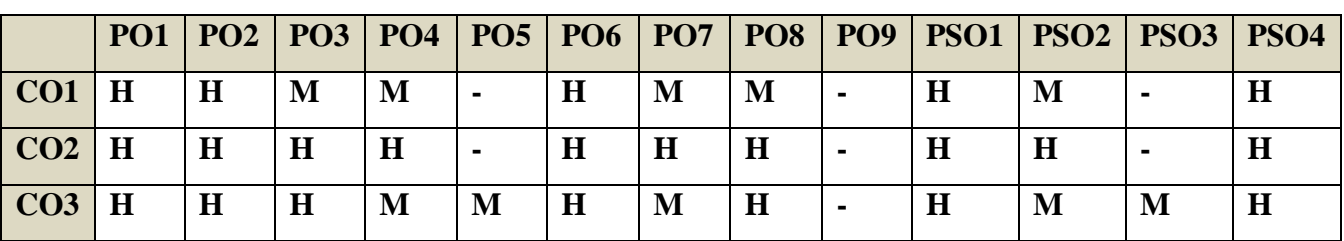

YELLOW - ADDICTION GREEEN – NEW COURSE

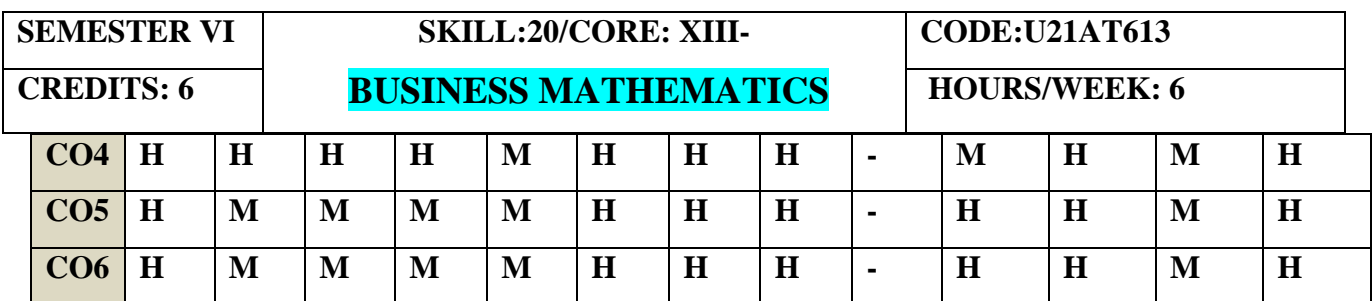

## **COURSE ASSESSMENT METHODS**

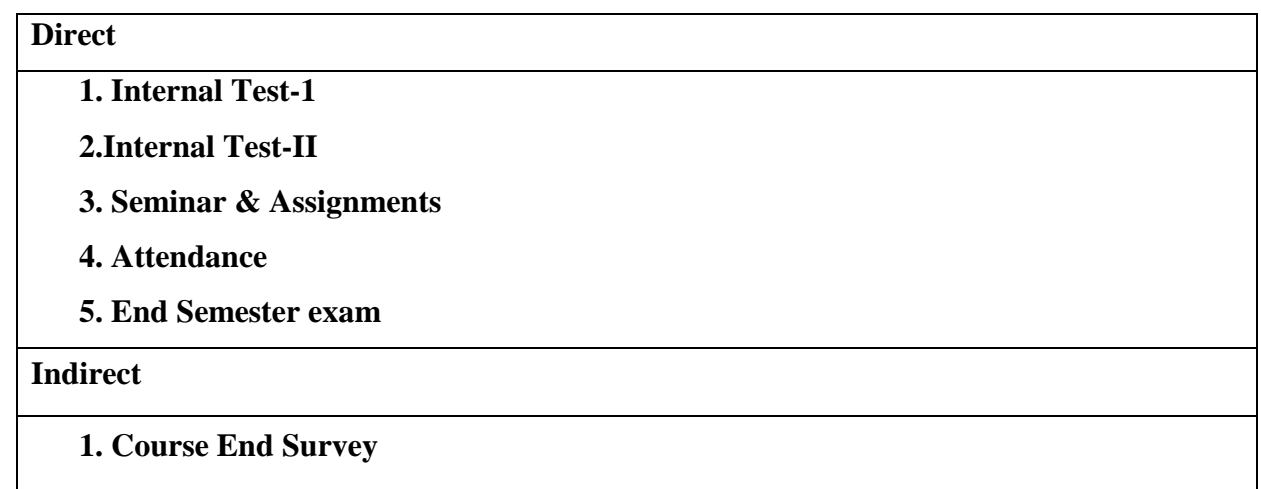

## **Course Coordinator :Prof.S.Kavitha**

## **COURSE OUTCOMES:**

After the completion of this course the students will be able to:

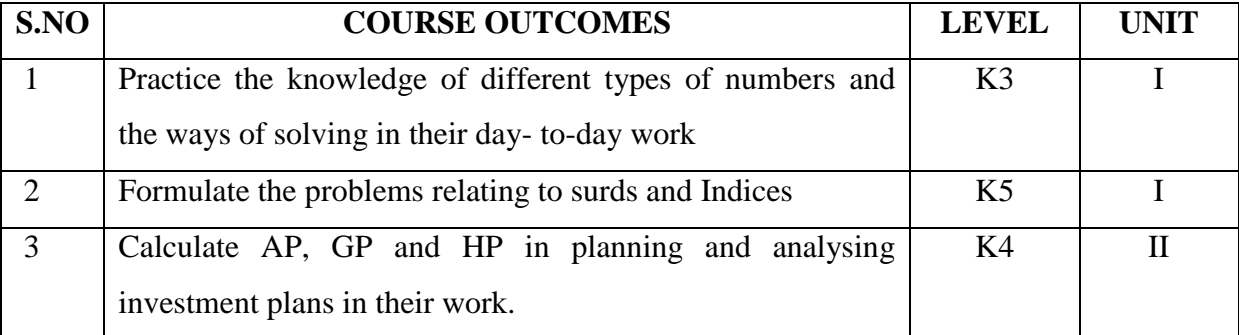

YELLOW - ADDICTION GREEEN – NEW COURSE

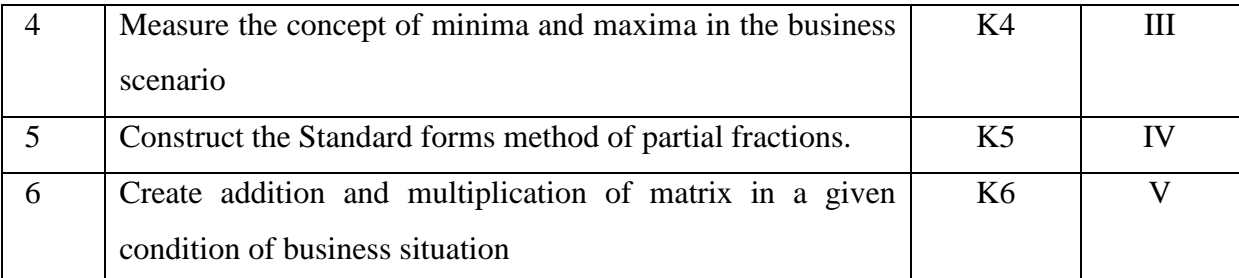

**UNIT I**

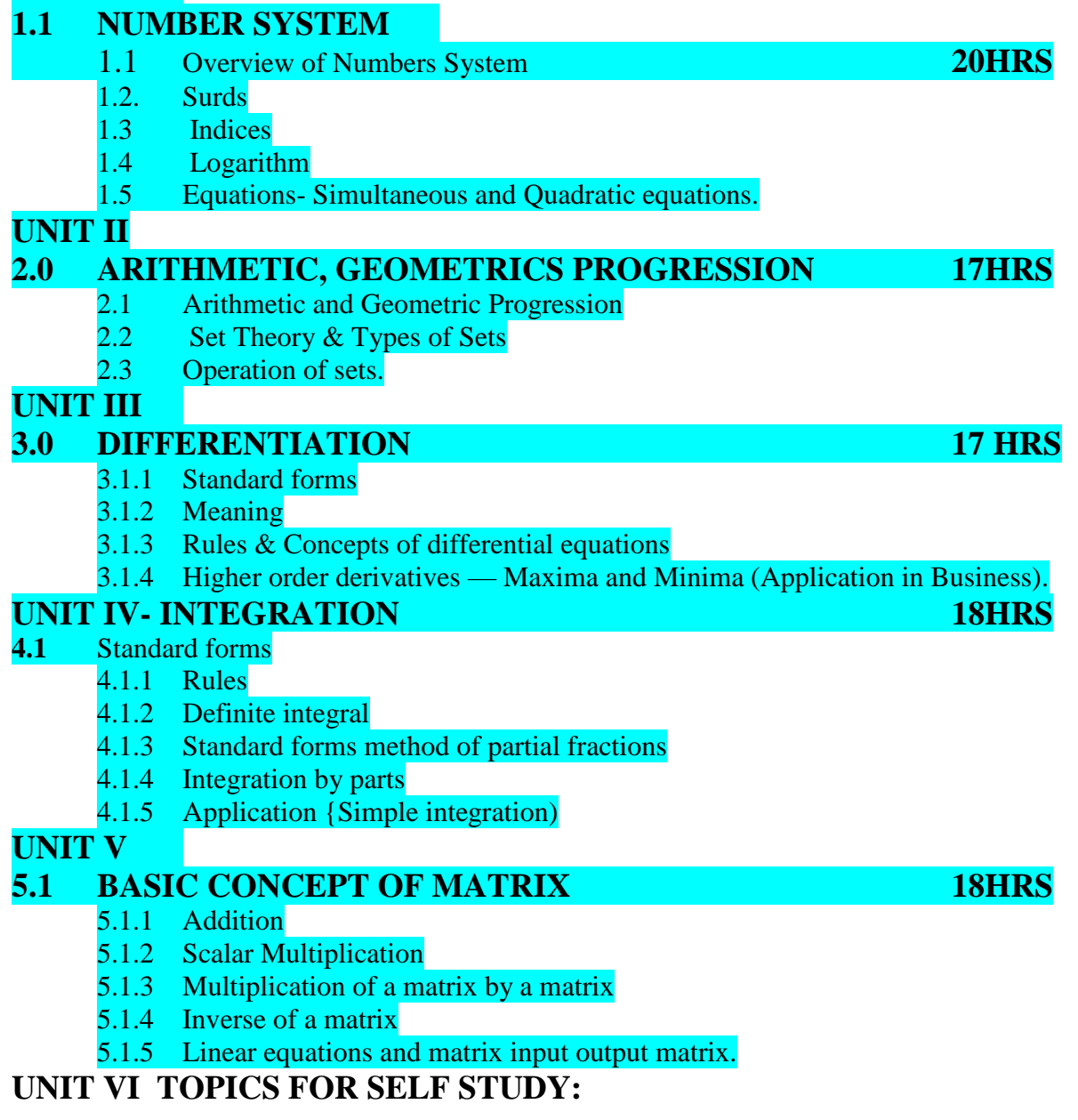

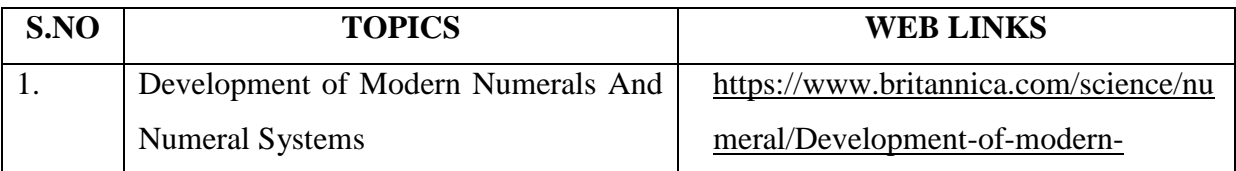

<mark>YELLOW</mark> – ADDICTION <mark>GREEEN</mark> – NEW COURSE

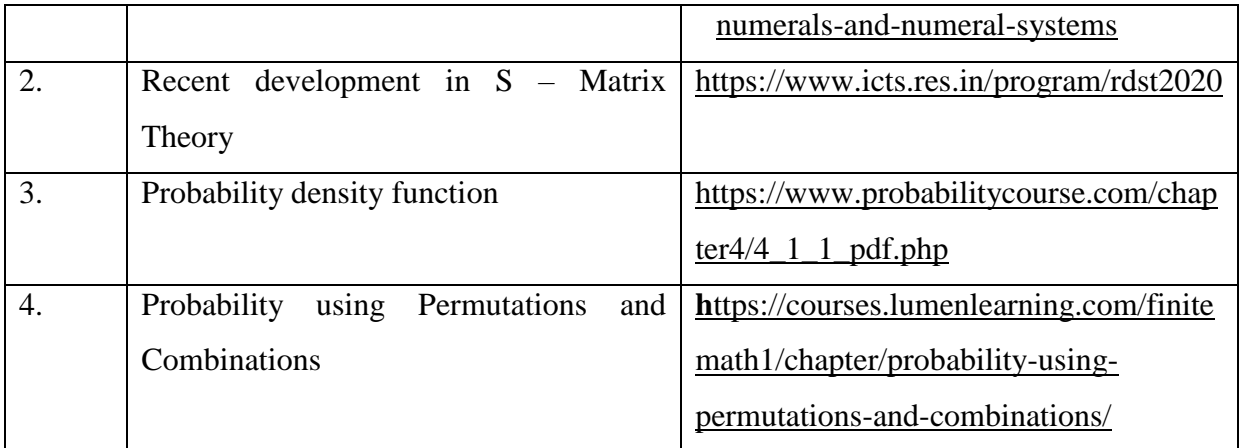

## **TEXT**

1. Business Mathematics, PR.Vittal ,Margham Publications, 2018.

### **REFERENCE**

1. Business Mathematics & Statistics, D.N.Elhance and Rajesh Elhance, Taxmann, 1st January,

2020.

### **WEB REFERENCE**

1.<https://www.tcd.ie/Economics/staff/ppwalsh/topic5.pdf>

2[.https://learn.lboro.ac.uk/archive/olmp/olmp\\_resources/pages/workbooks\\_1\\_50\\_jan2008/Wo](https://learn.lboro.ac.uk/archive/olmp/olmp_resources/pages/workbooks_1_50_jan2008/Workbook13/13_1_basics_integration.pdf) [rkbook13/13\\_1\\_basics\\_integration.pdf](https://learn.lboro.ac.uk/archive/olmp/olmp_resources/pages/workbooks_1_50_jan2008/Workbook13/13_1_basics_integration.pdf)

**Theory 20% (Part A) Sum 80% (Part B & C)**

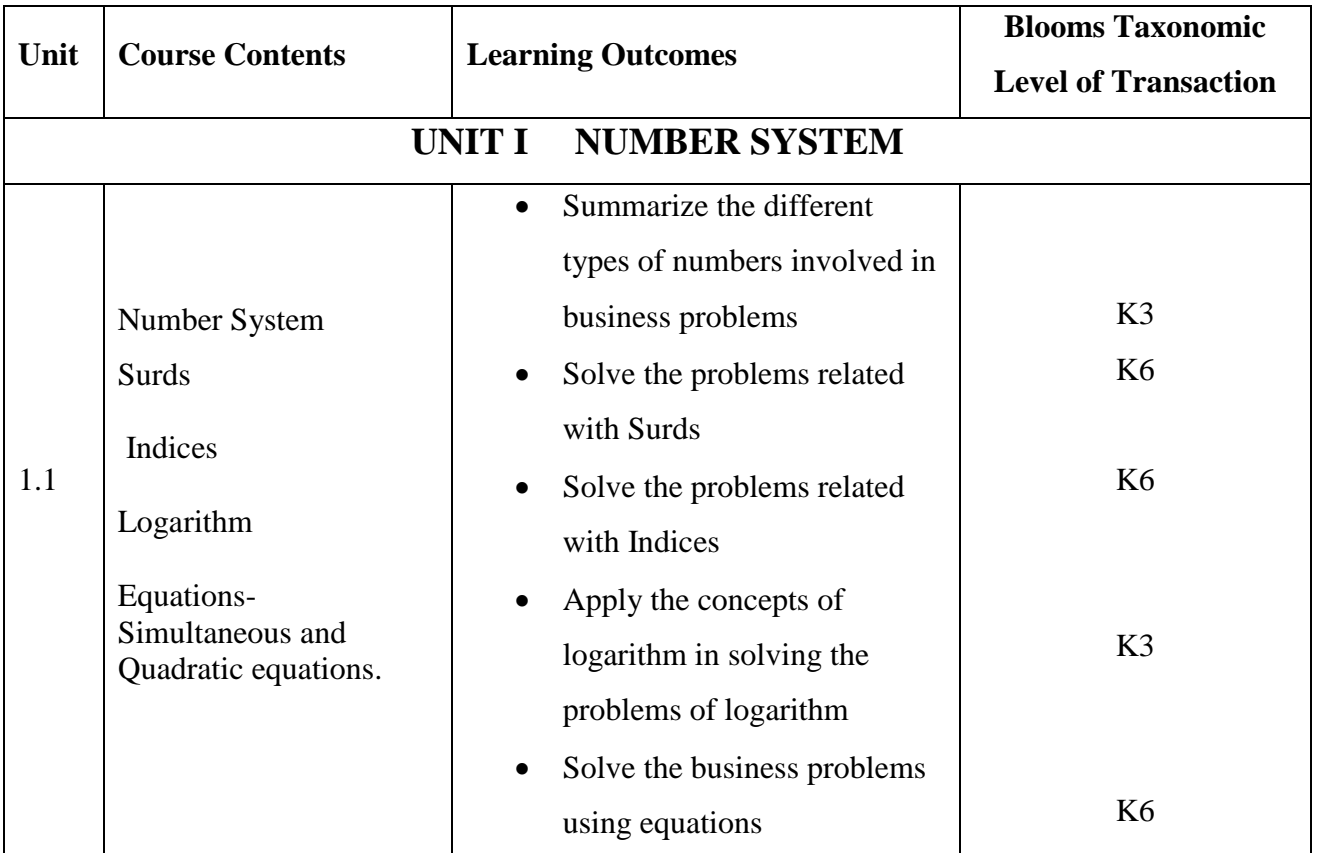

YELLOW - ADDICTION GREEEN - NEW COURSE

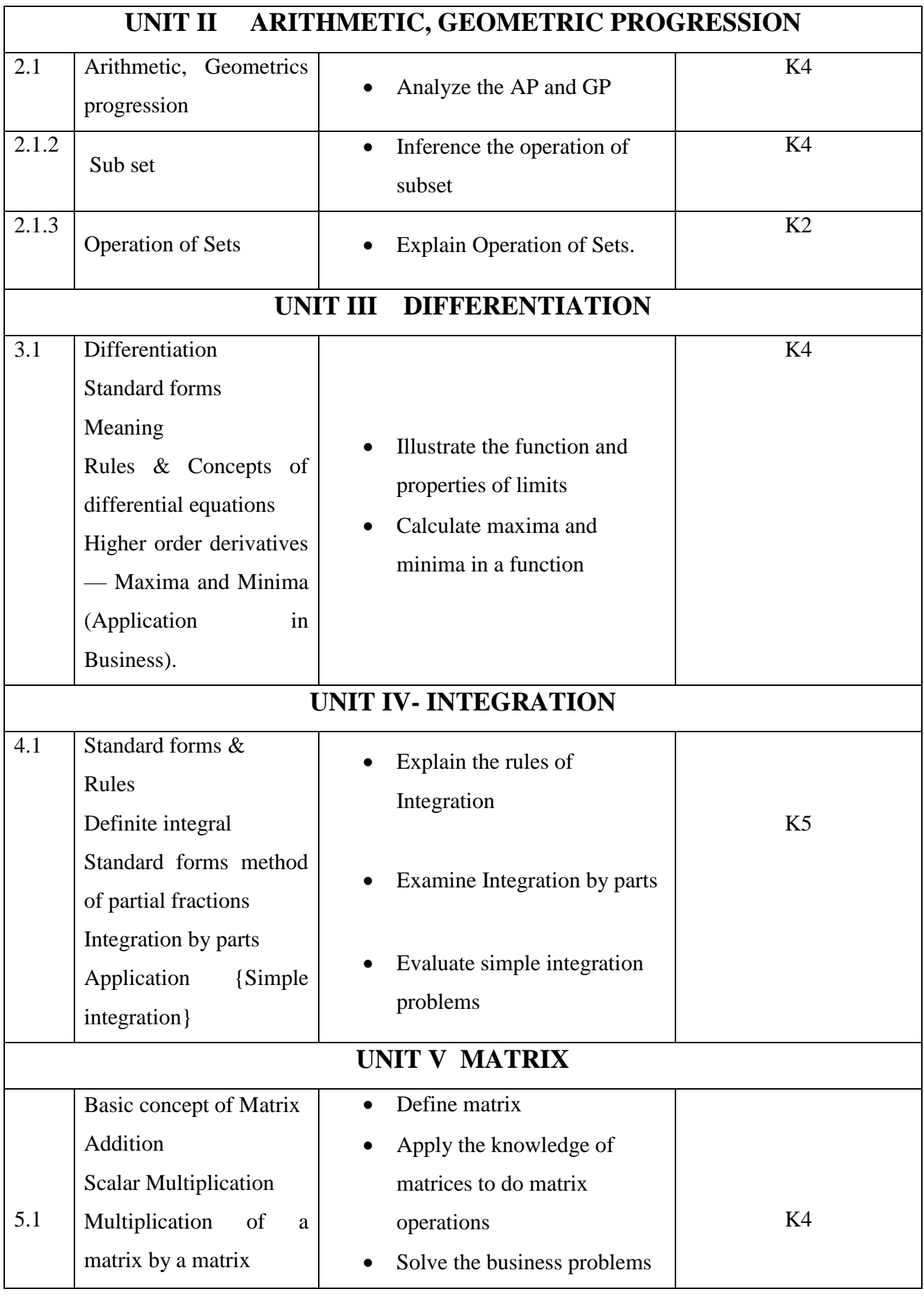

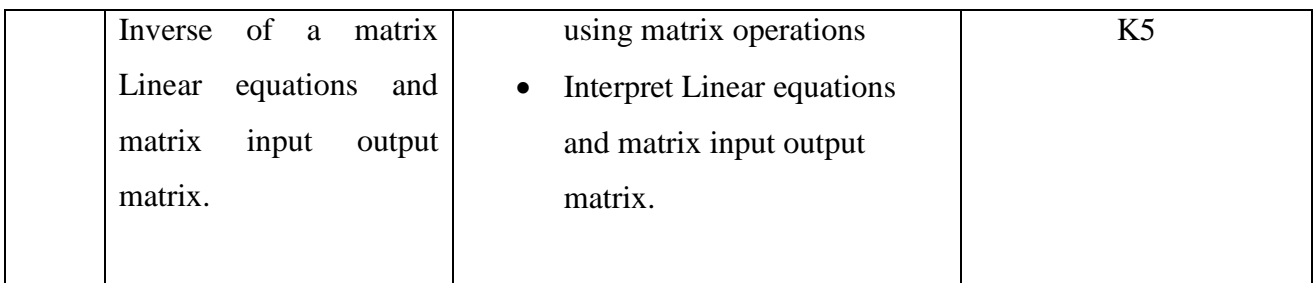

## **MAPPING SCHEME FOR THE PO, PSO AND CO'S:**

**L – Low M – Moderate H – High** 

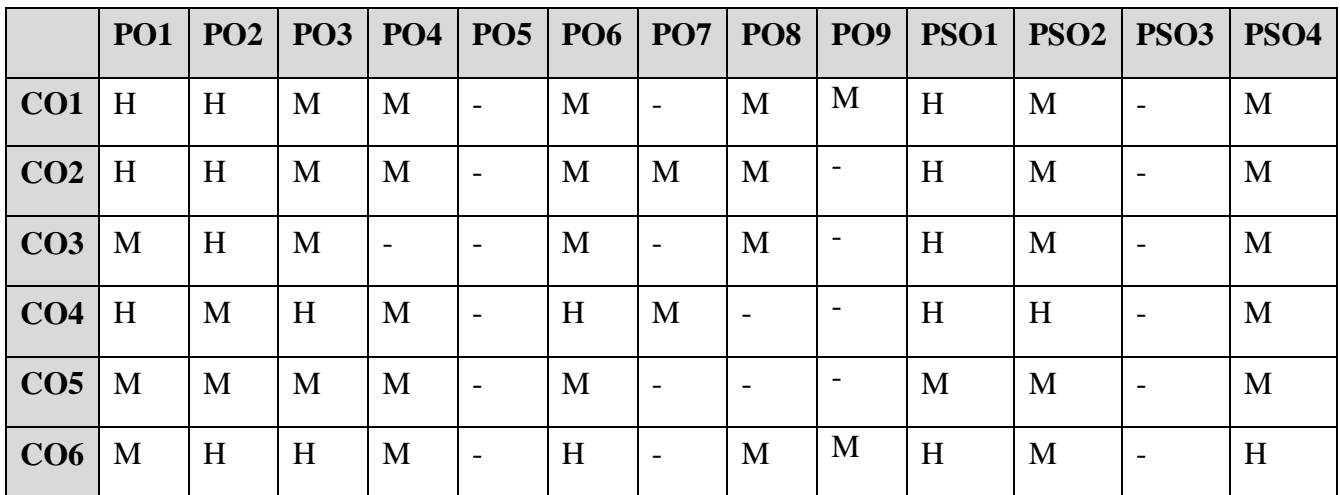

#### **COURSE COORDINATOR: Prof.P.Senthilkumar**

YELLOW - ADDICTION GREEEN – NEW COURSE

**SEMESTER VI SKILL:22/CORE:XIV -**

**CODE: U21AT614** 

**CREDITS: 4 INSURANCE MANAGEMENT** HOURS/WEEK: 4

## **COURSE OUTCOMES**

At the end of the course, the students will be able to

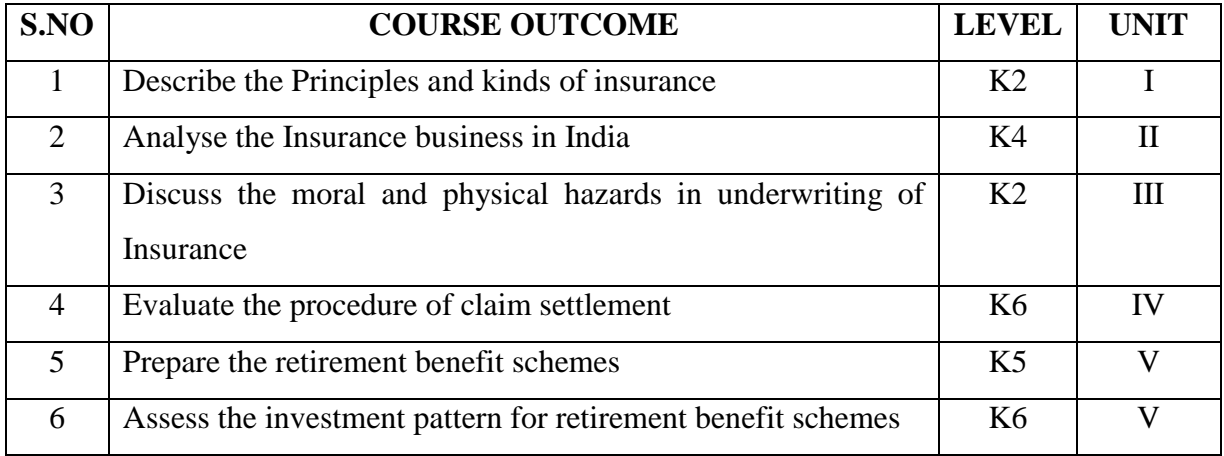

## **UNIT I – INTRODUCTION TO INSURANCE 12HRS**

- 1.1 Definition of Insurance
- 1.2 Insurable risk
- 1.3 Principles of insurance
- 1.4 Kinds of insurance
- 1.5 Costs and benefits of insurance
- 1.6 Pooling in insurance
- 1.7 Factors that limit the insurability of risk
- 1.8 Reinsurance.

## **UNIT II - INSURANCE BUSINESS 12HRS**

- 2.1 Insurance business in India
- 2.2 Framework of insurance business
- 2.3 Privatization of insurance business
- 2.4 Insurance Regulatory and Development Authority (IRDA)
- 2.5 Govt. Policy on Insurance Sector.

## **UNIT III - UNDERWRITING AND SETTLEMENT OF CLAIMS 12HRS**

- 3.1 Proposal forms
- 3.2 Cover notes
- 3.3 Certificates of Insurance
- 3.4 Endorsements
- 3.5 Moral and Physical Hazards
- 3.6 Statistics
- 3.7 Spreading of Risks
- 3.8 Premium Rating

YELLOW - ADDICTION

GREEEN – NEW COURSE

#### **UNIT IV - SETTLEMENT OF CLAIMS 12HRS**

- 4.1 Settlement of Claims:
	- 4.1.1Claim procedure
		- 4.1.2 TPAs
		- 4.1.3 Claim forms
- 4.2 Investigation / Assessment
- 4.3 Essential Claim Documents
- 4.4 Settlement Limitation
- 4.5 Arbitration
- 4.6 Loss Minimization and Salvage.

#### **UNIT V-RETIREMENT SCHEMES 12HRS**

- 5.1 Introduction
- 5.2 Product Guideline
- 5.3 Product Design and Schemes
- 5.4 Tax Aspects of Group & Retirement Benefit Scheme
- 5.5 Investment Pattern for Retirement Benefit Schemes
- 5.6 Retirement Benefit Schemes
- 5.7 Administration of Retirement Benefit Schemes
- 5.8 Social Security Schemes

### **UNIT VI TOPICS FOR SELF STUDY:**

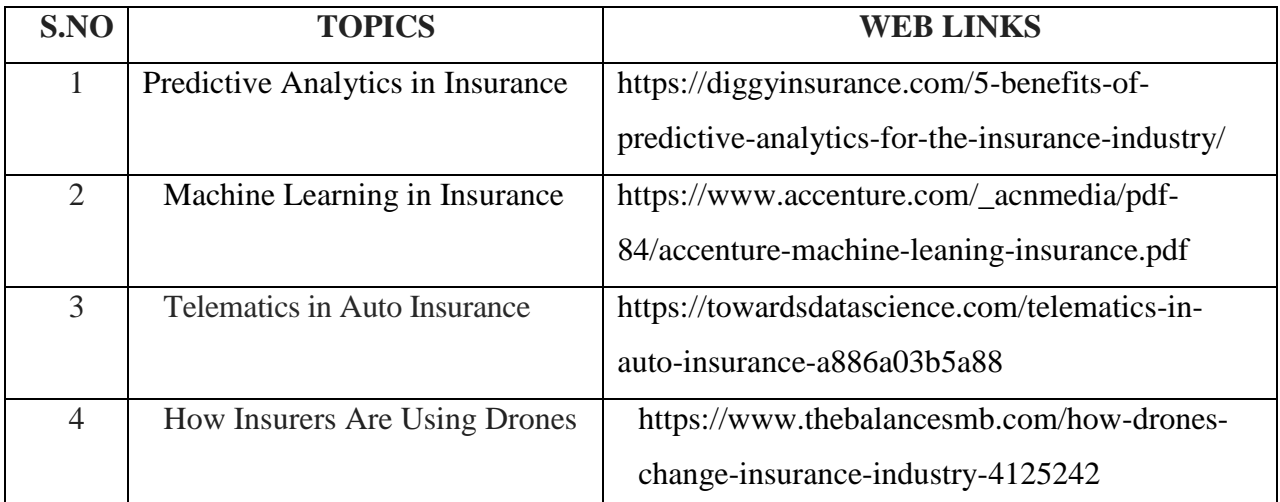

## **TEXT BOOK**

1. Risk Analysis, Insurance and Retirement Planning, Indian Institute of Banking and Finance, Taxmann Publications Pvt.Ltd, 1st January, 2017.

#### **REFERENCE**

YELLOW - ADDICTION GREEEN - NEW COURSE

- 1. Insurance Management, Anand Ganguly, New Age Internationals, 1st January, 2002.
- 2. Principles of Risk Management and Insurance, E.Rejda George and McNamara Michael, Person Education, 1st April, 2017.

## **WEB REFERNCE**

1. http://www.himpub.com/documents/Chapter1906.pdf

#### **100% Theory**

## **SPECIFIC LEARNING OUTCOMES ( SLO )**

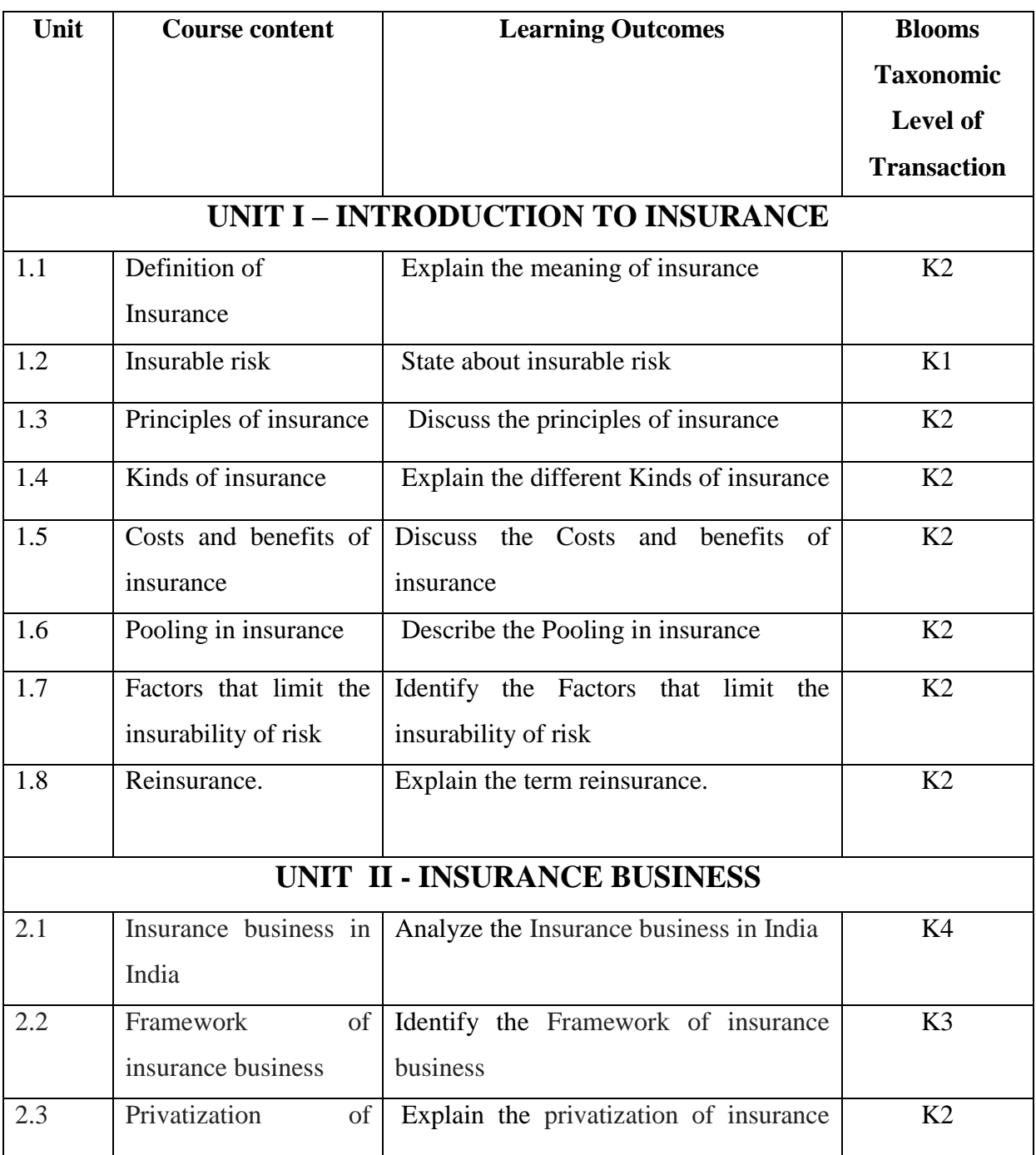

YELLOW - ADDICTION GREEEN - NEW COURSE

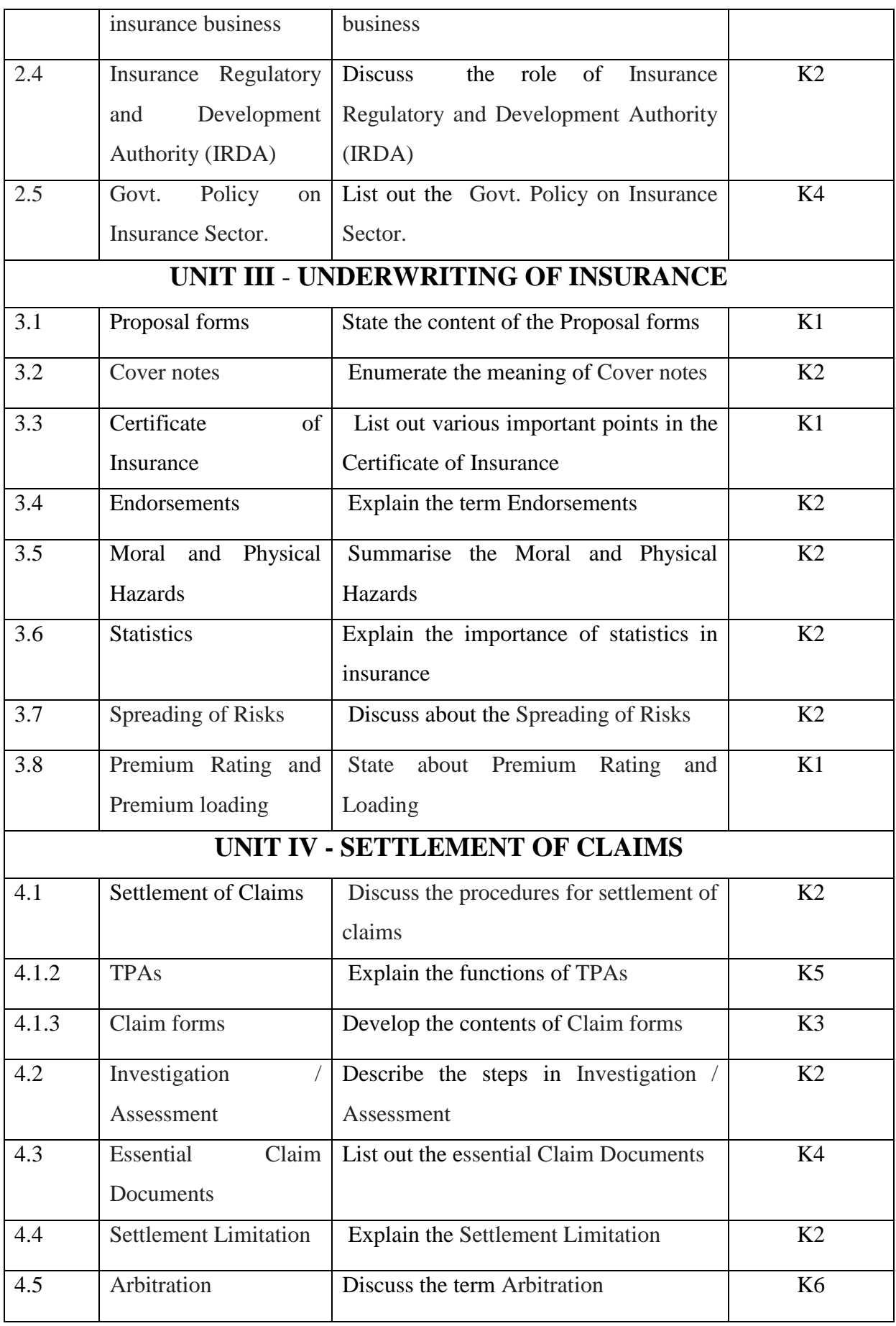

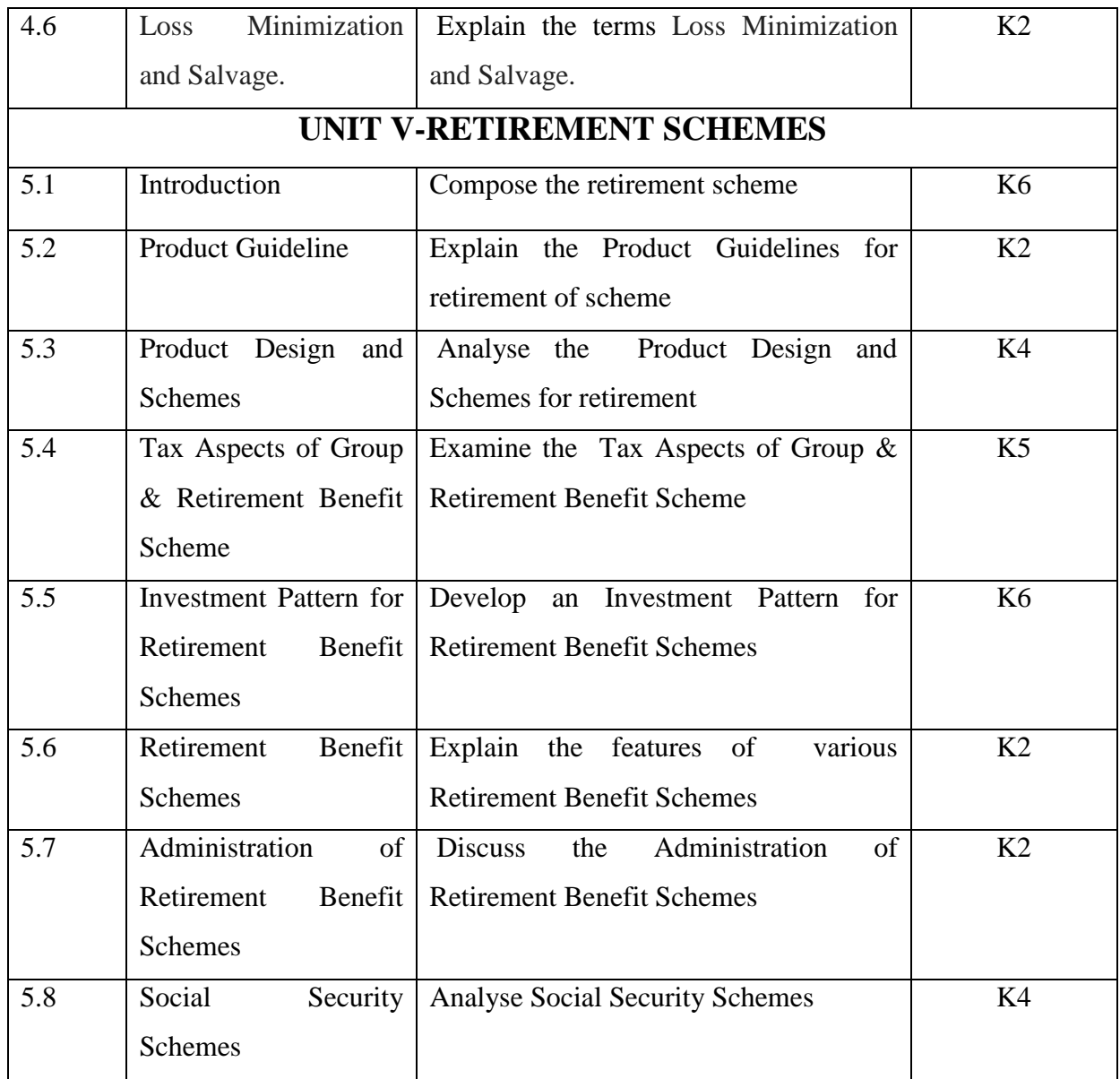

## **MAPPING SCHEME FOR THE PO, PSOS AND COS**

**L-Low M-Moderate H- High**

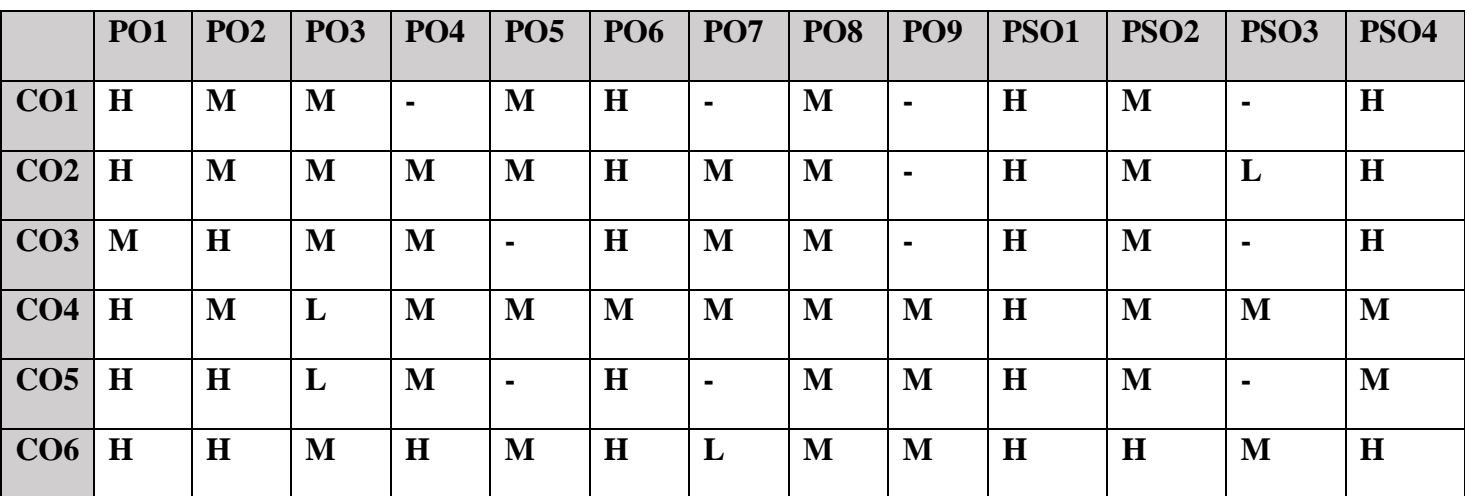

YELLOW - ADDICTION **GREEEN** – NEW COURSE

## **COURSE ASSESSMENT METHODS**

#### **Direct**

- **1. Internal Test-1**
- **2.Internal Test-II**
- **3. Seminar & Assignments**
- **4. Attendance**
- **5. End Semester exam**

#### **Indirect**

**1. Internship and Project work**

**Course Coordinator: Dr. S. Manikandan**

## **SEMESTER VI GENERAL :17/CORE:XV -INTERNATIONAL FINANCIAL | HOURS/WEEK: 6 REPORTING STANDARDS CODE: U21AT615**

## **COURSE OUTCOMES**

On completion of the course, the students will be able to

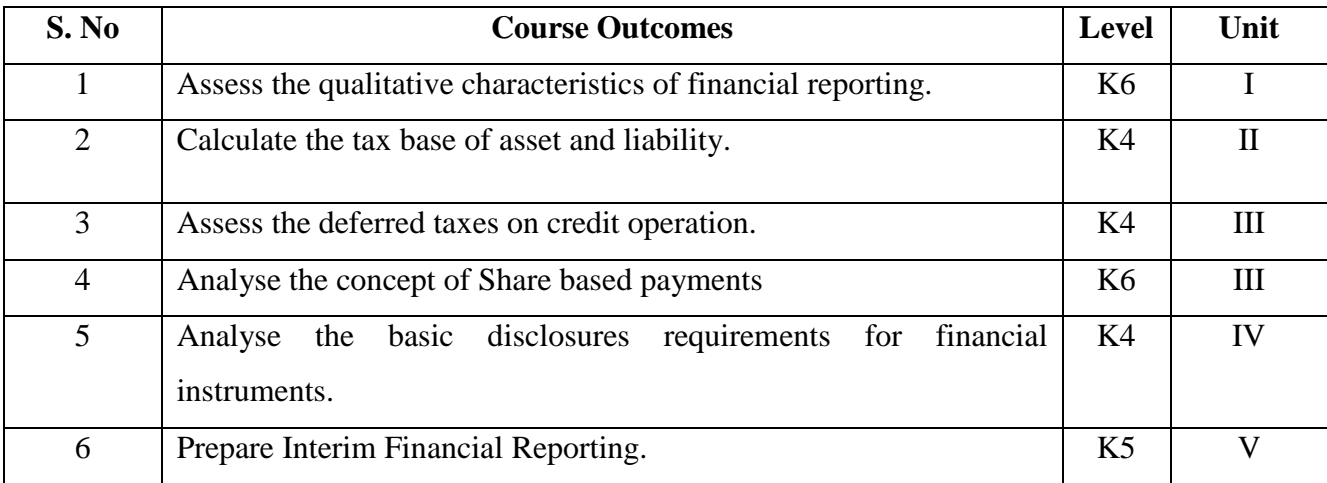

## **UNIT I CONCEPTUAL FOUNDATIONS OF FINANCIAL STATEMENTS**

**(15HRS)**

- 1.1 The objective of financial reporting
- 1.2 The main assumptions

YELLOW - ADDICTION GREEEN – NEW COURSE

- 1.3 Qualitative characteristics of financial reporting
- 1.4 Elements of Financial Statements: recognition and measurement.
- 1.5 IAS 1 "Presentation of Financial Statements"
- 1.6 Purpose and application of the standard
- 1.7 Components of financial statements, including Report on Equity
- 1.8 Presentation of Financial Statements.

#### **UNIT II IAS 12 "INCOME TAXES" (12HRS)**

- 2.1 Deferred income taxes a concept- Temporary differences
- 2.2 Temporary taxable differences and deductible temporary differences
- 2.3 Recognition of deferred tax assets and liabilities
- 2.4 Calculation of the tax base of the asset and liability
- 2.5 The calculation of deferred taxes on credit operations
- 2.6 Presentation and disclosure of deferred taxes
- 2.7 IAS 18 "Revenue
- 2.7.1 The conditions for recognizing revenue
- 2.7.2 Recognition of Interest Income.

#### **UNIT III IAS 19 "EMPLOYEE BENEFITS" (14HRS)**

3.1 Identification of fixed payment of pension plans by the employer groups and plans with defined contribution

3.2 Recognition and measurement of pension plans, defined contribution and defined benefit

3.3 Reflection of pension plans in accounting, financial statements and notes to the accounts.

- 3.4 IFRS 2 "Share based payments instruments"
- 3.4.1 The concept of payment based on the equity instruments
- 3.4.2 Evaluation of the transaction at fair value
- 3.4.3 The difference between the operations
- 3.4.4 Which offer payments using the shares settled in cash and equity instruments?
- 3.4.5 Disclosure in financial reporting.

#### **UNIT IV IAS 32 AND 40 "FINANCIAL INSTRUMENTS" (20HRS)**

- 4.1 The concept of financial instruments
- 4.2 Identification of financial instruments
- 4.3 Financial assets and liabilities derivatives: recognition and rejection

YELLOW - ADDICTION GREEEN – NEW COURSE

- 4.4 Classification of financial instruments
- 4.5 Valuation of financial instruments
- 4.6 IFRS 7 "Financial Instruments:
- 4.6.1 Disclosures" Accounting Policies
- 4.6.2 Profit and loss account
- 4.6.3 The balance sheet
- 4.6.4 Statement of changes in equity
- 4.6.5 Additional disclosures
- 4.6.5.1 Basic disclosure requirements for financial instruments
- 4.6.5.2 New approaches to disclosure in accordance with IFRS7
- 4.6.5.3 "Financial instruments: Disclosures".
- 4.7 IAS 16 "Property"
- 4.8 IAS 36 "Impairment of Assets"- IFRS
- 4.9 IAS 38 "Intangible Assets"
- 4.10 IAS 40 "Investment Property"
- 4.11 "Non-current Assets Held for Sale and Discontinued Operations'

#### **UNIT V ADDITIONAL DISCLOSURE OF INFORMATION – IAS 34**

#### **(14HRS)**

- 5.1 Interim Financial Reporting
- 5.2 The Scope of IAS 34
- 5.2.1 Definitions and minimum of the interim reporting
- 5.2.2 Information to be included in the notes to the interim financial statements

5.2.3 The period to provide the interim financial statements in annual reports (if in the final period of assessment has changed)

5.2.4 Accounting policies for interim reporting

5.2.5 Seasonal income, non-uniform costs and the use of estimates in interim financial statements.

#### **UNIT VI TOPICS FOR SELF-STUDY**

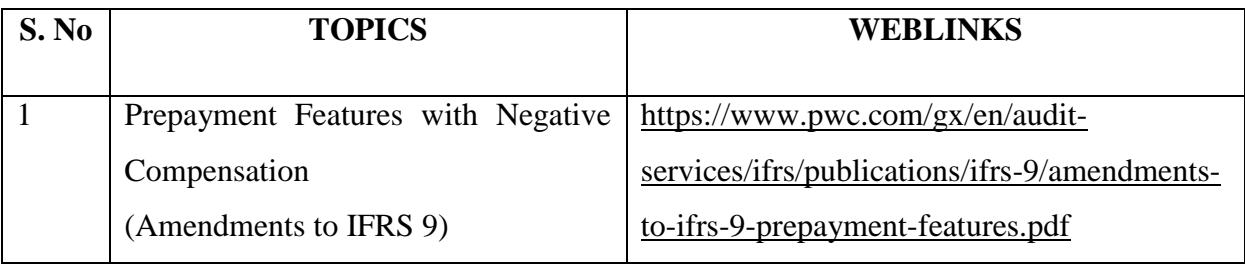

YELLOW - ADDICTION GREEEN – NEW COURSE

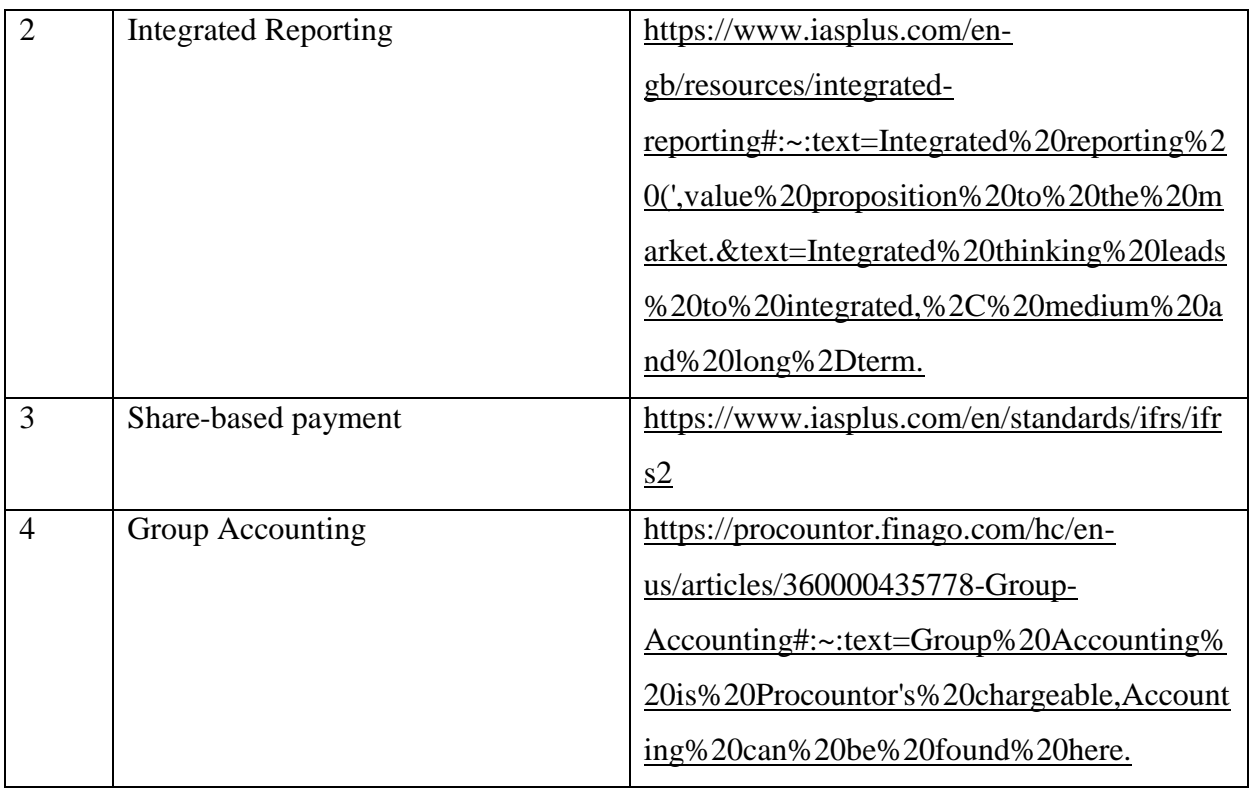

## **TEXT BOOK**

1.Beginners Guide to Ind.AS and IFRS, C.A. Kamal Garg, Bharat Law House, Delhi,2019

## **REFERENCEBOOK**

1. IFRS and IND AS , Jagadish R. Raiyani Jagadish R Raiyani | 1 January 2012

## **WEB REFERENCE**

1. https://shodhganga.inflibnet.ac.in/bitstream/10603/202463/8/08\_chapter%201.pdf

100%- Theory

## **SPECIFIC LEARNING OUTCOMES (SLO)**

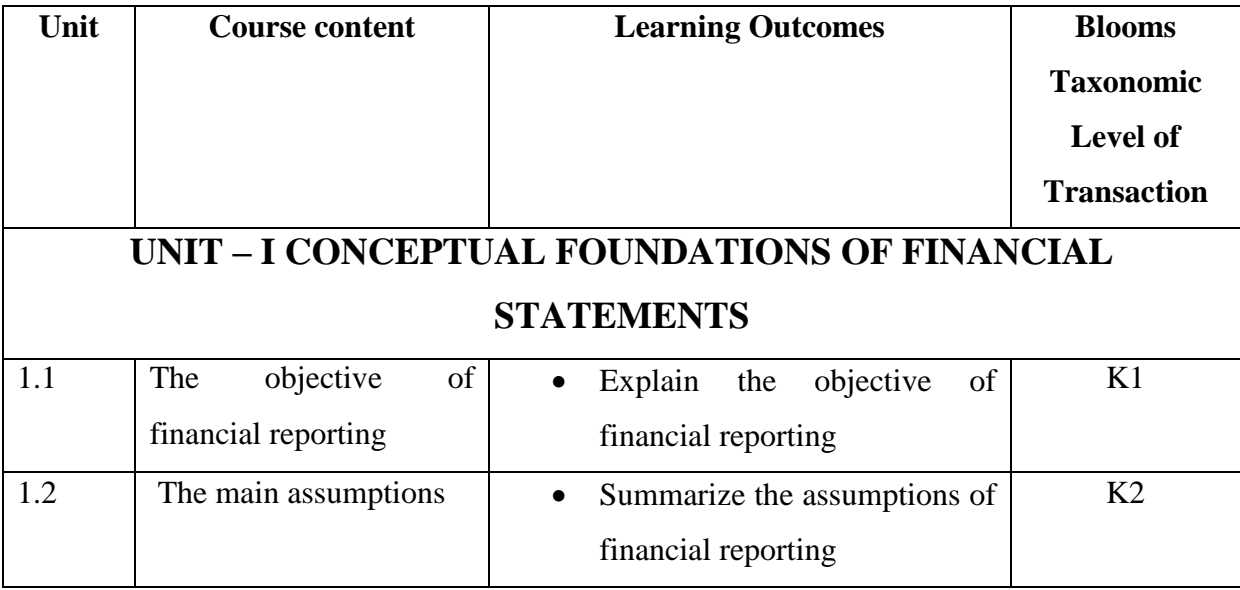

YELLOW - ADDICTION GREEEN – NEW COURSE

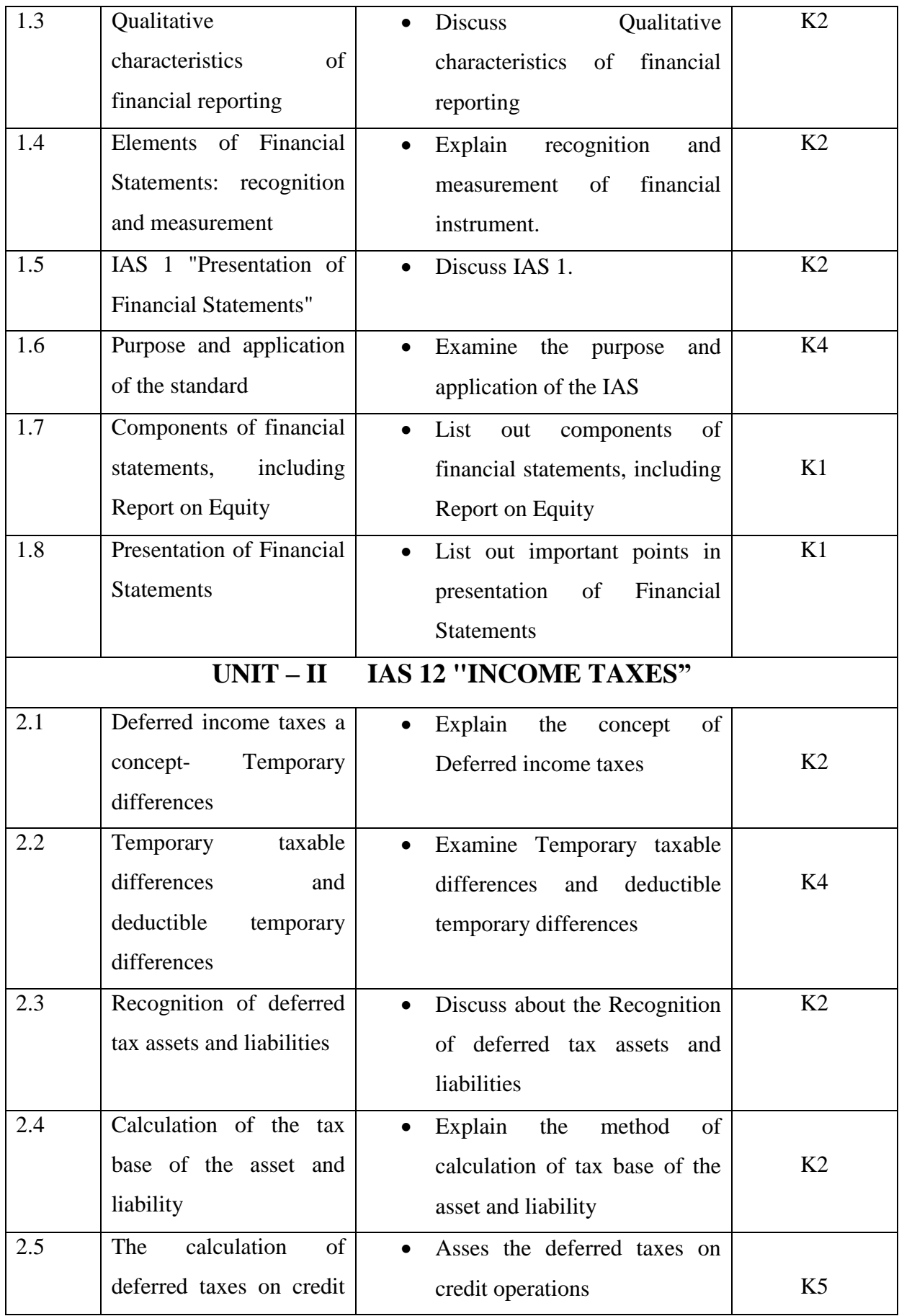

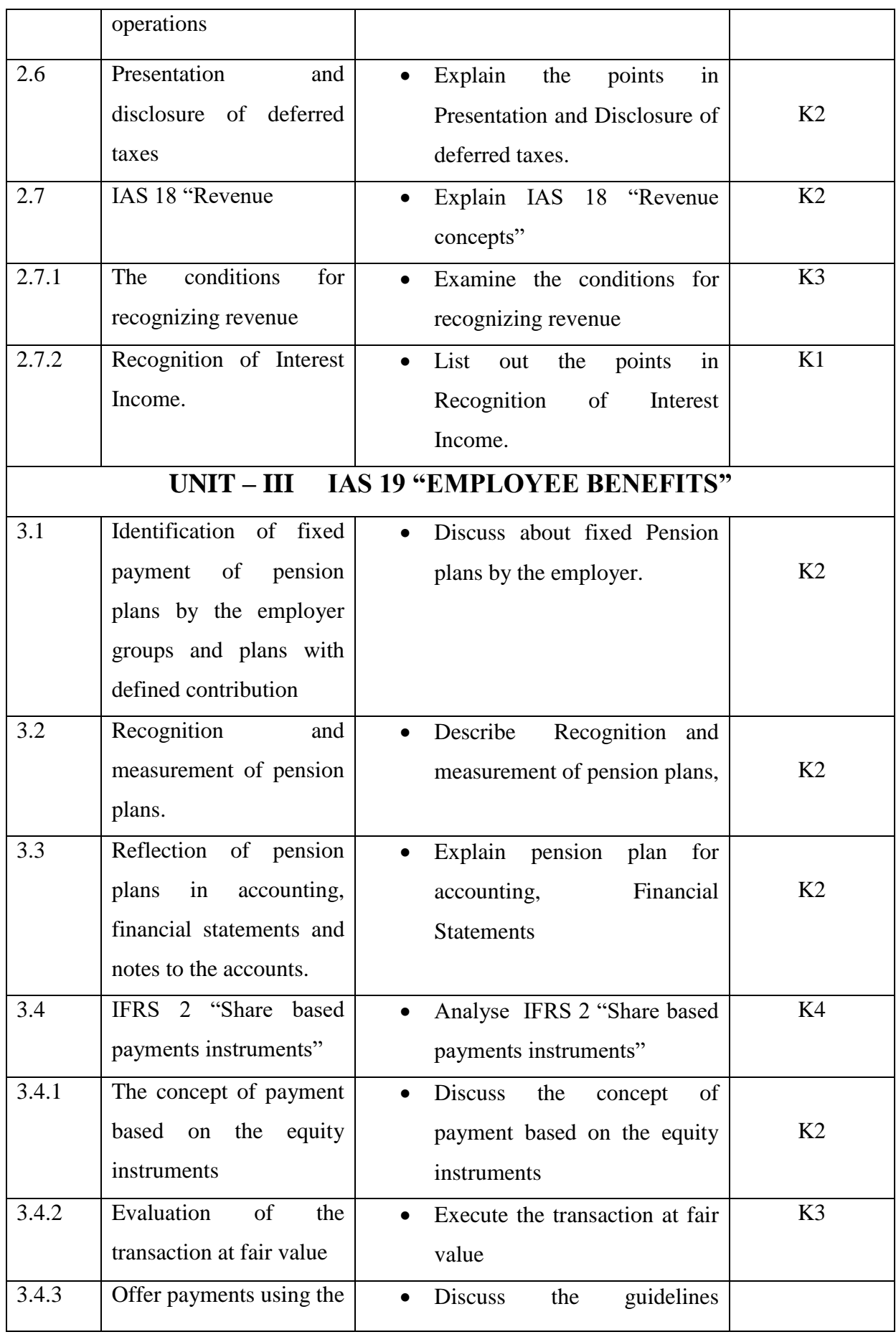

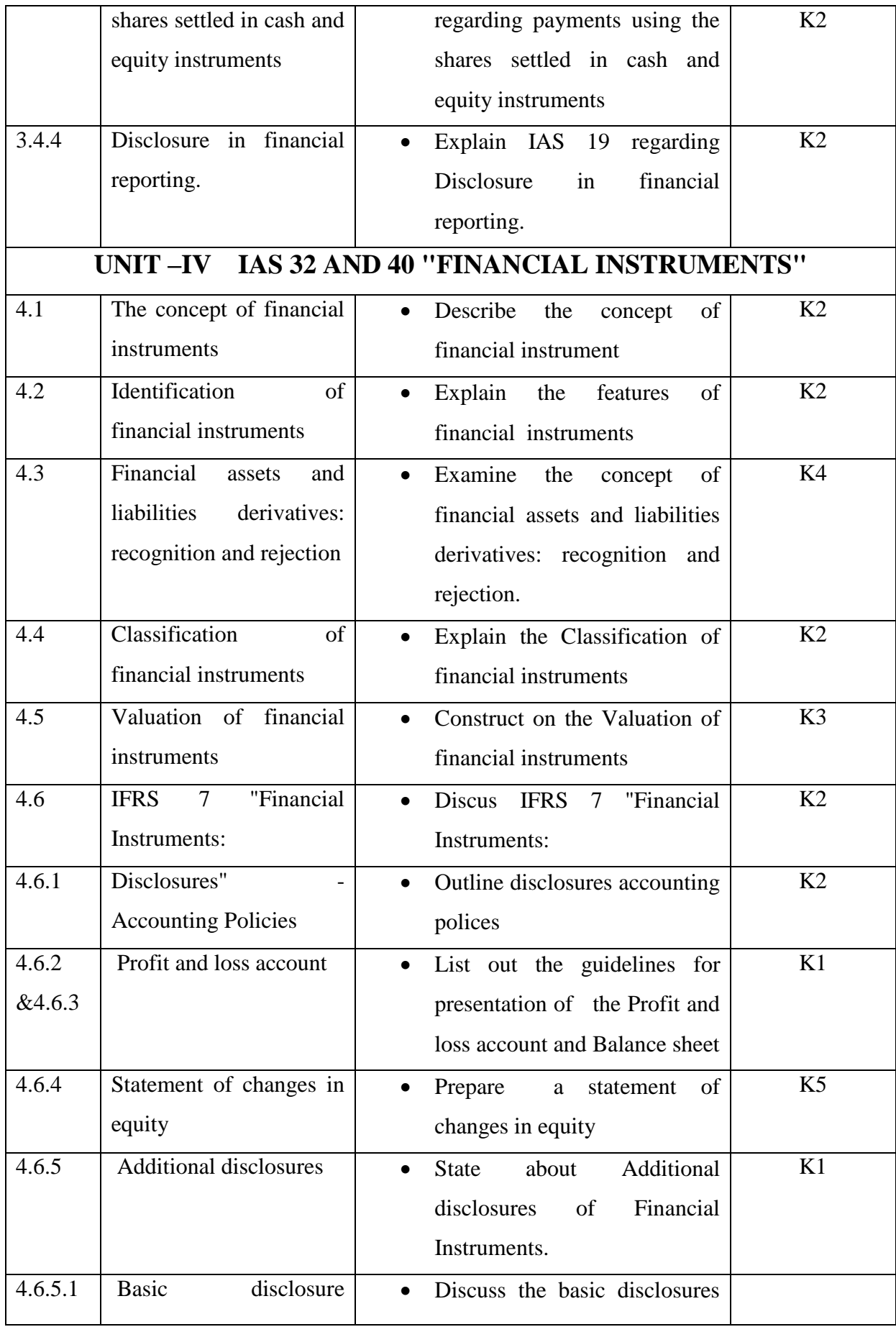

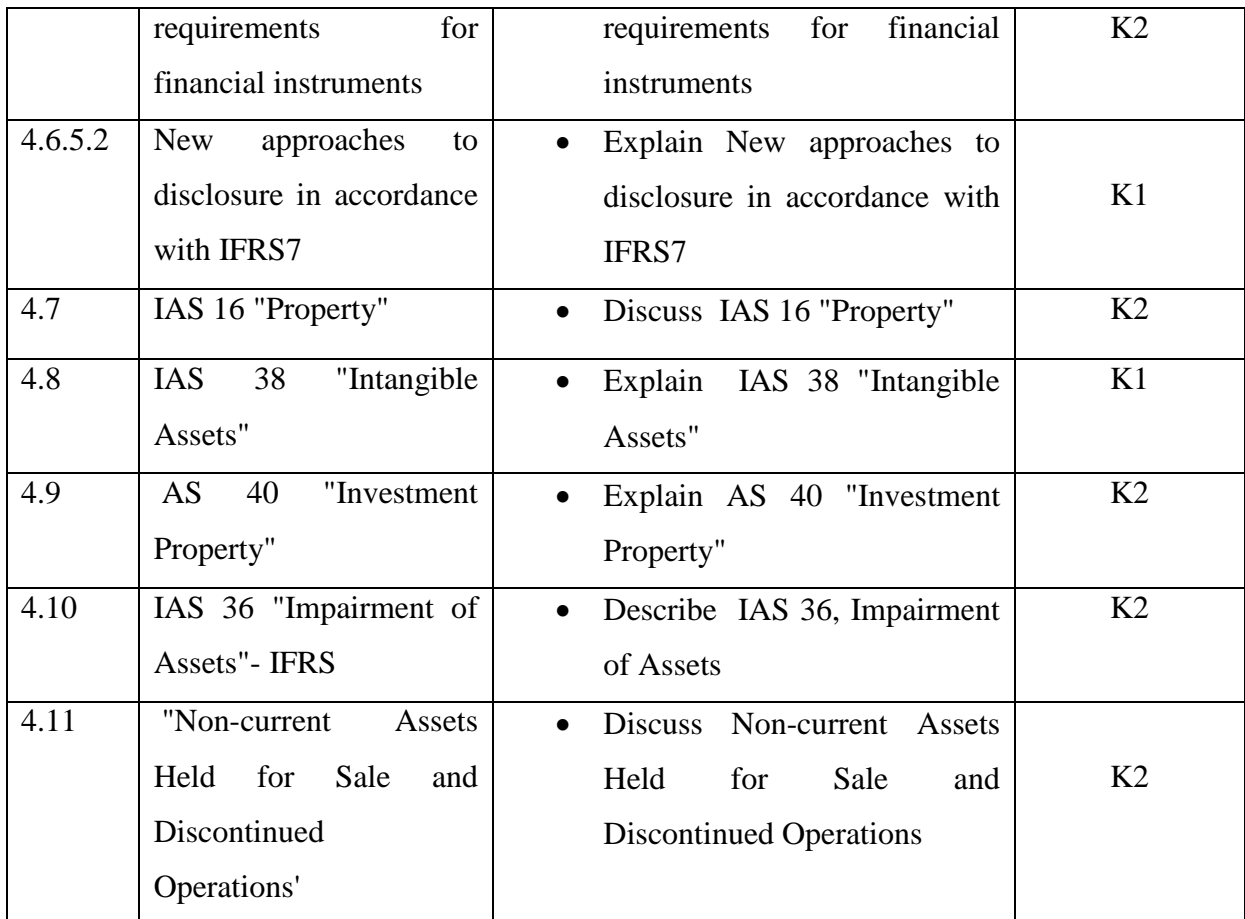

# **UNIT – V ADDITIONAL DISCLOSURE OF INFORMATION – IAS 34**

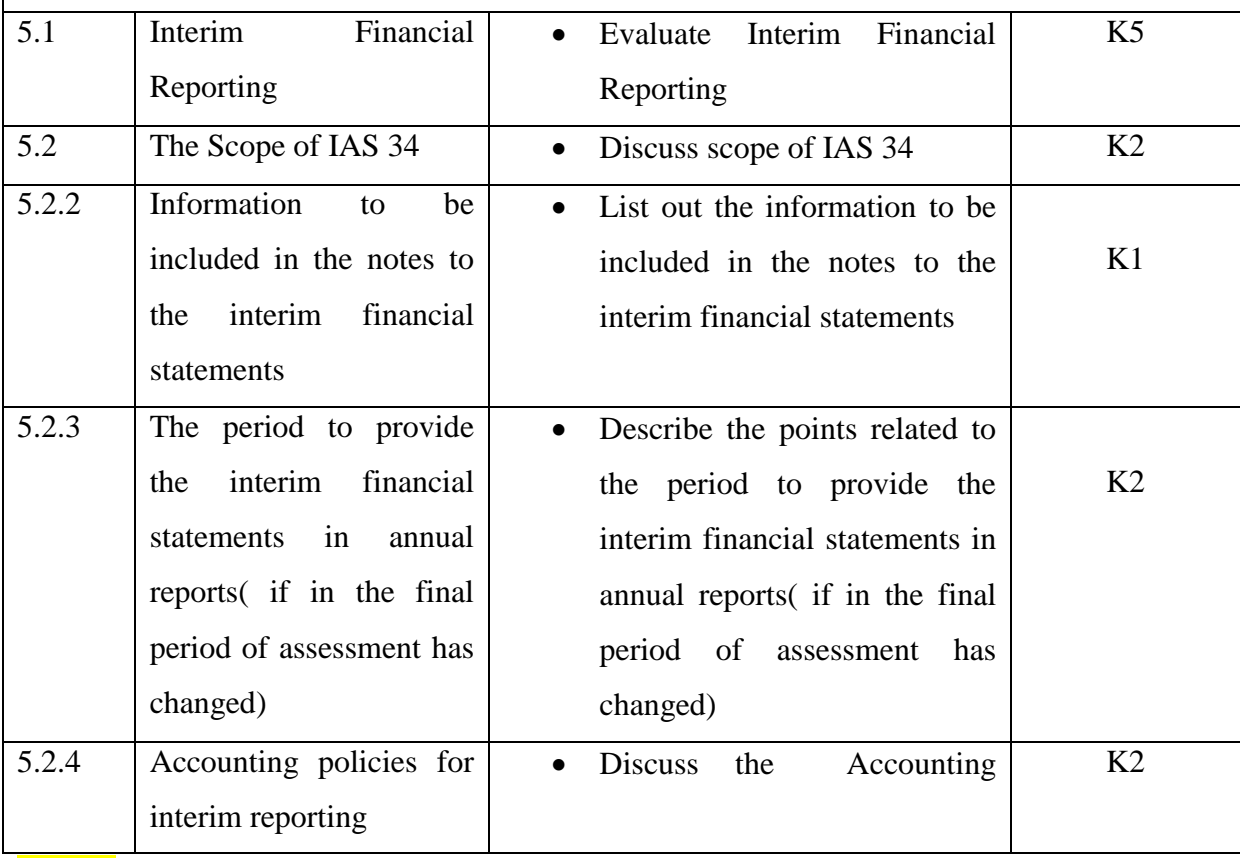

YELLOW - ADDICTION GREEEN – NEW COURSE

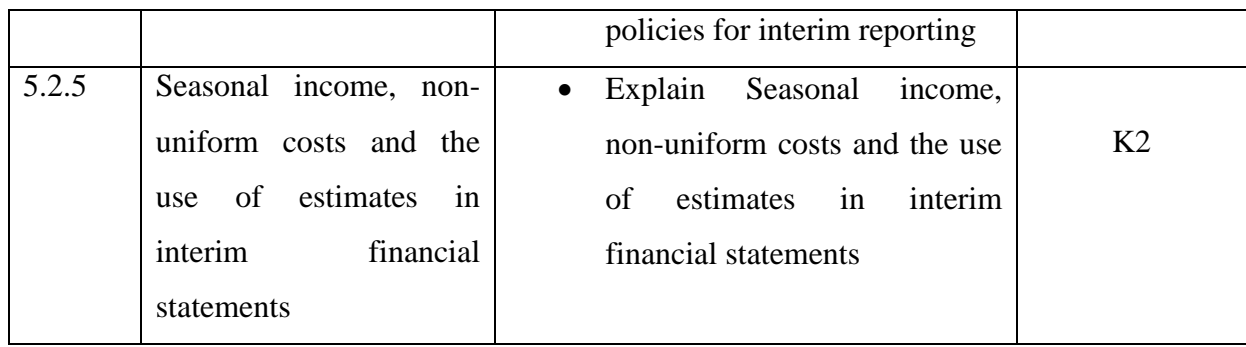

## **MAPPING SCHEME FOR THE PO, PSOS AND COS**

**L-Low M-Moderate H- High**

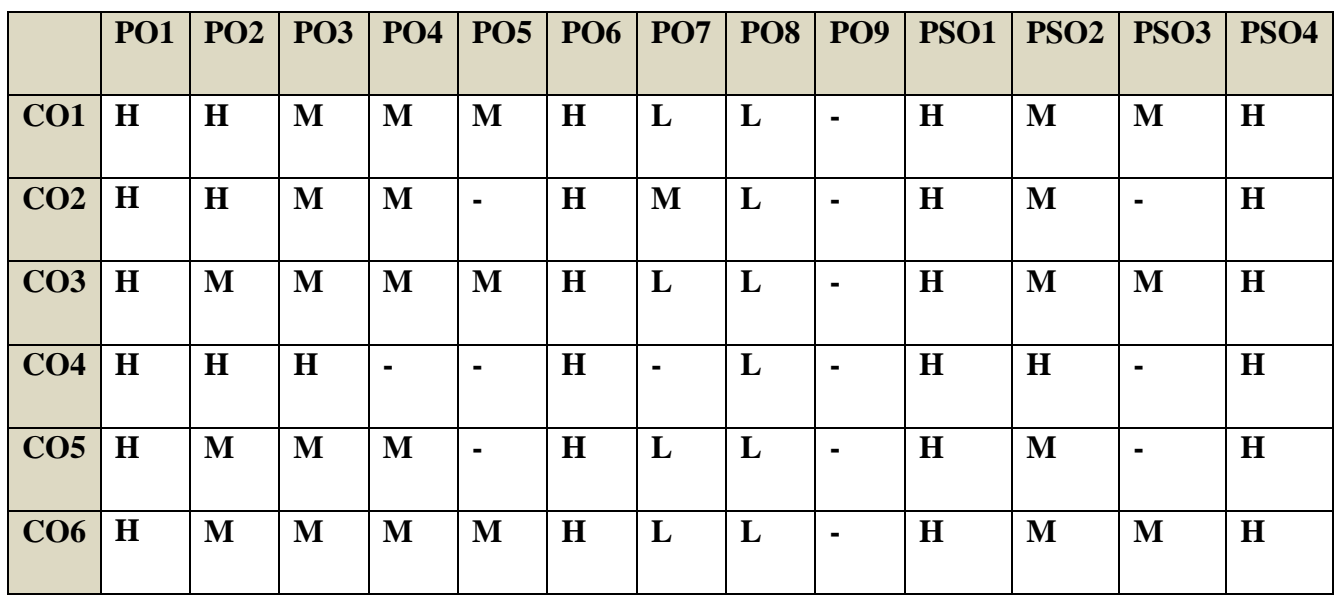

#### **COURSE ASSESSMENT METHODS**

#### **Direct**

**1. Internal Test-1** 

**2.Internal Test-II** 

 **3. Seminar & Assignments 4. Attendance** 

**5. End Semester exam**

#### **Indirect**

**1. Internship and Project work**

Course Coordinator: Dr.K.P.Maheswari

YELLOW - ADDICTION GREEEN – NEW COURSE

# **SEMESTER VI** | **GENERAL:18/CORE: XVI-**

#### **CODE: U21AT616**

## **RISK MANAGEMENT CREDITS: 5 HOURS/WEEK: 5**

### **COURSE OUTCOMES**

On completion of the course, the students will be able to

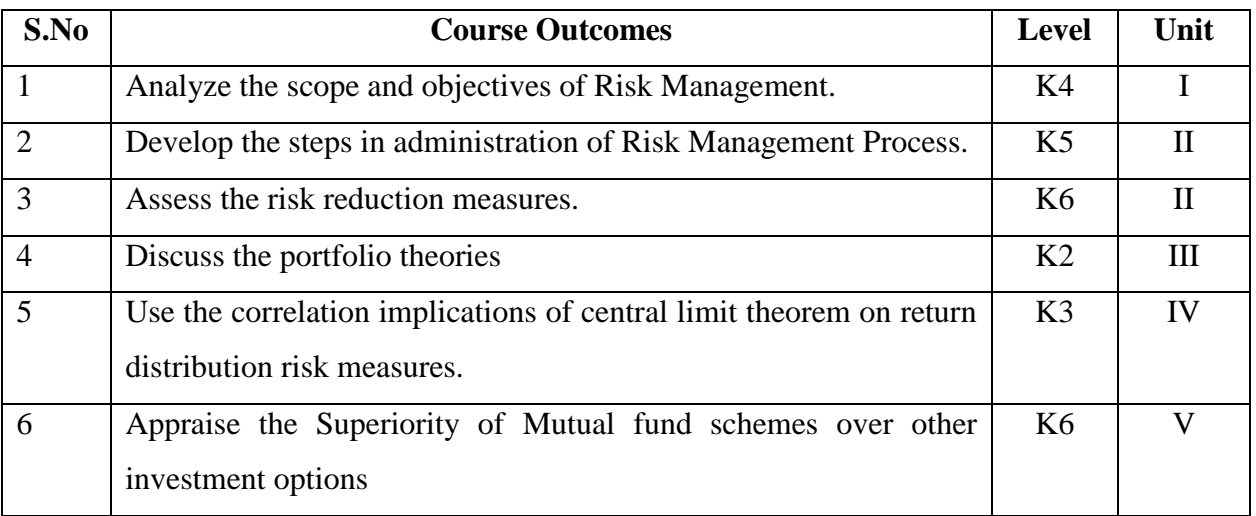

## **UNIT I RISK MANAGEMENT (15Hrs)**

- 1.1 Risk Meaning
- 1.2 Uncertainty
- 1.2.1 Peril
- 1.2.2 Hazard
- 1.2.3 Subjective risk
- 1.3 Acceptable risk versus Unacceptable risk
- 1.4 Classification of risk
- 1.5 Classification of Pure risk
- 1.6 The cost of risk
- 1.7 Degree of risk-Meaning
- 1.8 Scope & Objective of Risk Management
- 1.9 Personal risk management

YELLOW - ADDICTION GREEEN - NEW COURSE

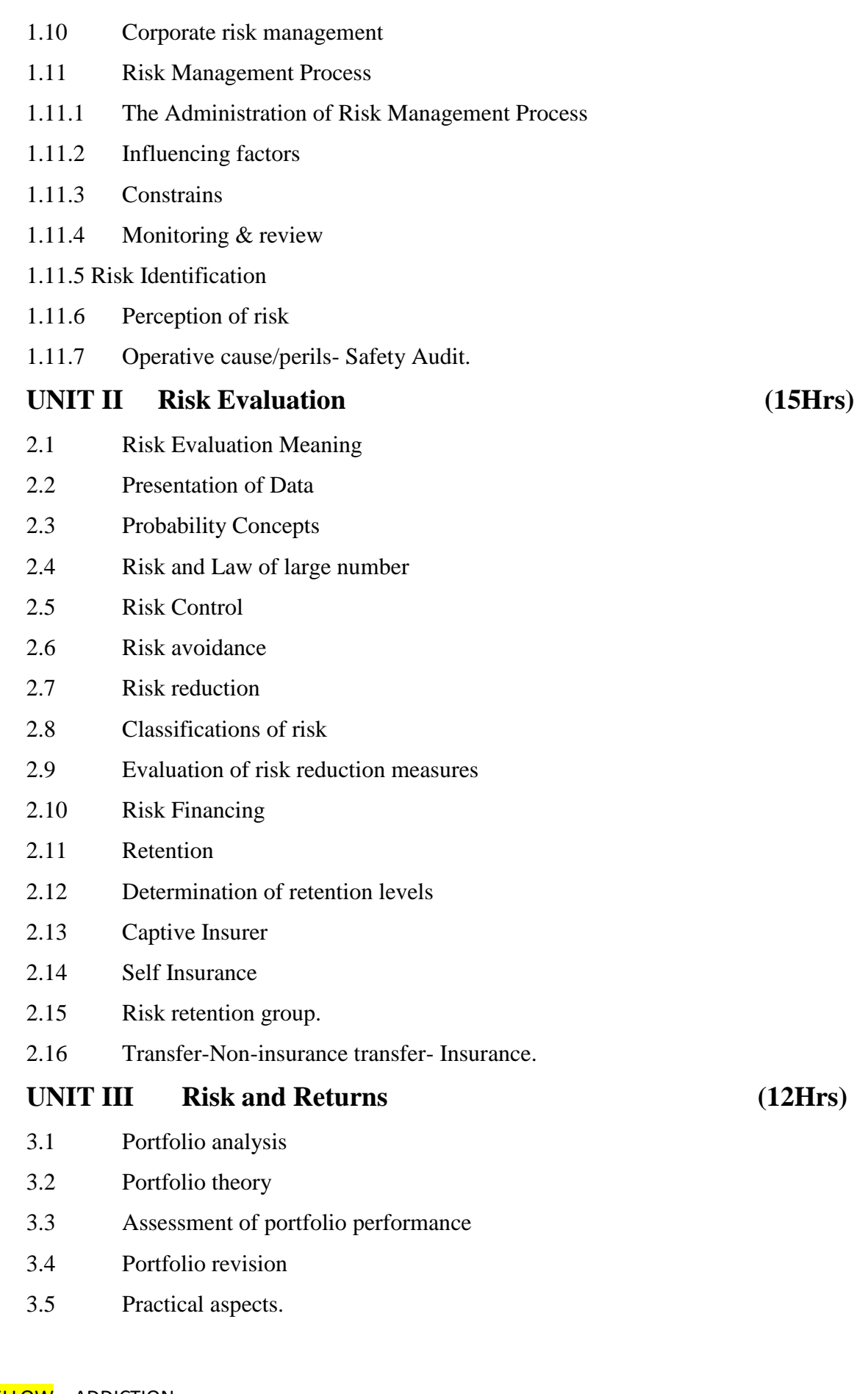

# **UNIT IV Risk and the Construction of Mean-Variance Efficient Portfolios (18Hrs)**

- 4.1 Calculating historical returns
- 4.2 Volatilities
- 4.3 Correlations Implications of the Central Limit Theorem on return distributions

Risk measures

- 4.3.1 Sharpe ratio
- 4.3.2 Information ratio.

#### **UNIT V Risk Diversification: (15Hrs)**

- 5.1 Basics Balanced Port Folio
- 5.2 Origin and Development of MFS (Mutual Fund) in India
- 5.3 Superiority of MFS over other investment options.

## **UNIT VI TOPICS FOR SELF-STUDY**

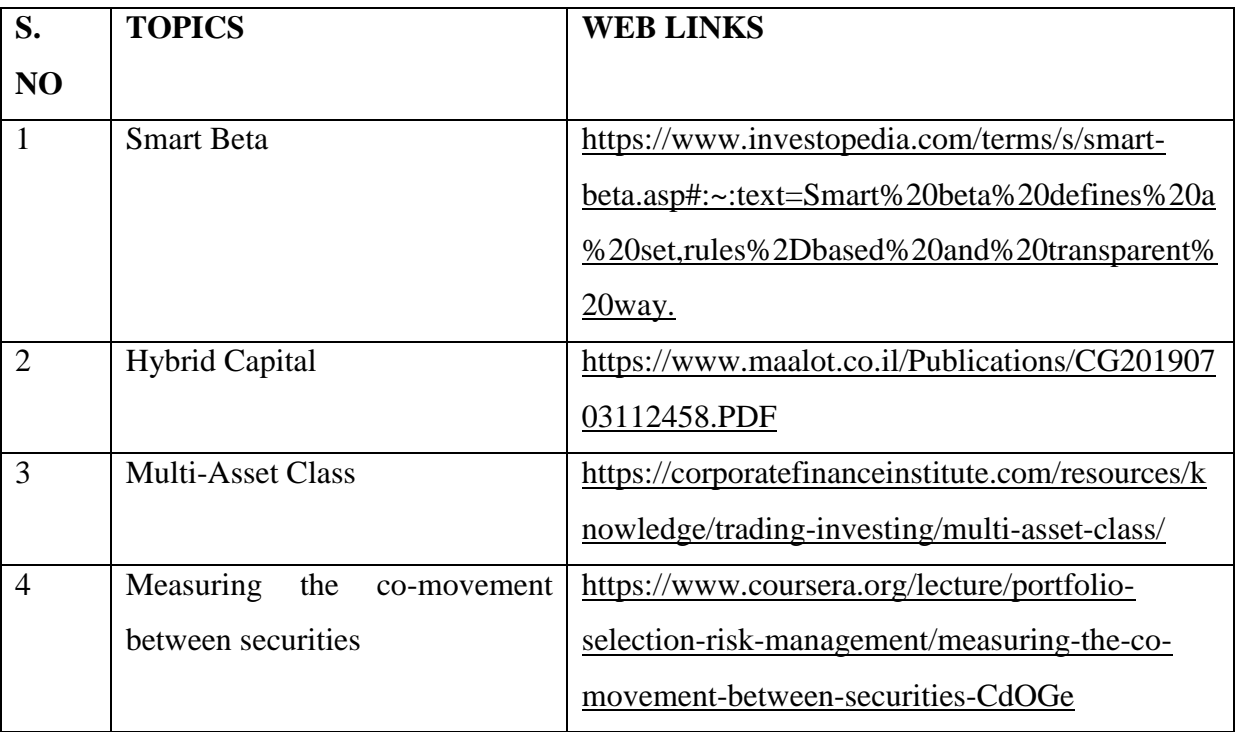

#### **TEXT**BOOK

1.Risk Management ,Indian Institute of Banking and Finance (IIBF), 2018

## **REFERENCE BOOK**

1.National Securities and Risk Management(VII) ,NISM, 2020

## **WEB REFERENCE**

[1.http://extensionrme.org/pubs/introductiontoriskmanagement.pdf](http://extensionrme.org/pubs/introductiontoriskmanagement.pdf)

YELLOW - ADDICTION GREEEN – NEW COURSE

## **SPECIFIC LEARNING OUTCOMES(SLO)**

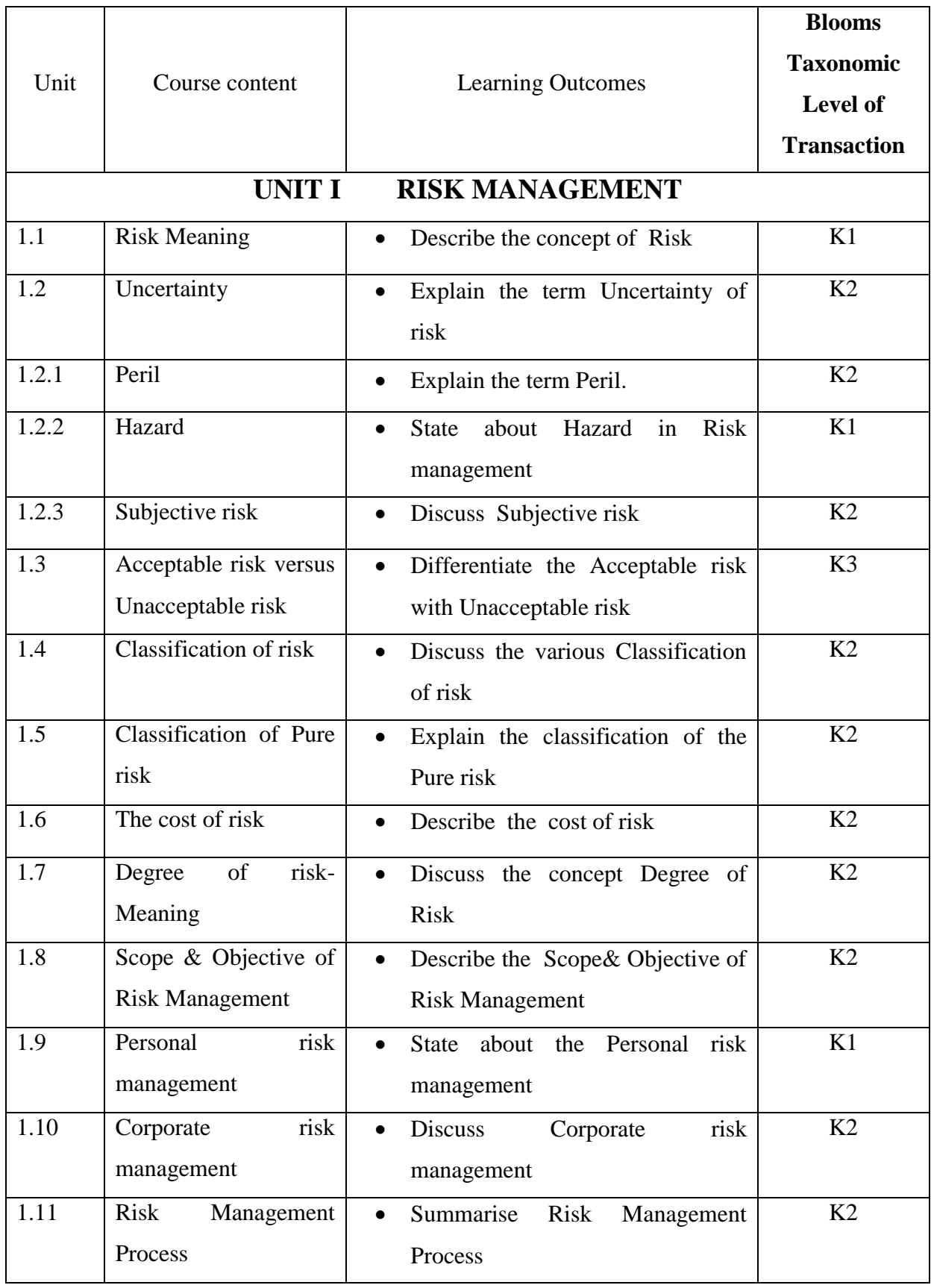

YELLOW - ADDICTION **GREEEN** – NEW COURSE

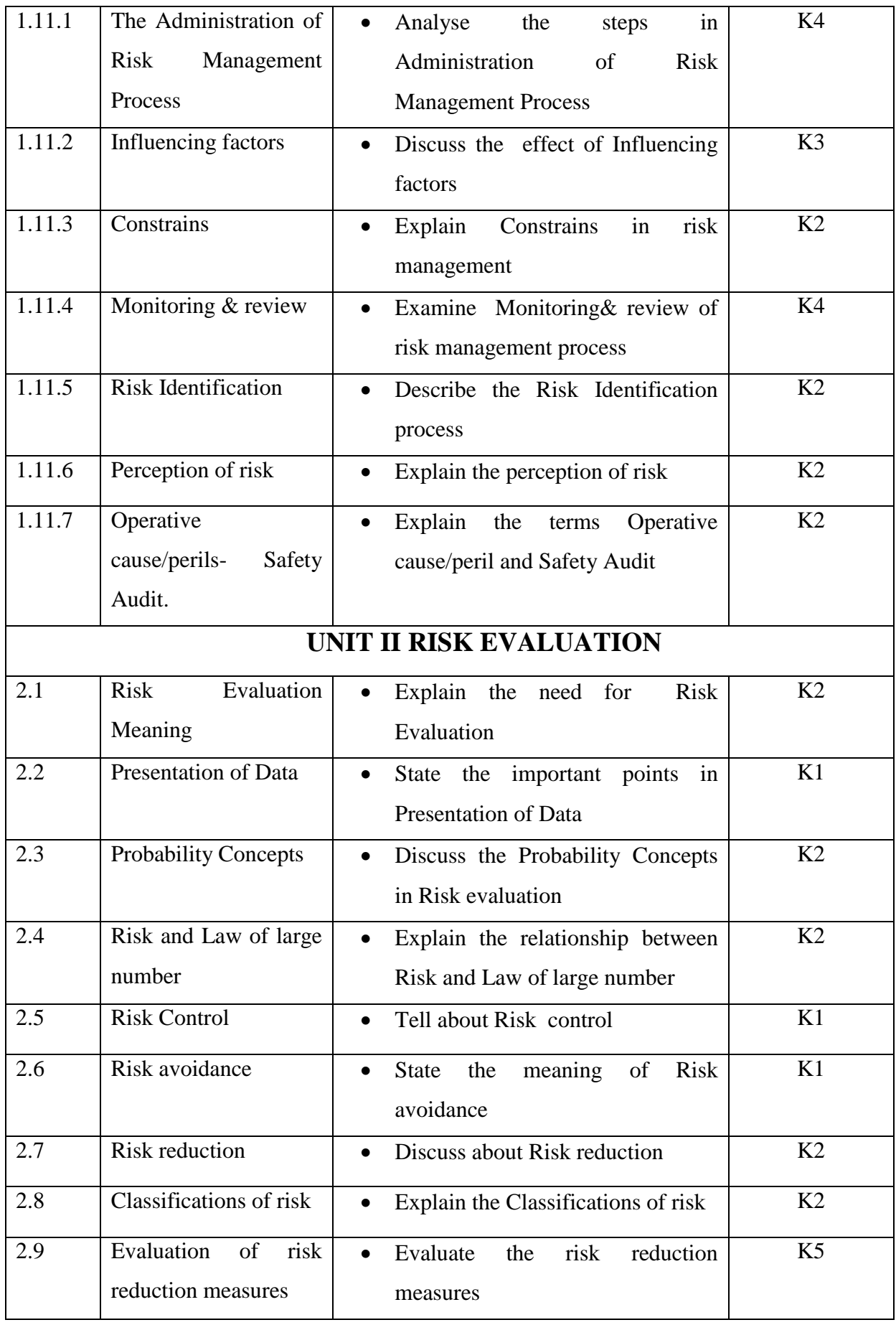

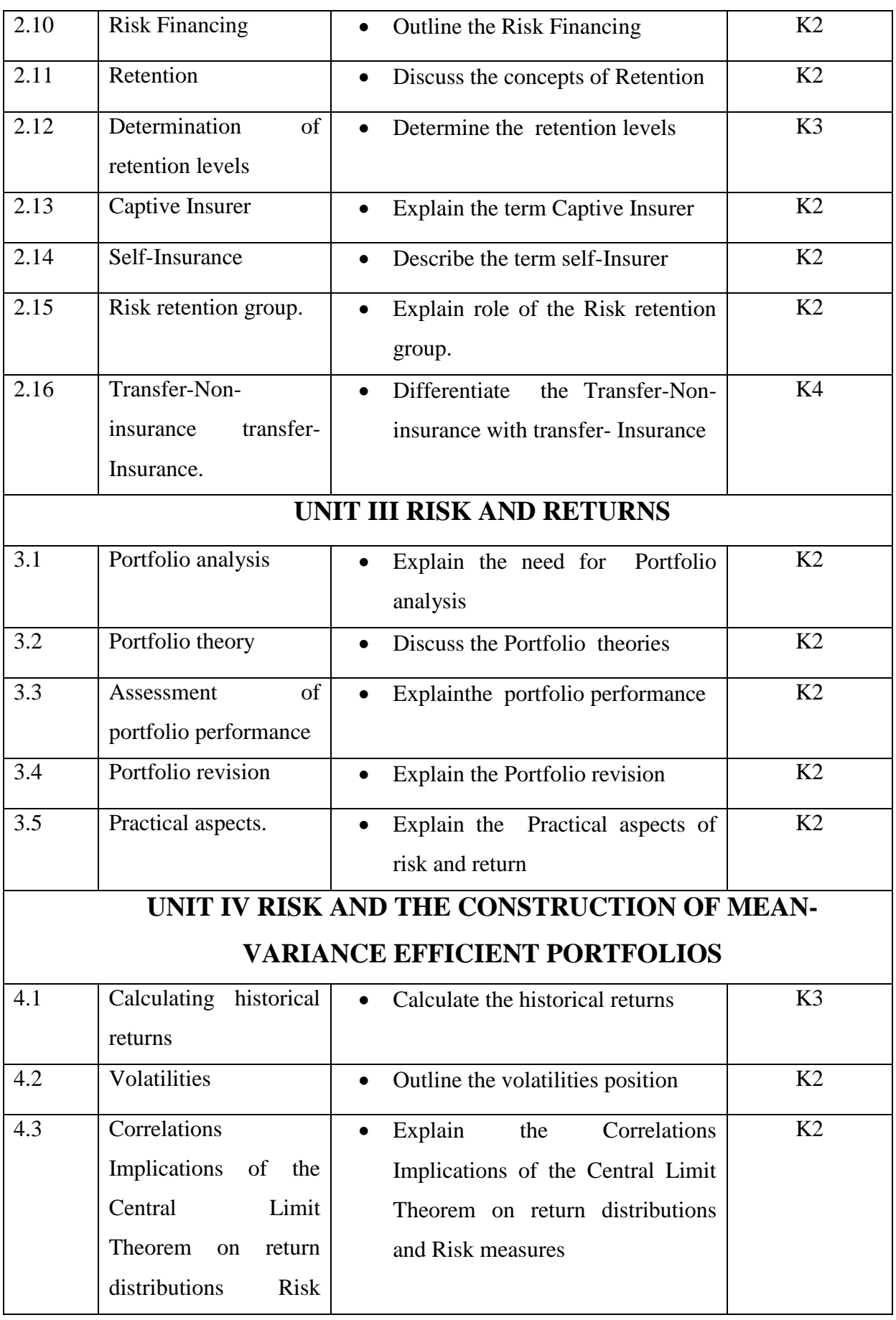

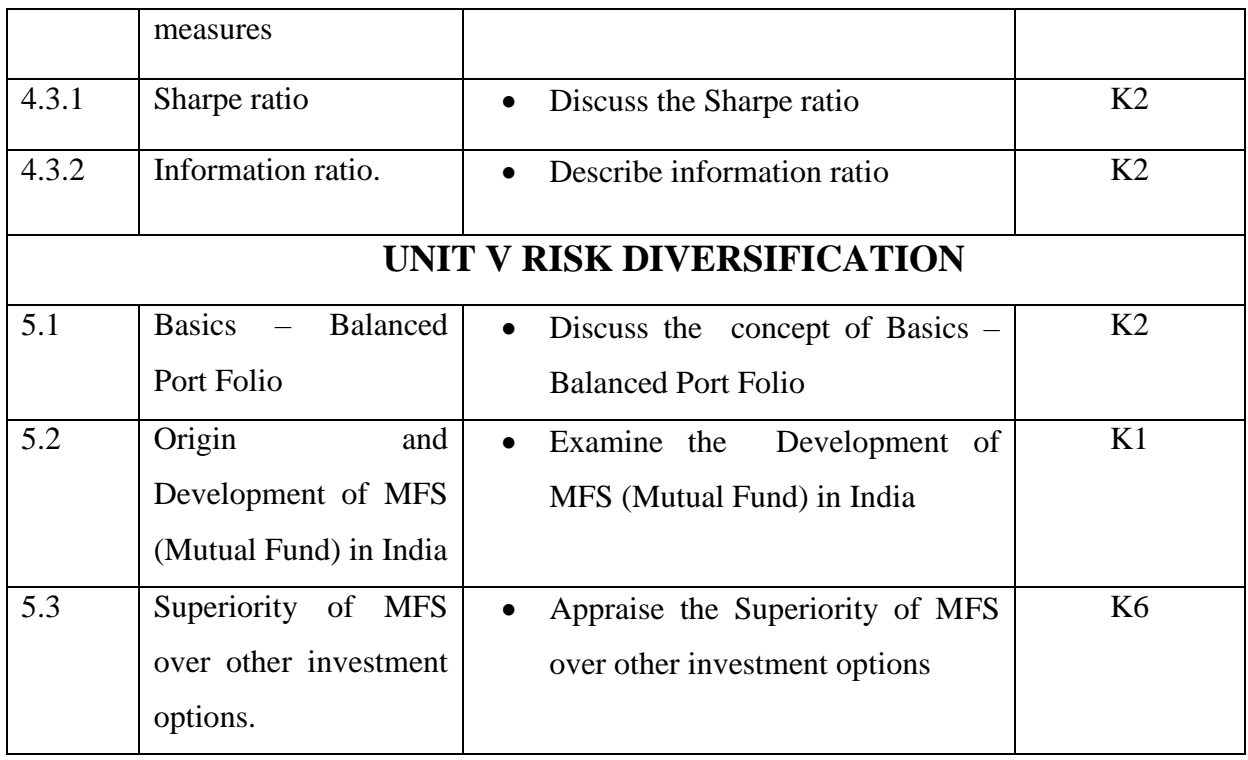

## **MAPPING SCHEME FOR THE PO, PSOS AND COS**

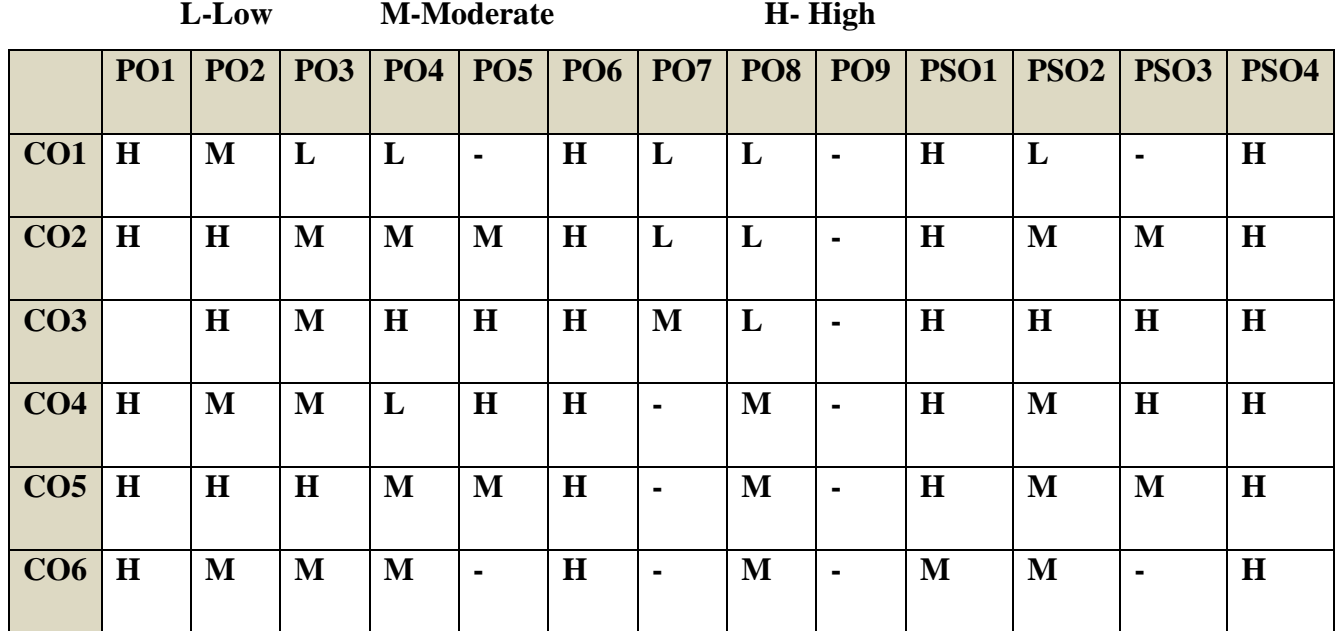

#### **COURSE ASSESSMENT METHODS**

#### **Direct**

**1. Internal Test-1** 

**2.Internal Test-II** 

YELLOW - ADDICTION GREEEN - NEW COURSE

 **3. Seminar & Assignments 4. Attendance** 

**5. End Semester exam**

#### **Indirect**

**1. Internship and Project work**

**Course Coordinator: Dr.S.Manikandan**

YELLOW - ADDICTION GREEEN – NEW COURSE